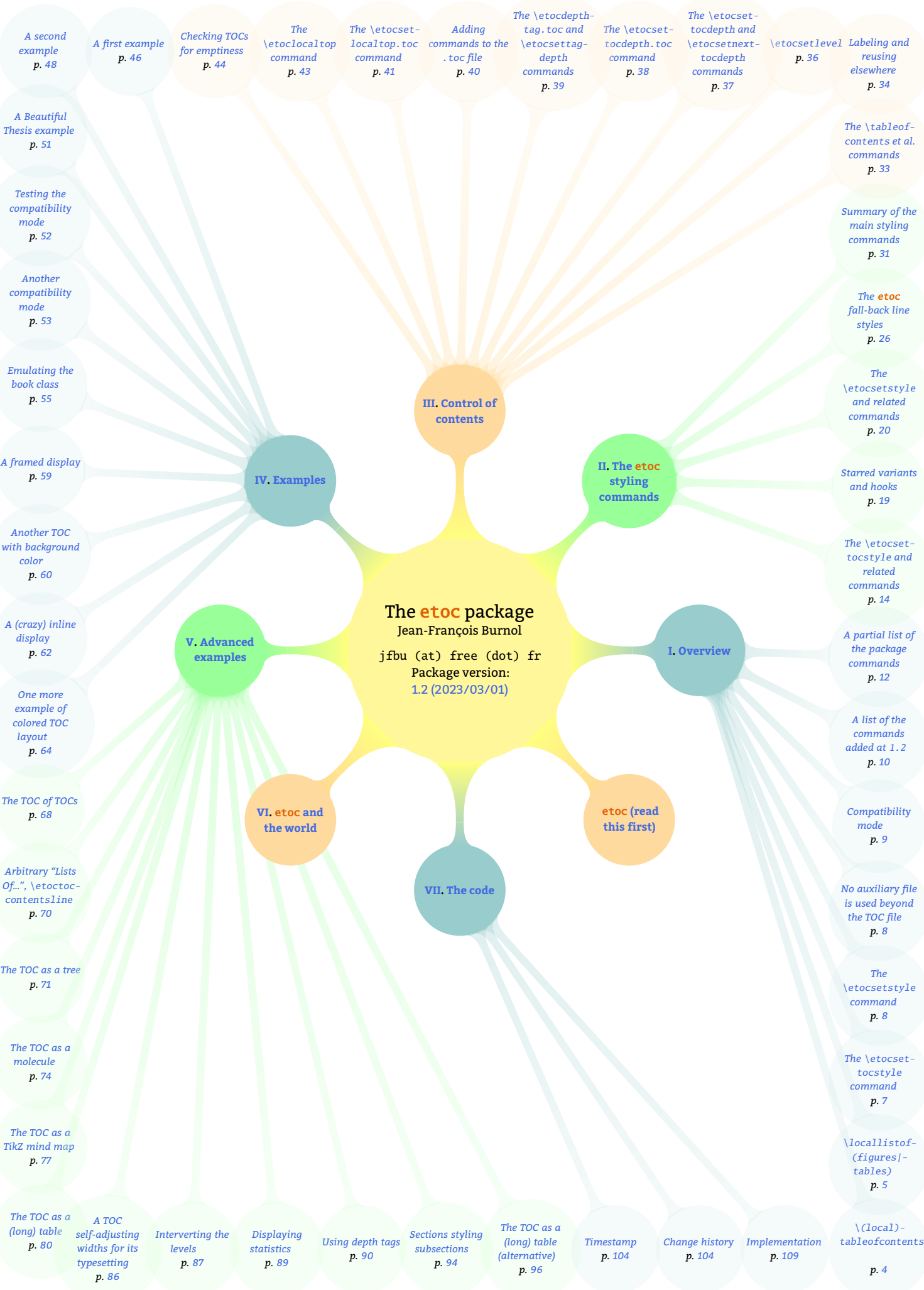

# <span id="page-1-0"></span>etoc

Since [1.08h](#page-106-0) (2016/09/25), about 25 code samples (especially the longer ones) are incorporated into the PDF file (thanks to Scott Pakin's [attachfile](http://www.ctan.org/pkg/attachfile) package) as *file attachement annotations*. Each file is represented by its filename in the margin after the verbatim rendering of the corresponding code. Clicking on this filename will on supporting viewers trigger some dialog for extracting the file, or perhaps even will extract it automatically and open it in some text editor. This is much better than copy-paste which often loses indentation. In some PDF viewers side panels may provide a convenient clickable list of all these *attachments annotations*.

Since [1.09h](#page-104-0) (2022/11/20), the command names throughout the user documentation which are displayed with this colour are doubly hyperlinked: their left parts hyperlink to the user documentation, their right parts hyperlink to the source code. You can try it out now: [\localtableofc](#page-32-1)[ontents](#page-131-0). But read this first: if you get lost inside the source code, clicking on control sequences displayed with this colour brings you back to the part of the user manual discussing that specific command. As of [1.2](#page-103-1) (2023/03/01), the left *two-third* of the command name hyperlinks to its user documentation, not only the left *half*, as landing by accident in the midst of the source code is not recommended for the general public, so the dangerous area was made smaller.

## **Abstract**

With etoc loaded, [\tableofcon](#page-32-1)[tents](#page-131-1) can be used multiple times and an added command [\localtableofc](#page-32-1)[ontents](#page-131-0) allows to typeset "local" tables of contents, i.e. having their scope limited to the last sectioning command encountered.

No auxiliary file is used additionally to the standard .toc file. Release [1.2](#page-103-1) provides experimental additions [\locallistoff](#page-4-0)[igures](#page-125-0) and [\locallistof](#page-4-0)[tables](#page-125-1) which also use only the . toc file.

Such local TOCs or "Lists Of" typically need to adopt a "display style" (i.e. the way the title is rendered, whether it should add itself an entry in the .toc file, ...) somewhat distinct from the global TOC. The release [1.2](#page-103-1) default adapts automatically the titles of local TOCs to their depths in the sectioning hierarchy. Should the need arise to customize such "display style", full control is allowed by package commands.

Regarding how the individual "contents lines" are handled, here again complete control is given to the user to define from the ground-up how to use the *name*, *number*, and *page number* for each entry, according to their "levels" (i.e. part, chapter, section, subsection, ...). As this requires some  $E_{TF}X$  fluency, many examples which can serve as starting points are attached to the PDF documentation as extractible files.

Loading etoc per itself modifies nothing to "contents lines" rendering from the class default or changes from other packages. But full usage of the package allows spectacular effects such as displaying TOCs as trees or mind maps.

## <span id="page-2-0"></span>**License**

```
% Package: etoc
% Version: 1.2
% License: LPPL 1.3c
% Copyright (C) 2012-2023 Jean-Francois Burnol <jfbu at free dot fr>
%
% This Work may be distributed and/or modified under the
% conditions of the LaTeX Project Public License, in its
% version 1.3c. This version of this license is in
% http://www.latex-project.org/lppl/lppl-1-3c.txt
% and the latest version of this license is in
% http://www.latex-project.org/lppl.txt
% and version 1.3 or later is part of all distributions of
% LaTeX version 2005/12/01 or later.
%
% The Author of this Work is:
% Jean-Francois Burnol <jfbu at free dot fr>
%
% This Work consists of the main source file etoc.dtx and the derived
% files etoc.sty, etoc.tex, etoc.pdf, etoc.dvi, README.md.
%
% Running etex (or latex or pdflatex) on etoc.dtx extracts etoc.sty,
% etoc.tex and README.md. See README.md for further instructions.
```
# <span id="page-3-0"></span>**Part I. Overview**

*Here are some statistics for this part: it contains 8 sections and no subsection. The name of the first section is "*[\\(local\)](#page-3-1) [tableofcontents](#page-3-1)*" and the corresponding number is "*[1](#page-3-1)*". The name of the last section is "*[A partial list of the package](#page-11-0) [commands](#page-11-0)*" and its number is "*[8](#page-11-0)*".*

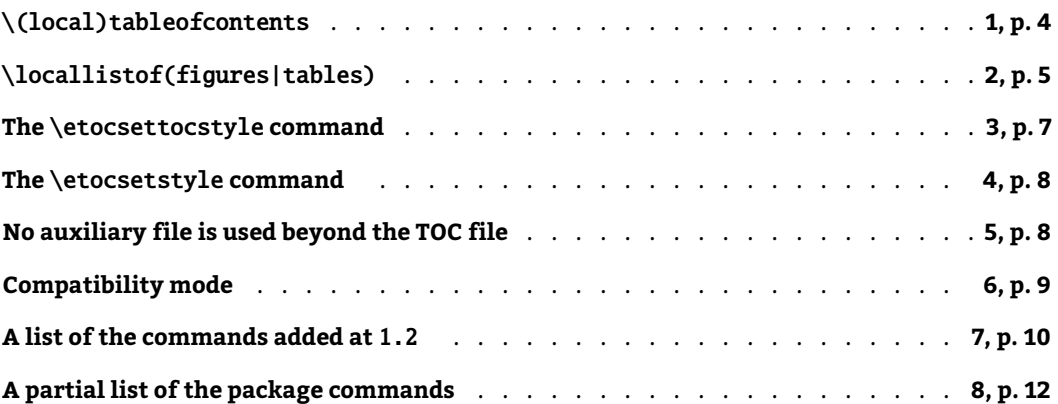

## <span id="page-3-1"></span>**1. The** \tableofcontents**,** \localtableofcontents **and other main package commands**

[\tableofcon](#page-32-1)[tents](#page-131-1) can be used arbitrarily many times in the document,

- [\localtableofc](#page-32-1)[ontents](#page-131-0) produces tables of contents which are limited in scope by the nearest preceding sectioning command,<sup>[1](#page-3-2)</sup>
- [\etocsettoc](#page-13-1)[style{](#page-132-0)⟨**before\_toc**⟩}{⟨**after\_toc**⟩} defines (from the ground up, completely) the TOC titles, or more generally everything either before or after the actual TOC contents,
- [\etocsets](#page-19-0)[tyle{](#page-134-0)⟨**levelname**⟩}{⟨**start**⟩}{⟨**prefix**⟩}{⟨**contents**⟩}{⟨**finish**⟩} defines (completely, from the ground up) arbitrarily the way the \contentsline entries in the .toc file are rendered, depending on their first argument, which is a 'level name' such as part, chapter, section, subsection, ...

It is possible to create new levels or re-assign the numerical level of a named one via [\etocsetl](#page-23-0)[evel{](#page-111-0)⟨*levelname*⟩}{⟨*number*⟩}, thus opening the way for sophisticated (ab) uses of the data stored in the .toc file.

<span id="page-3-2"></span><sup>1</sup>After adding a [\localtableofc](#page-32-1)[ontents](#page-131-0) in-between existing ones, the first compilation will typeset at its location a preexisting next one; only at second compilation will the contents match the location. Hence often a third compilation is needed for document to stabilize. And if the "to toc" mechanism is active (see the discussion of [\etocse](#page-4-0)[tup](#page-109-0) option localtoctotoc and similar options), only on second compilation is a new entry made in the .toc file so three compilations is always a minimum. If one starts compilations from a given source, and no auxiliary files, the first compilation prepares the .toc file, the second typesets the main and local TOCs, possibly changing page numbers due to added contents, and only at the third compilation will things perhaps stabilize, and this third step is surely needed in case of localtoctotoc. [latexmk](https://ctan.org/pkg/latexmk) is highly recommended.

[\etocn](#page-19-0)[ame](#page-119-0)**,** [\etocnum](#page-21-0)[ber](#page-119-1)**,** [\etocp](#page-19-0)[age](#page-119-2) are free to use arbitrarily in the [\etocsets](#page-19-0)[tyle](#page-134-0) {⟨*prefix*⟩} and {⟨*contents*⟩} arguments for a given contents line level name, they stand for what will be extracted by etoc from the actual data which is stored in the .toc file and is a bit entangled there (for the first two).

Throughout this documentation "layout", "display", "TOC style" always are synonyms and refer roughly to how the TOC title is typeset. And "line styles" refer to how each individual entry in the TOC will be rendered according to its "level". Whenever "TOC style" is mentioned it is for the title related things, else the documentation will say "line styles".

[\etocsets](#page-19-0)[tyle](#page-134-0) is for line styles and it requires ETEX fluency. It is however absolutely not required to use it: by default etoc does not intervene at all into the rendering of the contents lines. For example, one can use packages such as [tocloft](https://ctan.org/pkg/tocloft) to customize these contents lines as wished.

[\etocsettoc](#page-13-1)[style](#page-132-0) is for styling the titles (and all things related to material before and after the actual TOC contents). It was originally conceived mainly for being used after the main document TOC (assuming it comes first). By default etoc renders the main TOC as specified by the class it knows about. But for example in a book-class document, one does not want to use a chapter-like heading for a local TOC in a section. Hence the need for [\etocsettoc](#page-13-1)[style](#page-132-0). But if used in the preamble it will apply to the main TOC too (if it comes first in the document body), hence its usage has to be delayed or stored into some command, else one has to insert branches in the original definition to query the kind of TOC it is applied to.

With [1.2](#page-103-1) some utilities facilitate using  $\et{etocsettoctyle}$  only once in the preamble and branch according to whether it is handling a main document TOC or a local one. But the macro was really initially conceived to be used for local TOCs once the main TOC was typeset (commands are provided to restore the default configuration in time for a main TOC at end of document). There is no command to customize the titles only for local TOCs from the preamble.

With [1.2](#page-103-1) an effort has been made to make using [\etocsettoc](#page-13-1)[style](#page-132-0) for local TOCs purely an option: by default the package adopts a style for local headings which takes into account the local top level. This corresponds to the command [\etocetoclocalt](#page-8-0)[ocstyle](#page-157-0), which is emitted by default by the package.

Furthermore [1.2](#page-103-1) detects [tocbibind](https://ctan.org/pkg/tocbibind)<sup>[2](#page-4-1)</sup> and executes a compatilibity layer so that this package can be used with hopefully the same result as in the main document classes. Package options maintoctotoc, localtoctotoc, localloftotoc and locallottotoc trigger "to toc" mechanisms even without [tocbibind](https://ctan.org/pkg/tocbibind) if desired, directly at etoc level. The starred variants of the table of contents and "list of" commands will ignore the status of these options, as in the [memoir](https://ctan.org/pkg/memoir) class.

## <span id="page-4-0"></span>**2. The** [1.2](#page-103-1) \locallistoffigures **and** \locallistoftables **commands**

The major novelty with [1.2](#page-103-1) is the addition of  $\lceil$ locallistoff[igures](#page-125-0) and  $\lceil$ locallistof[tables](#page-125-1).

<span id="page-4-1"></span><sup>&</sup>lt;sup>2</sup>Support for [tocloft](https://ctan.org/pkg/tocloft) customization of contents lines was already in place for many years; the compatibility with [tocbibind](https://ctan.org/pkg/tocbibind) was added only at [1.2](#page-103-1) and required to update the [tocloft](https://ctan.org/pkg/tocloft) related code.

#### *2.* \locallistof(figures|tables)

Please read this:

- This is experimental code and the user interface as well as the output may change.
- It is mandatory to load etoc with option lof for  $\lceil \text{locallistoffiques} \rceil$  and lot for  $\lceil \text{loc} \rceil$ [callistof](#page-4-0)[tables](#page-125-1).
- etoc does not interfere whatsoever with \listoffigures and \listoftables, and can not customize them in any way.
- etoc still uses no additional auxiliary file, it uses only the .toc file.
- This is experimental code and the user interface as well as the output may change.
- The new command [\etocse](#page-4-0)[tup](#page-109-0) allows to configure at any location in the preamble or in the document body the boolean options maintoctotoc, localtoctotoc, localloftotoc, locallottotoc, and ouroboros which can also be issued as package options. The first four default to false, except with the [memoir](https://ctan.org/pkg/memoir) class, in which case they are set to true, or when [tocbibind](https://ctan.org/pkg/tocbibind) is detected, in which case they are set to true depending on the setting of the [tocbibind](https://ctan.org/pkg/tocbibind) options.
- The ouroboros option defaults to true. When set to false, local TOCs which have been added to the .toc file due to localtoctotoc will *not* list themselves (they will still list entries from local TOCs at deeper levels in their scope, and the "lists of" at their same level, and are listed in the main TOC, the only thing is that they don't show themselves in themselves).[3](#page-5-0) The default is that they *do* list themselves, hence the name ouroboros. It has no impact on the main TOCs, use their starred variant to inhibit the self-display, but then why have issued maintoctotoc in the first place?
- An effort has been made to facilitate as much as possible customization by the user, i.e. via commands without @ letter. However this documentation will only list their names with very brief comments at the appropriate place and the reader is expected to check in the source code to understand better what they are for.
- This is experimental code and the user interface as well as the output may change.
- For example, the actual figure entries or table entries use by default the code from the main LOF or LOT; but one may prefer to render them in a way taking into account the local "list of" scope: for example in a section, perhaps use the same style as subsections. This is possible and is explained briefly later.
- Although the default "etoc" choices for local titles should be hopefully satisfactory in most cases, it is also possible to tell etoc to try to use emulation from the document class via the command  $\etocclasstocstyle$  $\etocclasstocstyle$ . An effort has been made to obtain something which works at one level deeper than the ones under \part. For example with [KOMA-script,](https://ctan.org/pkg/KOMA-script)

<span id="page-5-0"></span> $^3$ It is complex to try to anticipate all scenarii, but in general, it is expected this behavior may cause the  $\,$  toc file to need more time to stabilize when a new local TOC is added in the midst of a document having already a bunch of them.

we use the option leveldown. However this will not really work for deeper local "lists of".[4](#page-6-1) But for some document using local "lists of" only for chapters or for sections in classes without chapters, this [\etocclassto](#page-8-0)[cstyle](#page-148-0) may be appropriate as it may allow the user to use the class interface for advanced control of the marks or other details.

- The etoc document class agnostic default, from [\etocetoclocalt](#page-8-0)[ocstyle](#page-157-0) which is automatically issued at package loading time, is completely customizable.
- This is experimental code and the user interface as well as the output may change.
- If using for example all three of [\localtableofc](#page-32-1)[ontents](#page-131-0), [\locallistoff](#page-4-0)[igures](#page-125-0) and [\locallistof](#page-4-0)[tables](#page-125-1), in the same location after a division heading, and if the "to toc" related options either from  $\text{etoc}$  or from [tocbibind](https://ctan.org/pkg/tocbibind) are used, then  $\lceil \text{localtableof} \rceil$ must be the first one in order to be able to list the other two (and itself). It can not see the "lists of" coming before itself at the same division level.
- Regarding the TOC title style, etoc knows the standard classes, the [KOMA-script](https://ctan.org/pkg/KOMA-script) main classes and the [memoir](https://ctan.org/pkg/memoir) class. In an unknown class it will use the code from the article class emulation. For the local TOCs and local "lists of" it uses as with the known classes its own class-independent code from [\etocetoclocalt](#page-8-0)[ocstyle](#page-157-0).
- One can tell etoc to not replace the original \tableofcontents via [\etockeeporig](#page-32-1)[inaltable](#page-32-1)[ofcontents](#page-157-1) (it will still be possible to use [\etoctableofco](#page-32-1)[ntents](#page-131-2)), but the nonetoc \tableofcontents is usable only if document does not use [\locallistoff](#page-4-0)[igures](#page-125-0) or [\locallistof](#page-4-0)[tables](#page-125-1) as the latter two insert entries for figures, resp. tables, in the main . toc file and only etoc's [\tableofcon](#page-32-1)[tents](#page-131-1) knows to ignore them.
- This is experimental code and the user interface as well as the output may change.

## <span id="page-6-0"></span>**3. The** \etocsettocstyle **command**

This is a command with two mandatory arguments:

```
\etocsettocstyle{⟨before_toc⟩}{⟨after_toc⟩}
```
The {*\before\_toc*}} part is responsible for typesetting the heading, for example it can be something like \section\*{\contentsname}. Here is an example of input:

```
\etocsettocstyle
```
{\section\*{Local table of contents}}% {}% don't do anything special after the toc contents

Once issued it will have an impact on all next usages of  $\lceil \cdot \cdot \cdot \rceil$  localtableofc[ontents](#page-131-0) (or  $\lceil \cdot \cdot \rceil$ [ofcon](#page-32-1)[tents](#page-131-1)) until it is used again (or some related command).

Generally speaking the { $\{ \textit{before\_toc} \}$  part should leave T<sub>E</sub>X in "vertical mode": the line styles (either from the standard classes or the package default ones) all expect to get started in 'vertical mode'.

<span id="page-6-1"></span><sup>4</sup>And with [KOMA-script](https://ctan.org/pkg/KOMA-script) at version 3.30 or later the fact that unnumbered sections reset the subsection counter will cause bad problems in a scrbook document if a TOC, local to a \subsection uses a title which is un unnumbered section!

#### *5. No auxiliary file is used beyond the TOC file*

For more documentation of this and related commands see first [section 5](#page-7-1) then [section 9](#page-13-0) for the more detailed pre-[1.2](#page-103-1) documentation.

Only daring people will continue reading documentation as it now starts telling how to truly activate etoc power.

## <span id="page-7-0"></span>**4. The** \etocsetstyle **command**

A distinction must be made between the *line styles*, *i.e.* the way the name, number and page numbers (aka etoc-provided [\etocn](#page-19-0)[ame](#page-119-0), [\etocnum](#page-21-0)[ber](#page-119-1), and [\etocp](#page-19-0)[age](#page-119-2)) are used at each level, and the *toc display style* (for lack of a better name) which tells how the title should be set, whether an entry in the . toc file should be made, whether the contents should be typeset with multiple columns, etc... the latter is governed by the command [\etocsettoc](#page-13-1)[style](#page-132-0) (and related commands) which has already been mentioned, and the former by the command [\etocsets](#page-19-0)[tyle](#page-134-0) with is the core of etoc functionality.

It has five mandatory arguments.

#### [\etocsets](#page-19-0)[tyle{](#page-134-0)⟨*levelname*⟩}{⟨*start*⟩}{⟨*prefix*⟩}{⟨*contents*⟩}{⟨*finish*⟩}

The first one is the name of the sectional unit: a priori known names are book, part, chapter, section, subsection, subsubsection, paragraph, and subparagraph. Any other name can be declared and assigned to a (numeric) l[evel](#page-111-0) via the  $\cdot$ etocsetlevel command.<sup>[5](#page-7-2)</sup>

The four other arguments of [\etocsets](#page-19-0)[tyle](#page-134-0) specify: 1) *what to do when this level is first encountered, down from a more general one,* then 2) & 3) (two arguments, a 'prefix' and a 'contents') *how to use for this level the* [\etocn](#page-19-0)[ame](#page-119-0)*,* [\etocnum](#page-21-0)[ber](#page-119-1) *and* [\etocp](#page-19-0)[age](#page-119-2) *parsed data,* and 4) *the last argument is the code to execute when a division unit of higher importance than the defined level style is encountered.*

Notice that this means that virtually etoc manages a kind of tree-like substratum which is abstracted from the 'flat' structure of the .toc data.

You should now read [section 11](#page-19-0) for the detailed documentation.

## <span id="page-7-1"></span>**5. No auxiliary file is used beyond the TOC file**

An important characteristic of etoc is that it is allows many different TOCs in the same document, *using only one* .toc *file*!

The present documentation contains 38 visible tables of contents (and a few invisible ones) and uses only one . toc file!<sup>[6](#page-7-3)</sup>

However, each [\localtableofc](#page-32-1)[ontents](#page-131-0) or [\tableofcon](#page-32-1)[tents](#page-131-1) command will trigger the execution of the *full c[ontents](#page-131-0)* from the .toc file. The effect of **[\localtableofc](#page-32-1)ontents** as well as the enforcement of the line s[tyle](#page-134-0)s as defined via  $\text{etc}$  statyle are achieved via suitable redefinition of the \contentsline LTEX macro. But everything else present in the . toc file will

<span id="page-7-2"></span> $^5$ etoc issues automatically [\etocsetl](#page-23-0)[evel{](#page-111-0)appendix}{0} (or with 1 if the document has no \chapter command), since [1.2](#page-103-1). Formerly this was done only with class [memoir.](https://ctan.org/pkg/memoir)

<span id="page-7-3"></span> $6$  and the counting itself has been achieved by a table of contents which was inserted in this paragraph! See [section 34.](#page-67-1)

be executed, as it is not possible for etoc to control in any way what is present in the .toc file beyond \contentsline entries.

So one should think twice before adding manually extra commands to the .toc file. See [section 20](#page-39-0) for further discussion.

## <span id="page-8-0"></span>**6. Compatibility mode**

etoc starts in a "compatibility mode", which means that it does not at all interfere with how the commands from the . toc file get executed as long as it has not been told explicitly to do so.<sup>[7](#page-8-1)</sup>

This "compatibility mode" stops for matters of the "toc display style" as soon as [\etocset](#page-13-1)[toc](#page-13-1)[style](#page-132-0) is made use of, and for matters of the "toc line styles" as soon as [\etocsets](#page-19-0)[tyle](#page-134-0) is used for *any* level (part, chapter, section, ...). Levels not receiving explicit configurations will use some pre-defined defaults which are in etoc source code.

[\etocclassto](#page-8-0)[cstyle](#page-148-0) sets the 'main toc layout' to be as without \usepackage{etoc}. Local TOCs will also obey the document class style but with an attempt to use a heading one level down. This tries to adapt to being in the top level below \part (i.e. in a \chapter or \section) but is not adapted to deeper local TOCs.

At [1.2](#page-103-1), previously existing \etocstandarddisplaystyle was made into a deprecated synonym to this (the version from earlier releases made no attempt to adapt the style of the local TOCs to the level where it is located).

- [\etocetoclocalt](#page-8-0)[ocstyle](#page-157-0) (package default) Activates a heading style for local tables of contents (and "lists of") which tries to adapt automatically to the surrounding level. It thus by-passes the configuration done by [\etocsettoc](#page-13-1)[style](#page-132-0) which will then apply only to the main TOC. Using again [\etocsettoc](#page-13-1)[style](#page-132-0) de-activates this behavior.
- [\etocusertoc](#page-8-0)[style](#page-157-2) means to obey the [\etocsettoc](#page-13-1)[style](#page-132-0) configuration as previously in place, not only for the main TOC but also for local ones. If [\etocsettoc](#page-13-1)[style](#page-132-0) has never been used, this means that we return to the situation from [\etocclassto](#page-8-0)[cstyle](#page-148-0).
- [\etocstandar](#page-8-0)[dlines](#page-156-0) (package default) Sets the 'content lines' to be as without \usepackage {etoc}.

[\etoctocl](#page-8-0)[ines](#page-157-3) sets the 'content lines' to match the last encountered [\etocsets](#page-19-0)[tyle](#page-134-0) specs.

[\etocdefault](#page-25-1)[lines](#page-136-0) sets the 'content lines' to use etoc pre-defined ones. The denomination is a bit confusing as 'default' here means that these line styles are the ones defined by default, but not used by default... perhaps \etocfallbacklines would have been a better name.

<span id="page-8-1"></span> $^7$ for the "toc display style", by this we mean the aspects independant from the contents of the  $\,$  toc file, <code>etoc</code> checks if it knows the class, and then uses emulation code which was added manually to its source, and if not it defaults to the article class layout. No automated way to recover the global toc display for arbitrary document classes is implemented. But etoc will detect if [tocloft](https://ctan.org/pkg/tocloft) has customized the TOC title.

*7. A list of the commands added at* [1.2](#page-103-1)

Naturally [\etocsettoc](#page-13-1)[style](#page-132-0) and [\etocsets](#page-19-0)[tyle](#page-134-0) can be used arbitrarily many times in the document body (or already in the preamble but there one can not typeset a TOC; however one can prepare commands which will be activated later from inside the document body). And they obey the scope-limiting effect of  $EFTFX$  environments.

For an illustration of using etoc in compatibility mode see [section 27.](#page-51-0) And see [section 28](#page-52-0) for some ways to let the line styles use the code from the document class but with some custom changes.

During expansion of [\locallistoff](#page-4-0)[igures](#page-125-0) or [\locallistof](#page-4-0)[tables](#page-125-1), the macros [\etoclocal](#page-8-0)[listoffi](#page-8-0)[gureshook](#page-124-0) resp. [\etoclocallistofta](#page-8-0)[bleshook](#page-124-1) are executed right before typesetting the entries. (Click on "hook" in previous sentence for advices on their usage).

```
\def\etoclocallistoffigureshook{\etocstandardlines}
\def\etoclocallistoftableshook {\etocstandardlines}
```
Let's simply say here that if you redefine them to do nothing, the lines will use the style as appropriate for entries at numerical level one deeper than the "local top": i.e. in a section they will be typeset as if being subsections. If you have both  $\lambda$  ocallistoff[igures](#page-125-0) and a  $\lambda$ [caltableofc](#page-32-1)[ontents](#page-131-0), this may align better vertically than the ET<sub>F</sub>X line style from the global "Lists Of".

Note that "hook" is used here in a very naive meaning of some macro which is pre-located somewhere and that one can redefine to obtains various effects.

## <span id="page-9-0"></span>**7. A list of the commands added at** [1.2](#page-103-1)

One pre-existing command has been modified: \etocstandarddisplaystyle which is now deprecated and replaced by [\etocetoclocalt](#page-8-0)[ocstyle](#page-157-0). The former behavior was to set also local TOCs to apply the style from the main TOC, which basically never works really well. As explained already one can use [\etocclassto](#page-8-0)[cstyle](#page-148-0) to try to get for top local TOCs a suitable behavior, for example in the case of [KOMA-script](https://ctan.org/pkg/KOMA-script) classes, a behavior using their leveldown option. But this will not be satisfactory for deeper local TOCs or "lists of".

With [\etocsettoc](#page-13-1)[style](#page-132-0) one has complete decision about how the TOCs typeset their titles. Thus, this also means that supporting the options such as localtoctotoc is entirely up to the provided code. There is no real reason for the user to go into this but etoc does provide nevertheless generic utilities allowing to write very general styles, supporting the options if so desired. We now turn to their descriptions. The first few are accompanied with more details, but all hyperlink to their source code via the right third of their names (some are defined in batches and receive initial dummy definitions only to provide hyperlink targets).

[\etocstoretocst](#page-9-0)[yleinto{](#page-132-1)⟨**control\_sequence**⟩} This is a command with one mandatory argument which must be a control sequence such as  $\f$  foo. The macro  $\f$  foo is then overwritten with no check if it exists already. Its effect is to store inside \foo the data configured by the last [\etocsettoc](#page-13-1)[style](#page-132-0). Then inserting \foo in the document will restore the saved toc style.<sup>[8](#page-9-1)</sup>

<span id="page-9-1"></span> $^8$ It is impossible to store the style used by the [\etocetoclocalt](#page-8-0)[ocstyle](#page-157-0) for local TOCs. Only the one for main TOCs,

- [\etocstorelinest](#page-9-0)[ylesinto{](#page-135-0)⟨**control\_sequence**⟩} Same principle but now \foo will store the line styles for all levels. And inserting \foo will have the same effect as re-doing all [\etocsets](#page-19-0)[tyle](#page-134-0) for all levels.
- [\etocstorethisline](#page-9-0)[styleinto{](#page-135-1)⟨**name or number**⟩}{⟨**control\_sequence**⟩} Same principle but now \foo will store the line style for the specified level, which can be numerical or a name. And then executing  $\setminus$  foo will have the same effect as re-doing the  $\setminus$ etocsets[tyle](#page-134-0) for this  $level<sup>9</sup>$  $level<sup>9</sup>$  $level<sup>9</sup>$
- [\etocse](#page-4-0)[tup{](#page-109-0)⟨**key[=true|false],...**⟩} was already mentioned earlier. Only usable with the five boolean options. But everywhere in the document after the package loading.

Those next will be more briefly described.

- [\etocifisl](#page-9-0)[ocal](#page-110-0), [\etocifisloc](#page-9-0)[altoc](#page-111-1), [\etocifisloc](#page-9-0)[allof](#page-111-2), [\etocifisloc](#page-9-0)[allot](#page-111-3) can be used from inside the  $\et{etocstyle}$  $\et{etocstyle}$  $\et{etocstyle}$  first or second argument to select either one of the {⟨*True*⟩} and {⟨*False*⟩} branches.
- [\etocifmainto](#page-9-0)[ctotoc](#page-109-1), [\etociflocalto](#page-9-0)[ctotoc](#page-109-2), [\etociflocallo](#page-9-0)[ftotoc](#page-110-1), [\etociflocallo](#page-9-0)[ttotoc](#page-110-2), are conditionals matching the options and selecting one of the {⟨*True*⟩} or {⟨*False*⟩} branches.
- [\etocifisst](#page-9-0)[arred{](#page-131-3)⟨*True*⟩}{⟨*False*⟩} says from inside the [\etocsettoc](#page-13-1)[style](#page-132-0) arguments if the toc or 'list of' command was in starred form.

The [\etocetoclocalt](#page-8-0)[ocstyle](#page-157-0) and [\etocclassto](#page-8-0)[cstyle](#page-148-0) have been configured so that when a \* follows a [\tableofcon](#page-32-1)[tents](#page-131-1) or [\localtableofc](#page-32-1)[ontents](#page-131-0) or local "lists of", its "to toc" behavior (if active from [tocbibind](https://ctan.org/pkg/tocbibind) or etoc own options) is canceled. They use [\etocifisst](#page-9-0)[arred](#page-131-3) to this effect.

• [\etoclocalhea](#page-9-0)[dtotoc{](#page-122-0)⟨*levelname*⟩}{⟨*text*⟩} is a synonym for

\addcontentsline{toc}{⟨*@levelname*⟩}{⟨*text*⟩}

Pay attention to automatically added @ character.<sup>[10](#page-10-1)</sup>

Use this for example in the second argument of  $\et{etoclocalmulticol.}^{11}$  $\et{etoclocalmulticol.}^{11}$  $\et{etoclocalmulticol.}^{11}$  $\et{etoclocalmulticol.}^{11}$  $\et{etoclocalmulticol.}^{11}$ 

• [\etocglobalhea](#page-9-0)[dtotoc{](#page-122-1)⟨*levelname*⟩}{⟨*text*⟩} is a synonym for

\addcontentsline{toc}{⟨*levelname*⟩}{⟨*text*⟩}

We have so many commands we can define another useless one. . . for aesthetic reasons of

coherent names. . .

which was configured by last usage of [\etocsettoc](#page-13-1)[style](#page-132-0) is saved in \foo. After \foo is executed, one needs to again issue [\etocetoclocalt](#page-8-0)[ocstyle](#page-157-0) if one wants the latter to be active.

<span id="page-10-0"></span><sup>9</sup>Absolutely no error check is done on the first argument. There is no interface for re-assigning the style to another level, although it would not be difficult to code it. But the etoc powers about re-assigning levels are things better left to unearthly entities such as the author.

<span id="page-10-1"></span> $10$ Without this syntax, it would not be possible to have all three of  $\lceil \cdot \cdot \rceil$  and  $\lceil \cdot \cdot \cdot \rceil$  and  $\lceil \cdot \cdot \rceil$  and  $\lceil \cdot \cdot \rceil$ [\locallistof](#page-4-0)[tables](#page-125-1) one after the other following a given document heading, due to deep internals of the local TOC etoc mechanism. Notice that these internal details are susceptible to change with no advance notice and the actual implementation of [\etoclocalhea](#page-9-0)[dtotoc](#page-122-0) may change.

<span id="page-10-2"></span><sup>&</sup>lt;sup>11</sup>There is currently no analog of [\etoclocalmu](#page-15-0)[lticol](#page-142-0) and similar commands which would be related to [\local](#page-4-0)[listoff](#page-4-0)[igures](#page-125-0) or [\locallistof](#page-4-0)[tables](#page-125-1) as [\etoclocalmu](#page-15-0)[lticol](#page-142-0) is to [\localtableofc](#page-32-1)[ontents](#page-131-0).

- *8. A partial list of the package commands*
	- [\etocle](#page-9-0)[vel{](#page-112-0)⟨*levelname*⟩} expands to a numeric quantity giving the level of a given string argument. For example  $\et{section}$  will usually produce a T<sub>EX</sub> number denotation of value one. It must be prefixed by something such as the T<sub>E</sub>X primitive \number to give an explicit digit with perhaps a minus sign, but can serve as is in  $\iota$  fnum tests.
	- [\etocifunknown](#page-9-0)[levelTF{](#page-112-1)⟨*levelname*⟩}{⟨*True*⟩}{⟨*False*⟩} is a conditional to test if a level is known to etoc.
	- [\etocdivisionnam](#page-9-0)[eatlevel{](#page-121-0)⟨*number*⟩} is an expandable construct which starts from a numerical level from -2 to 5 and produces one of book, part, ..., up to subparagraph.
	- [\etocetoclocaltocm](#page-9-0)[aketitle](#page-122-2) is the command used by [\etocetoclocalt](#page-8-0)[ocstyle](#page-157-0) which typesets a local "list of" title using an un-numbered sectioning appropriate to its scope. See the source code for how it looks.
	- [\etocetoclistoffigure](#page-9-0)[smaketitle](#page-124-2) and [\etocetoclistoftable](#page-9-0)[smaketitle](#page-124-3) are similar, see the source code.
	- [\localconten](#page-9-0)[tsname](#page-122-3), [\locallistfigu](#page-9-0)[rename](#page-124-4), [\locallisttab](#page-9-0)[lename](#page-124-5) are self-explanatory.
	- [\etocclasslocaltoc](#page-9-0)[maketitle](#page-143-0), [\etocclasslocallof](#page-9-0)[maketitle](#page-143-1), [\etocclasslocallot](#page-9-0)[maketitle](#page-143-2), [\etocclassmaintoc](#page-9-0)[addtotoc](#page-143-3), [\etocclasslocaltoc](#page-9-0)[addtotoc](#page-143-4), [\etocclasslocallof](#page-9-0)[addtotoc](#page-143-5), [\etocclasslocallot](#page-9-0)[addtotoc](#page-143-6), well again see source code.

## <span id="page-11-0"></span>**8. A partial list of the package commands**

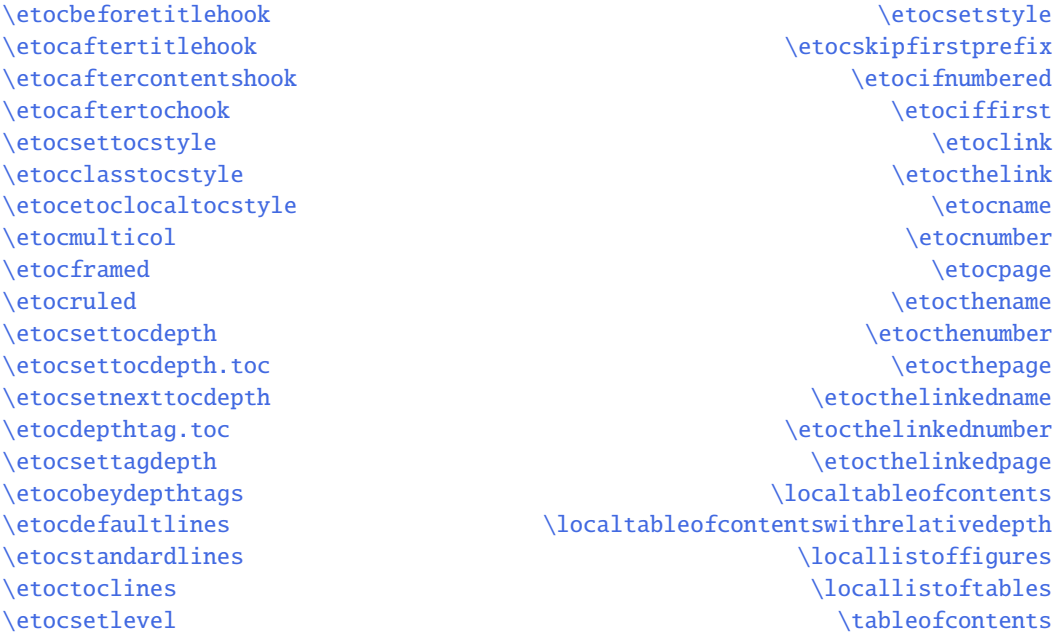

The above is not an exhaustive list of all the package user commands. For example, it does not include most of those added at [1.2](#page-103-1) and which were listed in the previous section.

# <span id="page-12-0"></span>**Part II. The** etoc **styling commands**

<span id="page-12-1"></span>*Here are some statistics for this part: it contains 5 sections and 22 subsections. The name of the first section is "*[The](#page-13-0) \etocsettocstyle [and related commands](#page-13-0)*" and the corresponding number is "*[9](#page-13-0)*". The name of the last section is "*[Sum](#page-30-0)[mary of the main styling commands](#page-30-0)*" and its number is "*[13](#page-30-0)*". The name of the first subsection is "*The [\etocsettocstyle](#page-13-1) [command](#page-13-1)*" and the corresponding number is "*[9.1](#page-13-1)*". The name of the last subsection is "*[Labels and references](#page-30-1)*" and its number is "*[13.4](#page-30-1)*".*

#### **Contents of [Part II](#page-12-0)**

- **[9](#page-13-0) The** \etocsettocstyle **[and related commands](#page-13-0) (page [14\)](#page-13-0)**
- [9.1](#page-13-1) The [\etocsettocstyle](#page-13-1) command (p. [14\)](#page-13-1)

*The* \etocarticlestyle*,* \etocbookstyle*[, and others commands](#page-13-2) – The* \etocinline *and* [\etocdisplay](#page-14-0) *com[mands.](#page-14-0)*

- [9.2](#page-15-0) The [\etocmulticolstyle](#page-15-0), \etocmulticol, and \etoclocalmulticol commands (p. [16\)](#page-15-0)
- [9.3](#page-15-1) The [\etoctocstyle](#page-15-1) command (p. [16\)](#page-15-1) *The* [\etoctocstylewithmarks](#page-16-2) *command.*
- [9.4](#page-16-1) The [\etocruledstyle](#page-16-1), \etocruled and \etoclocalruled commands (p. [17\)](#page-16-1)
- [9.5](#page-16-0) The \etocframedstyle, \etocframed, and [\etoclocalframed](#page-16-0) commands (p. [17\)](#page-16-0)
- [9.6](#page-17-0) [Customizing the pre-defined toc display styles](#page-17-0) (p. [18\)](#page-17-0)
- [9.7](#page-18-1) Headings, titles, \etocoldpar, [\etocinnertopsep](#page-18-1) (p. [19\)](#page-18-1)
- **[10](#page-18-0) [Starred variants and hooks](#page-18-0) (page [19\)](#page-18-0)**

#### **[11](#page-19-0) The** \etocsetstyle **[and related commands](#page-19-0) (page [20\)](#page-19-0)**

- [11.1](#page-21-1) The [\etocskipfirstprefix](#page-21-1) and \etociffirst commands (p. [22\)](#page-21-1)
- [11.2](#page-21-0) The [\etocnumber](#page-21-0) command (p. [22\)](#page-21-0)
- [11.3](#page-21-2) The [\etocifnumbered](#page-21-2) switch (p. [22\)](#page-21-2)
- [11.4](#page-22-1) The \etocthename, [\etocthenumber](#page-22-1), and \etocthepage commands (p. [23\)](#page-22-1)
- [11.5](#page-22-0) The [\etoclink](#page-22-0) command (p. [23\)](#page-22-0)
- [11.6](#page-23-1) The \etocthelinkedname, [\etocthelinkednumber](#page-23-1), \etocthelinkedpage and \etocthelink [commands](#page-23-1) (p. [24\)](#page-23-1)
- [11.7](#page-23-0) The [\etocsetlevel](#page-23-0) command (p. [24\)](#page-23-0)
- [11.8](#page-24-0) Using enumerate or itemize [environments for line styles](#page-24-0) (p. [25\)](#page-24-0)
- [11.9](#page-24-1) The[\etocglobaldefs](#page-24-1) and \etoclocaldefs commands (p. [25\)](#page-24-1)

#### **[12](#page-25-0) The** etoc **[fall-back line styles](#page-25-0) (page [26\)](#page-25-0)**

- [12.1](#page-25-1) A demo of a TOC using [\etocdefaultlines](#page-25-1) (p. [26\)](#page-25-1)
- [12.2](#page-29-0) Customizing the etoc [pre-defined line styles](#page-29-0) (p. [30\)](#page-29-0)

#### **[13](#page-30-0) [Summary of the main styling commands](#page-30-0) (page [31\)](#page-30-0)**

[13.1](#page-30-2) [Setting up local styles](#page-30-2) (p. [31\)](#page-30-2)

- *9. The* \etocsettocstyle *and related commands*
- [13.2](#page-30-3) [Setting up toc display styles](#page-30-3) (p. [31\)](#page-30-3)
- [13.3](#page-30-4) [Displaying tables of contents](#page-30-4) (p. [31\)](#page-30-4)
- [13.4](#page-30-1) [Labels and references](#page-30-1) (p. [31\)](#page-30-1)

The two main commands [\etocsettoc](#page-13-1)[style](#page-132-0) and [\etocsets](#page-19-0)[tyle](#page-134-0) can be used anywhere in the document. Typically one will render the main global TOC in one style and local tables of contents in another. So the commands to style the local tables of contents will be executed after the main [\tableofcon](#page-32-1)[tents](#page-131-1) (if it is first in document) either by direct injection in the document source, or encapsulated in user commands defined in the preamble.

All commands obey the scope limiting effect induced by  $E_{\text{F}}X$  environments or the core T<sub>E</sub>X\begingroup/\endgroup (or braces {...}) constructs.

## <span id="page-13-0"></span>**9. The** \etocsettocstyle **and related commands**

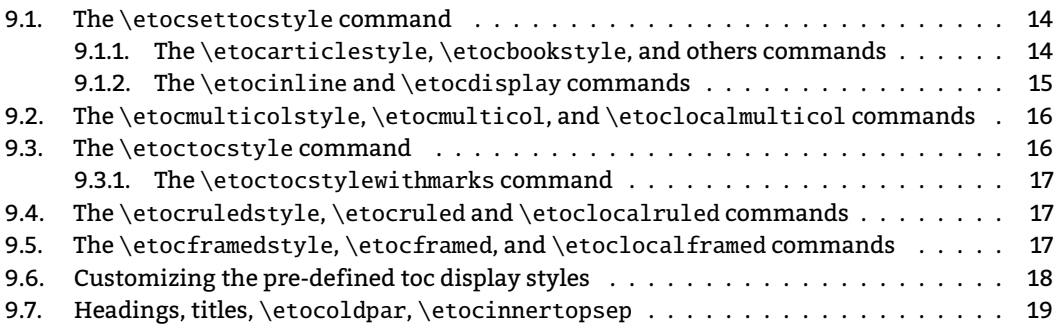

#### <span id="page-13-1"></span>**9.1. The** \etocsettocstyle **command**

The basics are explained in [section 3.](#page-6-0) Recall that the syntax is

```
\etocsettocstyle{⟨before_toc⟩}{⟨after_toc⟩}
```
and here is a typical example of use:

```
\etocsettocstyle
   {\section*{Local table of contents}}%
   {}% don't do anything special after the toc contents
```
The first argument to [\etocsettoc](#page-13-1)[style](#page-132-0) can also contain instructions to mark the page headings. Or it could check to see if two-column mode is on, and switch to one-column style, and the  $\langle$ *after\_toc* $\rangle$  part would then reenact the two-column mode.

The commands to be described next [\etocmultico](#page-15-0)[lstyle](#page-138-0), [\etocruled](#page-16-1)[style](#page-139-0), and [\etoc](#page-16-0)[framed](#page-16-0)[style](#page-139-1) all call [\etocsettoc](#page-13-1)[style](#page-132-0) as a lower-level routine, to initiate a multicols environment in {⟨*before\_toc*⟩} and close it in {⟨*after\_toc*⟩}.

#### <span id="page-13-2"></span>**9.1.1. The** \etocarticlestyle**,** \etocbookstyle**, and others commands**

These are the commands used internally by etoc in compatibility mode depending on the docu-ment class. For example [\etocarticle](#page-13-2)[style](#page-143-7) instructs etoc to use \section\*{\contentsname}

(with marks on the page) and [\etocbooks](#page-13-2)[tyle](#page-144-0) says to use \chapter\*{\contentsname}. It can prove useful to issue [\etocarticle](#page-13-2)[style](#page-143-7) for a \localtableofcontents inside a chapter, in book class and compatibility mode for the global TOC display style.

Here is the current list:

- [\etocarticle](#page-13-2)[style](#page-143-7)
- [\etocarticlestyl](#page-13-2)[enomarks](#page-144-1)
- [\etocreport](#page-13-2)[style](#page-144-2)
- [\etocreportstyle](#page-13-2)[nomarks](#page-144-3)
- [\etocbooks](#page-13-2)[tyle](#page-144-0)
- [\etocbookstyle](#page-13-2)[nomarks](#page-144-4)
- [\etocmemoir](#page-99-0)[style](#page-145-0)
- [\etocscrartc](#page-98-0)[lstyle](#page-147-0)
- [\etocscrrepr](#page-98-0)[tstyle](#page-148-1)
- [\etocscrbook](#page-98-0)[style](#page-148-2)

The command [\etocclassto](#page-8-0)[cstyle](#page-148-0) will adapt to the document class. One can not use the [KOMA-script](https://ctan.org/pkg/KOMA-script) related commands or the [memoir](https://ctan.org/pkg/memoir) one in standard classes.

#### <span id="page-14-0"></span>**9.1.2. The** \etocinline **and** \etocdisplay **commands**

With  $\cdot$  or its synonym  $\cdot$  to choopar, the  $\cdot$  localtable of c[ontents](#page-131-0) command and its variants do *not* first issue a \par to close the previous paragraph. Hence, the table of contents can be printed in an inline style; or, if used only for preparing some token list or macro, it will leave nothing in the token stream on execution.

Issue [\etocdis](#page-14-0)[play](#page-110-4) to return to the default situation that [\localtableofc](#page-32-1)[ontents](#page-131-0) and variants issue a \par to switch to vertical mode before typesetting the TOC title and contents.

Here is an example of an *inline* table of contents, which has only subsections and uses the itemize\* environment from [enumitem](https://ctan.org/pkg/enumitem) for them. The code used is

```
And the output is:
\begingroup
    \etocglobaldefs
    \etocsetstyle {subsection}
          {\begin{itemize*}[itemjoin={{; }}, itemjoin*={{, and }}]}
          {}
          {\item [{\bfseries\etocnumber.}] \etocname\ (\emph{p. \etocpage })}
          {\end{itemize*}.}%
    \etocsetnexttocdepth {subsection}%
    \etocsettocstyle {a clone of a local table of contents, originally defined in
                      \autoref{sec:tocstyle}, but here rendered completely
                      differently via an inline \ctanpkg{enumitem} list: }{}%
    \etocinline\tableofcontents \ref{toc:tocstyle}
\endgroup
```
(observe that on executing the above there is no extra space after the colon beyond what is intended, and the current paragraph is simply continued) And the output is: a clone of a local table of contents, originally defined in [section 9,](#page-13-0) but here rendered completely differently via

#### *9. The* \etocsettocstyle *and related commands*

an inline [enumitem](https://ctan.org/pkg/enumitem) list: **[9.1.](#page-13-1)** The [\etocsettocstyle](#page-13-1) command (*p. [14](#page-13-1)*); **[9.2.](#page-15-0)** The [\etocmulticol](#page-15-0)style, \etocmulticol, and [\etoclocalmulticol](#page-15-0) commands (*p. [16](#page-15-0)*); **[9.3.](#page-15-1)** The [\etoctocstyle](#page-15-1) [command](#page-15-1) (*p. [16](#page-15-1)*); **[9.4.](#page-16-1)** The [\etocruledstyle](#page-16-1), \etocruled and \etoclocalruled commands (*p. [17](#page-16-1)*); **[9.5.](#page-16-0)** The \etocframedstyle, \etocframed, and [\etoclocalframed](#page-16-0) commands (*p. [17](#page-16-0)*); **[9.6.](#page-17-0)** [Customizing the pre-defined toc display styles](#page-17-0) (*p. [18](#page-17-0)*), and **[9.7.](#page-18-1)** [Headings, titles,](#page-18-1) \etocoldpar, [\etocinnertopsep](#page-18-1) (*p. [19](#page-18-1)*).

It was needed to use [\etocgloba](#page-24-1)[ldefs](#page-110-5) because the \item command, as modified by [enumitem](https://ctan.org/pkg/enumitem) closes a group, hence the meaning of [\etocn](#page-19-0)[ame](#page-119-0), [\etocnum](#page-21-0)[ber](#page-119-1) and [\etocp](#page-19-0)[age](#page-119-2) would have been lost after it.

A more impressive example of an inline table of contents (containing the full contents of this document, which subsections rendered as page footnotes...) is to be found in [section 32.](#page-61-0)

## <span id="page-15-0"></span>**9.2. The** \etocmulticolstyle**,** \etocmulticol**, and** \etoclocalmulticol **commands**

This is a command with one optional and one mandatory argument:

[\etocmultico](#page-15-0)[lstyle\[](#page-138-0)⟨*number\_of\_columns*⟩]{⟨*heading*⟩}

The ⟨*number\_of\_columns*⟩ can go from 1 to 10 (it defaults to 2; if its value is 1, naturally no multicols environment is then created). The ⟨*heading*⟩ will typically be some 'vertical' material like: ⟨*heading*⟩ = \section\*{⟨*title*⟩} but one may also have horizontal material like \fbox{Hello World} (etoc adds automatically a \par at the end of this "heading" argument to [\etocmul](#page-15-0)[tico](#page-15-0)[lstyle](#page-138-0)). Here is an example:

\etocmulticolstyle{\noindent\bfseries\Large \leaders\hrule height1pt\hfill \MakeUppercase{Table of Contents}}

```
\localtableofcontents
```
After [\etocmultico](#page-15-0)[lstyle](#page-138-0) all future \tableofcontents will use the specified style until modi-fied by renewed usage of [\etocsettoc](#page-13-1)[style](#page-132-0) or variants.

A shortcut combining the style specification and the table of contents and not impacting the styles of later TOCs is:

[\etoclocalmu](#page-15-0)[lticol\[](#page-142-0)⟨*number\_of\_columns*⟩]{⟨*heading*⟩}

So the above example can be also obtained using:

```
\etoclocalmulticol{\noindent\bfseries\Large
                   \leaders\hrule height1pt\hfill
                   \MakeUppercase{Table of Contents}}
```
It has the advantage that the TOC styling as specified applies only to this sole local TOC. And there is also [\etocmult](#page-15-0)[icol\[](#page-142-1)⟨*number\_of\_columns*⟩]{⟨*heading*⟩} for global TOC.

#### <span id="page-15-1"></span>**9.3. The** \etoctocstyle **command**

[\etoctocs](#page-15-1)[tyle\[](#page-148-3)⟨*kind*⟩]{⟨*number\_of\_columns*⟩}{⟨*title*⟩}

is the exact equivalent of doing

[\etocmultico](#page-15-0)[lstyle\[](#page-138-0)*number\_of\_columns*]{\kind\*{*title*}}

where kind is one of chapter, section, . . . and defaults to chapter or section depending on the document class.

As explained above one still has to issue [\localtableofc](#page-32-1)[ontents](#page-131-0) to typeset the TOC. And the styling, if not enclosed in a scope-limiting group or environment, applies to subsequent local TOCs.

#### <span id="page-16-2"></span>**9.3.1. The** \etoctocstylewithmarks **command**

[\etoctocstylewi](#page-16-2)[thmarks\[](#page-148-4)⟨*kind*⟩]{⟨*number\_of\_columns*⟩}{⟨*title*⟩}{⟨*mark*⟩}

is the exact equivalent of doing

[\etocmultico](#page-15-0)[lstyle\[](#page-138-0)*number\_of\_columns*]{\kind\*{*title* \markboth{\MakeUppercase{*mark*}}}} where kind is one of chapter, section, ... The actual display of the marks depends on the settings of the page style. There is variant [\etoctocstylewithm](#page-16-2)[arksnouc](#page-148-5) which does not uppercase.

#### **9.3.1.1. Do we really want paragraph entries in the TOC?**

**9.3.1.2. really?**

## <span id="page-16-1"></span>**9.4. The** \etocruledstyle**,** \etocruled **and** \etoclocalruled **commands**

The general format of [\etocruled](#page-16-1)[style](#page-139-0) is:

```
\etocruledstyle[⟨number of columns⟩]{⟨title of the toc⟩}
```
The title is horizontal material (the LR mode of *ET<sub>I</sub>X*, a document preparation system): if it does not fit on one line it should be put in a \parbox of a given width. The green frame for the heading of the table of contents at the [the start of this part](#page-12-1) was obtained with:

```
\etocruledstyle[1]{\etocfontminusone\color{green}%
     \fboxrule1pt\fboxsep1ex
     \framebox[\linewidth]
              {\normalcolor\hss Contents of this part\hss}}
\localtableofcontents
```
As a shortcut to set the [style](#page-139-0) with  $\et{etocruledstyle}$  and then issue a  $\cdot\cdot\cdot\cdot$  localtableof c[ontents](#page-131-0), all inside a group so that future table of contents will not be affected, there is:

```
\etoclocalruled[⟨number_of_columns⟩]{⟨title⟩}
```
And there is also [\etocru](#page-16-1)[led](#page-142-3) for the global TOC.

## <span id="page-16-0"></span>**9.5. The** \etocframedstyle**,** \etocframed**, and** \etoclocalframed **commands**

Same mechanism:

[\etocframed](#page-16-0)[style\[](#page-139-1)⟨*number\_of\_columns*⟩]{⟨*title*⟩}

and the accompanying shortcut:

[\etoclocalf](#page-16-0)[ramed\[](#page-142-5)⟨*number\_of\_columns*⟩]{⟨*title*⟩}

The shortcut is used if one does not want to modify the style of the next TOCs (the other way is

to put the whole thing inside braces or a \begingroup... \endgroup; there is also [\etocfra](#page-16-0)[med](#page-142-2) for a global table of contents).

The entire table of contents is framed. The title itself is not framed: if one wants a frame one should set it up inside the ⟨*title*⟩ argument to [\etocframed](#page-16-0)[style](#page-139-1) or [\etocfra](#page-16-0)[med](#page-142-2). The colors for the background and for the components (top, left, right, bottom) of the border are specified via suitable \renewcommand's (see [subsection 9.6\)](#page-17-0).

A minipage is used, hence the produced table of contents isn't compatible with a page break. For allowing page breaks, use of the commands of [mdframed](https://ctan.org/pkg/mdframed) or [tcolorbox](https://ctan.org/pkg/tcolorbox) in the arguments of [\etocsettoc](#page-13-1)[style](#page-132-0) is recommended.

Examples in this document are on pages [35,](#page-34-0) [63,](#page-62-0) [60,](#page-59-1) and [66.](#page-65-0)

#### <span id="page-17-0"></span>**9.6. Customizing the pre-defined toc display styles**

We list the relevant macros, what they do should be legible from their names. Note that dimensions are stored in macros so are modifed using \renewcommand's and not \setlength's. And color related commands are not color definitions, they execute \color, and their effect gets canceled by re-defining them to do \relax or \empty.

```
\newcommand*\etocabovetocskip{3.5ex plus 1ex minus .2ex}
\newcommand*\etocbelowtocskip{3.5ex plus 1ex minus .2ex}
```

```
\newcommand*\etoccolumnsep{2em}
\newcommand*\etocmulticolsep{0ex}
\newcommand*\etocmulticolpretolerance{-1}
\newcommand*\etocmulticoltolerance{200}
\newcommand*\etocdefaultnbcol{2}
\newcommand*\etocinnertopsep{2ex}
\newcommand*\etoctoprule{\hrule}
\newcommand*\etoctoprulecolorcmd{\relax}
```

```
% for the framed style only:
\newcommand*\etocinnerleftsep{2em}
\newcommand*\etocinnerrightsep{2em}
\newcommand*\etocinnerbottomsep{3.5ex}
```

```
\newcommand*\etocleftrule{\vrule}
\newcommand*\etocrightrule{\vrule}
\newcommand*\etocbottomrule{\hrule}
\newcommand*\etocleftrulecolorcmd{\relax}
\newcommand*\etocrightrulecolorcmd{\relax}
\newcommand*\etocbottomrulecolorcmd{\relax}
```

```
\newcommand*\etocbkgcolorcmd{\relax}
```
% hooks \newcommand\etocframedmphook{\relax}

The \etocframedmphook is positioned immediately after the beginning of a minipage environment where the contents of the framed TOC are typeset.

The \...colorcmd commands are initially set to expand to \relax (hence do not require package color or xcolor to be loaded). If one has modified a command such as \etocbkgcolorcmd to expand to a color command and wants to reset it to do nothing, one *must* use \renewcommand {\etocbkgcolorcmd}{\relax} and not \let\etocbkgcolorcmd\relax.

Regarding the dimensions of the top rule they can be specified in ex's or em's as in this example: \renewcommand{\etoctoprule}{\hrule height 1ex}

The package code is done in such a manner that it is the font size in instance at the end of typesetting the title argument to [\etocru](#page-16-1)[led](#page-142-3) or [\etocfra](#page-16-0)[med](#page-142-2) which will be used for the meaning of the '1ex'. Of course also the other rule commands can have their dimensions in font relative units, but their values are decided on the basis of the font in effect just before the table of contents.

The top and bottom rules do not have to be rules and can be horizontal *leaders* (of a specified height) in the general T<sub>F</sub>X sense. However the left and right rules are not used as (horizontal) leaders but as objects of a given specified width. Note that *only* the Plain T<sub>E</sub>X syntax for rules is accepted here.

#### <span id="page-18-1"></span>**9.7. Headings, titles,** \etocoldpar**,** \etocinnertopsep

For [\etocmultico](#page-15-0)[lstyle](#page-138-0) the mandatory ⟨*heading*⟩ argument can be either vertical mode material like \section\*{\emph{Table of Contents}} or horizontal mode material like in the simple \etocmulticolstyle{Hello World}.

No explicit \par or empty line can be inserted in the mandatory argument of [\etocmul](#page-15-0)[tico](#page-15-0)[lstyle](#page-138-0), but etoc provides [\etocold](#page-18-1)[par](#page-138-1) as a substitute: it does \let\etocoldpar\par before the multicols environment and inserts this  $\cdot$ etocoldpar<sup>[12](#page-18-2)</sup> at the end of the heading, then does a vertical skip of value [\etocinnert](#page-18-1)[opsep](#page-138-2). The command [\etocold](#page-18-1)[par](#page-138-1) can also be used explicitely if needed in the mandatory argument to [\etocmultico](#page-15-0)[lstyle](#page-138-0) (it is not allowed to insert an empty line in this argument).

On the other hand the commands [\etocruled](#page-16-1)[style](#page-139-0) and [\etocframed](#page-16-0)[style](#page-139-1) expect an argument "in LR mode" (to use the terminology from *LaTeX, a document preparation system*). This means that multiline titles are only possible if enclosing them inside something like a \parbox.

An important dimension used by all three of [\etocmultico](#page-15-0)[lstyle](#page-138-0), [\etocruled](#page-16-1)[style](#page-139-0) and [\etocframed](#page-16-0)[style](#page-139-1) is [\etocinnert](#page-18-1)[opsep](#page-138-2). It gives the amount of separation between the heading and the start of the contents. Its default value is 2ex and it is changed with \renewcommand\* {\etocinnertopsep}{⟨*new\_value*⟩}, not with \setlength.

## <span id="page-18-0"></span>**10. Starred variants and hooks**

The [\tableofcon](#page-32-1)[tents](#page-131-1), [\localtableofc](#page-32-1)[ontents](#page-131-0), [\etocmult](#page-15-0)[icol](#page-142-1), and all their cousins have starred variants (the star must be before the other arguments). The non-starred variants execute the [\etocaftertit](#page-18-0)[lehook](#page-157-5), whose default definition is to do nothing. The starred variants do not execute this hook.

<span id="page-18-2"></span> $^{12}$ this command [\etocold](#page-18-1)[par](#page-138-1) (= working \par in the argument to [\etocmultico](#page-15-0)[lstyle](#page-138-0)) is not related to the switch [\etocinl](#page-14-0)[ine](#page-110-3) whose purpose is to tell etoc not to do a \par before the table of contents.

#### *11. The* \etocsetstyle *and related commands*

For example, imagine you are using book class and want [\localtableofc](#page-32-1)[ontents](#page-131-0) to use a section-like title, but unnumbered. Assuming the main [\tableofcon](#page-32-1)[tents](#page-131-1) comes first in the document, you can insert this after it:

```
\etocarticlestyle
```

```
\renewcommand{\etocaftertitlehook}{\addcontentsline{toc}{section}{\contentsname}}
```
This configures the way [\localtableofc](#page-32-1)[ontents](#page-131-0) will behave (or [\tableofcon](#page-32-1)[tents](#page-131-1)) from now on in the document.

The first line tells essentially to use \section\*{\contentsname}, and the second line says to insert the title in the .toc file itself (thus to be displayed by the main table of contents). Notice that [hyperref](https://ctan.org/pkg/hyperref) package will then automatically create suitable anchor and one should *not* use explicitly \phantomsection here (it would let the anchor be located below not above the title).

With this set-up issuing [\localtableofc](#page-32-1)[ontents\\*](#page-131-0) will ignore the [\etocaftertit](#page-18-0)[lehook](#page-157-5) hence not send the local toc title to the .toc file. This mimicks the [memoir](https://ctan.org/pkg/memoir) class behavior, and can also be used with it. For more on [memoir](https://ctan.org/pkg/memoir) class with etoc, see [subsection 47.2.](#page-99-0)

There are further hook macros: [\etocafterconte](#page-18-0)[ntshook](#page-157-6), [\etocbeforetit](#page-18-0)[lehook](#page-157-4) and [\eto](#page-18-0)[cafterto](#page-18-0)[chook](#page-157-7) which are initially defined to do nothing and can be used for some special effects. They are executed whether or not the table of contents command was starred.

For example, the present document executed

\renewcommand{\etocbeforetitlehook}{\setstretch{1}}

as it is globally using the [setspace](https://ctan.org/pkg/setspace) command \onehalfspacing. Not using \singlespacing in the hook as it does a systematic vertical skip of one baseline, which is unwanted in our usage.

In recent years, the EIFX kernel has added a general "hook" mechanism with a user interface of the type  $\AddToHook{...}{...}$ .

The etoc macros with 'hook' ending their names are much simpler things which are supposed to be manipulated only via \renewcommand or \def direct overwrites.

In future, and to the extent the author has time for that addition, with its costly documentation updates collaterals, and thoughts about backward compatibility, etoc should arguably tap into the general tools provided by recent ET<sub>F</sub>X kernels.

## <span id="page-19-0"></span>**11. The** \etocsetstyle **and related commands**

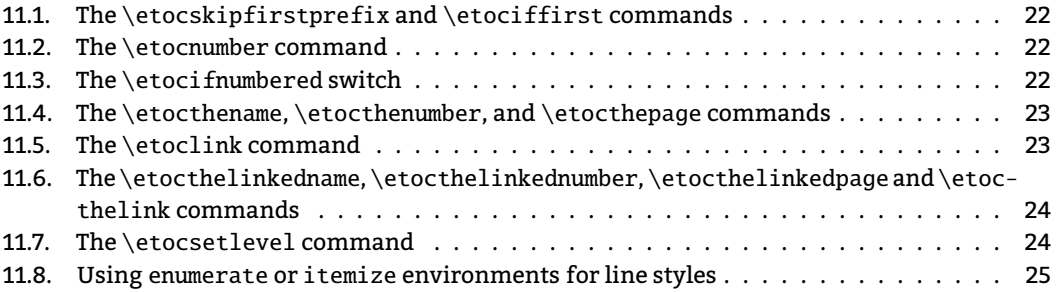

11.9. The[\etocglobaldefs](#page-24-1) and \etoclocaldefs commands . . . . . . . . . . . . . . . . [25](#page-24-1) Let us explain how etoc was used to produce the table of contents displayed at the beginning of this [Part II.](#page-12-0) This is a local table of c[ontents](#page-131-0), and we used the command  $\lambda$ ocaltableofcontents. The line styles were (essentially) obtained in the following manner: $13$ 

```
\etocsetstyle{section}
{\begin{enumerate}}
{\normalsize\bfseries\rmfamily\item}
{\etocname{} (page \etocpage)}
{\end{enumerate}}
\etocsetstyle{subsection}
```

```
{\begin{enumerate}}
{\normalfont\item}
{\etocname{} (p.~\etocpage)}
{\end{enumerate}}
```

```
\etocsetstyle{subsubsection}
{\par\nobreak\begingroup\normalfont
        \footnotesize\itshape\etocskipfirstprefix}
{\allowbreak\,–\,}
{\etocname}
{.\hfil\par\endgroup\pagebreak[3]}
```
Depending on the PDF viewer, a click (or CTRL-click) on the filename in the margin may allow to  $\;$ etocsnippet-01.tex extract it. Or check if an "attachments" or "comments" panel is available.

These provisory style definitions rely on the automatic numbering generated by the enumerate environments but it is much better to use the further command [\etocnum](#page-21-0)[ber](#page-119-1) inside the item label, which gives the real thing. The improved definitions will thus be explained later.

With this style, one would have to be imaginative to design something then for paragraph and subparagraph entries! perhaps as superscripts? Well, usually one does not need paragraphs and subparagraphs numbered and listed in the TOC, so our putative user here chose a design where no provision is made for them and added the definitive:

```
\etocsetstyle{paragraph}{}{}{}{}
\etocsetstyle{subparagraph}{}{}{}{}
```
This is also the situation with the default package line styles!

Each [\etocsets](#page-19-0)[tyle](#page-134-0) command has five mandatory arguments:

[\etocsets](#page-19-0)[tyle{](#page-134-0)⟨*levelname*⟩}{⟨*start*⟩}{⟨*prefix*⟩}{⟨*contents*⟩}{⟨*finish*⟩}

The initially recognized ⟨*levelname*⟩'s are the sectioning levels of the standard document classes: from *part* (or *book* which is used by the [memoir](https://ctan.org/pkg/memoir) class) down to *subparagraph*.

The ⟨*start*⟩ code is executed when a toc entry of that level is encountered and the previous one was at a higher level. The ⟨*finish*⟩ code is executed when one again encounters a higher level toc entry. In the meantime all entries for that level are typeset by executing first the ⟨*prefix*⟩ code and then the ⟨*contents*⟩ code.

The (robust) commands [\etocn](#page-19-0)[ame](#page-119-0), [\etocnum](#page-21-0)[ber](#page-119-1) and [\etocp](#page-19-0)[age](#page-119-2) are provided for use inside the ⟨*prefix*⟩ and ⟨*contents*⟩ parts of the [\etocsets](#page-19-0)[tyle](#page-134-0) specification. They represent of course,

<span id="page-20-0"></span><sup>&</sup>lt;sup>13</sup>the present document has \renewcommand{\familydefault} {\sfdefault} in its preamble, hence \normalfont switches to the sans typeface; so in the section line-style, I wrote \rmfamily instead.

the name, number, and page number of the corresponding toc entry. If package [hyperref](https://ctan.org/pkg/hyperref) is active in the document and has added hyperlinks to the TOC data, then these links are kept in the commands [\etocn](#page-19-0)[ame](#page-119-0), [\etocnum](#page-21-0)[ber](#page-119-1) and [\etocp](#page-19-0)[age](#page-119-2) (this last one will have a link only if [hyperref](https://ctan.org/pkg/hyperref) was passed either option *linktoc=all* or option *linktoc=page*.)[14](#page-21-3) In accordance with the [hyperref](https://ctan.org/pkg/hyperref) native behavior, no link gets incorporated into [\etocp](#page-19-0)[age](#page-119-2) if the page number is empty.

#### <span id="page-21-1"></span>**11.1. The** \etocskipfirstprefix **and** \etociffirst **commands**

The chosen subsubsection style made use of the command  $\text{etc.}$  which instructs etoc to *not* use for the first item the specified ⟨*prefix*⟩ code.

The command [\etociff](#page-21-1)[irst{](#page-120-1)⟨*YES CODE*⟩}{⟨*NO CODE*⟩} is a more flexible way to customize the ⟨*prefix*⟩ (and ⟨*contents*⟩) specifications. It executes the ⟨*YES CODE*⟩ branch if this is the first unit at that level (inside a lower level) and the ⟨*NO CODE*⟩ if not. This is a robust command which survives to expansion (for example in an enumitem label).

The variant  $\text{etocxiffirst}$  $\text{etocxiffirst}$  $\text{etocxiffirst}$  does the same, but is expandable.

#### <span id="page-21-0"></span>**11.2. The** \etocnumber **command**

So far, our specifications would use the numbering generated by the enumerate environments, but of course we generally want the actual numbers as found in the .toc file. This is available via the [\etocnum](#page-21-0)[ber](#page-119-1) command. To get the labels in the enumerate list to use it we can proceed with the syntax label=␣ from the package enumitem:

```
\etocsetstyle{section}
{\begin{enumerate}[label=\etocnumber]}
{\normalsize\bfseries\rmfamily\item}
{\etocname{} (page \etocpage)}
{\end{enumerate}}
```
Rather than just [\etocnum](#page-21-0)[ber](#page-119-1) we then used something like \fbox{\etocnumber}. Note that [\etocnum](#page-21-0)[ber](#page-119-1) is a robust command which explains why it can be used inside the label specification without needing an added \protect.

#### <span id="page-21-2"></span>**11.3. The** \etocifnumbered **switch**

The \fbox would give an unaesthetic result in the case of an unnumbered section (which ended up in the table of contents via an  $\d$ ddcontentsline command).<sup>[15](#page-21-4)</sup>

The [\etocifnum](#page-21-2)[bered{](#page-120-0) $\{A\}$ }{ $\{B\}$ } command executes  $\{A\}$  if the number exists, and  $\{B\}$  if not. So we use it in the code which was finally chosen for the section level:

```
\etocsetstyle{section}
{\begin{enumerate}[leftmargin=.75cm, label=\etocifnumbered
      {{\fboxrule1pt\fcolorbox{green}{white}{\etocnumber}}}{}]}
{\normalsize\bfseries\rmfamily\item}
```
<span id="page-21-3"></span><sup>14</sup>As expected, in case of *linktoc=page*, only [\etocp](#page-19-0)[age](#page-119-2) is an hyperlink, not [\etocn](#page-19-0)[ame](#page-119-0) nor [\etocnum](#page-21-0)[ber](#page-119-1). See [\etocl](#page-22-0)[ink](#page-120-2) on how to create hyperlinks with the entry target.

<span id="page-21-4"></span> $^{15}$ as seen we use \fcolorbox rather than \fbox. Due to some redefinition made by package xcolor, had we used \fbox (and not used [hyperref\)](https://ctan.org/pkg/hyperref) we would have needed \protect\fbox.

```
{\etocname{} (page \etocpage)}
{\end{enumerate}}
\etocsetstyle{subsection}
{\begin{enumerate}[leftmargin=0cm, label=\etocnumber]}
{\normalfont \item}
{\etocname{} (p.~\etocpage)}
{\end{enumerate}}
```
If we had changed only the section level, and not the subsection level, an error on compilation would have occurred because the package style for subsections expects to start 'in vertical mode'. An additional \par token in the ⟨*contents*⟩ part of the section level would have fixed this: {...(page \etocpage)\par}.

The command [\etocifnum](#page-21-2)[bered](#page-120-4) is robust; [\etocxifnum](#page-21-2)bered has the same effect but is expandable.

#### <span id="page-22-1"></span>**11.4. The** \etocthename**,** \etocthenumber**, and** \etocthepage **commands**

It is sometimes desirable to have access to the name, number and page number without the hyperref link data: something similar to the starred variant of the \ref command, when package [hyperref](https://ctan.org/pkg/hyperref) is used. For example one may wish to use the unit or page number in some kind of numeric context, or change its formatting. This is provided by [\etocthe](#page-22-1)[name](#page-116-1), [\etocthenu](#page-22-1)[mber](#page-118-0), and [\etocthe](#page-22-1)[page](#page-116-2).

These commands are not "robust", in fact it is expected they will be often submitted to one expansion step so that their contents can easily be recovered and stored perhaps for delayed usage.

#### <span id="page-22-0"></span>**11.5. The** \etoclink **command**

The command [\etocl](#page-22-0)[ink{](#page-120-2)⟨*text*⟩} can be used in the line style specifications in a manner anal-ogous to [\etocn](#page-19-0)[ame](#page-119-0), [\etocnum](#page-21-0)[ber](#page-119-1) and [\etocp](#page-19-0)[age](#page-119-2). It creates a link (if [hyperref](https://ctan.org/pkg/hyperref) is present<sup>[16](#page-22-2)</sup>) whose target is the corresponding document unit and whose name is the given ⟨*text*⟩ mandatory argument.

Hence \etoclink{\etocthename} is under default conditions of [hyperref](https://ctan.org/pkg/hyperref) like the original [\etocn](#page-19-0)[ame](#page-119-0), because the latter is already hyperlinked. Under *linktoc=page* context \etoclink {\etocthename} adds the hyperlink which is missing from [\etocn](#page-19-0)[ame](#page-119-0). Similarly under the default [hyperref](https://ctan.org/pkg/hyperref) condition (i.e. *linktoc=section*) [\etocp](#page-19-0)[age](#page-119-2) is not an hyperlink, but one can use \etoclink{\etocthepage}.

The command [\etocl](#page-22-0)[ink](#page-120-2) is robust.

<span id="page-22-2"></span> $16$ Prior to  $1.1$ a, no such link was added if the .toc file entry was encountered with [hyperref'](https://ctan.org/pkg/hyperref)s option linktoc set to none.

## <span id="page-23-1"></span>**11.6. The** \etocthelinkedname**,** \etocthelinkednumber**,** \etocthelinkedpage **and** \etocthelink **commands**

The meanings of these commands can be stored for delayed usage. For example this is done in the [examples with trees.](#page-70-0)

There has been a **breaking change** at [1.1a](#page-104-1). Here is the behavior *prior* to this release:

- [\etocthelink](#page-23-1)[edname](#page-116-3) and [\etocthelinked](#page-23-1)[number](#page-116-4) were hyperlinks only if [hyperref](https://ctan.org/pkg/hyperref) was configured via linktoc=all or linktoc=section (the default),
- [\etocthelink](#page-23-1)[edpage](#page-116-5) was an hyperlink only if [hyperref](https://ctan.org/pkg/hyperref) was configured via linktoc=all or linktoc=page and the page number was not empty.

This behavior was coherent with the commands [\etocn](#page-19-0)[ame](#page-119-0), [\etocnum](#page-21-0)[ber](#page-119-1), and [\etocp](#page-19-0)[age](#page-119-2) being the robust variants of [\etocthelink](#page-23-1)[edname](#page-116-3), [\etocthelinked](#page-23-1)[number](#page-116-4), and [\etocthe](#page-23-1)[link](#page-23-1)[edpage](#page-116-5).

At [1.1a](#page-104-1) it was decided that the commands should match their denominations.<sup>[17](#page-23-2)</sup> So they are now *always* hyperlinks independently of linktoc [hyperref](https://ctan.org/pkg/hyperref) option ([\etocthelink](#page-23-1)[edpage](#page-116-5) has no hyperlink if the page number is empty, to match [hyperref](https://ctan.org/pkg/hyperref) behavior):

• [\etocthelink](#page-23-1)[edname](#page-116-3) and [\etocthelinked](#page-23-1)[number](#page-116-4) and [\etocthelink](#page-23-1)[edpage](#page-116-5) are always (in presence of [hyperref\)](https://ctan.org/pkg/hyperref) hyperlinks (for [\etocthelink](#page-23-1)[edpage](#page-116-5) the page number must not be empty).

A further command is provided:  $\cdot$  etocthe[link](#page-116-0), which wraps<sup>[18](#page-23-3)</sup> an hyperlink around its argument: \etocthelink{⟨*foo*⟩} hyperlinks an arbitrary text ⟨*foo*⟩ to the target sectioning unit in the document. The command  $\cdot$  etocl[ink](#page-120-2) is its robust variant.

#### <span id="page-23-0"></span>**11.7. The** \etocsetlevel **command**

One can inform etoc of a level to associate to a given sectioning command with [\etocsetl](#page-23-0)[evel](#page-111-0). For example:

```
\etocsetlevel{cell}{0}
\etocsetlevel{molecule}{1}
\etocsetlevel{atom}{2}
\etocsetlevel{nucleus}{3}
```
In compatibility mode, it will be assumed that the commands  $\lceil \cdot \frac{10}{10} \rceil$ .  $\lceil \cdot \frac{10}{10} \rceil$  have been defined somewhere either by the user or a class: doing only \etocsetlevel is not enough for the corresponding level to work out-of-the-box in compatibility mode.

However, if no table of contents is typeset in compatibility mode, then all that matters is that the various line styles have been set. If, for example section is at level 1, then there is no need to do some [\etocsets](#page-19-0)[tyle{](#page-134-0)molecule}{..}{..}{..}{..} after [\etocsetl](#page-23-0)[evel{](#page-111-0)molecule}{1} if [\etocsets](#page-19-0)[tyle{](#page-134-0)section}{..}{..}{..}{..} has already been done (and it has been done by the package itself in its definition of its own line styles).

<span id="page-23-3"></span><span id="page-23-2"></span> $17$ To tell the whole truth, the author in refactoring the code completely at [1.1a](#page-104-1) was tricked by the names and forgot to read the old documentation so the new behavior was implemented and it was decided to keep the change.  $18$ Prior to [1.1a](#page-104-1), there was a link added only if [hyperref](https://ctan.org/pkg/hyperref) option linktoc was not none.

The accepted levels run from -2 to 6 inclusive. Anything else is mapped to 6, which is a dummy level, never displayed. The package does:

```
\etocsetlevel{book}{-2}
\etocsetlevel{part}{-1}
\etocsetlevel{chapter}{0}
\etocsetlevel{appendix}{0}% or 1 if document has no \chapter
\etocsetlevel{section}{1}
\etocsetlevel{subsection}{2}
\etocsetlevel{subsubsection}{3}
\etocsetlevel{paragraph}{4}
\etocsetlevel{subparagraph}{5}
```
etoc own custom styles are activated by [\etocdefault](#page-25-1)[lines](#page-136-0).

These level assignments can be modified at anytime. See [Part V](#page-67-0) for various applications of this technique.

#### <span id="page-24-0"></span>**11.8. Using** enumerate **or** itemize **environments for line styles**

The code for the line styles of the [\localtableofc](#page-32-1)[ontents](#page-131-0) of this part was already reproduced in [section 11.](#page-19-0) It is very simple and uses enumerate environments for sections and subsections, then an "inline" paragraph style for subsubsection titles.

Actually, the very first version of etoc from 2012 was originally motivated by the aim to do exactly this kind of things, which necessitates to be aware of when for example after a series of subsections, a section line appears in the . toc file.<sup>[19](#page-24-2)</sup> Indeed, this should trigger the emission of an \end{enumerate}.

With the { $\{start\}$ } and { $\{fnish\}$  arguments of [\etocsets](#page-19-0)[tyle](#page-134-0), etoc provides an easy systematic interface to accomplish this kind of task.

But there are some limitations to the use of list environments for typesetting TOCs. One of them is intrinsic to the scope limitations created by the groups associated to the environments: the .toc file may contain, besides the information to be typeset in the TOCs, some other commands, such as language changing commands from [babel,](https://ctan.org/pkg/babel) and some such commands do not expect to see their scope limited in this way by the presence of an environment (which will not be visible in the .toc file itself but enacted dynamically by the user-specified line styles).

The built-in "default line styles" provided with etoc (see [section 12\)](#page-25-0) do not make use of environments. Actually, in this user manual, only the [table of contents](#page-12-1) at the start of this [Part II,](#page-12-0) the [subsection 41.1](#page-87-0) (which is a TOC!) and examples from [subsection 11.6](#page-23-1) have their line styles expressed in terms of enumerate or itemize environments.

## <span id="page-24-1"></span>**11.9. The**\etocglobaldefs **and** \etoclocaldefs **commands**

In EIFX the meaning of a command defined via  $\neq$  newcommand $\cdot$ foo $\{... \}$  inside an environment (or group) vanishes from TEX's memory on exit from this environment (or group). At times

<span id="page-24-2"></span><sup>&</sup>lt;sup>19</sup>At the source code level, the legacy method dating back to the origins in 2012 was replaced by a completely new one at release [1.2](#page-103-1).

#### *12. The* etoc *fall-back line styles*

however it is needed to make definitions with global scope, for this TFX has the primitive prefix \global.

By default etoc's definitions of [\etocn](#page-19-0)[ame](#page-119-0) etc... are local. This causes problems in certain contexts such as TOC as tables [\(section 39,](#page-79-0) [section 45\)](#page-95-0) and also with enumitem *inline* variants of its standard environments, because the command \item then closes a group (see [subsection 11.6\)](#page-23-1).

After [\etocgloba](#page-24-1)[ldefs](#page-110-5) has been issued, the [\etocn](#page-19-0)[ame](#page-119-0), [\etocnum](#page-21-0)[ber](#page-119-1) and [\etocp](#page-19-0)[age](#page-119-2) will be defined during execution of [\tableofcon](#page-32-1)[tents](#page-131-1) and [\localtableofc](#page-32-1)[ontents](#page-131-0) with global scope. For normal use this is not necessary. It does not hurt either to activate it systematically.

To return to the default, which lets etoc only define them locally to the context in place where the \contentsline is encountered, execute [\etoclocal](#page-24-1)[defs](#page-110-6). Both \etocaloba[ldefs](#page-110-5) and [\etoclocal](#page-24-1)[defs](#page-110-6) have an effect only locally to the environment or group where they are used.

## <span id="page-25-0"></span>**12. The** etoc **fall-back line styles**

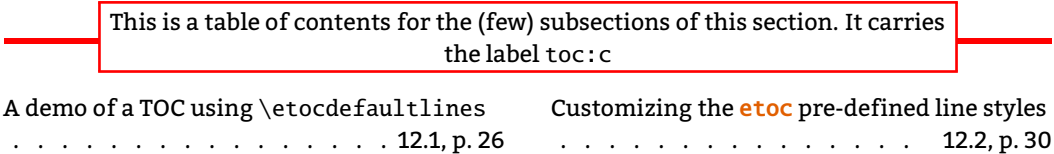

#### <span id="page-25-1"></span>**12.1. A demo of a TOC using** \etocdefaultlines

These line styles were written at an early stage in the development of the package; although the next section explains how to customize the font choicess or vertical spaces, etc..., used by these line styles, most other changes would require copying them from the sources and modify them directly. Admittedly they have been written at a rather scary low-T<sub>F</sub>X level, and will not serve as a very friendly starting point.

Activating their use is done via [\etocdefault](#page-25-1)[lines](#page-136-0), or [\etoctocl](#page-8-0)[ines](#page-157-3) if the line styles have not been modified with [\etocsets](#page-19-0)[tyle](#page-134-0). Sections and sub-sections are printed in essentially the same manner, except that the leading for sub-sections is a bit smaller (with document classes lacking a \chapter command, the sections are printed in bold typeface; this is the case in the present document). Sub-sub-sections are printed inline, in one paragraph, with no numbers or page numbers. This style was designed and tested with documents having lots of sub-subsections, and should be used on a two-column layout: it provides (only in that situation with many sub-sub-sections) a more compact presentation than what is achieved by the  $E/FX$  default.<sup>[20](#page-25-2)</sup> On the other hand, used with a one-column layout, and with few sub-sub-sections, the style is a bit more spread out vertically than the ET<sub>E</sub>X default, sub-sections are not visually much different from sections (especially for document classes with a \chapter command), so the result is less hierarchical in appearance than in the LTFX default.

<span id="page-25-2"></span> $^{20}$  and there will never be a Part or Chapter entry alone at the bottom of a column or page (except if it has no sub-unit).

Let us typeset the global table of contents of the present document as if it had been done with a class having the \chapter command: we will print sections as chapters, and subsections as sections. We use [\etocsetl](#page-23-0)[evel](#page-111-0) for that, and also we need to change the font style of "sections" (which in truth are our subsections) to use not the bold but the medium series; we modify the [\etocfon](#page-29-0)[tone](#page-135-2) command for that. Also we use dot leaders which are less spread out than in the package default.

```
\etocruledstyle[2]{\normalfont\normalsize\rmfamily\itshape
  \fbox{\parbox{.6\linewidth}{
      \leftskip 0pt plus .5fil
      \rightskip 0pt plus -.5fil
      \parfillskip 0pt plus 1fil This is the global table of
      contents on two columns, using \etoc default line styles, but with
      sections as chapters, and subsections as sections.
      }}}
\etocdefaultlines
\etocsetnexttocdepth{1}
\begingroup
\etocsetlevel{section}{0}
\etocsetlevel{subsection}{1}
\renewcommand*{\etocfontone}{\normalfont \normalsize}
\renewcommand*{\etoctoclineleaders}
        {\hbox{\normalfont\normalsize\hbox to 1ex {\hss.\hss}}}
\sloppy
\tableofcontents
\endgroup
```
Depending on the PDF viewer, a click (or CTRL-click) on the filename in the margin may allow to etocsnippet-02.tex extract it. Or check if an "attachments" or "comments" panel is available.

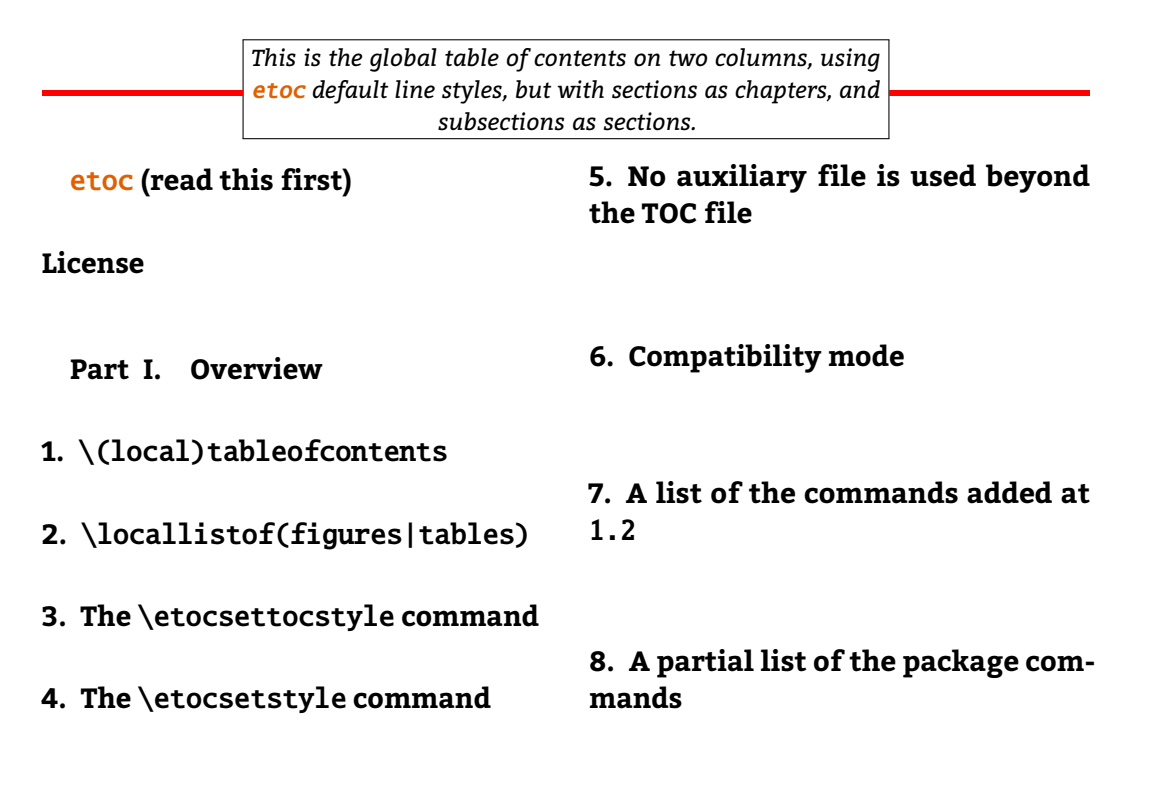

#### *12. The* etoc *fall-back line styles*

**[Part II. T](#page-12-0)he** etoc **[styling com](#page-12-0)[mands](#page-12-0)**

## **[9.](#page-13-0) The** [\etocsettocstyle](#page-13-0) **and related [commands](#page-13-0)**

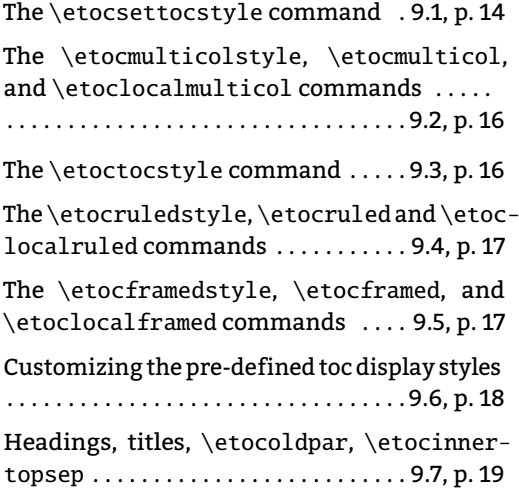

## **[10. Starred variants and hooks](#page-18-0)**

## **[11.](#page-19-0) The** [\etocsetstyle](#page-19-0) **and related [commands](#page-19-0)**

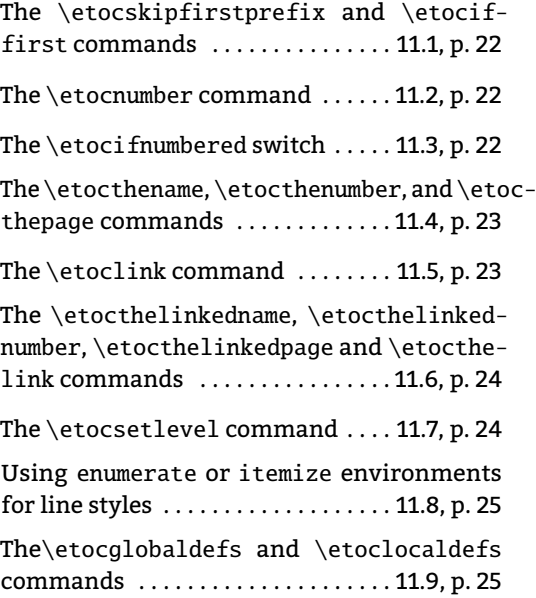

## **[12.](#page-25-0) The** etoc **[fall-back line styles](#page-25-0)**

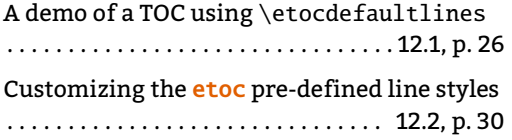

## **[13. Summary of the main styling](#page-30-0) [commands](#page-30-0)**

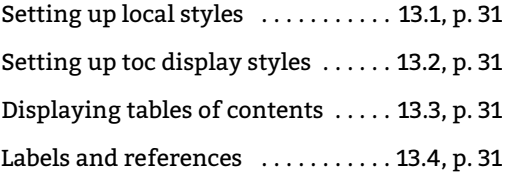

## **[Part III. Control of contents](#page-32-0)**

**[14.](#page-32-1) The** [\tableofcontents](#page-32-1) **et al. com[mands](#page-32-1)**

## **[15. Labeling and reusing elsewhere](#page-33-0)**

#### **[16.](#page-35-0)** [\etocsetlevel](#page-35-0)

## **[17.](#page-36-0) The** [\etocsettocdepth](#page-36-0) **and** \etoc[setnexttocdepth](#page-36-0) **commands**

[The hyperref option](#page-37-1) *bookmarksdepth* . . . . . . . . . . . . . . . . . . . . . . . . . . . . . . . . . . . . . . [17.1,](#page-37-1) p. [38](#page-37-1)

## **[18.](#page-37-0) The** [\etocsettocdepth.toc](#page-37-0) **com[mand](#page-37-0)**

The [\etocobeytoctocdepth](#page-38-1) and \etocig[noretoctocdepth](#page-38-1) commands . . . . [18.1,](#page-38-1) p. [39](#page-38-1)

## **[19.](#page-38-0) The** [\etocdepthtag.toc](#page-38-0) **and** \etoc[settagdepth](#page-38-0) **commands**

oc- The [\etocobeydepthtags](#page-39-1) and \etocignore[depthtags](#page-39-1) commands . . . . . . . . . . [19.1,](#page-39-1) p. [40](#page-39-1)

## **[20. Adding commands to the](#page-39-0)** .toc **[file](#page-39-0)**

[The hyperref option](#page-40-1) *hidelinks* . . . . [20.1,](#page-40-1) p. [41](#page-40-1)

**[21.](#page-40-0) The** [\etocsetlocaltop.toc](#page-40-0) **com[mand](#page-40-0)**

## **[22.](#page-42-0) The** [\etoclocaltop](#page-42-0) **command**

## **[23. Checking TOCs for emptiness](#page-43-0)**

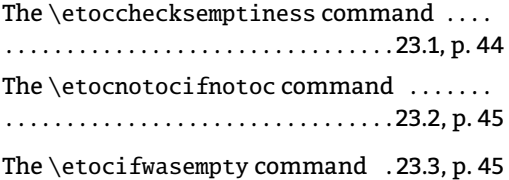

*12.1. A demo of a TOC using* \etocdefaultlines

**[Part IV. Examples](#page-45-0)**

**[24. A first example](#page-45-1)**

**[25. A second example](#page-47-0)**

**[26. A Beautiful Thesis example](#page-50-0)**

**[27. Testing the compatibility mode](#page-51-0)**

**[28. Another compatibility mode](#page-52-0)**

**[29. Emulating the book class](#page-54-0)**

**[30. A framed display](#page-58-0)**

**[31. Another TOC with background](#page-59-0) [color](#page-59-0)**

**[32. A \(crazy\) inline display](#page-61-0)**

**[33. One more example of colored](#page-63-0) [TOC layout](#page-63-0)**

**[Part V. Advanced examples](#page-67-0)**

**[34. The TOC of TOCs](#page-67-1)**

**[35. Arbitrary "Lists Of...",](#page-69-0)** \etoctoc[contentsline](#page-69-0)

**[36. The TOC as a tree](#page-70-0)**

**[37. The TOC as a molecule](#page-73-0)**

**[38. The TOC as a TikZ mind map](#page-76-0)**

**[39. The TOC as a \(long\) table](#page-79-0)**

**[40. A TOC self-adjusting widths for](#page-85-0) [its typesetting](#page-85-0)**

#### **[41. Interverting the levels](#page-86-0)**

[All subsections of this document](#page-87-0) . [41.1,](#page-87-0) p. [88](#page-87-0)

**[42. Displaying statistics](#page-88-0)**

**[43. Using depth tags](#page-89-0)**

**[44. Sections styling subsections](#page-93-0)**

**[45. The TOC as a \(long\) table \(alterna](#page-95-0)[tive\)](#page-95-0)**

**[Part VI.](#page-97-0)** etoc **[and the world](#page-97-0)**

**[46. Constraints on the](#page-97-1)** .toc **file con[stitution](#page-97-1)**

## **[47. Compatibility with document](#page-98-1) [classes](#page-98-1)**

[Compatibility with the KOMA-script classes](#page-98-0) . . . . . . . . . . . . . . . . . . . . . . . . . . . . . . . . [47.1,](#page-98-0) p. [99](#page-98-0) [Compatibility with the memoir class](#page-99-0) . . . . . . . . . . . . . . . . . . . . . . . . . . . . . . . . . . . . [47.2,](#page-99-0) p. [100](#page-99-0) [Compatibility with beamer](#page-99-1) . . . . . [47.3,](#page-99-1) p. [100](#page-99-1)

## **[48. Compatibility with other pack](#page-99-2)[ages](#page-99-2)**

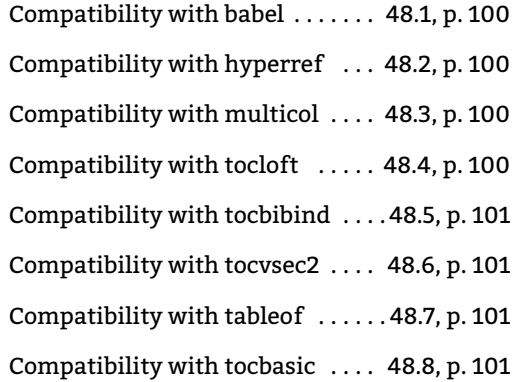

## **[49. TEXnical matters](#page-101-0)**

**[Part VII. The code](#page-103-2)**

- **[50. Timestamp](#page-103-3)**
- **[51. Change history](#page-103-0)**
- **[52. Implementation](#page-108-0)**

*12. The* etoc *fall-back line styles*

#### <span id="page-29-0"></span>**12.2. Customizing the** etoc **pre-defined line styles**

We will simply list the relevant commands as defined in the package. Customizing them goes through suitable \renewcommands:

```
\newcommand*\etocfontminustwo{\normalfont \LARGE \bfseries}
\newcommand*\etocfontminusone{\normalfont \large \bfseries}
\newcommand*\etocfontzero{\normalfont \large \bfseries}
\newcommand*\etocfontone{\normalfont \normalsize \bfseries}
% (in classes with chapter, \etocfontone does not do \bfseries)
\newcommand*\etocfonttwo{\normalfont \normalsize}
\newcommand*\etocfontthree{\normalfont \footnotesize}
```

```
\newcommand*\etocsepminustwo{4ex plus .5ex minus .5ex}
\newcommand*\etocsepminusone{4ex plus .5ex minus .5ex}
\newcommand*\etocsepzero{2.5ex plus .4ex minus .4ex}
\newcommand*\etocsepone{1.5ex plus .3ex minus .3ex}
\newcommand*\etocseptwo{.5ex plus .1ex minus .1ex}
\newcommand*\etocsepthree{.25ex plus .05ex minus .05ex}
```

```
\newcommand*\etocminustwoleftmargin{1.5em plus 0.5fil}
\newcommand*\etocminustworightmargin{1.5em plus -0.5fil}
\newcommand*\etocminusoneleftmargin{1em}
\newcommand*\etocminusonerightmargin{1em}
```

```
\newcommand*\etocbaselinespreadminustwo{1}
\newcommand*\etocbaselinespreadminusone{1}
\newcommand*\etocbaselinespreadzero{1}
\newcommand*\etocbaselinespreadone{1}
\newcommand*\etocbaselinespreadtwo{1}
\newcommand*\etocbaselinespreadthree{.9}
\newcommand*\etoctoclineleaders
    {\hbox{\tt\normalfont{\non}max1} {\hbox{\normalfont\normalsize\hbox to 2ex {\hss.\hss}}}
\newcommand*\etocabbrevpagename{p.~} % initial of "page"
\newcommand*\etocpartname{Part} % prior to 1.08b, was \partname
% but this didn't make sense e.g. with babel+frenchb whose \frenchpartname
% takes into account the value of the part counter.
```

```
\newcommand*\etocbookname{Book} % to be modified according to language
```
No customizing of the standard line styles is possible from within etoc. As already explained, when [\etocstandar](#page-8-0)[dlines](#page-156-0) has been issued, the package just makes itself very discrete and acts only at the global level, and the TOC entries are (hopefully) formatted as would have happened in the absence of <mark>etoc.</mark><sup>[21](#page-29-1)</sup>

The [\etocstandar](#page-8-0)[dlines](#page-156-0) compatibility mode will work also with sectioning commands made known to etoc via [\etocsetl](#page-23-0)[evel](#page-111-0), under the condition of course that these sectioning commands are accompanied with all the relevant definitions for typesetting toc entries in the ETEX default manner (existence of the macros \l@something . . .).

Using the command [\etocsets](#page-19-0)[tyle](#page-134-0), be it in the preamble or in the body of the document, has the secondary effect of switching off the compatibility mode.

<span id="page-29-1"></span> $^{21}$ with the [KOMA-script](https://ctan.org/pkg/KOMA-script) classes, we noticed that [\etocclassto](#page-8-0)[cstyle](#page-148-0) was apparently needed for the KOMA options toc=left to be active at the level of the line entries.

## <span id="page-30-0"></span>**13. Summary of the main styling commands**

## <span id="page-30-2"></span>**13.1. Setting up local styles**

```
\etocsetstyle{⟨levelname⟩}{⟨start⟩}{⟨prefix⟩}{⟨contents⟩}{⟨finish⟩}
\etocname, \etocnumber, \etocpage, \etocifnumbered{⟨A⟩}{⟨B⟩}
\etocthename, \etocthenumber, \etocthepage, \etoclink{⟨linkname⟩}
```
## <span id="page-30-3"></span>**13.2. Setting up toc display styles**

[\etocmultico](#page-15-0)[lstyle\[](#page-138-0)⟨*number\_of\_columns*⟩]{⟨*heading*⟩} [\etoctocs](#page-15-1)[tyle\[](#page-148-3)⟨*kind*⟩]{⟨*number\_of\_columns*⟩}{⟨*title*⟩} [\etoctocstylewi](#page-16-2)[thmarks\[](#page-148-4)⟨*kind*⟩]{⟨*number\_of\_columns*⟩}{⟨*title*⟩}{⟨*mark*⟩} [\etoctocstylewithm](#page-16-2)[arksnouc\[](#page-148-5)⟨*kind*⟩]{⟨*number\_of\_columns*⟩}{⟨*title*⟩}{⟨*mark*⟩} [\etocruled](#page-16-1)[style\[](#page-139-0)⟨*number\_of\_columns*⟩]{⟨*title*⟩} [\etocframed](#page-16-0)[style\[](#page-139-1)⟨*number\_of\_columns*⟩]{⟨*title*⟩} [\etocsettoc](#page-13-1)[style{](#page-132-0)⟨*before\_toc*⟩}{⟨*after\_toc*⟩}

## <span id="page-30-4"></span>**13.3. Displaying tables of contents**

```
\tableofcontents
\localtableofcontents
\etocmulticol[⟨number_of_columns⟩]{⟨heading⟩}
\etoclocalmulticol[⟨number_of_columns⟩]{⟨heading⟩}
\etocruled[⟨number_of_columns⟩]{⟨title⟩}
\etoclocalruled[⟨number_of_columns⟩]{⟨title⟩}
\etocframed[⟨number_of_columns⟩]{⟨title⟩}
\etoclocalframed[⟨number_of_columns⟩]{⟨title⟩}
    and their starred variants
```
## <span id="page-30-1"></span>**13.4. Labels and references**

The commands (starred or not) to actually display the table of contents can be followed with optional labels or references:

```
\tableofcontents \label{toc:here}
\tableofcontents \ref{toc:far}
\tableofcontents \label{toc:here} \ref{toc:far}
\localtableofcontents \label{toc:here}
\localtableofcontents \ref{toc:far}
\localtableofcontents \label{toc:here} \ref{toc:far}
    \etocmulticol etc.
```
#### *13. Summary of the main styling commands*

[\localtableofc](#page-32-1)[ontents](#page-131-0) \ref{toc:far} acts the same as [\tableofcon](#page-32-1)[tents](#page-131-1) \ref{toc:far}. When re-displaying another toc, only its contents are transferred: both the line styles and the toc display style are the ones currently defined, not the ones from the cloned toc.

# <span id="page-32-0"></span>**Part III. Control of contents**

*Here are some statistics for this part: it contains 10 sections and 7 subsections. The name of the first section is "*[The](#page-32-1) [\tableofcontents](#page-32-1) et al. commands*" and the corresponding number is "*[14](#page-32-1)*". The name of the last section is "*[Checking](#page-43-0) [TOCs for emptiness](#page-43-0)*" and its number is "*[23](#page-43-0)*". The name of the first subsection is "*[The hyperref option](#page-37-1) *bookmarksdepth" and the corresponding number is "*[17.1](#page-37-1)*". The name of the last subsection is "*The [\etocifwasempty](#page-44-1) command*" and its number is "*[23.3](#page-44-1)*".*

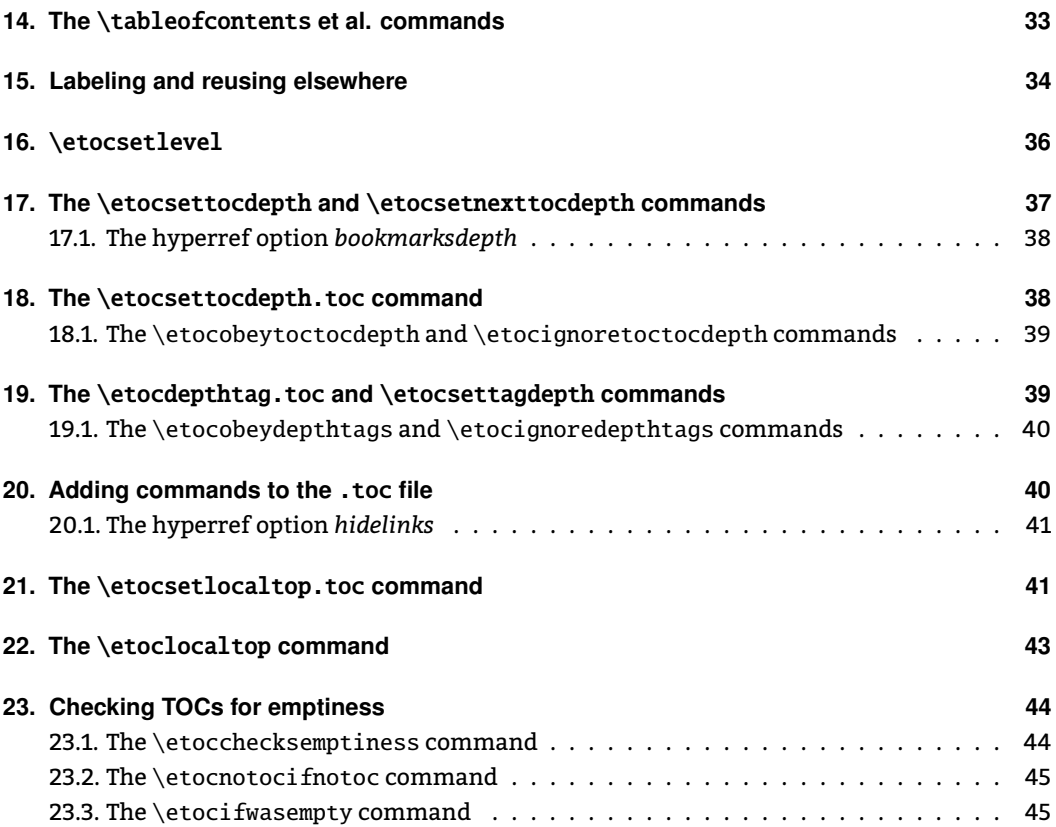

# <span id="page-32-1"></span>**14. The** \tableofcontents**,** \localtableofcontents **and** \localtableofcontentswithrelativedepths **commands**

[\tableofcon](#page-32-1)[tents](#page-131-1) can be used arbitrarily many times in the document. Styling either globally the TOC or its individual entries is customizable at any time in the document.

[\etoctableofco](#page-32-1)[ntents](#page-131-2) is a synonym to etoc's [\tableofcon](#page-32-1)[tents](#page-131-1). The \tableofcontents command reverts to its non-etoc definition if \etockeeporiginaltableofcontents is issued after loading the package. <sup>[22](#page-32-2)</sup>

<span id="page-32-2"></span><sup>&</sup>lt;sup>22</sup>This was added to fix a compatiblity issue with [listings'](https://ctan.org/pkg/listings)s \lstlistoflistings, as it needs the \tableofcontents macro to keep its original meaning.

- *15. Labeling and reusing elsewhere*
- [\localtableofc](#page-32-1)[ontents](#page-131-0) will print local tables of contents: *i.e.* all sections and sub-units inside a given chapter, or all subsubsections and lower inside a given subsection, etc... (see also [\etocsetnextto](#page-36-0)[cdepth](#page-154-0)).[23,](#page-33-1)[24](#page-33-2)
- [\localtableofcontentswithr](#page-32-1)[elativedepth{](#page-131-4)⟨**number**⟩} [25](#page-33-3) can be used to override the document or current tocdepth setting (see [section 16](#page-35-0) for a discussion of tocdepth) to become relative to where the local TOC originates. For example, assuming the default numeric level assignments to standard sectioning units

\section{This is a section}

\localtableofcontentswithrelativedepth{+2}

will create a local table of contents taking into account the subsections and subsubsections inside this section, independently of what is the value of the tocdepth counter at this position in the document. If the numeric argument had been 3, the local TOC would have displayed also paragraphs. If the section had been a chapter, and again for a relative tocdepth of 2, the taken into account levels would have been sections and subsections.

## <span id="page-33-0"></span>**15. Labeling and reusing elsewhere**

etoc allows to typeset at some location a local table of contents which is defined elsewhere. For this, two simple steps:

- 1. insert [\localtableofc](#page-32-1)[ontents](#page-131-0) at the distant place, and follow it by some \label{foo}.
- 2. insert [\tableofcon](#page-32-1)[tents](#page-131-1) \ref{foo} (or [\localtableofc](#page-32-1)[ontents](#page-131-0) \ref{foo}, it does the same) at the place where you want this distant table of contents to appear.
- 3. in step **1**, if you use [\invisiblelocaltable](#page-45-1)[ofcontents](#page-154-3) in place of [\localtableofc](#page-32-1)[ontents](#page-131-0), there will be no typesetting at its place of definition.

At the place of use of [\tableofcon](#page-32-1)[tents](#page-131-1) \ref{foo}, the layout and looks is entirely configurable locally. It may be completely different from how the same contents are rendered elsewhere by another [\tableofcon](#page-32-1)[tents](#page-131-1) \ref{foo} or by the original label-decorated [\localtableofc](#page-32-1)[ontents](#page-131-0) \label{foo}. The current value of the tocdepth counter is obeyed.

As an example the table of contents corresponding to [Part II](#page-12-0) has been cloned here in a [float](#page-34-0) which appears on the facing page. We used this:

```
\begin{figure}[ht!]
 \centering
 \begingroup
 % this is a KOMA-script specific customization
 \DeclareTOCStyleEntry[numwidth=2em,indent=0pt]{tocline}{section}
 \DeclareTOCStyleEntry[numwidth=3.2em,indent=2em]{tocline}{subsection}
```
<span id="page-33-1"></span><sup>&</sup>lt;sup>23</sup>As is explained in [section 15](#page-33-0) the syntax allows to create somewhere a local table of contents and to display it at some other location either before or after its origin.

<span id="page-33-2"></span><sup>&</sup>lt;sup>24</sup>As is explained in [section 16](#page-35-0) etoc allows at anytime to locally redefine the numeric levels associated to named ones, which brings great flexibility to achieve special effects, all done using only a single auxiliary file, the standard .toc file.

<span id="page-33-3"></span><sup>&</sup>lt;sup>25</sup>Thanks to Tony Roberts for feature request.

<span id="page-34-0"></span>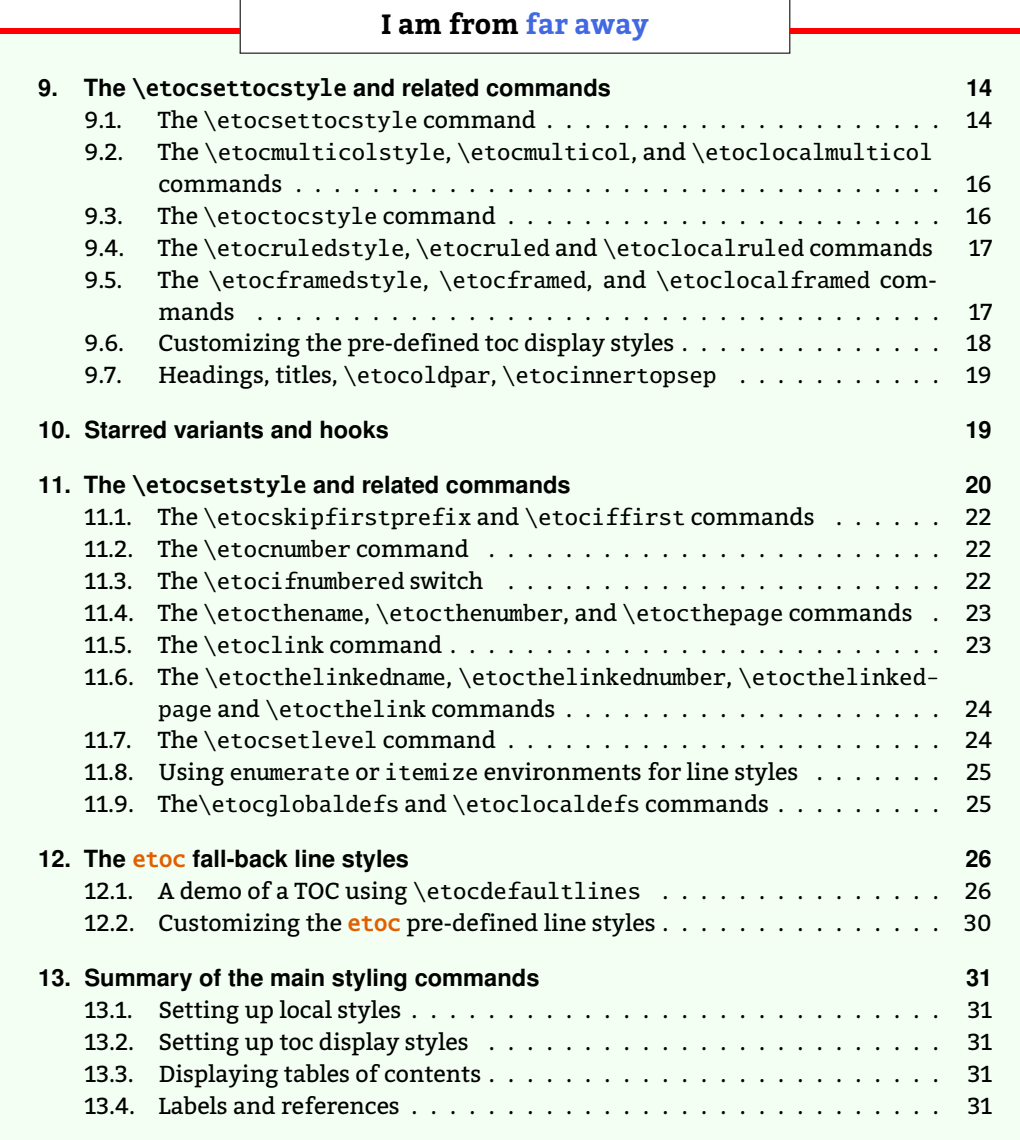

```
\etocstandardlines % <-- use the defaults from the document class
  \renewcommand{\etocbkgcolorcmd}{\color{green!5}}
  \renewcommand{\etocbelowtocskip}{0pt\relax}
  \fboxsep1ex
  \etocframedstyle [1]{\fbox{\makebox[.5\linewidth]{\etocfontminusone
        I am from \hyperref[toc:part:styling]{far away}}}}
  \etocsetnexttocdepth{subsection}
  \tableofcontents \label{toc:d} \ref{toc:part:styling}
  \endgroup
\end{figure}
```
Depending on the PDF viewer, a click (or CTRL-click) on the filename in the margin may allow to  $\;$ etocsnippet-03.tex extract it. Or check if an "attachments" or "comments" panel is available.

In the above example, not only did we use \ref{toc:part:styling} to print here the distant

(local) table of contents which has been labeled toc:part:styling but we added a (possibly confusing)  $\label{c:confusing}$  \label{toc:d}. This is done for the down-to-earth reason of being able to use, as we did in the previous paragraph, \vpageref{toc:d}. But if one wants to clone again the original local table of contents, one must reference its original label: [\tableofcon](#page-32-1)[tents](#page-131-1) \ref {toc:part:styling}. [26](#page-35-1) This original local table of contents is to be found on page [13.](#page-12-1)

## <span id="page-35-0"></span>**16. A powerful functionality of** etoc**: the re-assignment of levels with** \etocsetlevel

The intrinsic levels manipulated by  $etoc$  are numeric: from  $-2$  (which corresponds to book in the [memoir](https://ctan.org/pkg/memoir) class) down (from the big to the small) to 5 (subparagraph). But the assignment of a numeric level to a given name can be modified at any time with the command [\etoc](#page-23-0)[setl](#page-23-0)[evel{](#page-111-0) $\{$ *level\_name* $\}$ }{ $\{$ *number* $\rangle$ }. In conjunction with the use of the EFX tocdepth counter, this has powerful applications: ⟨*level\_name*⟩ does not have to coincide with an actual document sectioning command, and etoc can be used to print arbitrary "lists of things", using no other auxiliary file than the .toc file. This is explained further in [Part V.](#page-67-0)

It is often said that in the standard classes, the sectioning level of  $\parti s 0$  in the classes not having a \chapter command, and -1 in classes having a \chapter command. This is *correct* for what regards the *automatic numbering*, as is governed by the value of the secnumdepth counter; but it is *wrong* for what regards the effect of the tocdepth counter: setting the tocdepth to -1 in the article class just before \tableofcontents does *not* prevent Parts from appearing in the Table of Contents. One has to set it to -2 for that, whether in the article or in the book class.

The canonical levels, a priori known to etoc, are those of relevance to the tocdepth counter in the standard classes and are recapitulated in this table:

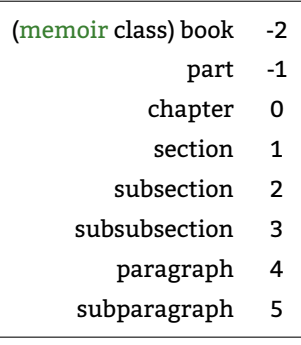

With etoc, the user can easily print a local table of contents inside a given subsection, where subsubsections will be printed in the style of sections, paragraphs in the style of subsections, and subparagraphs in the style of subsubsections, if so desired. One can also decide to set everything to be at the level 6 (never displayed by etoc), except for example paragraphs, promoted to be at level 1, and then one obtains a nice table of contents of all

<span id="page-35-1"></span><sup>&</sup>lt;sup>26</sup>Why does this author always give complicated examples rather than down-to-earth ones?
the paragraphs from the document! (tocdepth at least 1) $^{27}$  $^{27}$  $^{27}$ 

# <span id="page-36-2"></span>**17. The** \etocsettocdepth **and** \etocsetnexttocdepth **commands**

The tocdepth counter has no bearing on what gets written to the . toc file; its action is only on the actual typesetting of the table of contents.<sup>[28](#page-36-1)</sup> In the standard classes there is only one \tableofcontents possible, whereas with etoc, arbitrarily many are allowed, so one may change tocdepth to the appropriate value (which decides the finest sectioning level displayed) again and again each time a table of contents needs to be typeset.

etoc provides [\etocsettoc](#page-36-2)[depth{](#page-153-0)⟨*level*⟩} whose mandatory argument is either numeric (from -3 to 5) or a division name such as subsection or subsubsection or any name previously declared to etoc with [\etocsetl](#page-23-0)[evel](#page-111-0) (the keywords all and none are recognized, although not corresponding to a document division). This does the appropriate \setcounter{tocdepth} {numeric\_level}.

As is explained in the next subsection, tocdepth is used by [hyperref,](https://ctan.org/pkg/hyperref) and one must take steps to prevent its changes from influencing the bookmarks, too. So, etoc has [\etocset](#page-36-2)[nextto](#page-36-2)[cdepth{](#page-154-0)⟨*level*⟩} whose influence ceases immediately after the next table of contents. The package defines [\invisibletableof](#page-36-2)[contents](#page-154-1) essentially as

[\etocsetnextto](#page-36-2)[cdepth{](#page-154-0)none[}\tableofcon](#page-32-0)[tents](#page-131-0)

The simplest organization is probably to have after \begin{document} and before the first \tableofcontents a single instance of the [\etocsettoc](#page-36-2)[depth](#page-153-0) command, with argument the deepest level (or most commonly used deepest level) among the tables of contents of the document, and to use locally, where needed, [\etocsetnextto](#page-36-2)[cdepth](#page-154-0) before \tableofcontents or \localtableofcontents.

It is possible to use [\etocsettoc](#page-36-2)[depth](#page-153-0) inside the first argument of [\etocsettoc](#page-13-0)[style](#page-132-0) (possibly in conjunction with checking the [\etocloca](#page-42-0)[ltop](#page-121-0) value, *which however will be up-to-date there only if* [\etocchecksemp](#page-43-0)[tiness](#page-110-0) *was executed*). There is no worry then about possible impact on hyperref bookmarks later on, because etoc always resets the tocdepth counter after typesetting a TOC to the value it had before it.

The macro [\etocsetnextto](#page-36-2)[cdepth](#page-154-0) works also if located in first argument of [\etocset](#page-13-0)[toc](#page-13-0)[style](#page-132-0), but there is no reason to use it there as [\etocsettoc](#page-36-2)[depth](#page-153-0) has no durable effet on the tocdepth counter if executed there.

Check [\localtableofcontentswithr](#page-32-0)[elativedepth](#page-131-1) for a simpler way to control the depth of local tables of contents. This has the advantage of working reliably whether or not

<span id="page-36-0"></span><sup>&</sup>lt;sup>27</sup> and one should naturally not print this TOC of paragraphs in compatibility mode, which would insist on inserting a gigantic left margin.

<span id="page-36-1"></span><sup>&</sup>lt;sup>28</sup>In the standard classes (at least), it also influences the \listoftables and \listoffigures, via \@dottedtocline.

the [\etocchecksemp](#page-43-0)[tiness](#page-110-0) is used.

#### <span id="page-37-2"></span>**17.1. The hyperref option bookmarksdepth**

When modifying the counter tocdepth for the purposes of multiple uses of  $\table{ch}$ or [\localtableofc](#page-32-0)[ontents](#page-131-2), one should be aware that package [hyperref](https://ctan.org/pkg/hyperref) by default takes into account the *current* value of the tocdepth counter to decide whether the pdf file will contain a bookmark corresponding to sectioning commands encountered in the source file. Thus, one typically needs to reset tocdepth to its previous value after having temporarily modified it for a given table of contents.

Or, there is the *bookmarksdepth=n* option of package [hyperref,](https://ctan.org/pkg/hyperref) with *n* the desired document bookmarks maximal depth, which can be numeric or the name of a level known to [hyperref.](https://ctan.org/pkg/hyperref) This documentation previously passed bookmarksdepth=3 as option to [hyperref,](https://ctan.org/pkg/hyperref) so even if tocdepth was left to 1 by inadvertance after printing a certain table of contents this did not modify the bookmark tree of the pdf file. Now that [\etocsetnextto](#page-36-2)[cdepth](#page-154-0) has been added to the package, we have used it systematically and there was no need for bookmarksdepth=3 anymore.

#### <span id="page-37-0"></span>**18. The** \etocsettocdepth.toc **and**

#### \etocimmediatesettocdepth.toc **and commands**

This command  $\cdot$ etocsettocdep[th.toc](#page-153-0) implements some functionality of [tocvsec2](https://ctan.org/pkg/tocvsec2)<sup>[29](#page-37-1)</sup>, a package which however was incompatible with etoc (it can still be used for its secnumdepth-related commands, but its toc-related activities will get canceled by etoc) and more-or-less designed for a single table of contents.

The action of [\etocsettocdep](#page-37-0)[th.toc](#page-153-0) is totally different than the one of [\etocsettoc](#page-36-2)[depth](#page-153-0). Rather than modifying the tocdepth counter immediately, it adds a line to the . toc file which, when executed inside a table of contents will enact this change.

The command [\etocsettocdep](#page-37-0)[th.toc](#page-153-0), like [\etocsettoc](#page-36-2)[depth](#page-153-0), accepts both numeric and named arguments. In the case of a named argument, the actual numeric value to be used is not yet decided at the time the .toc file is created; it will be the value currently specified for the named level at the time each table of contents (not having done \etocignoretoctocdepth) is typeset.

The tocdepth counter will never be set to a value finer than its initial value at the start of the table of contents: so adding commands [\etocsettocdep](#page-37-0)[th.toc](#page-153-0) in the document is a way to *restrict* locally the depth of the table of contents. For example to prevent inclusion in the tables of contents of the sub-sub-sections of a given chapter.

This gets executed in ALL tables of contents.

Also [\etocimmediatesettoc](#page-37-0)[depth.toc](#page-153-1) is provided. For explanations, refer to the discussion of [\etocimmediatedept](#page-38-0)[htag.toc](#page-153-2) in the next section.

<span id="page-37-1"></span> $^{29}$ I thank Denis Bitouzé for drawing my attention to the incompatibility of this package with etoc.

#### <span id="page-38-1"></span>**18.1. The** \etocobeytoctocdepth **and** \etocignoretoctocdepth **commands**

So [\etocignoretoct](#page-38-1)[ocdepth](#page-153-3) is provided to cancel the [\etocsettocdep](#page-37-0)[th.toc](#page-153-0) mechanism when needed; and [\etocobeytocto](#page-38-1)[cdepth](#page-153-4) will re-activate it. The package does initially [\eto](#page-38-1)[cobeytocto](#page-38-1)[cdepth](#page-153-4).

# <span id="page-38-0"></span>**19. The** \etocdepthtag.toc**,** \etocimmediatedepthtag.toc **and** \etocsettagdepth **commands**

The command [\etocdepthta](#page-38-0)[g.toc](#page-153-5) allows to control dynamically the which contents end up included in the displayed TOCs (this documentation also decribed formerly a way using [\etocset](#page-37-0)[tocdep](#page-37-0)[th.toc](#page-153-0) with some dummy level name, which got then set via [\etocsetl](#page-23-0)[evel](#page-111-0) according to what was locally needed, but it was too hacky and I am not sure if it was understandable).

It is used as [\etocdepthta](#page-38-0)[g.toc{](#page-153-5) $\{tag_name\}$ , where the  $\{tag_name\}$  is anything, and this will put the tag in the .toc file. When typesetting a TOC, one issues a series of commands [\etocsettag](#page-38-0)[depth{](#page-154-2)⟨*tag\_name*⟩}{⟨*level*⟩} where the ⟨*level*⟩ may be either numeric (from -3 to 5) or the name of a division unit known to etoc, or none or all. The effect of the tag inside the .toc file will then be to set the tocdepth counter to the desired value, in real time (this can not get finer than the initial value of tocdepth at the start of the TOC).

The added flexibility is thus that  $\text{etocsetlevel}$  $\text{etocsetlevel}$  $\text{etocsetlevel}$  has not been used in a kind of hacky way, that one may use named level depths, and the keywords none and all.

As usual, once the tag depths have been set, they remain in effect until getting redefined or seeing their scope expire via the closing of a group or of a surrounding environment. For an example, see [section 43.](#page-89-0)

When using  $\et{etocdepthtag. toc in combination with ETeX's \include 0, data may not end up.$ in the .toc file in the correct order. For example in this situation:

```
\clearpage % or anything ending up causing its presence here right before
           % the \etocdepthtag.toc
\etocdepthtag.toc{sometag}
\include{some file containing sections}
```
The tag will end up in the .toc file *after* all section headings from the included file. The cause is that ET<sub>F</sub>X inserts immediately in the main auxiliary file a command to input the auxiliary file of the included file (which in turn, contains instructions to add data to the .toc file). But [\etocdepthta](#page-38-0)[g.toc](#page-153-5) does not internally use such immediateness, as it uses the same interface

as \section and alike commands when they want to write extra data to the . toc file.

So<sup>[30](#page-38-2)</sup> there is  $\et{etocimmediate depthtag. toc which will force the tag to be written immediately$ to the . toc file (well, rather immediately to the . aux file, so before the inclusion of the auxiliary file of the included file).

One should not use this variant systematically. For example if your document looks like:

#### \clearpage

<span id="page-38-2"></span> $^{30}$ Thanks to Norman Ramsey who reported this problem, together with a fix, in July...2016. Sorry for long delay before updating etoc six years later...

*20. Adding commands to the* .toc *file*

```
\section{bbbb}
```
Some text

```
\etocdepthtag.toc{sometag}
\etocimmediatedepthtag.toc{someimmediatetag}
\section{cccc}
```
Some text

```
\end{document}
```
then the someimmediatetag will end up being inserted in .toc file *before* the bbbb section. This is because  $\mathbb{E}$ F<sub>K</sub>'s \section uses a *delayed* write, not an *immediate* one. And [\etocdepthta](#page-38-0)[g.toc](#page-153-5) wisely uses a *delayed* write.

As it seems very hard programmatically to identify automatically if the *immediate* variant of [\etocdepthta](#page-38-0)[g.toc](#page-153-5) should be used, the package provides two separate commands and it is up to user to make the correct choice.

#### <span id="page-39-0"></span>**19.1. The** \etocobeydepthtags **and** \etocignoredepthtags **commands**

After [\etocignoredep](#page-39-0)[thtags](#page-154-3), the .toc depth tags are ignored (but [\etocdepthta](#page-38-0)[g.toc](#page-153-5) still works). The package does initially [\etocobeydep](#page-39-0)[thtags](#page-154-4) which makes etoc react to the found tags in the .toc file.

#### <span id="page-39-1"></span>**20. Adding commands to the** .toc **file**

We described above [\etocsettocdep](#page-37-0)[th.toc](#page-153-0) and [\etocdepthta](#page-38-0)[g.toc](#page-153-5) which both insert commands inside the .toc file. An even more general mechanism of adding "action tags" to the .toc file could be envisioned, but this would just be a wrapper for direct use of \addtocontents {toc}{\something}.

One should be cautious when adding in this way things to the .toc file. For example, inserting \addtocontents{toc}{\string\clearpage} just before a \part to fix the problem when some part entry (in the table of contents) is isolated at the bottom of one page, will cause problems with multiple TOCs: this \clearpage will be executed by etoc each time a [\tableofcon](#page-32-0)[tents](#page-131-0) or [\localtableofc](#page-32-0)[ontents](#page-131-2) command is encountered! The more prudent thing is to do rather: \addtocontents{toc}{\string\myclearpage}, to have a \let\myclearpage\relax at the top level of the document and to use where needed something like:

```
\let\myclearpage\clearpage
\tableofcontents
\let\myclearpage\relax
```
The [memoir](https://ctan.org/pkg/memoir) class has the command \settocdepth which writes a \changetocdepth command inside the .toc file. This will impact the typesetting by etoc of *all* tables of contents, with (possibly) unexpected results: imagine the document has \settocdepth{chapter} at some point

to avoid having the sections from subsequent chapters be listed in the main table of contents. Then a local table of contents in one of these chapters will print a title but will be without any entry.

As the [memoir](https://ctan.org/pkg/memoir) class by itself allows multiple[\tableofcon](#page-32-0)[tents](#page-131-0) these issues already arise there, independently of etoc, see page 170 of the [memoir](https://ctan.org/pkg/memoir) manual.

For this specific issue, the commands [\etocsettocdep](#page-37-0)[th.toc](#page-153-0), [\etocignoretoct](#page-38-1)[ocdepth](#page-153-3) and [\etocobeytocto](#page-38-1)[cdepth](#page-153-4) are the way to go; or their variants [\etocdepthta](#page-38-0)[g.toc](#page-153-5) and [\etocset](#page-38-0)[tag](#page-38-0)[depth](#page-154-2).

As an aside, any \setcounter{tocdepth}{n} command added directly to the . toc file will see its effect cease when the end of a table of contents is reached, as  $etoc$  executes a  $\setminus$  setcounter {tocdepth}{previous\_value} there, to reste the tocdepth counter to the value it had on entering the table of contents.

#### <span id="page-40-1"></span>**20.1. The hyperref option hidelinks**

The colored links (and also the rectangle links) are a bit annoying when used in tables of contents, especially when the document uses etoc and has plenty of them! One may wish for having colored links, *except* for those within table of contents! Indeed, why would things in TOCs need to be either framed in rectangles or colored, when the user *already expects them to be links*?

I use the following trick: either in the preamble using \AtBeginDocument, or right after \begin {document}, I have the command

\addtocontents{toc}{\protect\hypersetup{hidelinks}}

All TOCs typeset by etoc have their contents done within a group (as if enclosed in an environment). So the command \hypersetup{hidelinks} will be executed by *each* TOC, but its effect will be limited to that TOC.

I found out experimentally that the option hidelinks could indeed be set many times with \hypersetup (this is not the case of all [hyperref](https://ctan.org/pkg/hyperref) options).

# <span id="page-40-0"></span>**21. The** \etocsetlocaltop.toc **and** \etocimmediatesetlocaltop.toc **commands**

It is important to understand that [\localtableofc](#page-32-0)[ontents](#page-131-2) works entirely from data *in the* .toc *file*. If the document, say with article class, contains starred sectioning commands, which are not accompanied by suitable \addcontentsline, then these units are completely transparent to [\localtableofc](#page-32-0)[ontents](#page-131-2):

• If [\localtableofc](#page-32-0)[ontents](#page-131-2) is issued before \section\*{Foo}, say locally to a \section, then the local TOC will include not only the subsections between the \section and the \section\*{Foo} but also those following, and it will stop only at encountering a later \section or \part from the document's body.

- *21. The* \etocsetlocaltop.toc *command*
	- If the command is issued right after \section\*{Foo} and the later was itself subsequent to a (numbered) \subsection, then etoc will think it must display a TOC local to the *subsection*.

There is the command [\etocsetlocalt](#page-40-0)[op.toc](#page-155-0) to insert into the .toc file a kind of "ghost" of a given sectioning unit. Here is an example:

```
\part*{Extra unnumbered part}
\etocsetlocaltop.toc{part}
\localtableofcontents
```
So with no \part heading inserted into the table of contents via an \addcontentsline, still [\localtableofc](#page-32-0)[ontents](#page-131-2) will know it is local to a part. In this example the local contents will be delimited by the next numbered  $\part$ , or  $\part$  with  $\add$ contentsline, or also by a later, second, \etocsetlocaltop.toc{part}.

As a (counter)-example consider this document:

```
\documentclass{article}
\usepackage{etoc}
\begin{document}
\tableofcontents
\part*{A}
\etocsetlocaltop.toc{part}
\localtableofcontents
\section{I}
\section{II}
\part*{B}
\section{III}
\part*{C}
\section{IV}
\end{document}
```
It uses only \part\*. Thanks to the [\etocsetlocalt](#page-40-0)[op.toc](#page-155-0) the [\localtableofc](#page-32-0)[ontents](#page-131-2) knows it should report only sections. But the other \part\* are invisible to it as nothing is recorded in the .toc file. So the local table of contents in this example will list *all* sections not only I and II. To fix thix one may e.g. insert another \etocsetlocaltop.toc{part}, this time after \part\* {B} (or make this a numbered part, or use \addcontentsline for it).

The above document amended with added \etocsetlocaltop.toc{part} after each unnumbered part will thus have its main TOC without any Part heading, but each \part can show a correct [\localtableofc](#page-32-0)[ontents](#page-131-2). The simpler approach would be to use \addcontentsline with each unnumbered \part so that it ends up in the .toc file, but etoc is keen on allowing the most diverse point of views.

It should be stressed that the various \etocsetlocaltop.toc{⟨*sect. unit*⟩} do impact the global [\tableofcon](#page-32-0)[tents](#page-131-0): they really act like actual sectioning units, except for not inducing any typesetting. In usual document classes, this would appear to mean that they are completely transparent to the global [\tableofcon](#page-32-0)[tents](#page-131-0). Not the case with etoc, which adds a virtual assembly of levels: the .toc data originating in \etocsetlocaltop.toc{⟨*sect. unit*⟩} will trigger the execution of the {⟨*finish*⟩} parts of the line styles of finer sectioning units encountered before (either in the global [\tableofcon](#page-32-0)[tents](#page-131-0) or in an active [\localtableofc](#page-32-0)[ontents](#page-131-2)); and it triggers the {⟨*start*⟩} parts of the line styles of finer units encountered after it (again in the global [\tableofcon](#page-32-0)[tents](#page-131-0), but also in any [\localtableofc](#page-32-0)[ontents](#page-131-2) which is already activated at a coarser lever).

Depending on how the toc line styles are configured this may translate into some visual effect; for example with the etoc own line styles the {⟨*start*⟩} and {⟨*finish*⟩} mostly insert penalties or vertical spaces.

It is a matter of debate if this is good design; a variant serving purely to influence boundaries of local table of contents with no collateral effects could be provided. And the name of the macro was perhaps not so well chosen as it suggests it acts as would such an hypothetical variant. In absence of feature requests we leave the matter standing for now.

Usage of [\etocsetlocalt](#page-40-0)[op.toc](#page-155-0) interacts with [\etocchecksemp](#page-43-0)[tiness](#page-110-0) in the expected way: it modifies (as explained above) the selection made by  $\lceil$ localtableofc[ontents](#page-131-2), hence the decision whether this local TOC will end up empty or not.

There is also [\etocimmediatesetloc](#page-40-0)[altop.toc](#page-155-1). This may be useful in some very special circumstances involving \include. For related discussion see the documentation of [\etocimme](#page-38-0)[diatedept](#page-38-0)[htag.toc](#page-153-2).

#### <span id="page-42-0"></span>**22. The** \etoclocaltop **command**

Within either the TOC [style](#page-132-0) ( $\etocsttocstyle$  $\etocsttocstyle$ ) or the local title styles ( $\etocsetstyle$  $\etocsetstyle$ ) e), the control sequence [\etocloca](#page-42-0)[ltop](#page-121-0) is made equivalent for the duration of [\localtableofc](#page-32-0)[ontents](#page-131-2) to a numeric (self-delimiting) denotation of the current top level.

Thus: it will in numeric contexts (\ifnum, \ifcase, ...) represent zero for a local TOC corresponding to chapter, or one if in a section, or two if in a subsection, etc..., assuming of course here that the default levels are obeyed (see [section 16\)](#page-35-0).

[\etocloca](#page-42-0)[ltop](#page-121-0) from inside the TOC heading (first argument of [\etocsettoc](#page-13-0)[style](#page-132-0)) has the correct value *only under* [\etocchecksemp](#page-43-0)[tiness](#page-110-0) *regime*. Special circumstances correspond to some special values:

 $-3$  (-\thr@@)

signals that etoc considers the local TOC to be "unknown"; this happens at the last local TOC, for the first  $\mathbb{E}$ FX run after adding a new *[\localtableofc](#page-32-0)[ontents](#page-131-2)* to the document. In doubt, etoc assumes the TOC will prove non empty, hence it prints (independently of whether the check for emptiness was activated or not) the heading as specified by [\etocsettoc](#page-13-0)[style](#page-132-0). Thus, check if [\etocloca](#page-42-0)[ltop](#page-121-0) gives -3 as a a ⟨*number*⟩ to detect that situation from within the first argument of [\etocsettoc](#page-13-0)[style](#page-132-0), if desired.

#### *23. Checking TOCs for emptiness*

#### $-1000$  ( $-\$  ( $\textcircled{m}$ )

is in case of a [\localtableofc](#page-32-0)[ontents](#page-131-2) being considered "known" (although it may still refer to the data in the .toc file from the previous run) but without the check for emptiness having been executed.

 $-10000$  ( $-\$  ( $\text{OM}$ )

is the value when accessed from the title of a global TOCs.

When executed from within a local table of contents **line s[tyle](#page-134-0)s** ( $\text{etocsetstyle}$ ),  $\text{etoc-}$ [cloca](#page-42-0)[ltop](#page-121-0) always will hold the correct value, whether or not the emptiness check was executed.

For a global table of contents however, it will always keep the value -3.

Attention! \etoclocaltop is only to be queried not set.

#### <span id="page-43-2"></span>**23. Checking TOCs for emptiness**

#### <span id="page-43-0"></span>**23.1. The** \etocchecksemptiness **command**

The user needs to issue [\etocchecksemp](#page-43-0)[tiness](#page-110-0) to tell etoc to check whether local tables of contents are empty and in case of emptiness to print nothing at all. $31$  This can be useful to authors of ETEX classes who for example wish to have a \chapter command doing systematically a [\localtableofc](#page-32-0)[ontents](#page-131-2), or for people producing files via automatic conversions and some of those might have sectioning commands and others not.

«Emptiness» means that no \contentsline command would get executed within the scope of the local table of contents — empty line styles by themselves do not make the TOC empty. etoc always executes the [\etocafterto](#page-18-0)[chook](#page-157-0) command; and the test for emptiness itself executes everything else found in the .toc file. See [section 20](#page-39-1) in this context.

- 1. the [\etocifwas](#page-44-0)[empty](#page-127-0) command discussed below can be used from inside [\etocafterto](#page-18-0)[chook](#page-157-0), and even from inside [\etocbeforetit](#page-18-0)[lehook](#page-157-1).
- 2. there is also [\etocdoesnotchecke](#page-43-0)[mptiness](#page-110-1).

The suppression of the heading (more precisely of the toc display style elements) may be effective only for the final  $\mathbb{E}$ X runs. For example in the situation of a  $\table{equation}$   $\label{equation}$   $\left\{ \frac{1}{\text{dist}(x)} \right\}$ {foo} where the label foo is not yet recognized, the heading (but not the contents) is printed and the TOC is declared non-empty. Or, if one adds a [\localtableofc](#page-32-0)[ontents](#page-131-2) to a document, on the next run, the test for emptiness will in fact apply to the next one, and the last local TOC of the document will have its contents temporarily unknown to etoc, hence will be declared non empty, and the heading will be printed.

For a finalized document compiled with initially no auxiliary files, the first ET<sub>E</sub>X run will declare all local TOCs non empty and print for each of them a heading (and no contents naturally). The second  $\mathbb{H}$ <sub>F</sub>X run will then correctly decide which local TOC is empty or not.

<span id="page-43-1"></span><sup>&</sup>lt;sup>31</sup>Thanks to Paul Gaborit who asked for such a feature.

#### <span id="page-44-1"></span>**23.2. The** \etocnotocifnotoc **command**

The user can then extend the emptiness-checking to the global TOCs with [\etocnotocif](#page-44-1)[notoc](#page-110-2). May I respectfully give the advice then to rather do none of \usepackage{etoc} nor [\tableof](#page-32-0)[con](#page-32-0)[tents](#page-131-0)? ;-). Well, there is always the case of batch conversions of documents having or not sectioning units.

#### <span id="page-44-0"></span>**23.3. The** \etocifwasempty **command**

The command [\etocifwas](#page-44-0)[empty{](#page-127-0) $(YES)$ }{ $\langle NO \rangle$ } executes  $\langle YES \rangle$  if the previous TOC was found to be empty and ⟨*NO*⟩ if its was not so. This may serve to act appropriately after a truly empty TOC. If [\etocchecksemp](#page-43-0)[tiness](#page-110-0) has not been issued, this conditional always executes the ⟨*NO*⟩ branch.

This command is robust, and  $\et{ctocxifwasempty}$  $\et{ctocxifwasempty}$  $\et{ctocxifwasempty}$  is its expandable version.

Do not forget the second argument: at least an empty pair of braces must be present.

This conditional may wrongly say that the local TOC is empty or not empty until  $\mathbb{F}$ <sub>F</sub>X compilations stabilize. But if it says that a local TOC is empty, this does mean that etoc considered the just encountered local table of contents to be empty (for that run) and thus printed nothing (not even a \par).

# <span id="page-45-2"></span>**Part IV. Examples**

<span id="page-45-3"></span>*Here are some statistics for this part: it contains 10 sections and no subsection. The name of the first section is "*[A first](#page-45-0) [example](#page-45-0)*" and the corresponding number is "*[24](#page-45-0)*". The name of the last section is "*[One more example of colored TOC](#page-63-0) [layout](#page-63-0)*" and its number is "*[33](#page-63-0)*".*

<span id="page-45-4"></span>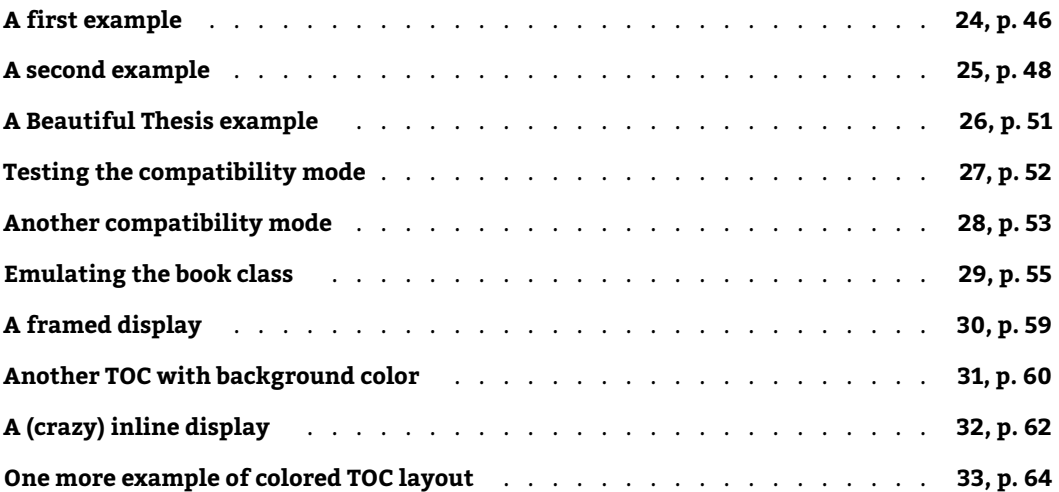

To understand all code snippets in detail, one will need to have first browsed through [section 11](#page-19-0) and [section 9.](#page-13-1)

#### <span id="page-45-0"></span>**24. A first example**

Let us present a first example of specification for line styles. Immediately after the start of [Part I](#page-3-0) we inserted in the source file:

[\invisiblelocaltable](#page-45-0)[ofcontents](#page-154-5) \label{toc:overview}

This sets-up the label toc:overview, and we can use it at any location in the document:

\tableofcontents \ref{toc:overview}

And as we used \invisible  $\dots$ , $^{32}$  $^{32}$  $^{32}$  the local TOC will exist only through its clones elsewhere in the document.

<span id="page-45-5"></span>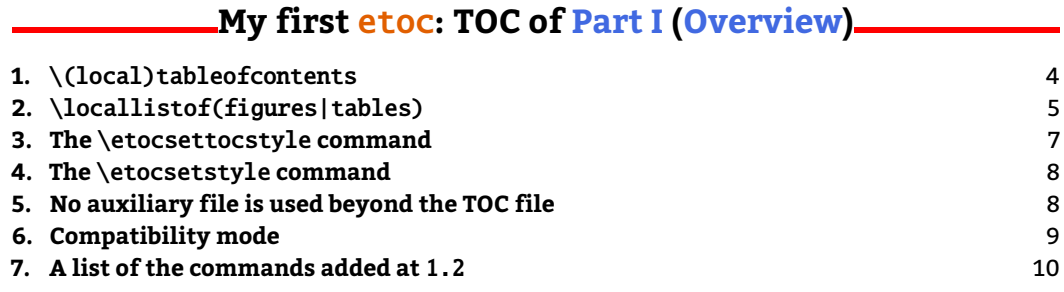

<span id="page-45-1"></span> $32$ this is a shortcut for setting temporarily the tocdepth to -3, which has the effect to tell etoc not to print the TOC, and not even the heading.

#### **[8. A partial list of the package commands](#page-11-0)** [12](#page-11-0)

We could have used the line styles defined by  $\text{etoc}$ , with  $\cdot$  etocdefault[lines](#page-136-0), or the default document class styles with [\etocstandar](#page-8-0)[dlines](#page-156-0), but we were a bit more ambitious here and wanted to design our own. The technique is a simple one: each heading is in its own paragraph, which may extend on multiple lines; it is responsible for setting its own \leftskip.

This is a simple design which does not make provisions for page breaks which should be discouraged in-between a section and a subsection etc... as we only used it for the table of contents of this part, thus with sections as top levels, there was no need to specify a style for parts too (we defined a subsubsection line style but as it turns out there are no subsubsections in this part). The two commands used are [\etocsets](#page-19-0)[tyle](#page-134-0) for specifying the line styles, and [\etocruled](#page-16-0)[style](#page-139-0) for the TOC global style.

The \rightskip is shared by all, and creates space where the page numbers get printed. For an elaboration of this technique see the next [section 25](#page-47-0) as well as [section 43](#page-89-0) which provides a TOC with parts and paragraphs. Both allow multi-line headings and employ a technique for putting page numbers in the right margin which was inspired from what  $E$ F<sub>K</sub>X2e's  $\Diamond$ @dottedtocline macro does.

Here is how it was produced:

```
\begingroup\parindent 0pt \parfillskip 0pt \leftskip 0cm \rightskip 1cm
\etocsetstyle {section}
              {}
              {\leavevmode\leftskip 0cm\relax}
              {\bfseries\normalsize\makebox[.5cm][l]{\etocnumber.}%
               \etocname\nobreak\hfill\nobreak
               \rlap{\makebox[1cm][r]{\mdseries\etocpage}}\par}
              {}
\etocsetstyle {subsection}
              {}
              {\leavevmode\leftskip .5cm\relax }
              {\mdseries\normalsize\makebox[1cm][l]{\etocnumber}%
               \etocname\nobreak\hfill\nobreak
               \rlap{\makebox[1cm][r]{\etocpage}}\par}
              {}
\etocsetstyle {subsubsection}
              {}
              {\leavevmode\leftskip 1.5cm\relax }
              {\mdseries\normalsize\makebox[1cm][l]{\etocnumber}%
               \etocname\nobreak\hfill\nobreak
               \rlap{\makebox[1cm][r]{\etocpage}}\par}
              {}
\etocruledstyle[1]{\bfseries \Large My first \etoc: TOC of
  \autoref{part:overview} (\nameref{part:overview})}
\tableofcontents \ref {toc:overview}
\endgroup
```
Depending on the PDF viewer, a click (or CTRL-click) on the filename in the margin may allow to  $\;$ etocsnippet-04.tex extract it. Or check if an "attachments" or "comments" panel is available.

### <span id="page-47-0"></span>**25. A second example**

This second example displays only the contents from [section 11](#page-19-0) and [section 9.](#page-13-1) This selection is done via the technique of *depth tags*, described in [section 19](#page-38-0) and [section 43.](#page-89-0)

## **Contents**

#### etoc **[\(read this first\)](#page-1-0)**

<span id="page-47-1"></span>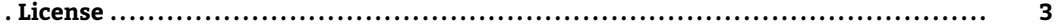

#### **Part [I](#page-3-0) – [Overview](#page-3-0)**

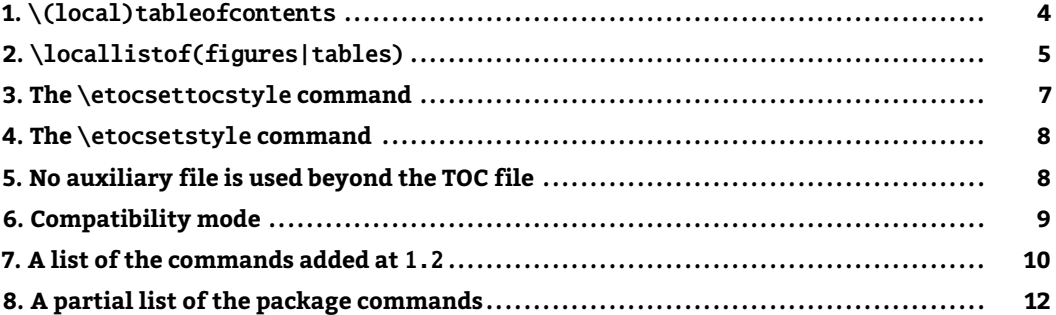

### **Part [II](#page-12-0) – The** etoc **[styling commands](#page-12-0)**

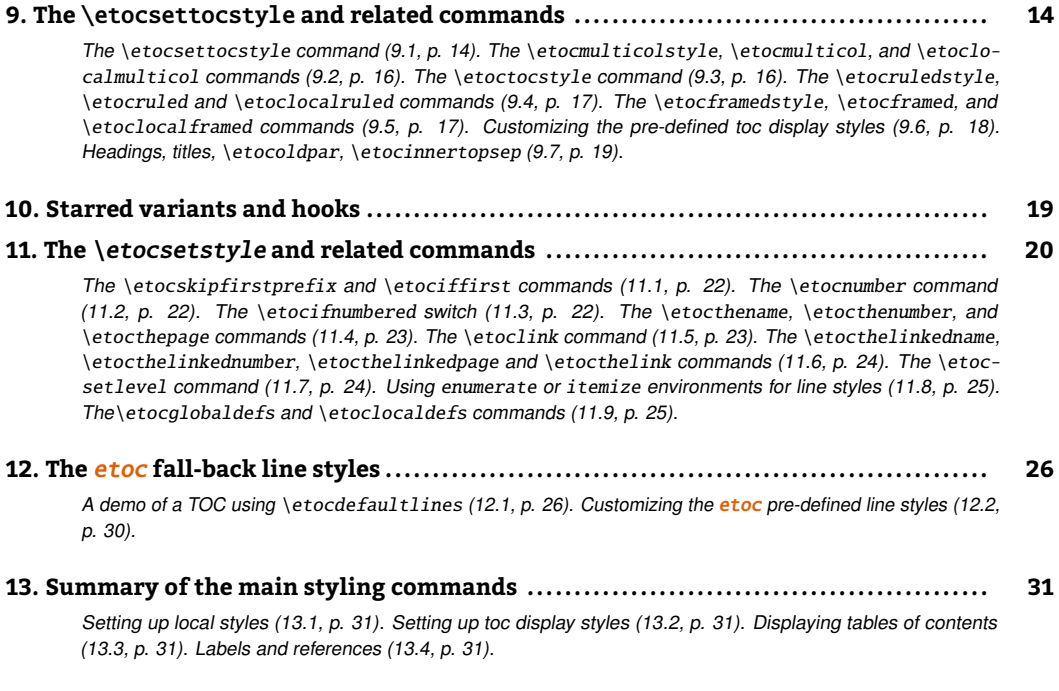

#### **Part [III](#page-32-1) – [Control of contents](#page-32-1)**

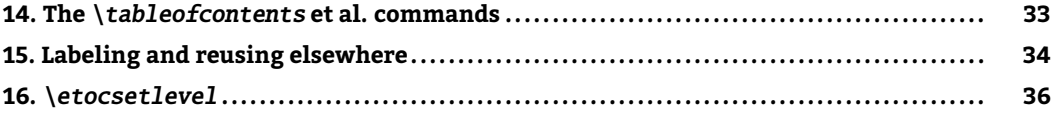

#### *25. A second example*

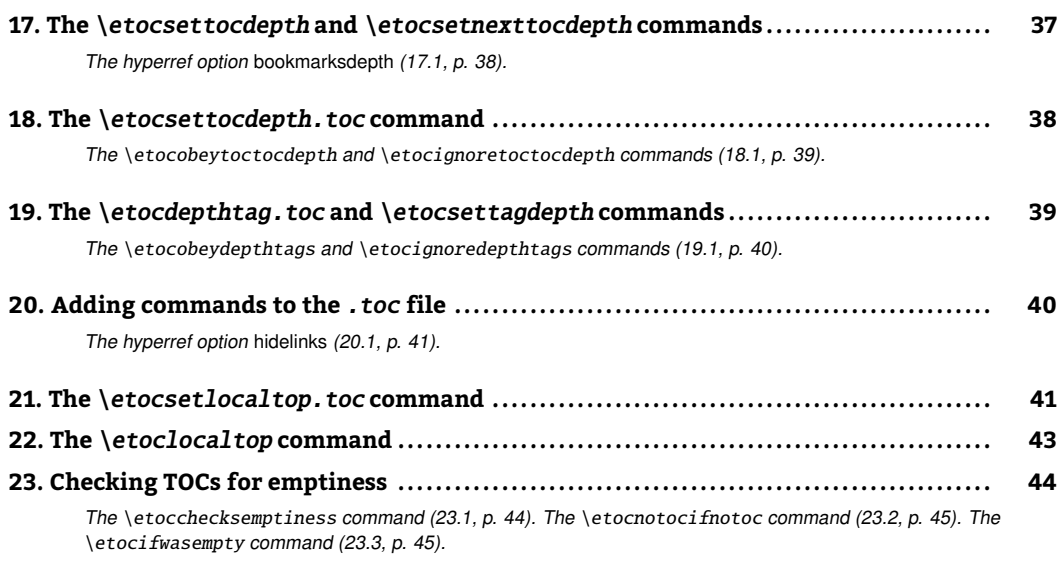

### **Part [IV](#page-45-2) – [Examples](#page-45-2)**

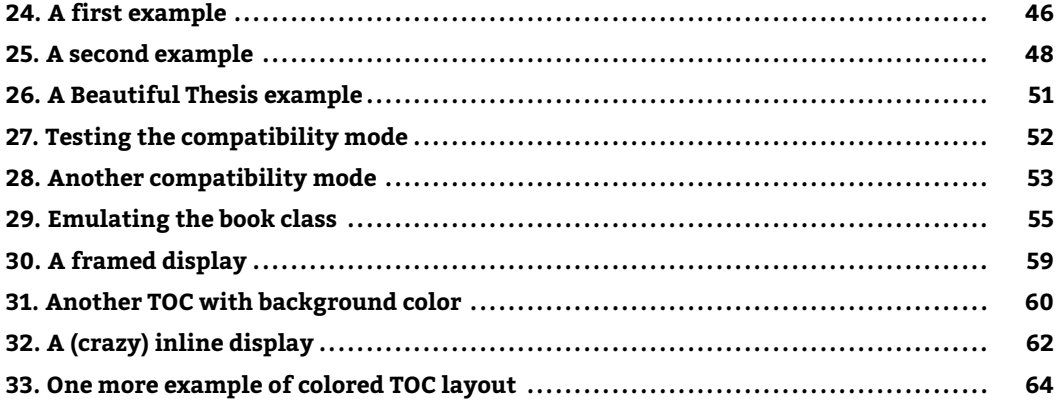

## **Part [V](#page-67-0) – [Advanced examples](#page-67-0)**

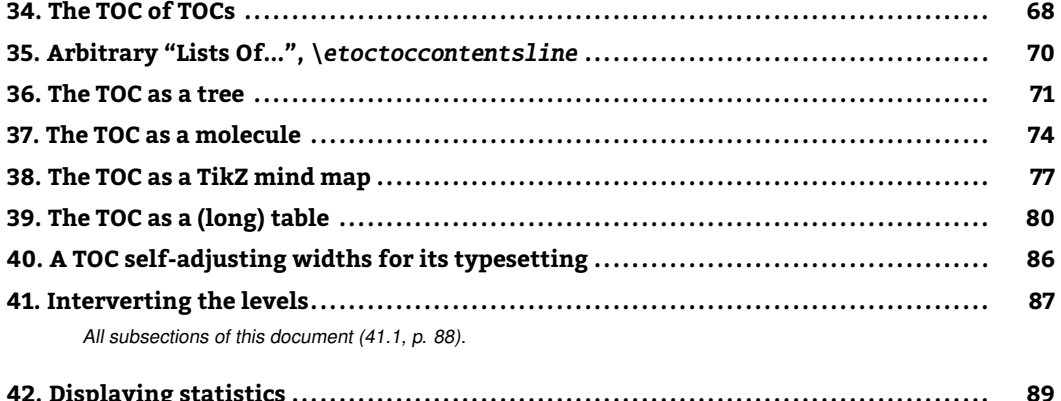

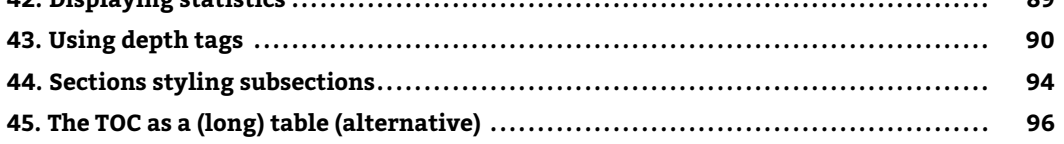

### **Part [VI](#page-97-0) –** etoc **[and the world](#page-97-0)**

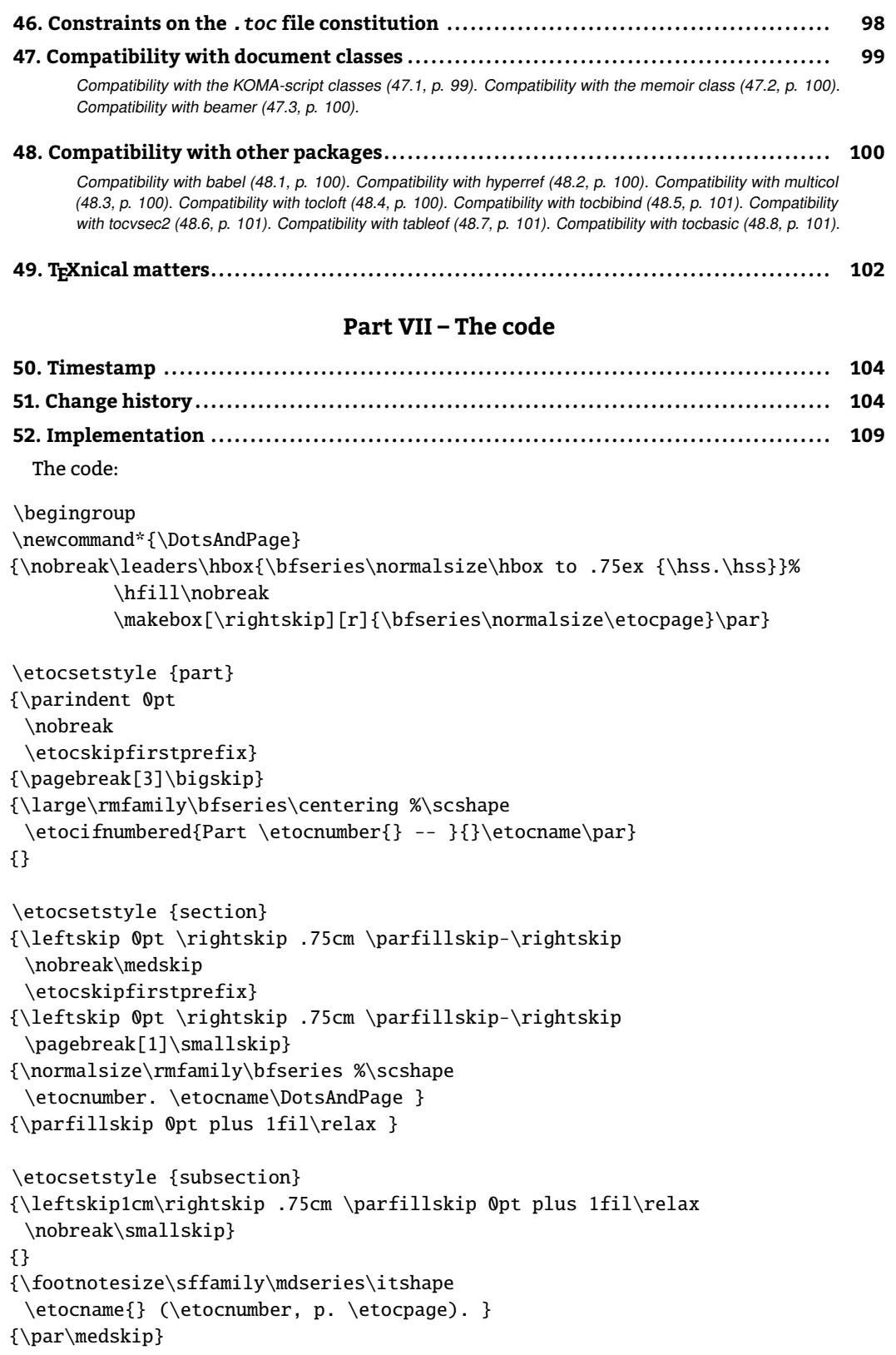

```
\etocsettagdepth {preamble} {none}
\etocsettagdepth {overview} {none}
\etocsettagdepth {styling} {subsection}
\etocsettagdepth {control} {none}
\etocsettagdepth {examples} {none}
\etocsettagdepth {advanced} {none}
\etocsettagdepth {etocandworld}{none}
\etocsettagdepth {code} {none}
\etocsettocstyle {\centering\LARGE\textsc{\contentsname}\par\nobreak\medskip}{}
\etocsetnexttocdepth {subsection}
\tableofcontents
\endgroup
```
Depending on the PDF viewer, a click (or CTRL-click) on the filename in the margin may allow to  $\;$ etocsnippet-05.tex extract it. Or check if an "attachments" or "comments" panel is available.

#### <span id="page-50-0"></span>**26. A Beautiful Thesis example**

Here is a relatively simple example of use of the package functionalities. Let us set up some line styles. We choose a style for sections and sub-sections which would be suitable for, respectively, sections and sub-sections in an average length memoir. The line style specifications have some redundancy for clarity, and do not care about what to do at possible page breaks. Also, they do not worry about potential multi-column use.

*My Beautiful Thesis*

<span id="page-50-1"></span>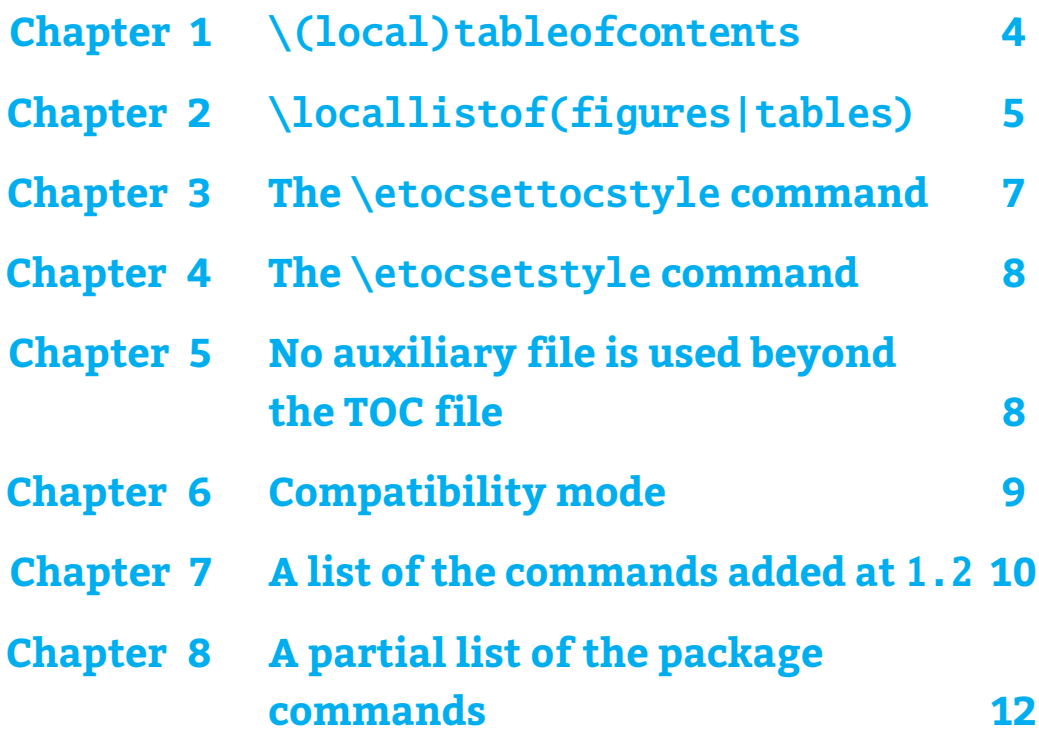

```
27. Testing the compatibility mode
```

```
\begingroup % we start a group to keep the style changes local
\newlength{\tocleftmargin} \setlength{\tocleftmargin}{4cm}
\newlength{\text{\textwidth}}\etocsetstyle{section} % will pretend to be a Chapter
{\addvspace{1ex}\parfillskip0pt
 \leftskip\tocleftmargin % (already done in title)
 \rightskip\the\tocrightmargin plus 1fil
 \parindent0pt\color{cyan}} % (already done)
{\bfseries\LARGE\upshape\addvspace{1ex}\leavevmode}
{\llap{Chapter\hspace{.5em}{\etocnumber}\hspace{.75cm}}\etocname
 \nobreak\hfill\kern1em\makebox[-\tocrightmargin][l]{\makebox[0pt]{\etocpage}}\par}
{}
\etocsetstyle{subsection} % will pretend to be a Section
{}
{\mdseries\large\addvspace{.5ex}\leavevmode}
{\llap{\etocnumber\hspace{.75cm}}\textit{\etocname}%
 \hfill\makebox[-\tocrightmargin][l]{\makebox[0pt]{\etocpage}}\par}
{}
\def\tmptitle{My Beautiful Thesis}
\etocsettocstyle{\color{cyan}\parindent0pt \leftskip\tocleftmargin
  \leavevmode\leaders\hrule height 1pt\hfill\
  \huge\textit{\tmptitle}\par}{\bigskip}
\tableofcontents \ref{toc:overview}
\endgroup
```
etocsnippet-06.tex Depending on the PDF viewer, a click (or CTRL-click) on the filename in the margin may allow to extract it. Or check if an "attachments" or "comments" panel is available.

#### <span id="page-51-0"></span>**27. Testing the compatibility mode**

As a further example we now print the local table of contents of [section 9.](#page-13-1) First we will test the compatibility mode. $33$  The original is the local table of contents of [section 9,](#page-13-1) to which we allocated the label toc:tocstyle.

```
\begingroup % to keep in particular toc=left with local effect
\KOMAoptions{toc=left}
\etocclasstocstyle % necessary for the display to obey toc=left
\etocstandardlines
\tableofcontents \ref{toc:tocstyle}
\endgroup
```
#### **Contents**

<span id="page-51-2"></span>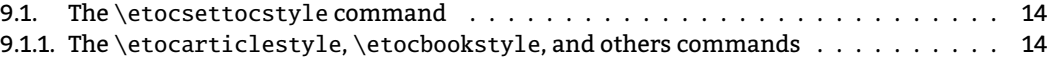

<span id="page-51-1"></span><sup>&</sup>lt;sup>33</sup>the present document uses the [scrartcl](https://ctan.org/pkg/scrartcl) class, and we check here that the etoc compatibility mode does respect the customizing done via the class commands.

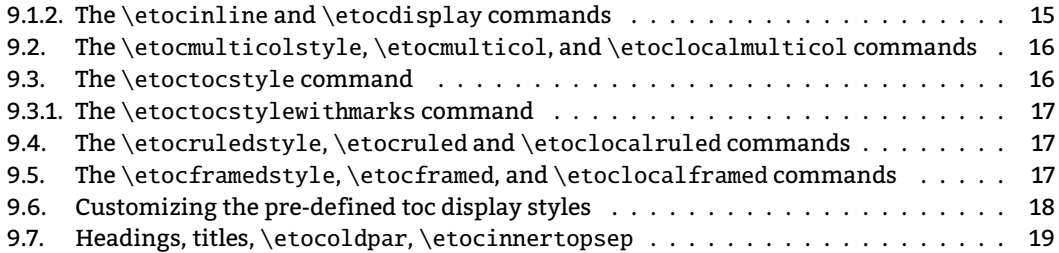

#### <span id="page-52-0"></span>**28. Another compatibility mode**

As explained in [section 6,](#page-8-0) the commands [\etocstandar](#page-8-0)[dlines](#page-156-0) and [\etocetoclocalt](#page-8-0)[ocstyle](#page-157-2) tell etoc to, essentially, act as an observer. And it starts in this state initially. The document class layout for the table of contents is then perfectly obeyed (well, hopefully). There is no way *if remaining in this compatibility mode* to customize this standard layout (change fonts, margins, vertical spacings, etc...) from within the package.

For customizing *while remaining in the compatibility mode*, use some package dedicated to this task; because etoc either is (temporarily perhaps) in compatibility mode with no customization on its part possible, or the user has specified the layout in  $\et{etocsetstyle}$  $\et{etocsetstyle}$  $\et{etocsetstyle}$  commands (and [\etocsettoc](#page-13-0)[style](#page-132-0)) and is supposedly in complete control.

Well, there is actually an alternative. It is possible to use the [\etocsets](#page-19-0)[tyle](#page-134-0) commands to recreate an artificial compatibility mode, in order to achieve effects like the following, all things being otherwise equal to the document class defaults:

- 1. get the [hyperref](https://ctan.org/pkg/hyperref) link to encapsulate only the names, but not the numbers of each entry of the table of contents,
- 2. use the document class style for chapters and sections, but modify it only for subsections,
- 3. do either of the above only for some portions of the table of contents.

One only needs to use within the arguments of  $\text{etc.}$  and  $\text{EEx}$  standard  $\text{C}$  and  $\text{C}$ \l@section, etc... re-constituting their arguments using [\etocn](#page-19-0)[ame](#page-119-0), [\etocnum](#page-21-1)[ber](#page-119-1), [\etocp](#page-19-0)[age](#page-119-2) as one wishes. Here is an example. Include in the preamble:

```
\makeatletter
\newcommand{\MyLocalTOC}[1][section]{%
  \begingroup
  \etocsetstyle{section}{}{}
    {\l@section{\numberline{\etocnumber}\etocname}{\etocpage}}{}%
  \etocsetstyle{subsection}{}{}
    {\l@subsection{\numberline{\etocnumber}\etocname}{\etocpage}}{}%
  \etocsetstyle{subsubsection}{}{}
    {\l@subsubsection{\numberline{\etocnumber}\etocname}{\etocpage}}{}%
  % etc... if further sectioning units are needed
           (i.e. not excluded by tocdepth and actually there in document)
  % Here #1 defaults to section, meaning this is appropriate
  % for local TOC in a chapter
  \etocsettocstyle{\@nameuse{#1}*{Local contents}}
                  {}
```
*28. Another compatibility mode*

```
%
  \localtableofcontents
  \endgroup}
\makeatother
```
etocsnippet-07.tex Depending on the PDF viewer, a click (or CTRL-click) on the filename in the margin may allow to extract it. Or check if an "attachments" or "comments" panel is available.

> Then use \MyLocalTOC in the document body. It is prepared for being local to a \chapter's as it typesets the heading of the TOC by default as un unnumbered section.  $34$

> One can add to the above arbitrary text formatting commands, for example one can replace \etocpage in the code above by \textcolor{blue}{\etocpage}.

> Only pay attention to using  $\mathcal{L}_{\text{make}}/\mathcal{L}_{\text{make}}$  at the as we are handling  $\mathbb{E}$ F<sub>K</sub> macros with the dangerous sign @ in their names.

To give another example, one sees in article.cls the following definition:

\newcommand\*\l@subsection{\@dottedtocline{2}{1.5em}{2.3em}}

The first argument is the level, the second the indent, and the third the numwidth (see the [tocloft](https://ctan.org/pkg/tocloft) documentation). So if we issue in a document using the article class:

```
\makeatletter
\etocsetstyle{subsection}
    {]
    {}
    {\@dottedtocline{2}{1.5em}{2.3em}{\numberline{etocnumber}\etocname}{\etocpage}}
    {}
\makeatother
```
we then basically reconstitute the default rendering. Here is more careful code:

```
\makeatletter
\etocsetstyle{subsection}
    {]
    {}
    {\@dottedtocline{2}{1.5em}{2.3em}{\etocifnumbered{\numberline{etocnumber}}{}%
                                       \etocname}{\etocpage}}
    {}
\makeatother
```
Hence one can very easily without any (additional...) package modify the hard-coded indent 1.5em and numwidth 2.3em. But in general one has to do this in a synchronized way also for subsubsections, and for sections. The definition of \l@section in the article class source is a bit more complex.

Nevertheless this technique is probably the fastest (but see the example at start of [section 11\)](#page-19-0) to get going with etoc even if one is primarily interested only in its *docaltableofc[ontents](#page-131-2)*, as typesetting local tables of contents exactly as global tables of contents is not ideal. For example for a local TOC in a section, it looks appropriate to modify the above into

<span id="page-53-0"></span><sup>&</sup>lt;sup>34</sup> Parts are handled somewhat differently according to whether one uses the standard or other classes; please check the source of these classes for what is to emulate here.

```
\makeatletter
\etocsetstyle{subsection}
    {]
    {}
    {\@dottedtocline{2}{0}{2.3em}{\etocifnumbered{\numberline{etocnumber}}{}%
                                       \etocname}{\etocpage}}
    {}
```
\makeatother

to cancel the indentation. One will have to keep the indents and numwidths in sync with similar changes to other line styles, if \contentsline's of various levels are to be executed.

The number and the name of each entry are each separately an [hyperref](https://ctan.org/pkg/hyperref) links, as is always the case with etoc, when not in compatibility mode. Replacing [\etocnum](#page-21-1)[ber](#page-119-1) with [\etocthenu](#page-22-0)[mber](#page-118-0) will give a TOC where the numbers are not links anymore, but the names still are. Or one may decide to use [\etocthe](#page-22-0)[name](#page-116-0) and keep an hyperlinked number with [\etocnum](#page-21-1)[ber](#page-119-1).

For a more sophisticated example see [section 44.](#page-93-0)

*Attention Please! The LATEX kernel is moving towards adding* tagging *to the PDF, in a way mostly automated and transparent to user.* etoc *will in due time accompany that evolution but this may mean that it will use for its own the hooks that LATEX will place for example in* \@dottedtocline*. So, if the user explicitly also requires usage of* \@dottedtocline*, this* may *mean that some tagging code would be executed twice, possibly causing some havoc.*

*My remark is purely hypothetical, as a.t.t.o.w. (2023/02/22) I have only started looking in the matter, and the <i>EIFX and [hyperref](https://ctan.org/pkg/hyperref) TOC related changes have started being visible to developers only a few days ago.*

*It may be however, that activating tagging could mean that the simple-minded recycling techniques described in this section will not work. I guess* etoc *will always have the possibility to let the user specify that* etoc *should not take care itself of the tagging (which it has to do in general, because the*  $E$ *<sub>TE</sub>X hooks are located in places such as \@dottedtocline which* etoc *does not execute, except if asked to do so as in the example above), so perhaps the techniques here will still work but require some* \etocnotagging *or some* noetoctagging *option to the* [\localtableofc](#page-32-0)[ontents](#page-131-2) *or* [\tableofcon](#page-32-0)[tents](#page-131-0) *commands.*

#### <span id="page-54-0"></span>**29. Emulating the book class**

As explained in [section 6:](#page-8-0) without explicit use of an *[\etocsets](#page-19-0)[tyle](#page-134-0)* command the package will leave to the document class the hand regarding the "toc line styles". It is sometimes asked by users (for example those using etoc for its [\localtableofc](#page-32-0)[ontents](#page-131-2)) how to stay close to but not completely identical with the design implemented by the standard classes, such as book. I can recommend package [tocloft](https://ctan.org/pkg/tocloft) for this, as it is compatible with etoc (see [subsection 48.4\)](#page-99-6) and thus etoc will obey the [tocloft](https://ctan.org/pkg/tocloft) customizations (as long as no use has been made of [\etocsets](#page-19-0)[tyle](#page-134-0)). It is also possible to modify only the style for, say, sections and leave the parts, chapters, subsections as in the document class, via the technique from [section 28.](#page-52-0)

But for complete control, here is a translation of the book class code into etoc lingua. It is then easy to modify the relevant lengths or adjust the used fonts. I thank Denis Bitouzé for prompting me to include this in the **etoc** manual, as it resulted from some conversation we had about this. The code is not 100% faithful to the book class, and particularly its rendering of (multi-line) non-numbered units differs (... I think, as I copied pasted as is the code from where I had stored it and did not do much thinking about it again). Some proficiency in low-level TFX and ETFX

#### *29. Emulating the book class*

macros is needed to understand what the code says, but for modifying fonts or some lengths such in-depth understanding is not needed.

With some extra code one can *automatically adjust the widths* assigned to typesetting sectioning numbers in order to prevent overflows, even with for example XXXVIII; but this is a more advanced feature which I have moved to [section 40.](#page-85-0)

First we set up some lengths. I use macro registers, not real ET<sub>F</sub>X lengths. When using em's however, this means that one must pay attention to when the actual dimension assignment is made, as this will then depend upon the current font settings. In the code below, at the location where the \TOCnumwidthB and \TOCnumwidthC will be used, the 1em from their specification will be matched to the normal medium series font, not the bold font; this is deliberate so that one can compare more readily with the other dimensions; besides, with the \TOCcomputenumwidths from [section 40](#page-85-0) these macros will actually hold a dimension using pt as dimensional unit.

```
% it will be easy to globally shift the TOC horizontally if needed
\def\TOCleftmargin {0pt}
\def\TOCrightmargin {2.55em}% like LaTeX's \@tocrmarg
% this is for dotted leaders
\newbox\TOCleaderbox
\def\TOCleaderboxwidth {0.7777em}% about like what standard classes do
% vertical spacing
\def\TOCverysmallvskip {0pt plus .2pt}
\def\TOCmedvskip {1em plus 1pt}
\def\TOCbigvskip {2.25em plus 1pt}
% the "numwidths" for typesetting the numbering of division units.
% I don't recall exactly how (and for which fonts) these figures were chosen.
% They quickly prove too small if using Roman numerals (as do too the book
% class defaults even though they are a bit larger).
\def\TOCnumwidthB {1.5em} % chapter
\def\TOCnumwidthC {2.278em}% section, I think default is 2.3em
\def\TOCnumwidthD {3.056em}% analog in standard class is 3.2em
\def\TOCnumwidthE {3.833em}% analog in standard class is 4.1em
\def\TOCnumwidthF {4.611em}% analog in standard class is 5em
\def\TOCnumwidthG {5.389em}% analog in standard class is 6em
% The code for the "global toc style".
\newcommand*\TOCglobalstyle {%
\etocsettocstyle
   {\if@twocolumn \@restonecoltrue \onecolumn \else \@restonecolfalse \fi
    \parindent\z@ \leftskip\z@skip \rightskip \z@skip
    \setbox\TOCleaderbox\hbox to \TOCleaderboxwidth{\hss.\hss}%
    \chapter *{\noindent\kern\TOCleftmargin\relax % uses "pt"...
        \contentsname
        \@mkboth {\MakeUppercase \contentsname}{\MakeUppercase \contentsname}}%
    \rightskip \TOCrightmargin\relax
    \parfillskip -\rightskip % or a smaller value if desired
    \leftskip \TOCleftmargin \relax }
```

```
{\if@restonecol \twocolumn \fi\cleardoublepage}%
%
\etocsetstyle{part}
 {}
 {\addpenalty {-\@highpenalty}%
  \addvspace \TOCbigvskip
  \leavevmode
   {\large \bfseries % use a group to limit font change
      \interlinepenalty\@M
      \etocifnumbered{\etocnumber\hspace{1em}}{}%
      \etocname
      \nobreak\hfil\makebox[-\parfillskip][r]{\etocpage}}\par
  \nobreak
  }
 {}
 {}%
%
\etocsetstyle{chapter}
 {\advance\leftskip\TOCnumwidthB\relax}
 {\addpenalty {-\@highpenalty }%
  \vskip \TOCmedvskip\relax
  \leavevmode
  {\interlinepenalty\@M
   \etocifnumbered
      {\llap{\makebox[\TOCnumwidthB][l]{\bfseries\etocnumber}}}
      {\advance\leftskip-\TOCnumwidthB\relax}%
   \bfseries\etocname
      \nobreak\hfil\makebox[-\parfillskip][r]{\etocpage}\par }%
  \penalty \@highpenalty
  }
 {}
 {\advance\leftskip-\TOCnumwidthB\relax}%
%
 \TOCsetlinestyle {section} {\TOCnumwidthC}%
 \TOCsetlinestyle {subsection} {\TOCnumwidthD}%
 \TOCsetlinestyle {subsubsection}{\TOCnumwidthE}%
 \TOCsetlinestyle {paragraph} {\TOCnumwidthF}%
 \TOCsetlinestyle {subparagraph} {\TOCnumwidthG}%
}% end of \TOCglobalstyle
%The common code for line styles is abstracted into a macro:
\newcommand\TOCsetlinestyle [2]{% #1= unit, #2= numwidth as macro
\etocsetstyle{#1}
 {\advance\leftskip#2\relax}
 {\vskip \TOCverysmallvskip\relax
  \leavevmode
  {\interlinepenalty\@M
   \etocifnumbered
     {\llap{\makebox[#2][l]{\etocnumber}}}{\advance\leftskip-#2\relax}%
   \etocname
   \nobreak\leaders \copy\TOCleaderbox
```
#### *29. Emulating the book class*

```
\hfil\makebox[-\parfillskip][r]{\etocpage}%
   \par }%
 }
 {}
 {\advance\leftskip-#2\relax}%
}
\makeatother
```
etocsnippet-08.tex Depending on the PDF viewer, a click (or CTRL-click) on the filename in the margin may allow to extract it. Or check if an "attachments" or "comments" panel is available.

> Nota Bene: the code deliberately handles the non-numbered sectioning units unlike the way of the standard document classes (particularly regarding the alignment of multi-line headings.) The whole thing was encapsulated in \TOCglobalstyle, because we also want a \TOClo-

> calstyle for local tables of contents which typically will want to use \section\* rather than \chapter\* and not insert page marks in the headers. The \TOClocalstyle is to be issued once, after the main document TOC, or rather before using [\localtableofc](#page-32-0)[ontents](#page-131-2). If one wants a full TOC at end of document one will naturally have to issue again \TOCglobalstyle there.

```
\makeatletter
\newcommand*\TOClocalstyle {%
\etocsettocstyle
    {\if@twocolumn \@restonecoltrue \onecolumn \else \@restonecolfalse \fi
     \setbox\TOCleaderbox\hbox to \TOCleaderboxwidth{\hss.\hss}%
     \parindent\z@
     \dimen@ 2.25em % for left indenting
     \section *{\kern\dimen@ % use of \dimen@ works here by sheer luck
       \contentsname
       % un-comment this if marks are wanted:
      %\@mkboth {\MakeUppercase \contentsname}{\MakeUppercase \contentsname}%
       }% end of \section
     \parskip \z@skip
     \vspace{-1.25\baselineskip}% somewhat ad hoc
     \leftskip 2.25em
     \rightskip 4.5em
     \advance\rightskip-\TOCrightmargin\relax
     \leavevmode\leaders\hrule\@height\p@\hfill\kern\z@\par
     \rightskip 4.5em
     \parfillskip -\TOCrightmargin\relax }
    {\nobreak\vskip-.5\baselineskip
     \leavevmode\leaders\hrule\@height\p@\hfill\kern\z@\par
     \bigskip
     \if@restonecol \twocolumn \fi }%
%
\etocsetstyle{section}
 {\advance\leftskip\TOCnumwidthC\relax}
 {\addpenalty \@secpenalty
 \etociffirst{}{\addvspace{\TOCmedvskip}}%
  \leavevmode
  {\interlinepenalty\@M
   \bfseries\etocifnumbered
      {\llap{\makebox[\TOCnumwidthC][l]{\etocnumber}}}
```

```
{\advance\leftskip-\TOCnumwidthC}%
   \etocname\nobreak\hfil\makebox[-\parfillskip][r]{\etocpage}\par }%
  \penalty \@highpenalty }
 {}
 {\advance\leftskip-\TOCnumwidthC\relax}%
% the rest is identical with code for global tocs:
 \TOCsetlinestyle {subsection} {\TOCnumwidthD}%
 \TOCsetlinestyle {subsubsection}{\TOCnumwidthE}%
 \TOCsetlinestyle {paragraph} {\TOCnumwidthF}%
 \TOCsetlinestyle {subparagraph} {\TOCnumwidthG}%
}% end of \TOClocalstyle
\makeatother
```
Depending on the PDF viewer, a click (or CTRL-click) on the filename in the margin may allow to  $\;$ etocsnippet-09.tex extract it. Or check if an "attachments" or "comments" panel is available.

As mentioned previously, this handles non-numbered (multi-line) sectioning units somewhat differently from what happens in the standard document classes.

For some reason this code has some hard-coded 2.25em and 4.5em which were not abstracted into macros or lengths. The code inserts horizontal rules above and below the TOC contents in a non-separable by pagebreak way.

See [section 40](#page-85-0) for more.

#### <span id="page-58-0"></span>**30. A framed display**

We now opt for a "framed" style, using the package default line styles and some colors added (it has been put in a float which appears on the following page).

```
\etocdefaultlines
\begingroup
\renewcommand{\etoccolumnsep}{2em}
\renewcommand{\etocinnerleftsep}{1.5em}
\renewcommand{\etocinnerrightsep}{1.5em}
% specify a background color for the toc contents
\renewcommand{\etocbkgcolorcmd}{\color{yellow!10}}
% set up the top and bottom rules
\renewcommand{\etoctoprule}{\hrule height 1pt}
\renewcommand{\etoctoprulecolorcmd}{\color{red!25}}
\renewcommand{\etocbottomrule}{\hrule height 1pt}
\renewcommand{\etocbottomrulecolorcmd}{\color{red!25}}
% set up the left and right rules
\renewcommand{\etocleftrule}{\vrule width 5pt}
\renewcommand{\etocrightrule}{\vrule width 5pt}
\renewcommand{\etocleftrulecolorcmd}{\color{red!25}}
\renewcommand{\etocrightrulecolorcmd}{\color{red!25}}
% use \fcolorbox to set up a colored frame for the title
\fboxrule1pt
\renewcommand{\etocbelowtocskip}{0pt\relax}
\etocframedstyle {\normalsize\rmfamily\itshape
  \fcolorbox{red}{white}{\parbox{.8\linewidth}{\centering
      This is a table of contents \ a la \etc, but for
```
*31. Another TOC with background color*

```
the subsections and subsubsections of \autoref{sec:tocstyle}.
      As it is put in a frame, it has to be small enough to fit on
      one page. It has the label |toc:b|.}}}
\begin{figure}[ht!]
  \centering
\tableofcontents \label{toc:b} \ref{toc:tocstyle}
\end{figure}
\endgroup
```
etocsnippet-10.tex Depending on the PDF viewer, a click (or CTRL-click) on the filename in the margin may allow to extract it. Or check if an "attachments" or "comments" panel is available.

<span id="page-59-1"></span>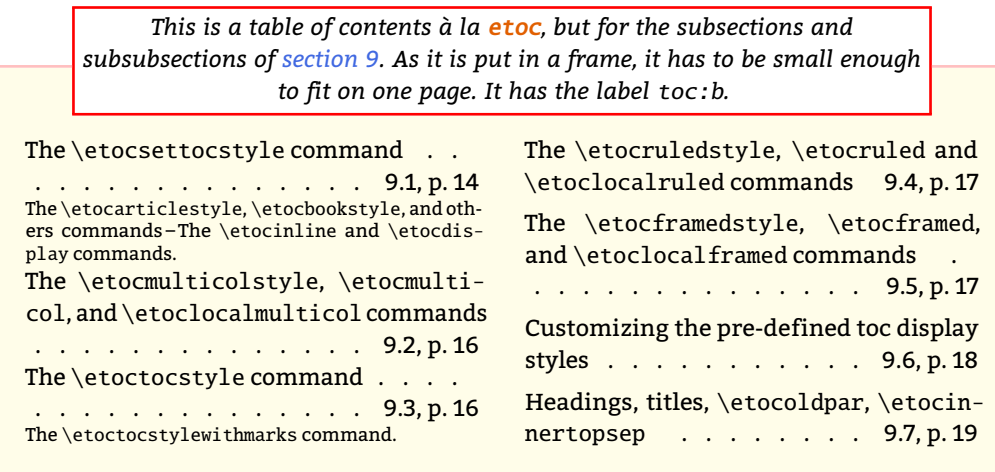

#### <span id="page-59-0"></span>**31. Another TOC with background color**

Let us now try out some more sophisticated line styles. The display will use the  $\text{etc.}$ [framed](#page-16-1)[style](#page-139-1) package command, which requires that the produced table of contents fits on a single page. We wrap it up in a [figure environment](#page-62-0) showing up on page [63.](#page-62-0)

This design uses the etoc 'framed' style with a background color. The frame borders have been set to have the same color as the one serving as background for the entire thing. It would be advantageous to use rather inside [\etocsettoc](#page-13-0)[style](#page-132-0) commands from a package like tcolorbox as this allows sophisticated breakable boxes (with TikZ/pgf for decoration.)

The details of the line styles used here are a bit involved, they were written by the author at some early stage of this documentation and have only been slightly revised to use more ETEX-commands and less TEX-primitives. Similar code is used also for [this other toc.](#page-65-0)

```
\begin{figure}[htbp!]\centering
\colorlet{subsecnum}{black}
\colorlet{secbackground}{green!30}
\colorlet{tocbackground}{red!20!green!20}
```

```
\renewcommand{\etocbkgcolorcmd}{\color{tocbackground}}
\renewcommand{\etocleftrulecolorcmd}{\color{tocbackground}}
```

```
\renewcommand{\etocrightrulecolorcmd}{\color{tocbackground}}
\renewcommand{\etocbottomrulecolorcmd}{\color{tocbackground}}
\renewcommand{\etoctoprulecolorcmd}{\color{tocbackground}}
\renewcommand{\etocleftrule}{\vrule width 3cm}
\renewcommand{\etocrightrule}{\vrule width 1cm}
\renewcommand{\etocbottomrule}{\hrule height 12pt}
\renewcommand{\etoctoprule}{\hrule height 12pt}
\renewcommand{\etocinnertopsep}{0pt}
\renewcommand{\etocinnerbottomsep}{0pt}
\renewcommand{\etocinnerleftsep}{0pt}
\renewcommand{\etocinnerrightsep}{0pt}
\newcommand\shiftedwhiterule[2]{%
    \hbox to \linewidth{\color{white}%
    \hskip#1\leaders\vrule height1pt\hfil}\nointerlineskip
    \vskip#2}
\etocsetstyle{subsubsection}
{\etocskipfirstprefix}
{\shiftedwhiterule{\leftskip}{6pt}}
{\sffamily\footnotesize
  \leftskip2.3cm\hangindent1cm\rightskip.5cm\relax
  \makebox[1cm][l]{\color{subsecnum}\etocnumber}%
  \color{black}\etocname
  \nobreak\leaders\hbox to.2cm{\hss.}\hfill
  \rlap{\makebox[.5cm][r]{\etocpage\hspace{.1cm}}}\par
  \nointerlineskip\vskip3pt}
{}
\etocsetstyle{subsection}
{\etocskipfirstprefix}
{\shiftedwhiterule{1.5cm}{6pt}}
{\sffamily\small
  \leftskip1.5cm\hangindent.8cm\rightskip.5cm\relax
  \makebox[.75cm][l]{\color{subsecnum}\etocnumber}%
  \color{black}\etocname
  \nobreak\leaders\hbox to.2cm{\hss.}\hfill
  \rlap{\makebox[.5cm][r]{\etocpage\hspace{.1cm}}}\par
  \nointerlineskip\vskip3pt}
{}
\newcommand{\coloredstuff}[2]{%
            \leftskip0pt\rightskip0pt\parskip0pt
            \fboxsep0pt % \colorbox uses \fboxsep also when no frame!
       \noindent\colorbox{secbackground}
               {\parbox{\linewidth}{%
```

```
\vskip3pt}}%
\par\nointerlineskip}
```
\vskip5pt

{\noindent\color{#1}#2\par}\nointerlineskip

#### *32. A (crazy) inline display*

```
\etocsetstyle{section}
{\coloredstuff{blue}{\hfil \bfseries\large Contents of Part One\hfil}}
{\vskip3pt\sffamily\small}
{\coloredstuff{blue}
    {\leftskip1.5cm\rightskip.5cm\parfillskip-\rightskip
     \makebox[0pt][r]{\makebox[.5cm][l]{\etocnumber}}%
     \etocname\nobreak\hfill\makebox[.5cm][r]{\etocpage\hspace{.1cm}}}%
 \vskip6pt}
{}
\etocframedstyle[1]{}
\tableofcontents \label{toc:floating} \ref{toc:part:styling}
\vspace{-\baselineskip}
\centeredline{|\tableofcontents \ref{toc:part:styling}|
(\emph{cf.} \hyperref[toc:clone]{this other toc})}
\end{figure}
```
etocsnippet-11.tex Depending on the PDF viewer, a click (or CTRL-click) on the filename in the margin may allow to extract it. Or check if an "attachments" or "comments" panel is available.

The table of contents produced by this code appears on on the facing page.

#### <span id="page-61-0"></span>**32. A (crazy) inline display**

Let us construct some crazy inline display of the table of contents of this entire document. We will typeset the subsections as footnotes... This kind of style is suitable for a hyperlinked document, probably not for print! (although I like it, but my personal tastes in many matters do not seem to be widely shared).

<span id="page-61-7"></span>Here is the inline table of contents. . **etoc [\(read this first\):](#page-1-0)** *[License.](#page-2-0)* **[Overview:](#page-3-0)**  $\setminus$  (local) [tableofcontents](#page-3-1)*,* [\locallistof\(figures|tables\)](#page-4-0)*, The* [\etocsettocstyle](#page-6-0) *command, [The](#page-7-0)* [\etocsetstyle](#page-7-0) *command, [No auxiliary file is used beyond the TOC file,](#page-7-1) [Compatibility mode,](#page-8-0) [A](#page-9-0) [list of the commands added at](#page-9-0)* [1.2](#page-103-0)*, [A partial list of the package commands.](#page-11-0)* **The** etoc **[styling](#page-12-0) [commands:](#page-12-0)** *The* \etocsettocstyle *[and related commands](#page-13-1)[35](#page-61-1), [Starred variants and hooks,](#page-18-0) [The](#page-19-0)* \etocsetstyle *[and related commands](#page-19-0)[36](#page-61-2), The* etoc *[fall-back line styles](#page-25-1)[37](#page-61-3), [Summary of the main](#page-30-0) [styling commands](#page-30-0)[38](#page-61-4) .* **[Control of contents:](#page-32-1)** *The* [\tableofcontents](#page-32-0) *et al. commands, [Labeling](#page-33-0) [and reusing elsewhere,](#page-33-0)* [\etocsetlevel](#page-35-0)*, The* \etocsettocdepth *and* [\etocsetnexttocdepth](#page-36-2) *[commands](#page-36-2)[39](#page-61-5), The* [\etocsettocdepth.toc](#page-37-0) *command[40](#page-61-6), The* [\etocdepthtag.toc](#page-38-0) *and* \etoc-

<span id="page-61-1"></span><sup>35</sup>The [\etocsettocstyle](#page-13-0) command (*The* \etocarticlestyle*,* \etocbookstyle*[, and others commands, The](#page-38-0)* [\etoc](#page-14-0)inline *and* [\etocdisplay](#page-14-0) *commands*); The [\etocmulticolstyle](#page-38-0), \etocmulticol, and \etoclocalmulticol com[mands;](#page-15-0) The [\etoctocstyle](#page-15-1) command (*The* [\etoctocstylewithmarks](#page-38-0) *command*); The [\etocruledstyle](#page-16-0), \etocruled and [\etoclocalruled](#page-16-0) commands; The [\etocframedstyle](#page-38-0), \etocframed, and \etoclocalframed commands; [Customizing the pre-defined toc display styles; Headings, titles,](#page-38-0) \etocoldpar, [\etocinnertopsep](#page-18-1).

<span id="page-61-2"></span><sup>&</sup>lt;sup>36</sup>The [\etocskipfirstprefix](#page-38-0) and \etociffirst commands; The [\etocnumber](#page-21-1) command; The [\etocifnumbered](#page-21-2) [switch;](#page-21-2) The \etocthename, [\etocthenumber](#page-38-0), and \etocthepage commands; The [\etoclink](#page-22-1) command; The [\etoc](#page-23-1)thelinkedname, [\etocthelinkednumber](#page-38-0), \etocthelinkedpage and \etocthelink commands; The [\etocsetlevel](#page-23-0) [command;](#page-23-0) Using enumerate or itemize [environments for line styles; The](#page-38-0)[\etocglobaldefs](#page-24-1) and \etoclocaldefs [commands.](#page-38-0)

<span id="page-61-3"></span> $37A$  demo of a TOC using [\etocdefaultlines](#page-25-0); Customizing the etoc [pre-defined line styles.](#page-38-0)

<span id="page-61-4"></span><sup>38</sup> [Setting up local styles; Setting up toc display styles; Displaying tables of contents; Labels and references.](#page-38-0)

<span id="page-61-5"></span><sup>39</sup>[The hyperref option](#page-38-0) *bookmarksdepth*.

<span id="page-61-6"></span><sup>&</sup>lt;sup>40</sup>The \etocobeytoctocdepth and [\etocignoretoctocdepth](#page-38-0) commands.

<span id="page-62-1"></span><span id="page-62-0"></span>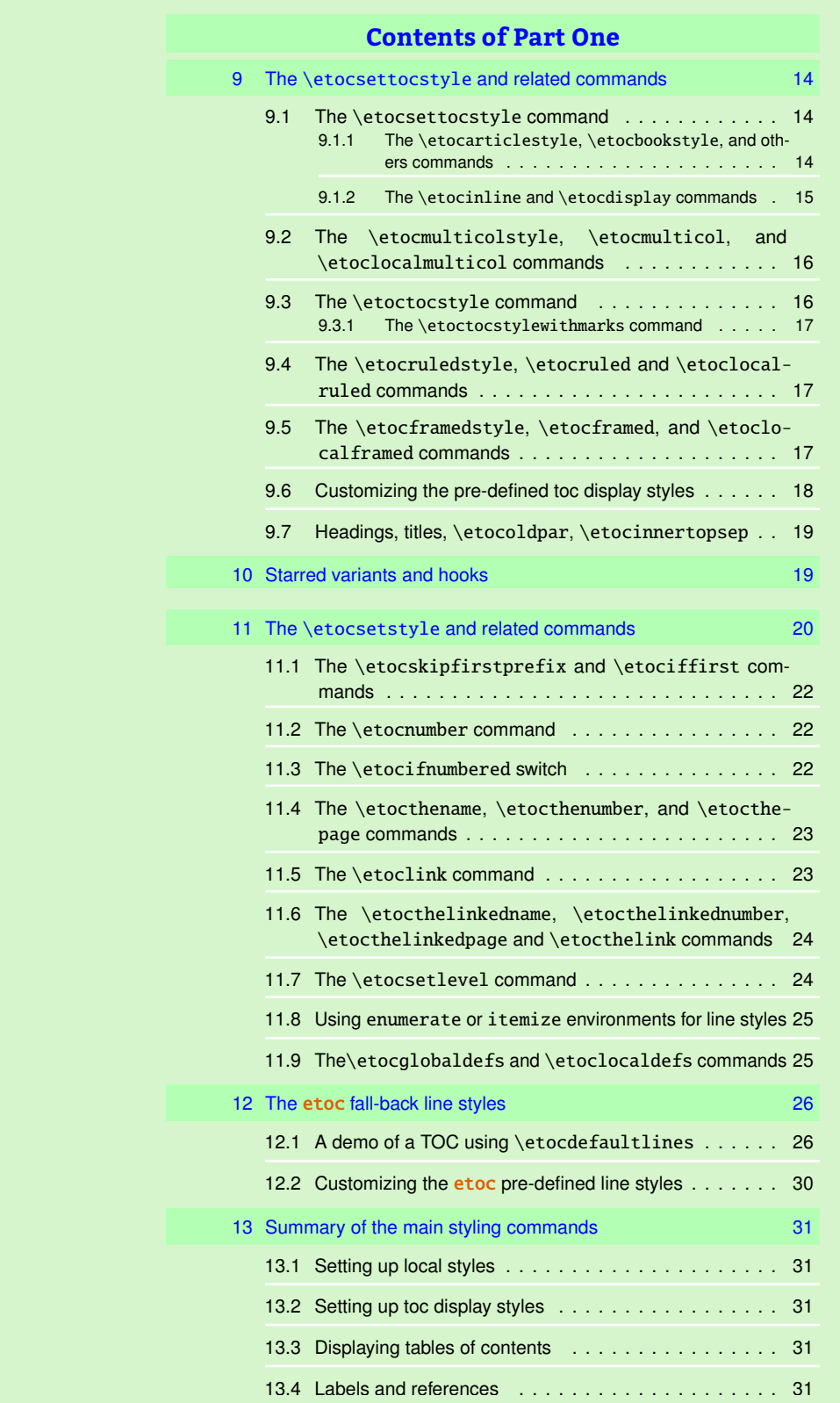

\tableofcontents \ref{toc:part:styling} (*cf.* [this other toc\)](#page-65-0)

*[33. One more example of colored TOC layout](#page-38-0)*

[settagdepth](#page-38-0) *commands[41](#page-63-1), [Adding commands to the](#page-39-1)* .toc *file[42](#page-63-2), The* [\etocsetlocaltop.toc](#page-40-0) *[command,](#page-40-0) The* [\etoclocaltop](#page-42-0) *command, [Checking TOCs for emptiness](#page-43-2)[43](#page-63-3) .* **[Examples:](#page-45-2)** *[A first](#page-45-0) [example,](#page-45-0) [A second example,](#page-47-0) [A Beautiful Thesis example,](#page-50-0) [Testing the compatibility mode,](#page-51-0) [Another](#page-52-0) [compatibility mode,](#page-52-0) [Emulating the book class,](#page-54-0) [A framed display,](#page-58-0) [Another TOC with background](#page-59-0) [color,](#page-59-0) [A \(crazy\) inline display,](#page-61-0) [One more example of colored TOC layout.](#page-63-0)* **[Advanced examples:](#page-67-0)** *[The](#page-67-1) [TOC of TOCs,](#page-67-1) Arbitrary "Lists Of...",* [\etoctoccontentsline](#page-69-0)*, [The TOC as a tree,](#page-70-0) [The TOC as a](#page-73-0) [molecule,](#page-73-0) [The TOC as a TikZ mind map,](#page-76-0) [The TOC as a \(long\) table,](#page-79-0) [A TOC self-adjusting widths for](#page-85-0) [its typesetting,](#page-85-0) [Interverting the levels](#page-86-0)[44](#page-63-4), [Displaying statistics,](#page-88-0) [Using depth tags,](#page-89-0) [Sections styling](#page-93-0) [subsections,](#page-93-0) [The TOC as a \(long\) table \(alternative\).](#page-95-0)* etoc **[and the world:](#page-97-0)** *[Constraints on the](#page-97-1)* .toc *[file constitution,](#page-97-1) [Compatibility with document classes](#page-98-0)[45](#page-63-5), [Compatibility with other packages](#page-99-2)[46](#page-63-6) , [TEXnical matters.](#page-101-0)* **[The code:](#page-103-1)** *[Timestamp,](#page-103-2) [Change history,](#page-103-3) [Implementation.](#page-108-0)*

```
The code used:
\begingroup
\newsavebox{\forsubsections}
\etocsetstyle{part}{\upshape. \etocskipfirstprefix}
                   {. \upshape}
                   {\bfseries\etocname:~~}
                   {}
\etocsetstyle{section}{\itshape\etocskipfirstprefix}
                       {, }
                       {\mdseries\etocname}
                       {}
\etocsetstyle{subsection}
    {\begin{lrbox}{\forsubsections}\footnotesize\upshape\etocskipfirstprefix}
    {; }
    {\etocname}
    {.\end{lrbox}\footnote{\unhbox\forsubsections}}
\etocsetstyle{subsubsection}
    { (\itshape\etocskipfirstprefix}
    {, }
    {\etocname}
    \{\setminus/\text{upshape}\}\etocsettocstyle{Here is the inline table of contents. }{.\par}
\tableofcontents \label{toc:crazyinline}
\endgroup
```
etocsnippet-12.tex Depending on the PDF viewer, a click (or CTRL-click) on the filename in the margin may allow to extract it. Or check if an "attachments" or "comments" panel is available.

#### <span id="page-63-0"></span>**33. One more example of colored TOC layout**

The command [\etocframed](#page-16-1)[style](#page-139-1) puts the title on the top rule in a centered position. This is not very convenient for this example so we included the title as part of the ⟨*start*⟩ code at section level, to get it *inside* the frame.

<span id="page-63-1"></span><sup>41</sup>The \etocobeydepthtags and [\etocignoredepthtags](#page-39-0) commands.

<span id="page-63-2"></span><sup>42</sup>[The hyperref option](#page-40-1) *hidelinks*.

<span id="page-63-4"></span><span id="page-63-3"></span><sup>43</sup>The [\etocchecksemptiness](#page-43-0) command; The [\etocnotocifnotoc](#page-44-1) command; The [\etocifwasempty](#page-44-0) command. <sup>44</sup>[All subsections of this document.](#page-87-0)

<span id="page-63-5"></span><sup>45</sup>[Compatibility with the KOMA-script classes;](#page-98-1) [Compatibility with the memoir class;](#page-99-0) [Compatibility with beamer.](#page-99-1)

<span id="page-63-6"></span><sup>46</sup>[Compatibility with babel;](#page-99-3) [Compatibility with hyperref;](#page-99-4) [Compatibility with multicol;](#page-99-5) [Compatibility with tocloft;](#page-99-6) [Com](#page-100-0)[patibility with tocbibind;](#page-100-0) [Compatibility with tocvsec2;](#page-100-1) [Compatibility with tableof;](#page-100-2) [Compatibility with tocbasic.](#page-100-3)

```
\begingroup
\definecolor{subsecnum}{RGB}{13,151,225}
\definecolor{secbackground}{RGB}{0,177,235}
\definecolor{tocbackground}{RGB}{212,237,252}
\renewcommand{\etocbkgcolorcmd}{\color{tocbackground}}
\renewcommand{\etocleftrulecolorcmd}{\color{tocbackground}}
\renewcommand{\etocrightrulecolorcmd}{\color{tocbackground}}
\renewcommand{\etocbottomrulecolorcmd}{\color{tocbackground}}
\renewcommand{\etoctoprulecolorcmd}{\color{tocbackground}}
\renewcommand{\etocleftrule}{\vrule width 1cm}
\renewcommand{\etocrightrule}{\vrule width .5cm}
\renewcommand{\etocbottomrule}{\hrule height 12pt}
\renewcommand{\etoctoprule}{\hrule height 12pt}
\renewcommand{\etocinnertopsep}{0pt}
\renewcommand{\etocinnerbottomsep}{0pt}
\renewcommand{\etocinnerleftsep}{0pt}
\renewcommand{\etocinnerrightsep}{0pt}
\newcommand\shiftedwhiterule[2]{%
    \hbox to \linewidth{\color{white}%
    \hskip#1\leaders\vrule height1pt\hfil}\nointerlineskip\vskip#2}
\etocsetstyle{subsubsection}{\etocskipfirstprefix}
  {\shiftedwhiterule{\leftskip}{6pt}}
  {\sffamily\footnotesize
     \leftskip2.5cm\hangindent1cm\rightskip1cm\noindent
     \hbox to 1cm{\color{subsecnum}\etocnumber\hss}%
     \color{black}\etocname\leaders\hbox to .2cm{\hss.}\hfill
     \rlap{\hbox to 1cm{\hss\etocpage\hskip.2cm}}\par
     \nointerlineskip\vskip3pt}
  {}
\etocsetstyle{subsection}{\etocskipfirstprefix}
  {\shiftedwhiterule{1.5cm}{6pt}}
  {\sffamily\small
     \leftskip1.5cm\hangindent1cm\rightskip1cm\noindent
     \hbox to 1cm{\color{subsecnum}\etocnumber\hss}%
     \color{black}\etocname\leaders\hbox to .2cm{\hss.}\hfill
     \rlap{\hbox to 1cm{\hss\etocpage\hskip.2cm}}\par
     \nointerlineskip\vskip6pt}
  {}
\newcommand{\coloredstuff}[2]{%
            \leftskip0pt\rightskip0pt\parskip0pt
            \fboxsep0pt % \colorbox uses \fboxsep also when no frame!
       \noindent\colorbox{secbackground}
               {\parbox{\linewidth}{%
                    \vskip5pt
                    {\noindent\color{#1}#2\par}\nointerlineskip
```
*33. One more example of colored TOC layout*

```
\vskip3pt}}%
       \par\nointerlineskip}
\etocsetstyle{section}
{\coloredstuff{white}
     {\hfil \hyperref[toc:b]{\bfseries\large I am a twin of
     that other TOC (click me!)}\hfil}}
{\vskip3pt\sffamily\small}
{\coloredstuff{white}
    {\leftskip1.5cm\rightskip.5cm\parfillskip-\rightskip
     \makebox[0pt][r]{\makebox[.5cm][r]{\etocnumber\hspace{.2cm}}}%
     \etocname\hfill\makebox[.5cm][r]{\etocpage\hspace{.2cm}}}%
 \vskip6pt }
{}
\etocframedstyle[1]{}
\tableofcontents \label{toc:clone} \ref{toc:tocstyle}
\endgroup
```
etocsnippet-13.tex Depending on the PDF viewer, a click (or CTRL-click) on the filename in the margin may allow to extract it. Or check if an "attachments" or "comments" panel is available.

<span id="page-65-2"></span><span id="page-65-0"></span>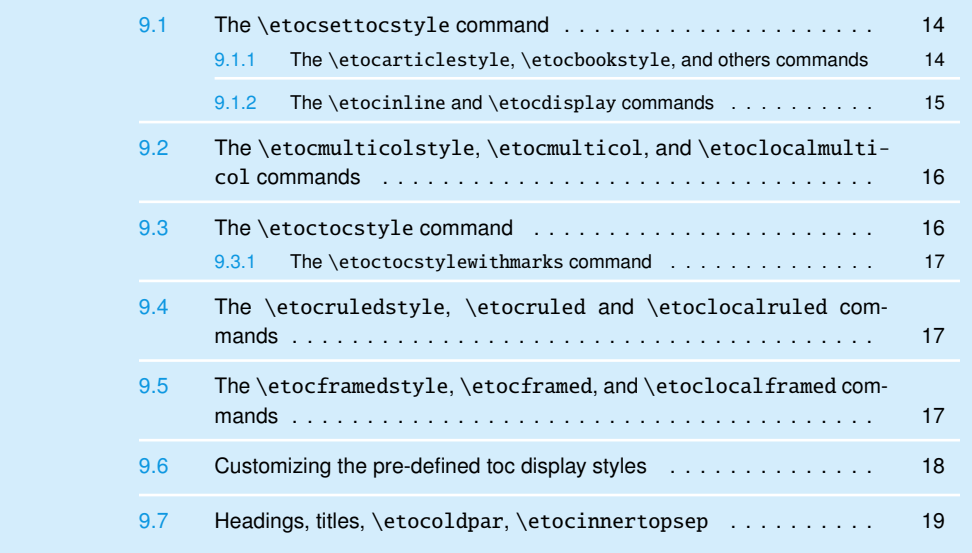

The TOC has been put in a [float](#page-65-0) which appears on the current page. The coding is a bit involved<sup>[47](#page-65-1)</sup> as it does not use any additional package. Also, it was written at some early stage and I have not revised it since.

A better solution would be to use some package to set up a background color possibly extending accross pages, as the framed style (which we used to get this background color) can only deal with material short enough to fit on one page.

<span id="page-65-1"></span> $\frac{47}{47}$  and reveals the author's preference for the T<sub>E</sub>X syntax...

*33. One more example of colored TOC layout*

Regarding colors, generally speaking all color commands inside etoc are initially defined to do nothing, and the choice to use or not colors is left to the user.

# <span id="page-67-0"></span>**Part V. Advanced examples**

<span id="page-67-3"></span>*Here are some statistics for this part: it contains 12 sections and no subsection. The name of the first section is "*[The TOC](#page-67-1) [of TOCs](#page-67-1)*" and the corresponding number is "*[34](#page-67-1)*". The name of the last section is "*[The TOC as a \(long\) table \(alternative\)](#page-95-0)*" and its number is "*[45](#page-95-0)*". The name of the first subsection is "*[All subsections of this document](#page-87-0)*" and the corresponding number is "*[41.1](#page-87-0)*". The name of the last subsection is "*[All subsections of this document](#page-87-0)*" and its number is "*[41.1](#page-87-0)*".*

<span id="page-67-4"></span>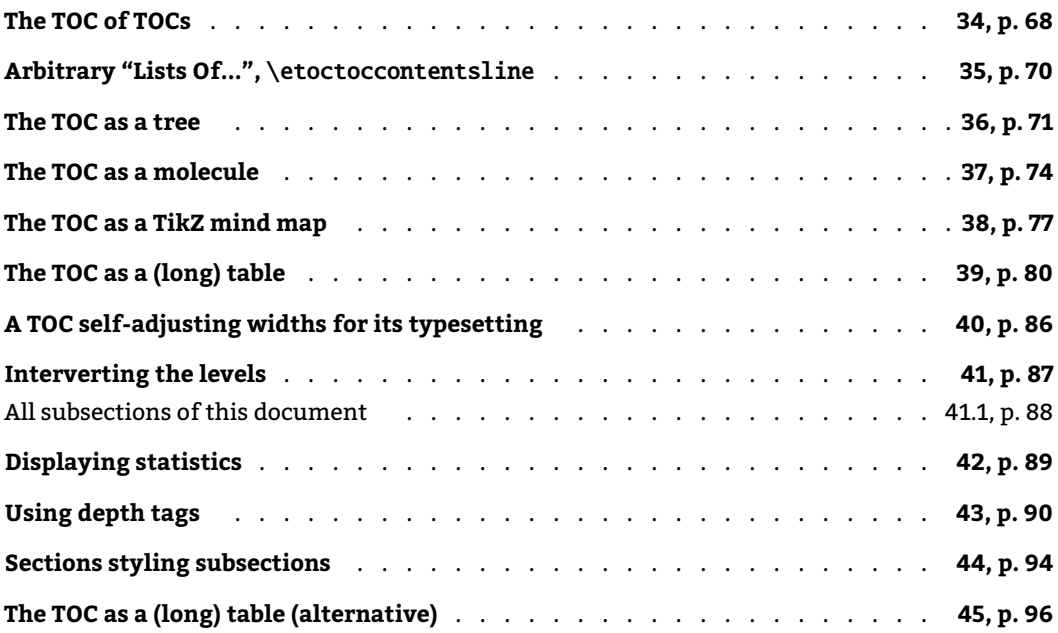

#### <span id="page-67-1"></span>**34. The TOC of TOCs**

Here is the numbered and linked list of all tables of contents which are displayed within this document:<sup>[48](#page-67-2)</sup> [1,](#page-0-0) [2,](#page-3-2) [3,](#page-3-3) [4,](#page-7-2) [5,](#page-12-1) [6,](#page-12-2) [7,](#page-13-3) [8,](#page-15-2) [9,](#page-19-1) [10,](#page-25-2) [11,](#page-26-0) [12,](#page-32-2) [13,](#page-32-3) [14,](#page-34-0) [15,](#page-45-3) [16,](#page-45-4) [17,](#page-45-5) [18,](#page-47-1) [19,](#page-50-1) [20,](#page-51-2) [21,](#page-59-1) [23,](#page-61-7) [22,](#page-62-1) [24,](#page-65-2) [25,](#page-67-3) [26,](#page-67-4) [27,](#page-67-5) [28,](#page-71-0) [29,](#page-75-0) [30,](#page-75-1) [31,](#page-76-1) [32,](#page-79-1) [33,](#page-84-0) [34,](#page-87-1) [35,](#page-90-0) [36,](#page-94-0) [37,](#page-97-2) [38.](#page-103-4) And to obtain it here we just wrote:

<span id="page-67-5"></span>Here is the numbered and linked list of all tables of contents which are displayed within this document: \tableofcontents.

The preparatory work was the following. First, we defined a counter visibletoc whose vocation is to get incremented at each displayed toc. etoc has its own private counter but it counts all TOCs, even those not displayed because the tocdepth value was -2 or -3.

We could have added manually \refstepcounter{visibletoc} and \label commands at all suitable locations in the document source, and we would then have used here \ref commands, but this imposes heavy manual editing of the source.

There is a much better way: there is a hook [\etocaftertit](#page-18-0)[lehook](#page-157-3) and we told it to increment the visibletoc counter and to write a line to the .toc file, in a manner analogous to what sectioning commands such as chapter, section, or subsection do. As etoc increments

<span id="page-67-2"></span> $^{48}\rm{The \ TOCs}$  put in floats may change the order: the numbers are listed in the order the TOCs are typeset in the document; but the numbering itself is from the order of the TOCs in the *source* of this document...

its own private counter even before typesetting the title of a table of contents, this provides (most of the time) a better link destination than any counter manipulated from inside  $\text{etc-}$ [caftertit](#page-18-0)[lehook](#page-157-3) (for which the link would target the area just after the title). So, rather than including \refstepcounter{visibletoc} inside [\etocaftertit](#page-18-0)[lehook](#page-157-3), we just put there \stepcounter{visibletoc} followed by the command [\etoctocconten](#page-69-0)[tsline{](#page-152-0)visibletoc} {\thevisibletoc}. This etoc command [\etoctocconten](#page-69-0)[tsline{](#page-152-0)⟨*level\_name*⟩}{⟨*name*⟩} has the same effect as:

#### \addcontentsline{toc}{⟨*level\_name*⟩}{⟨*name*⟩}

but its usefulness is to circumvent<sup>[49](#page-68-0)</sup> the patching for automatic creation of bookmarks done to \addcontentsline by the [hyperref](https://ctan.org/pkg/hyperref) package, as pdf bookmarks don't make much sense here (and would elicit a complaint of [hyperref](https://ctan.org/pkg/hyperref) that the bookmark level is 'unknown'). $50$ 

Finally, the preamble of the document did \etocsetlevel{visibletoc}{6}. The level 6 (or anything with a higher number) is ignored, even if tocdepth has value 10 for example; this is independently of whether etoc uses the document class default line styles or its own line styles, or the ones defined by the user with the [\etocsets](#page-19-0)[tyle](#page-134-0) command. So there is no need to worry that something could go wrong.

Then, only here we have set \etocsetlevel{visibletoc}{0}. And to display only this kind of entries we assign temporarily to part and chapter level 1 (or anything higher than zero) and set tocdepth to the value 0. We also did

#### [\etocsets](#page-19-0)[tyle](#page-134-0){visibletoc}{[\etocskipfirst](#page-21-0)[prefix](#page-113-0)}{, }{\etocname}{}

which defines an inline display with the comma (plus space) as separator. Finally, as etoc issues \par automatically by default just before typesetting a table of contents, we used the command [\etocinl](#page-14-0)[ine](#page-110-3) (also known as \etocnopar) which turns off this behavior.

Here are the implementation details:

```
< in the preamble >
\newcounter{visibletoc}
\renewcommand{\etocaftertitlehook}
   {\stepcounter{visibletoc}\etoctoccontentsline{visibletoc}{\thevisibletoc}}
\etocsetlevel{visibletoc}{6}
\begin{document}
   < document body >
\subsection{Surprising uses of etoc}
\begingroup
    \etocinline
    \etocsetlevel{part}{1}
    % \etocsetlevel{chapter}{1} % (no chapters in scrartcl class)
    \etocsetlevel{visibletoc}{0}
    \etocsetstyle{visibletoc}
        {\etocskipfirstprefix}{, }{{\color{niceone}\etocname}}{}
    \etocsettocstyle{}{} % don't set any title, rules or frame or multicol!
    \etocsetnexttocdepth{visibletoc} % display only the 'visibletoc' entries from .toc
```
<span id="page-68-0"></span> $^{49}$  using \addtocontents rather than \addcontentsline

<span id="page-68-1"></span> $^{50}$ The package provides a starred variant [\etoctocconten](#page-69-0)[tsline](#page-152-0)\*, which does allow the creation of bookmarks and has a third mandatory argument which is the Level to be used by these bookmarks; depending on the context the starred as well as the non-starred variants may be profitably preceded by \phantomsection.

*35. Arbitrary "Lists Of...",* \etoctoccontentsline

```
Here is the numbered and linked list of all tables of contents which are
displayed within this document: \tableofcontents.
\endgroup
```
etocsnippet-14.tex Depending on the PDF viewer, a click (or CTRL-click) on the filename in the margin may allow to extract it. Or check if an "attachments" or "comments" panel is available.

> After \etocsetstyle{visibletoc}{ $\dots$ }{ $\dots$ }{..}{..}, all future TOCs (not in compatibility mode) will use the defined style for level 0 (which is normally the level for chapters). To keep these changes strictly local the simplest manner is to put everything inside a group.

The [section 41](#page-86-0) gives another use of the shuffling of levels.

# <span id="page-69-0"></span>**35. Arbitrary "Lists Of...",** \etoctoccontentsline **and** \etocimmediatetoccontentsline

This idea of interverting the levels is very powerful and allows to let etoc display lists of arbitrary things contained in the document. All of that still using nothing else than the .toc file! Example: imagine a document with dozens of exercises, perhaps defined as  $\neq$  hewtheorem{exercise}{} [section]. Let us explain how to instruct etoc to display an hyperlinked list of all these exercises. For this we put in the preamble:

```
\newtheorem{exerci}{}[section]
  % the exercice number will be recoverable via \etocname: v--here--v
\newcommand*{\exercisetotoc}{\etoctoccontentsline{exercise}{\theexerci}}
\newenvironment{exercise}{\begin{exerci}\exercisetotoc}{\end{exerci}}
\etocsetlevel{exercise}{6}
```
In this way, [\etocn](#page-19-0)[ame](#page-119-0) will give the exercise number (but [\etocnum](#page-21-1)[ber](#page-119-1) will be empty). Had we used instead

```
\newcommand*{\exercisetotoc}
   {\etoctoccontentsline{exercise}{\protect\numberline{\theexerci}}}
```
the exercise num[ber](#page-119-1) would then have been available via  $\cdot$  etocnumber, and  $\cdot$  etocn[ame](#page-119-0) would have been empty. It doesn't matter which one of the two methods is used. The etoc command [\etoctocconten](#page-69-0)[tsline{](#page-152-0)..}{..} is provided as a substitute to \addcontentsline{toc}{..} {..}: this is to avoid the patching which is done by [hyperref](https://ctan.org/pkg/hyperref) to \addcontentsline in its process of creation of bookmarks. If one wants to authorize [hyperref](https://ctan.org/pkg/hyperref) to create bookmarks at a specific level  $\langle n \rangle$ , one can use (here with  $\langle n \rangle = 2$ ) the starred variant \etoctoccontentsline\* which has an additional argument:

```
\newcommand{\exercisetotoc}{\etoctoccontentsline*{exercise}{\theexerci}{2}}
```
The counter exerci is already incremented by the exerci theorem environment, and provides the correct destination for the link added by package [hyperref.](https://ctan.org/pkg/hyperref) The command \exercisetotoc adds for each exercise a line to the .toc file, corresponding to a fictitious document unit with name 'exercise'. A four-column list, including the sections, can then be typeset with the following code:

```
\etocsetnexttocdepth{2} % sections are at level 1 and will show up
\begingroup
  \etocsetlevel{exercise}{2} % but:
  \etocsetlevel{chapter}{3} % no chapters
  \etocsetlevel{subsection}{3} % no subsections
  \etocsetlevel{part}{3} % no parts
  \etocsetstyle{exercise}{}{} % \etocname = exercise number
    {\noindent\etocname\strut\leaders\etoctoclineleaders\hfill\etocpage\par}
    {\pagebreak[2]\vskip\baselineskip}
  \etocsetstyle{section}{}{}
    {\noindent\strut{\bfseries\large\etocnumber\hskip.5em\etocname}\par
     \nopagebreak[3]}{}
  \etocruledstyle[4]{\Large\bfseries List of the exercises}
  \setlength{\columnseprule}{.4pt}
  \tableofcontents
\endgroup
```
Depending on the PDF viewer, a click (or CTRL-click) on the filename in the margin may allow to  $\;$ etocsnippet-15.tex extract it. Or check if an "attachments" or "comments" panel is available.

A related command [\etocimmediatetoccon](#page-69-0)[tentsline](#page-153-6) (and its starred version) is also pro-vided. For discussion and the meaning of "immediate", refer to the analogous case of [\etocim](#page-38-0)[mediatedept](#page-38-0)[htag.toc](#page-153-2).

#### <span id="page-70-0"></span>**36. The TOC as a tree**

Using [tikz](https://ctan.org/pkg/tikz) and the package [forest](https://ctan.org/pkg/forest) we shall display the table of contents of [Part II](#page-12-0) as a tree. The technique is to use the etoc modified command [\tableofcon](#page-32-0)[tents](#page-131-0) not for typesetting, but to prepare a macro, or rather here a \toks variable, with all the instructions to be executed later. Leslie Lamport's book has no mention whatsoever of such token lists registers, and ETFX gives the impression to not really expect the general user to ever hear about them (or delimited macros); this whole section and the next are thus for advanced users.

Putting the [\etocnum](#page-21-1)[ber](#page-119-1) and [\etocn](#page-19-0)[ame](#page-119-0) commands in \treetok would be of no use: to which number or name would they then refer to, in a delayed execution?

We need to store, not the macro names, but the macro contents. And also we wish to maintain the correct [hyperref](https://ctan.org/pkg/hyperref) hyperlinks. The commands [\etocn](#page-19-0)[ame](#page-119-0), etc..., are robust, it is easier to work with [\etocthelinked](#page-23-1)[number](#page-116-1), [\etocthelink](#page-23-1)[edname](#page-116-2), and [\etocthelink](#page-23-1)[edpage](#page-116-3) which contain the same information in an easier accessible form. *At* [1.1a](#page-104-0) *the commands*

For this forest tree we have designed very special etoc styles for sections and subsections. *\etocthelinkedname, etc...,* to a given token list variable the contents of a macro given as second argument. All this will  $\,$  that [\etocn](#page-19-0)[ame](#page-119-0), etc..., are *always simply their robust* happen in reaction to a \tableofcontents command, but *nothing* has yet been printed in the process.<sup>[51](#page-70-1)</sup> This is the later job of a forest environment which will be given the contents of <sup>variants.</sup> They use a token list register called \treetok and a macro \appendtotok whose rôle is to append \treetok.

*are always providing an hyperlink, so it is not true*

<span id="page-70-1"></span> $^{51}$ There is always a \par, which here is not a problem, but can be suppressed if need be via the command [\etocinl](#page-14-0)[ine](#page-110-3) or its synonym [\etocno](#page-14-0)[par](#page-110-4).

#### <span id="page-71-0"></span>*36. The TOC as a tree*

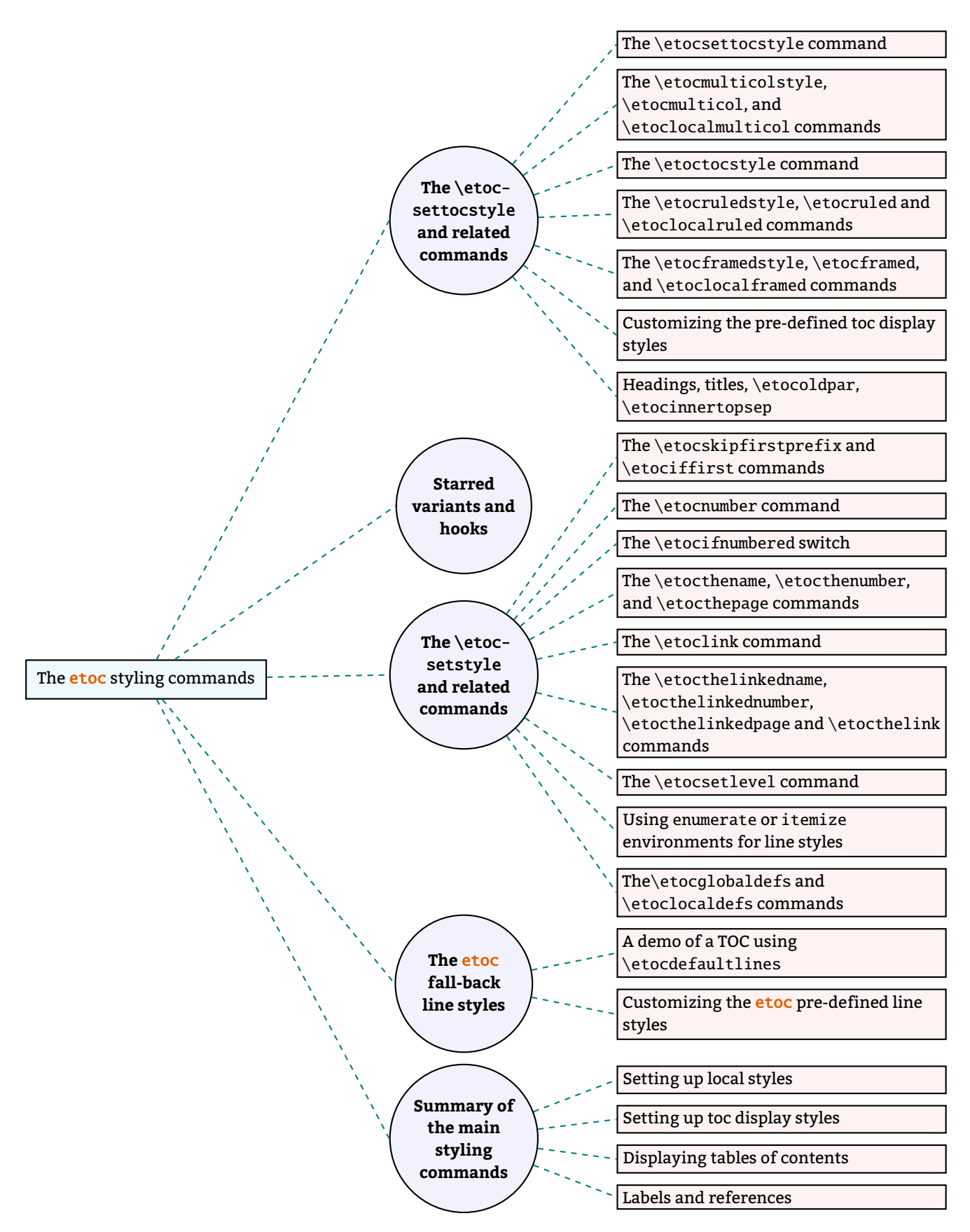
The resulting tree has been put in a [float,](#page-71-0) which appears on the facing page. Here is the code used for its production:

```
% \newtoks\treetok % put this (uncommented) preferably in the preamble
% \newtoks\tmptok % (idem)
\begingroup
\newcommand*\appendtotok[2]{% #1=toks variable, #2=macro, expands once #2
  #1\expandafter\expandafter\expandafter
    {\expandafter\the\expandafter #1#2}}
\newcommand*\PrepareSectionNode{%
  \tmptok {\centering\bfseries}%
  \appendtotok\tmptok\etocthelinkedname
  \edef\foresttreenode{ [{\noexpand\parbox{2cm}{\the\tmptok}}}%
}
\newcommand*{\PrepareSubsectionNode}{%
  \tmptok {\raggedright}%
  \appendtotok\tmptok\etocthelinkedname
  \edef\foresttreenode{ [{\noexpand\parbox{6cm}{\the\tmptok}}}%
}
\etocsetstyle{section}
  {\etocskipfirstprefix}
  {\appendtotok\treetok{ ]}}
  {\PrepareSectionNode \appendtotok\treetok\foresttreenode}
  {\appendtotok\treetok{ ]}}
\etocsetstyle{subsection}
  {\etocskipfirstprefix}
  {\appendtotok\treetok{ ]}}
  {\PrepareSubsectionNode \appendtotok\treetok\foresttreenode}
  {\appendtotok\treetok{ ]}}
\etocsettocstyle
    {\treetok{[{\hyperref[part:styling]{The \etoc styling commands}}}}
    {\global\appendtotok\treetok{ ]}}
% forest does not like @\the\treetok if \treetok is empty. On first latex
% run, this will be the case because the TOC style defined above will not
% have been executed, as the label {toc:overview} does not refer to a valid
% TOC yet. So we must give a safe default value to \treetok
\treetok{[{run latex again}]}
\begin{figure}[htbp!]
\centering
     \etocsetnexttocdepth{subsection}
     \tableofcontents \label{toc:forest}\ref{toc:part:styling}
     \hypersetup{hidelinks}%
     \bracketset{action character=@}
% manual adjustments to fit the printed page
% \kern-1cm
\noindent\kern-3cm
```
#### *37. The TOC as a molecule*

```
\begin{forest}
                   for tree={anchor=center,child anchor=west,
                              grow'=east,draw,thick,
                              edge={draw,thick,dashed,color=teal}},
                   where={level()==1}{circle,thick,fill=blue!5,
                                      before computing xy = \{1 = 6 \text{cm}\}\\{\},
                   where={level()==2}{fill=red!5,
                                      before computing xy={l=6cm}}{},
                   rectangle, thick, fill=cyan!5, inner sep=6pt,
     @\the\treetok
     \end{forest}
\end{figure}
\endgroup
```
etocsnippet-16.tex Depending on the PDF viewer, a click (or CTRL-click) on the filename in the margin may allow to extract it. Or check if an "attachments" or "comments" panel is available.

> Why \hypersetup{hidelinks}? as explained in [subsection 20.1,](#page-40-0) I prefer the links in TOCs not to be colorized, nor framed, so this document inserts a command \hypersetup{hidelinks} in the .toc file. But at the time the \treetok contents are unpacked the \hyperlink commands originating in \etocthelinkedname, etc. . . will be executed in the normal environment for links (which, in this document, is to colorize them). Rather than having etoc's code try to guess what the current "style" for links is (a concept not really provided by [hyperref](https://ctan.org/pkg/hyperref) it seems) and store it in \etocthelinkedname, etc. . . , I opted for the simpler solution to leave it up to the user to recreate whatever conditions are desired. So here it is necessary to re-issue \hypersetup{hidelinks} in the figure environment.

> There are some other examples in this documentation where \tableofcontents is used to prepare material for later typesetting:

- printing the statistics at the start of each Part (see [section 42\)](#page-88-0) is done using save boxes (so the problem of the appearance of the links does not arise then).
- typesetting of the TOC as a table without benefiting from [\etocgloba](#page-24-0)[ldefs](#page-110-0) (see [sec](#page-95-0)[tion 45\)](#page-95-0).
- and the examples in the next section.

## <span id="page-73-0"></span>**37. The TOC as a molecule**

It is also possible to construct a TOC tree obeying the TikZ syntax for trees: but this is a more complicated task for the etoc line styles for reasons related to the way braces are handled by TEX (they need, when filling up the token list to be always balanced at each step, else complicated tricks must be employed.)

The simplest strategy is to allocate a token list (or use a macro) for each level used: we may need a \parttok, a \chaptertok, a \sectiontok and a \subsectiontok, to help in the task of filling up the total \treetok. As we are interested here in the table of contents of this (or another) document part, only a \sectiontok and a \subsectiontok will be needed.

```
% \newtoks\treetok % put this (uncommented) preferably in the preamble
% \newtoks\subsectiontok
% \newtoks\subsubsectiontok
% Attention: this code has been prepared only for subsections
% and subsubsections.
\newcommand*{\treenode}{}% only to make sure our \edef's do not overwrite
                         % an existing command
% expands 2nd argument (macro) and appends it to 1st argument (toks)
\newcommand*\appendtotok[2]{% #1=toks variable, #2=macro, expands once #2
  #1\expandafter\expandafter\expandafter
    {\expandafter\the\expandafter #1#2}}
% appends 2nd argument contents (toks) as child of first argument (toks)
\newcommand*{\appendchildtree}[2]{% token list t1 becomes: t1 child {t2}
   \edef\tmp{\the#1 child {\the#2}}%
   #1\expandafter{\tmp}%
}
% prepare the (hyperlinked) number in the "node (number)" shape
\newcommand*{\preparetreenode}{%
  \tmptok\expandafter{\etocthelinkednumber}% expanded once (needed)
  \edef\treenode{node {\the\tmptok}}%
}
\etocsetstyle{subsection}
  {\etocskipfirstprefix}
  {\appendchildtree\treetok\subsectiontok}
  {\preparetreenode
   \subsectiontok\expandafter{\treenode}}
  {\appendchildtree\treetok\subsectiontok}
\etocsetstyle{subsubsection}
  {\etocskipfirstprefix}
  {\appendchildtree\subsectiontok\subsubsectiontok}
  {\preparetreenode
   \subsubsectiontok\expandafter{\treenode}}
  {\appendchildtree\subsectiontok\subsubsectiontok}
\etocsettocstyle
  {\treetok{\node {\hyperref[sec:linestyles]{Line styles}}}}
  {\global\appendtotok\treetok{ ;}}
\centeredline{% from package centeredline (limits scope of \hypersetup)
   \etocsetnexttocdepth{subsubsection}
   \etocinline\tableofcontents \label{toc:molecule} \ref{toc:tocstyle}
   \hypersetup{hidelinks}%
   \begin{tikzpicture}
              [grow cyclic,
               level 1/.style={level distance=4cm,sibling angle=72},
               level 2/.style={level distance=2cm,sibling angle=60},
               every node/.style={ball color=red,circle,text=SkyBlue},
```

```
37. The TOC as a molecule
```
}

```
edge from parent path={[dashed,very thick,color=cyan]
                        (\tikzparentnode) –(\tikzchildnode)}]
\the\treetok
\end{tikzpicture}%
```
etocsnippet-17.tex Depending on the PDF viewer, a click (or CTRL-click) on the filename in the margin may allow to extract it. Or check if an "attachments" or "comments" panel is available.

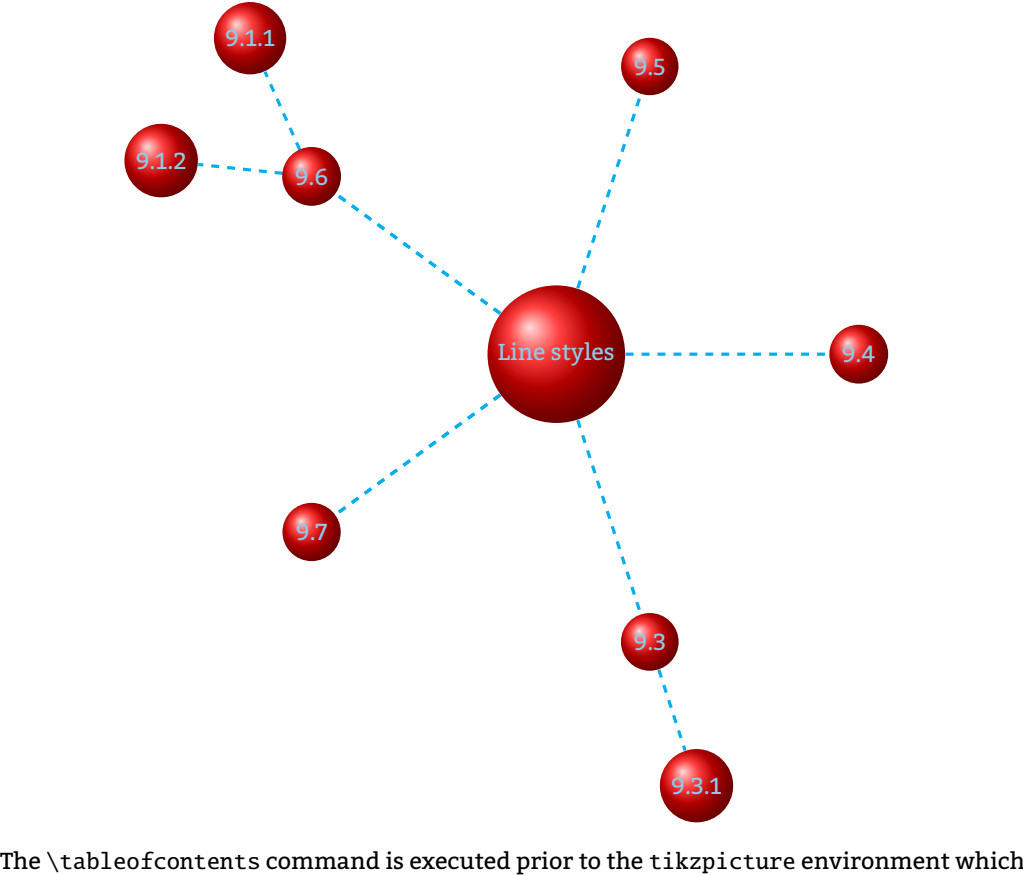

<span id="page-75-0"></span>will actually typeset it via insertion of the accumulated data in the \toks register \treetok. This [TikZ TOC](#page-75-0) is fully hyperlinked, like the previous [Forest TOC.](#page-71-0)

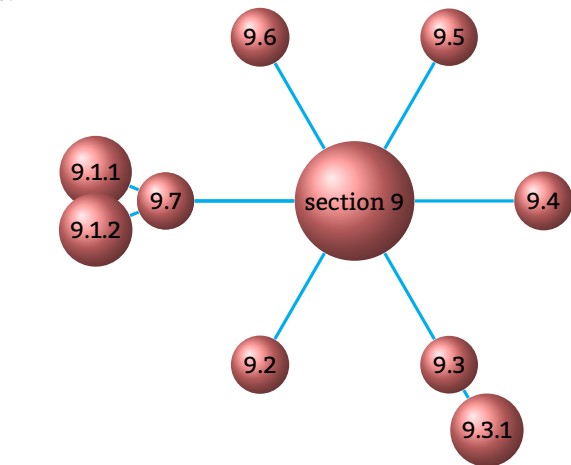

Another example:

<sup>76</sup>The above is the fully hyperlinked table of contents of <u>section</u> 9.

## <span id="page-76-1"></span>**38. The TOC as a TikZ mind map**

<span id="page-76-0"></span>This is in the same spirit as the "molecule" example. The use of the  $\varepsilon$ -T<sub>E</sub>X primitive \unexpanded will simplify the code.

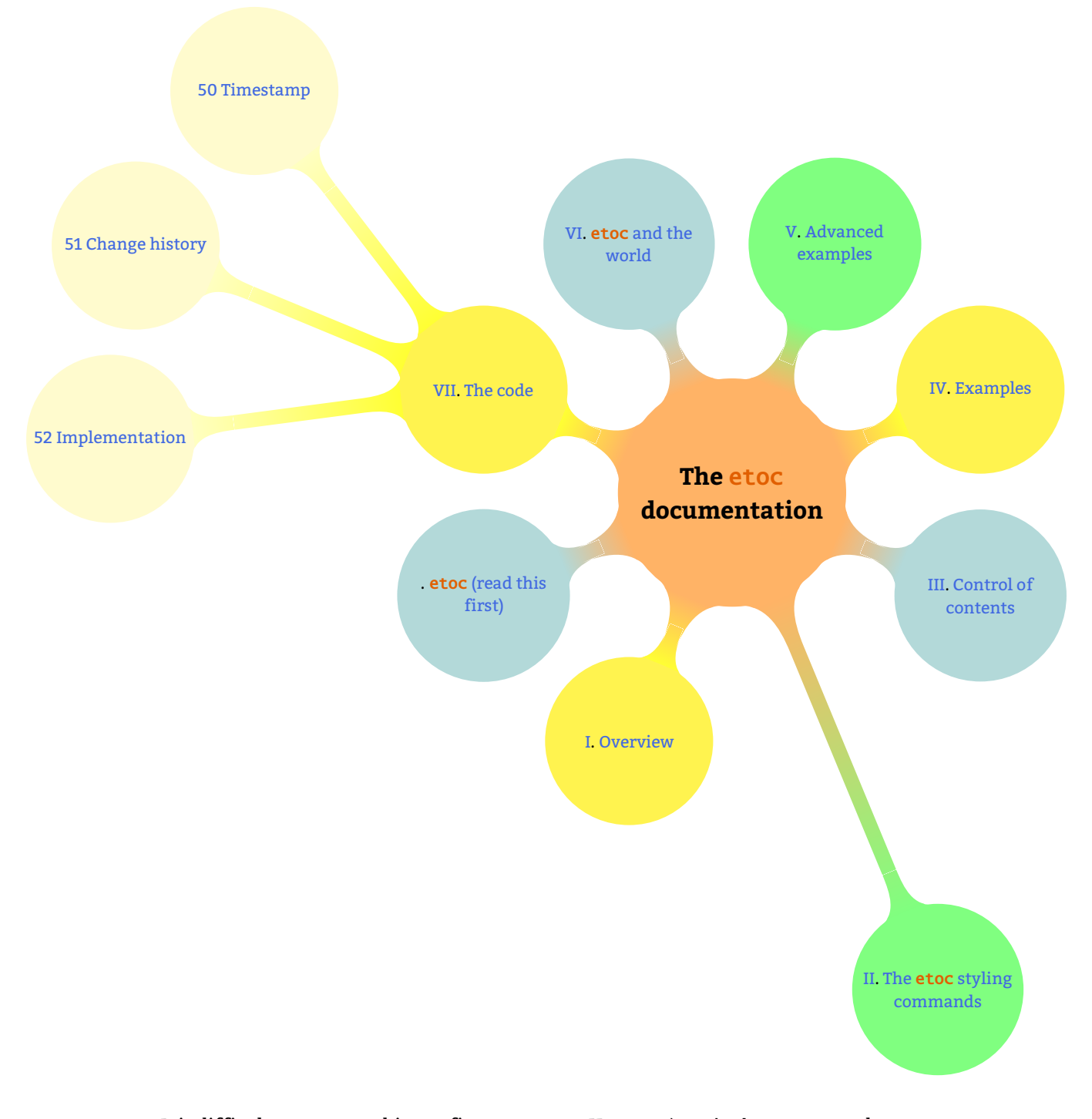

It is difficult to get everything to fit on one page. However \resizebox comes to the rescue. And it preserves hyperlinks. Nevertheless for this example I excluded some sections from the

```
38. The TOC as a TikZ mind map
```

```
display, using the technique of the etoc depth tags.
```

```
% \newtoks\treetok % done in preamble
% \newtoks\parttok
\newcommand*\partnode {} % check with \newcommand we will not overwrite something
\newcommand*\childnode {}
\newcommand*\tmprotate {} % (idem)
\newcommand*\tmpoption {} %
\newcommand*\tmpstuff {} %
\newcommand*\appendtotok[2]{% #1=toks variable, #2=macro, expands once #2
   #1\expandafter\expandafter\expandafter{\expandafter\the\expandafter #1#2}}
\newcommand*{\appendchildtree}[3]{%
% this is to construct "t1 child [#3]{t2}" from #1=t1 and #2=t2
% t1 and t2 are two toks variable (not macros)
% #3 = for example real!60\edef\tmpstuff {\the#1 child [#3]{\the#2}}%
   #1\expandafter {\tmpstuff }%
}
\newcounter{partco}
% 1, 2, 3, 4, 5, \ldots \rightarrow 1, 2, 3, 1, 2, 3, 1, 2, 3\def\pseudomodthree #1{\numexpr #1 + 3 - 3*((#1+1)/3)\relax}
\etocsetstyle{part}
  {\etocskipfirstprefix}
% This updates the global tree with the data from the previous
% part and all its children sections. Moved here because for some parts the
% sections are not displayed due to depth tags.
  {\ifnum\value{partco}=3
     \appendchildtree\treetok\parttok {branch color= green!50,level distance=10cm}%
   \else
\ifcase\pseudomodthree{\value{partco}}%
   \or \appendchildtree\treetok\parttok {branch color= teal!30}% first
   \or \appendchildtree\treetok\parttok {branch color= yellow!80}% second
   \else\appendchildtree\treetok\parttok {branch color= green!50}% third and next ...
   \fi\fi
   }
  {\stepcounter{partco}%
% customize manually some TikZ set-up (should be done inside the TikZ thing I guess)
   \def\tmpoption {}%
   \def\tmprotate {}% first
   %\ifnum\value{partco}=5 \def\tmprotate {[counterclockwise from =-40]}\fi
   %\ifnum\value{partco}=8 \def\tmprotate {[counterclockwise from =-50]}\fi
% define the part node
   \edef\partnode{node \tmpoption
                  {\unexpanded\expandafter{\etocthelinkednumber}.
                   \unexpanded\expandafter{\etocthelinkedname}}\tmprotate }%
% this is a starting point which will be filled it by the section children
   \parttok\expandafter{\partnode}}
```

```
{\ifcase\pseudomodthree{\value{partco}}%
   \or \appendchildtree\treetok\parttok {branch color= teal!60}% first
   \or \appendchildtree\treetok\parttok {branch color= yellow!80}% second
   \else\appendchildtree\treetok\parttok {branch color= green!50}% third and next ...
   \fi
   }
\etocsetstyle{section}
  {}
  {}
  {% define the section node
  \edef\childnode{child {node {\unexpanded\expandafter{\etocthelinkednumber}
                        \unexpanded\expandafter{\etocthelinkedname}}}}%
  % append it to the current \parttok
   \appendtotok\parttok\childnode
   }
  {}
\etocsettocstyle
  {\setcounter{partco}{0}%
   \treetok{\node [root concept]{\textbf{The \etoc documentation}}}}
  {\global\appendtotok\treetok{ ;}}
% The \global above is mandatory because etoc always typesets TOC inside a group
\etocsetnexttocdepth{section}
% use of depth tags to cut out sections for most parts, the sections
% are too numerous to fit well with the circular growth
\etocsettagdepth {preamble} {part}
\etocsettagdepth {overview} {part}
\etocsettagdepth {styling} {part}
\etocsettagdepth {control} {part}
\etocsettagdepth {examples} {part}
\etocsettagdepth {advanced} {part}
\etocsettagdepth {etocandworld}{part}
\etocsettagdepth {code} {section}
\tikzset{
    branch color/.style={
        concept color=#1!white,
        every child/.append style={concept color=#1!white!30!white, font=\normalsize},
    }
}%
\begin{figure}[htbp!]
\etocobeydepthtags % obey the depth tags restrictions (which is default anyhow)
\tableofcontents\label{toc:mindmap}%
\centeredline{\resizebox{.85\paperwidth}{!}%
{\begin{tikzpicture}[mindmap,
                    grow cyclic,
                    text width=2cm,
                    align=flush center,
                    nodes={concept},
```

```
39. The TOC as a (long) table
```

```
concept color=orange!60,
                    root concept/.append style={text width=4cm, font=\Large},
   level 1/.append style={level distance=5cm,sibling angle=45, text width=3cm},
   level 2/.append style={level distance=7cm,sibling angle=30, text width=3cm},
   level 1 concept/.append style={font=\normalsize},
                    ]
\the\treetok
\end{tikzpicture}}}
\end{figure}
```
etocsnippet-18.tex Depending on the PDF viewer, a click (or CTRL-click) on the filename in the margin may allow to

extract it. Or check if an "attachments" or "comments" panel is available.

The fully hyperlinked TOC appears on page [77.](#page-76-0)

An interesting alternative is to use etoc rather to convert the entire TOC into a TikZ tree (perhaps excluding some parts) and print it out to a file from which it can be recovered and manipulated directly by the author of the document. Things written to the .log file get broken into lines. Here is a technique to get non-broken output. Once the \treetok has been computed by etoc (as in the [molecule](#page-75-0) example, or the current example), this demo will write it out to file with extension .toctree:

```
\newwrite\TOCasTree
\immediate\openout\TOCasTree=\jobname.toctree
\immediate\write\TOCasTree{\the\treetok}%
```
## <span id="page-79-0"></span>**39. The TOC as a (long) table**

It is possible to open a tabular (or longtable) in the title part of the TOC (first argument to [\etocsettoc](#page-13-0)[style](#page-132-0)) and then close it after the contents (second argument to [\etocsettoc](#page-13-0)[style](#page-132-0)), and specify in the line styles how to use the tabulation & and tabular end of row  $\setminus\setminus$ . But there are some conditions and a few caveats:

- 1. it is **mandatory** to issue [\etocgloba](#page-24-0)[ldefs](#page-110-0) for etoc's definitions of [\etocn](#page-19-0)[ame](#page-119-0) et al. to have global scope, i.e. not be extinguished on encountering a &,
- 2. it is impossible to start one of the ⟨*start*⟩, ⟨*prefix*⟩, ⟨*contents*⟩ or ⟨*finish*⟩ specification with a sole \hline, *i.e.* one not preceded by a \\,
- 3. as is explained next, it is recommended to put the \\ at the start of the ⟨*prefix*⟩ or ⟨*contents*⟩ specifications in order to close the *previous* row, rather that at the end with the idea to close the *current* row; and when the TOC is a partial one (a \localtableofcontents) this is (in almost all situations) mandatory.

Here is an example of a TOC as a longtable. Yes this is only *one* table! The code follows.

## **TABLE OF CONTENTS**

## etoc **[\(read this first\)](#page-1-0)**

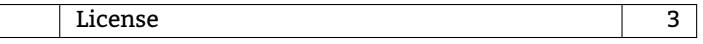

## **[I. Overview](#page-3-0)**

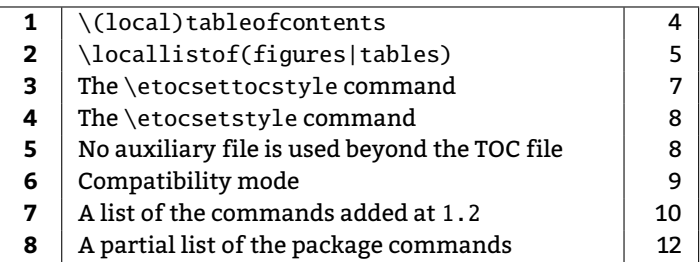

## **[II.](#page-12-0) The** etoc **[styling commands](#page-12-0)**

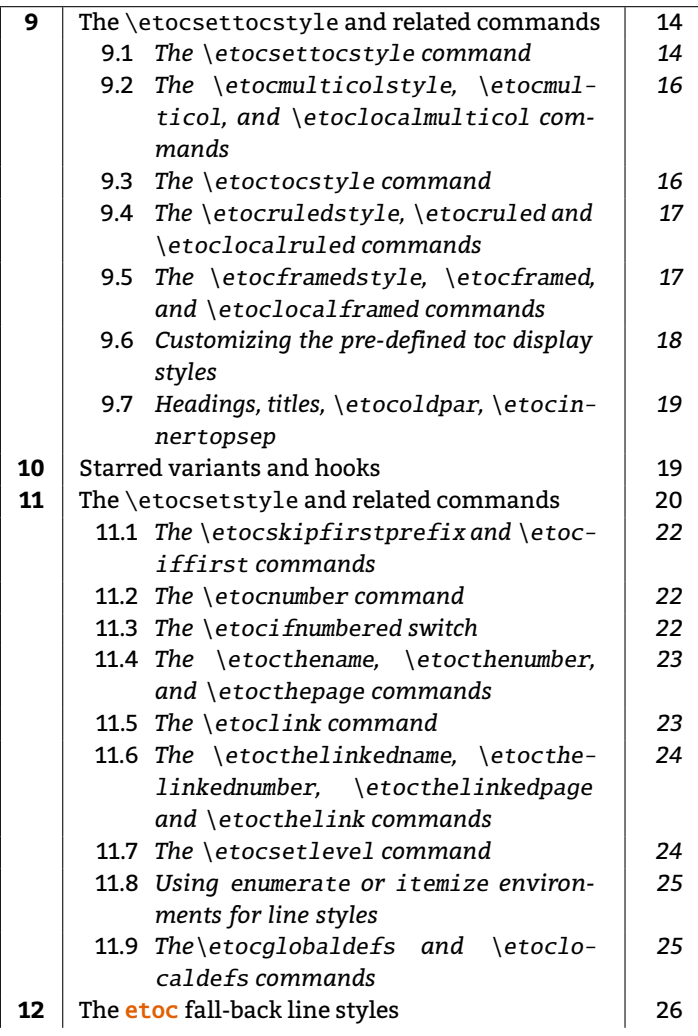

## *39. The TOC as a (long) table*

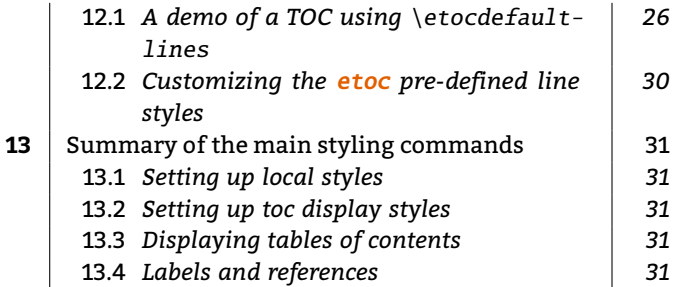

## **[III. Control of contents](#page-32-0)**

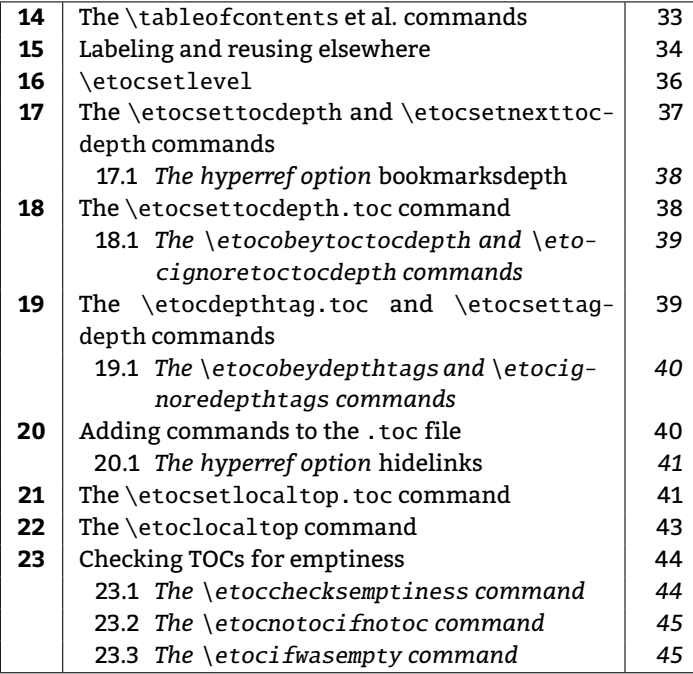

## **[IV. Examples](#page-45-0)**

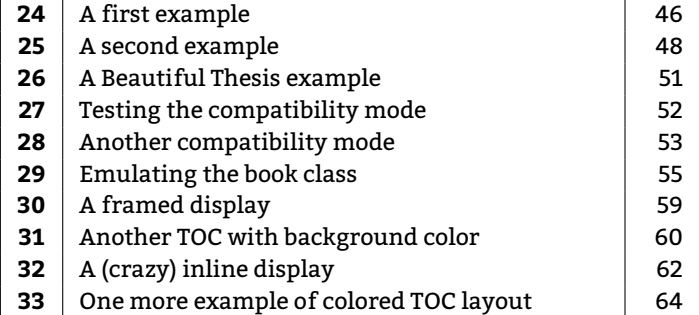

## **[V. Advanced examples](#page-67-0)**

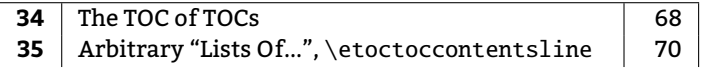

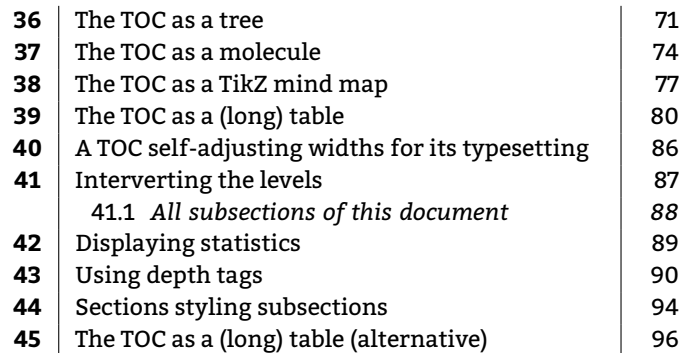

### **[VI.](#page-97-0)** etoc **[and the world](#page-97-0)**

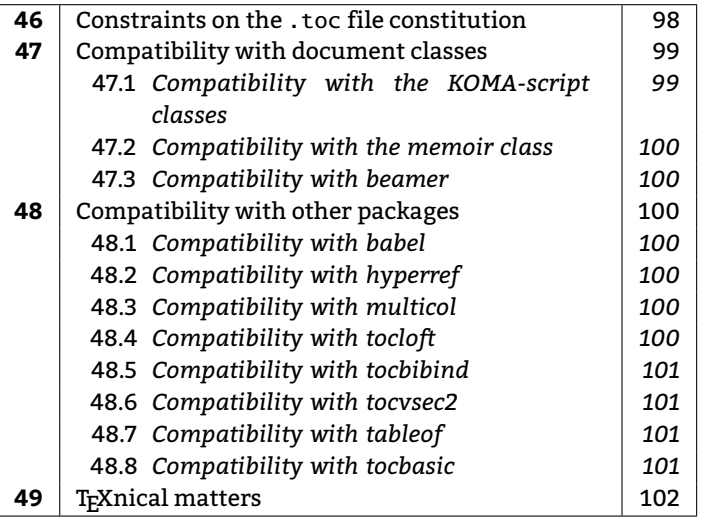

## **[VII. The code](#page-103-0)**

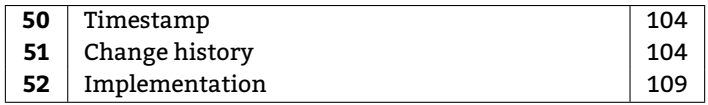

### \begingroup

```
\etocglobaldefs % necessary for \etocname etc... to survive &
\makeatletter
% hack into longtable \hline to avoid annoying (here) stray lines at top
\def\LT@@hline{%
  \ifx\@let@token\hline
    \global\let\@gtempa\@gobble
    \global\let\@gtempb\@firstofone %%% ADDED
    \gdef\LT@sep{\penalty-\@medpenalty\vskip\doublerulesep}%
  \else
    \global\let\@gtempa\@empty
    \global\let\@gtempb\@gobble %%% ADDED
    \gdef\LT@sep{\penalty-\@lowpenalty\vskip-\arrayrulewidth}%
  \setminusfi
```

```
39. The TOC as a (long) table
```

```
\ifnum0='{\fi}%
  \multispan\LT@cols
    \unskip\leaders\hrule\@height\arrayrulewidth\hfill\cr
  \@gtempb{% %%% ADDED
  \noalign{\LT@sep}%
  \multispan\LT@cols
     \unskip\leaders\hrule\@height\arrayrulewidth\hfill\cr
  \noalign{\penalty\@M}%
  }% %%% ADDED
  \@gtempa}
\makeatother
% observe the locations of the \setminus\etocsetstyle{part}
  {}
  {}
  {\\\hline\multicolumn{3}{c}{\bfseries\vrule height6ex depth3ex width0pt
                             \makebox[0pt]{\etocifnumbered{\etocnumber. }{}\etocname}}}
  {}
\etocsetstyle{section}
  {}
  {\setminus{\{\setminus\} }{\etocnumber&\etocname &\etocpage }
  {}
\etocsetstyle{subsection}
  {}
  \{\setminus\}{&\makebox[1cm][c]{\etocnumber}%
   \parbox[t]{\dimexpr6cm-\tabcolsep\relax}{\sloppy\itshape\etocname\strut}%
  &\itshape\etocpage }
  {}
\etocsettocstyle
    {\hypersetup{hidelinks}%
    \begin{longtable}{|>{\bfseries}c|p{7cm}|r|}
    \hline
    \multicolumn{3}{|c|}{\Large\bfseries\strut\strut TABLE OF CONTENTS}%
    }
   {\\\hline\end{longtable}}
\etocsetnexttocdepth {subsection}
```
\tableofcontents \endgroup

etocsnippet-19.tex Depending on the PDF viewer, a click (or CTRL-click) on the filename in the margin may allow to extract it. Or check if an "attachments" or "comments" panel is available.

> Examining the code above the reader will wonder why the  $\setminus \setminus$  are always given first in ⟨*prefix+contents*⟩ and not, as is more intuitive, rather last. In some favorable cases (but almost never for local tables of contents) one may indeed construct TOC-as-tables with the  $\setminus\setminus$

located at the end of the style specifications. The problem in the previous example was with the positioning of the \hline's.

Due to technical aspects of how T<sub>E</sub>X constructs alignments any definition or assignment done after an  $\setminus$  starts a new row, and thus makes  $\hbar$  ine an illegal token (this shows as a misplaced \noalign error.) Not only does etoc have to do such definitions to construct [\etocn](#page-19-0)[ame](#page-119-0) etc..., it is furthermore the case that some packages put things in the . toc file and as a result there is never any guarantee that between two \contentsline there will not be such a token like \relax which in the contexts of alignments forces TEX to start a cell and thus makes it impossible then to insert an \hline.

The safest way is thus to start with an  $\setminus$  each line style specification in order to close the *previous* table row. We had a little problem with the fact that we wanted parts not only to have a rule above them (easy, they do \\\hline) but also below them: after each part there is a section, and it is these sections which are used to insert the missing \hline (this is done with the help of the [\etociff](#page-21-0)[irst](#page-120-0) conditional).

Last technical note: because we put the \\\hline inside the branches, there was no need to employ the expandable variants [\etocxiff](#page-21-0)[irst](#page-120-1) and [\etocxifnum](#page-21-2)[bered](#page-120-2).

For the hardliner's old way see [section 45.](#page-95-0)

Here is also a much simpler example. It is a local table of contents.

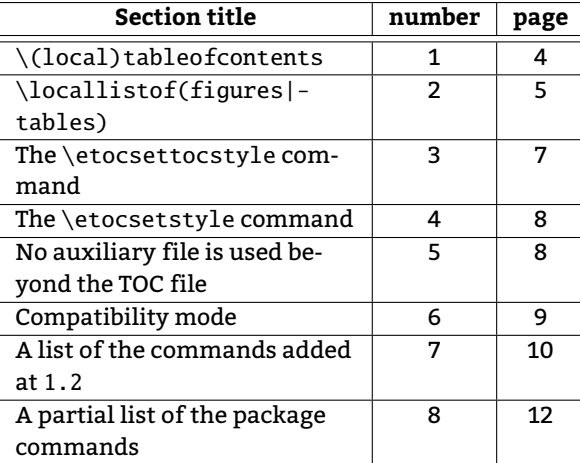

\begin{center} \etocsetstyle{section} {} {\etociffirst{\\\hline\hline}{\\\hline}} {\etocname & \etocnumber & \etocpage } {}

```
\etocsettocstyle
```

```
{\hypersetup{hidelinks}\begin{tabular}{|>{\RaggedRight}p{4.5cm}|c|c|}\hline
\multicolumn{1}{|c|}{\bfseries Section title}&
\bfseries number&
\bfseries page}
{\\\hline\end{tabular}}
```

```
\etocglobaldefs % MANDATORY !!
```
*40. A TOC self-adjusting widths for its typesetting*

```
\etocsetnexttocdepth{1}
\tableofcontents\ref{toc:overview}
\end{center}
```
etocsnippet-20.tex Depending on the PDF viewer, a click (or CTRL-click) on the filename in the margin may allow to extract it. Or check if an "attachments" or "comments" panel is available.

## <span id="page-85-0"></span>**40. A TOC self-adjusting widths for its typesetting**

This is a continuation of [section 29.](#page-54-0) The goal is to adjust automatically the "numwidths" used for typesetting the unit numbers in the (local) tables of contents.

```
\makeatletter
\newcommand*\TOCcompute@numwidths [2]{% #1=empty/"local", #2=minimal indent
  \begingroup
    \def\TOCnumwidthB {0pt}%
    \def\TOCnumwidthC {0pt}%
    \def\TOCnumwidthD {0pt}%
    \def\TOCnumwidthE {0pt}%
    \def\TOCnumwidthF {0pt}%
    \def\TOCnumwidthG {0pt}%
    \etocsetstyle{part}{}{}{}{}%
    \etocsetstyle{chapter}{}
      {\setbox0\hbox{\bfseries\etocthenumber\kern#2}}
      {\ifdim\wd0>\TOCnumwidthB\edef\TOCnumwidthB{\the\wd0}\fi}{}%
    \etocsetstyle{section}{}
      {\setbox0\hbox{\bfseries\etocthenumber\kern#2}}
      {\ifdim\wd0>\TOCnumwidthC\edef\TOCnumwidthC{\the\wd0}\fi}{}%
    \etocsetstyle{subsection}{}
      {\setbox0\hbox{\etocthenumber\kern#2}}
      {\ifdim\wd0>\TOCnumwidthD\edef\TOCnumwidthD{\the\wd0}\fi}{}%
    \etocsetstyle{subsubsection}{}
      {\setbox0\hbox{\etocthenumber\kern#2}}
      {\ifdim\wd0>\TOCnumwidthE\edef\TOCnumwidthE{\the\wd0}\fi}{}%
    \etocsetstyle{paragraph}{}
      {\setbox0\hbox{\etocthenumber\kern#2}}
      {\ifdim\wd0>\TOCnumwidthF\edef\TOCnumwidthF{\the\wd0}\fi}{}%
    \etocsetstyle{subparagraph}{}
      {\setbox0\hbox{\etocthenumber\kern#2}}
      {\ifdim\wd0>\TOCnumwidthG\edef\TOCnumwidthG{\the\wd0}\fi}{}%
    %
    \etocsettocstyle
     {}
     {\global\let\TOCnumwidthB\TOCnumwidthB
      \global\let\TOCnumwidthC\TOCnumwidthC
      \global\let\TOCnumwidthD\TOCnumwidthD
      \global\let\TOCnumwidthE\TOCnumwidthE
      \global\let\TOCnumwidthF\TOCnumwidthF
      \global\let\TOCnumwidthG\TOCnumwidthG
     }% make the found maximal widths have global scope
```

```
\etocnopar
    \csname #1tableofcontents\endcsname
\typeout{Next TOCs will use \TOCnumwidthB\space for chapter number width}%
\typeout{Next TOCs will use \TOCnumwidthC\space for section number width}%
\typeout{Next TOCs will use \TOCnumwidthD\space for subsection number width}%
\typeout{Next TOCs will use \TOCnumwidthE\space for subsubsection number width}%
\typeout{Next TOCs will use \TOCnumwidthF\space for paragraph number width}%
\typeout{Next TOCs will use \TOCnumwidthG\space for subparagraph number width}%
  \endgroup % matches \begingroup at start of definition
}%
\newcommand*\TOCcomputenumwidths [1][0.5em]{%
  \TOCcompute@numwidths {}{#1}%
}%
\newcommand*\TOCcomputelocalnumwidths [1][0.5em]{%
  \TOCcompute@numwidths {local}{#1}%
}%
\makeatother
```
Depending on the PDF viewer, a click (or CTRL-click) on the filename in the margin may allow to  $\;$ etocsnippet-21.tex extract it. Or check if an "attachments" or "comments" panel is available.

The optional parameter to \TOCcomputenumwidths specifies the minimal indent. In case nothing is numbered you may wish a higher value than 0.5em. For each local table of contents to have its own width computations, the macro \TOCcomputelocalnumwidths is provided. As the code makes global assignments, either use (once) \TOCcomputenumwidths or do \TOCcomputelocalnumwidths for each local table of contents.

\TOCcomputelocalnumwidths % may use optional argument to replace 0.5em \localtableofcontents

Notes:

- 1. naturally these are only suggestions. For example one could put everything in single macros \TOCtoc and \TOClocaltoc to simultaneously compute the numwidths and then typeset the (local) table of contents.
- 2. if you want to adjust the tocdepth recall from [subsection 17.1](#page-37-0) that it influences [hyperref](https://ctan.org/pkg/hyperref) hence you may need to use a group  $\begin{bmatrix} 1 & 0 \\ 0 & 1 \end{bmatrix}$ .  $\end{bmatrix}$  Or, one can use  $\etoc$ [setnextto](#page-36-0)[cdepth{](#page-154-0)⟨*level*⟩} but (with the code as here) this must then be issued twice, once for \TOCcomputelocalnumwidths, once for \localtableofcontents.
- 3. the bold font serves above for both chapter and section numwidth computations, but the code from [section 29](#page-54-0) uses \bfseries only in local TOCs. Thus the \TOCcomputenumwidth will set the parameter \TOCnumwidthC to a value slightly larger than needed in the main TOC. Hence the section style in \TOCcompute@numwidths should possibly insert the \bfseries in the box only after testing for the optional parameter local.

## <span id="page-86-0"></span>**41. Interverting the levels**

Let us display and count all subsections occurring in this document (see [Part V](#page-67-0) for other uses of this technique):

#### *41. Interverting the levels*

```
\etocsetnexttocdepth{2}
\begingroup
\etocsetlevel{part}{3}
\etocsetlevel{section}{3}
\etocsetstyle{subsection}
    {\small\begin{enumerate}[itemsep=0pt,label=,leftmargin=0pt]}
    {\normalfont\bfseries\item}
    {\roman{enumi}. \mdseries\etocname{} (\etocnumber, p.~\etocpage)}
    {\end{enumerate}}
\renewcommand{\etoccolumnsep}{2.75em}
\renewcommand{\columnseprule}{1pt}
\etocmulticol[3]{\subsection{All subsections of this document}}
\endgroup
```
## <span id="page-87-0"></span>**41.1. All subsections of this document**

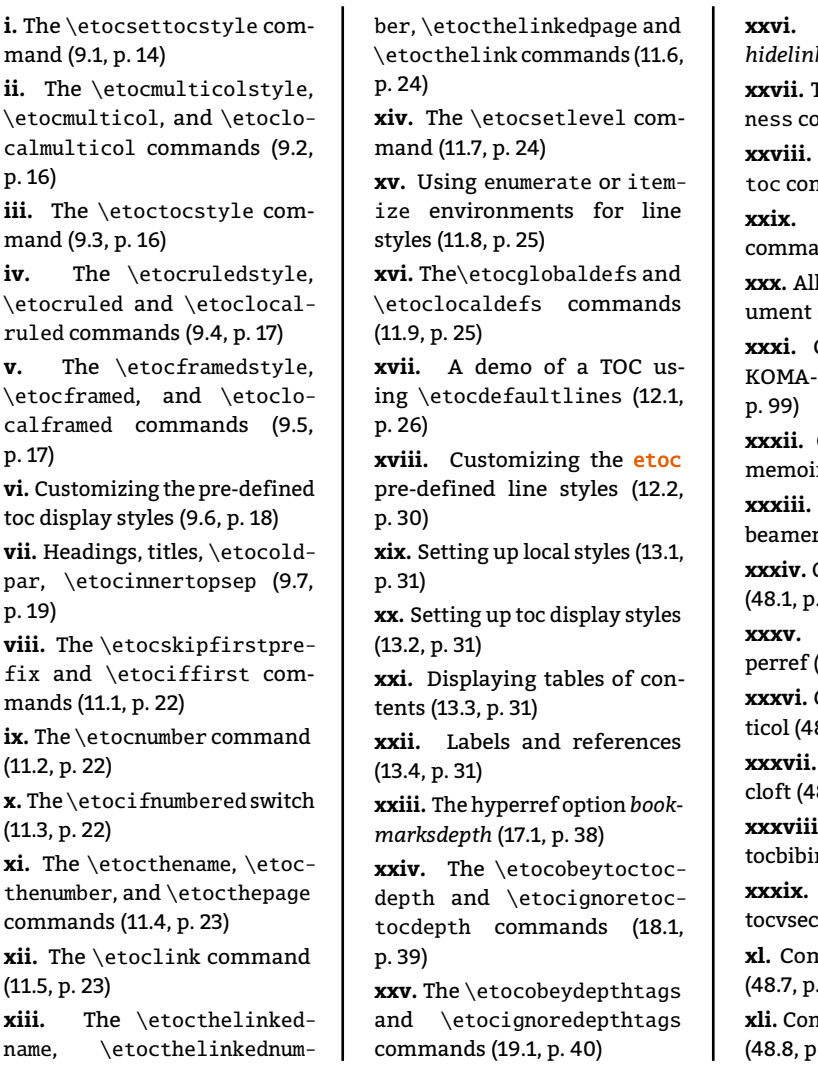

**xxvi.** [The hyperref option](#page-40-0) *[hidelinks](#page-40-0)* [\(20.1,](#page-40-0) p. [41\)](#page-40-0) **xxvii.** The [\etocchecksempti-](#page-43-1)ommand [\(23.1,](#page-43-1) p. [44\)](#page-43-1) The [\etocnotocifno-](#page-44-0)mmand [\(23.2,](#page-44-0) p. [45\)](#page-44-0) **xxix.** The [\etocifwasempty](#page-44-1) nd [\(23.3,](#page-44-1) p. [45\)](#page-44-1) subsections of this doc- $(41.1, p. 88)$  $(41.1, p. 88)$  $(41.1, p. 88)$ **xxxi.** [Compatibility with the](#page-98-1) script classes [\(47.1,](#page-98-1) [Compatibility with the](#page-99-0) ir class [\(47.2,](#page-99-0) p. [100\)](#page-99-0) [Compatibility with](#page-99-1)  $(47.3, p. 100)$  $(47.3, p. 100)$  $(47.3, p. 100)$ **xxxiv.** [Compatibility with babel](#page-99-3) 100) [Compatibility with hy-](#page-99-4)[\(48.2,](#page-99-4) p. [100\)](#page-99-4) **xxxvi.** [Compatibility with mul-](#page-99-5)8.3, p. [100\)](#page-99-5) [Compatibility with to-](#page-99-6)8.4, p. [100\)](#page-99-6) **xxxviii.** [Compatibility with](#page-100-0) nd [\(48.5,](#page-100-0) p. [101\)](#page-100-0) [Compatibility with](#page-100-1) 2 [\(48.6,](#page-100-1) p. [101\)](#page-100-1) **xl.** [Compatibility with tableof](#page-100-2)  $101)$ **xli.** [Compatibility with tocbasic](#page-100-3)  $.101)$ 

## <span id="page-88-0"></span>**42. Displaying statistics**

Each part of this document starts with a paragraph telling how many sections and subsections it has. Well, each one of this paragraph is a table of contents! We designed a macro \thispartstats to do that. It uses "storage" boxes to keep the information about the first and last section or subsection. Using boxes is the simplest manner to encapsulate the [hyperref](https://ctan.org/pkg/hyperref) link for later use (whether there is one or none). However, one cannot modify then the font or the color. If such a need arises, one must switch from using boxes to using macros, and store the [hyperref](https://ctan.org/pkg/hyperref) data for later use as was done in the code presented in [section 37.](#page-73-0) We present also this second method.

But first, the code of \thispartstats:

```
\newsavebox\firstnamei \newsavebox\firstnumberi
\newsavebox\lastnamei \newsavebox\lastnumberi
\newsavebox\firstnameii \newsavebox\firstnumberii
\newsavebox\lastnameii \newsavebox\lastnumberii
\newcounter{mycounti} \newcounter{mycountii}
\newcommand*{\thispartstatsauxi}{} \newcommand*{\thispartstatsauxii}{}
\newcommand*{\oldtocdepth}{}
\newcommand*{\thispartstats}{%
  \setcounter{mycounti}{0}%
  \setcounter{mycountii}{0}%
  \def\thispartstatsauxi{%
         \sbox{\firstnamei}{\footnotesize\etocname}%
         \sbox{\firstnumberi}{\footnotesize\etocnumber}%
         \def\thispartstatsauxi{}}%
  \def\thispartstatsauxii{%
         \sbox{\firstnameii}{\footnotesize\etocname}%
         \sbox{\firstnumberii}{\footnotesize\etocnumber}%
         \def\thispartstatsauxii{}}%
  \begingroup
  \etocsetstyle{subsection} {} {}
    {\thispartstatsauxii
     \stepcounter{mycountii}%
     \sbox{\lastnameii}{\footnotesize\etocname}%
     \sbox{\lastnumberii}{\footnotesize\etocnumber}} {}%
  \etocsetstyle{section} {} {}
    {\thispartstatsauxi
     \stepcounter{mycounti}%
     \sbox{\lastnamei}{\footnotesize\etocname}%
     \sbox{\lastnumberi}{\footnotesize\etocnumber}}
    {{\footnotesize\itshape
    Here are some statistics for this part: it contains \arabic{mycounti}
    section\ifnum\value{mycounti}>1 s\fi{} and \arabic{mycountii}
    subsection\ifnum\value{mycountii}>1 s\fi. The name of the first section is
    \unhbox\firstnamei{} and the corresponding number is \unhbox\firstnumberi.
    The name of the last section is \unhbox\lambda\lambda\eta\neq i and its number is
    \unhbox\lastnumberi. The name of the first subsection is \unhbox\firstnameii{}
    and the corresponding number is \unhbox\firstnumberii. The name of the last
    subsection is \unhbox\lastnameii{} and its number is \unhbox\lastnumberii.\par}}%
  \etocinline % cancels the automatic \par automatically before the TOC
  \etocsettocstyle {}{}
```

```
43. Using depth tags
  \etocsetnexttocdepth{2}%
  \localtableofcontents % to be used at the top level of a Part.
  \endgroup
}
```
etocsnippet-22.tex Depending on the PDF viewer, a click (or CTRL-click) on the filename in the margin may allow to extract it. Or check if an "attachments" or "comments" panel is available.

```
And now, the variant with macros rather than boxes (this variant as it stands here is for using
within a section).
```

```
\makeatletter
\newcommand*\firstsubname {} \newcommand*\lastsubname {}
\newcommand*\firstsubnumber {} \newcommand*\lastsubnumber {}
\newcommand*\thisspecialstatsaux{}
\newcommand*{\thisspecialstats}{%
  \setcounter{mycounti}{0}%
  \def\thisspecialstatsaux{%
         \let\firstsubname\etocthelinkedname
         \let\firstsubnumber\etocthelinkednumber
         \def\thisspecialstatsaux{}}
  \begingroup
  \etocsetstyle{subsection} {} {}
    {\thisspecialstatsaux
     \stepcounter{mycounti}%
     \let\lastsubname\etocthelinkedname
     \let\lastsubnumber\etocthelinkednumber }
    {Here are some statistics for this section. It contains \arabic{mycounti}
      subsections. The name of its first is \emph{\firstsubname{}} and the
      corresponding number is {\firstsubnumber}. The name of the last
      subsection is \emph{\lastsubname{}} and its number is {\lastsubnumber}.}%
   \etocsettocstyle {}{}
   \etocinline
   \etocsetnexttocdepth {1}%
   \localtableofcontents % to be used within a section
  \endgroup
}
\makeatother
```
etocsnippet-23.tex Depending on the PDF viewer, a click (or CTRL-click) on the filename in the margin may allow to extract it. Or check if an "attachments" or "comments" panel is available.

## <span id="page-89-0"></span>**43. Using depth tags**

We want a TOC which will have a heading for each \part (except the last part with the code source, which we decide not to include), and will additionally open up [section 9](#page-13-2) up to paragraphs. To achieve this we added to this source various [\etocdepthta](#page-38-0)[g.toc](#page-153-0) commands, and it remains now to set the levels for each tag using [\etocsettag](#page-38-0)[depth](#page-154-1) (this was used earlier in this document, in [section 25,](#page-47-0) within a group hence it did not affect the other tables of contents).

However, the package line styles do not display paragraphs, and the standard line styles of the document class give too much vertical spacing (in this context) when displaying a Part heading

in the TOC. So we cook up our own, quickly designed line styles, in the style of [section 24](#page-45-1) (but with a way to put page numbers on the right which is more like the method used by  $ETx2e's$ \@dottedtocline; and multi-line headings now leave empty the area underneath the numbers contrarily to the code from [section 24\)](#page-45-1). And after a few minutes for choosing lengths (now that this has been done once, it can be recycled easily) we get:

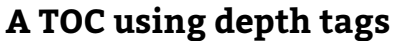

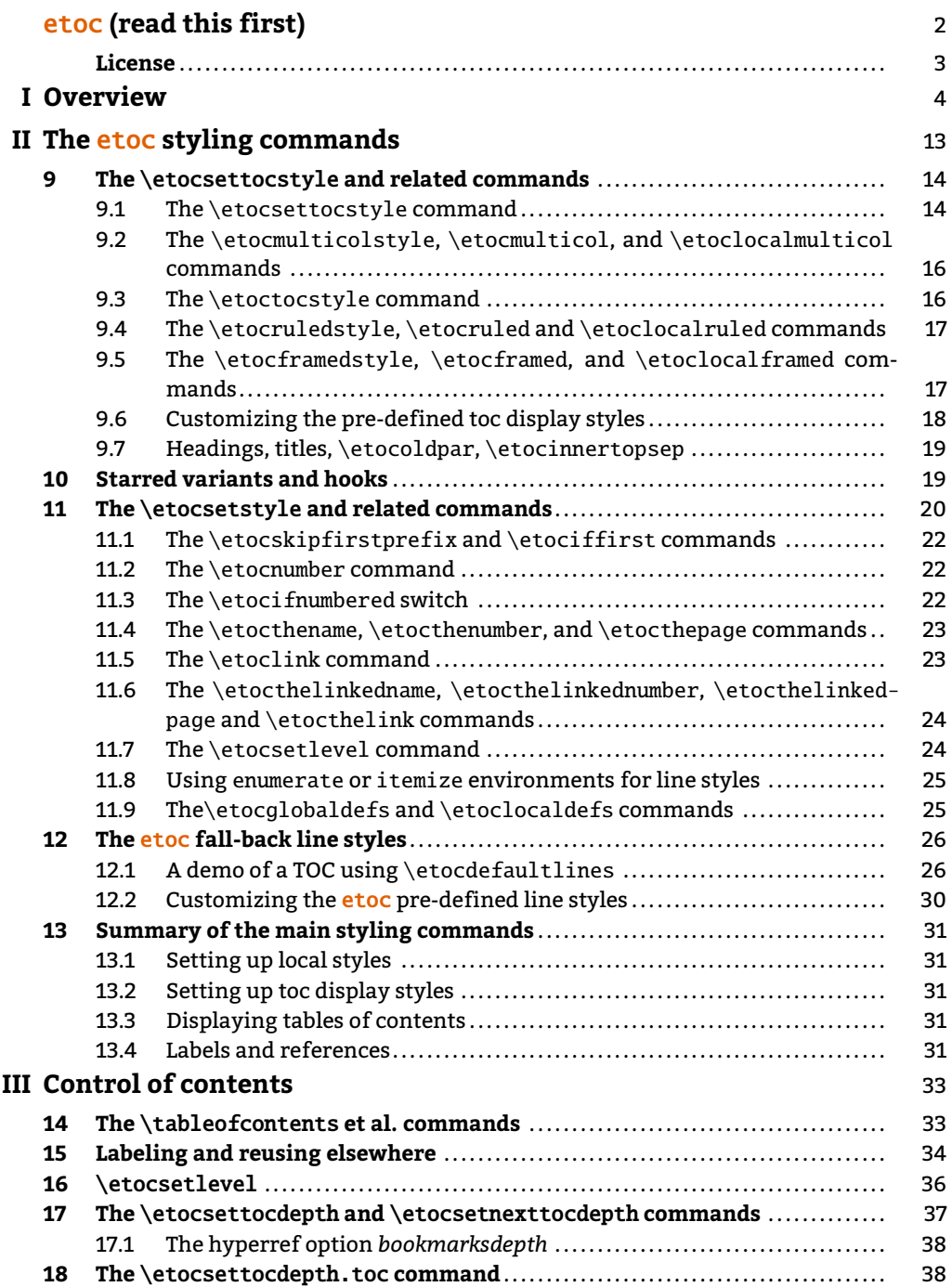

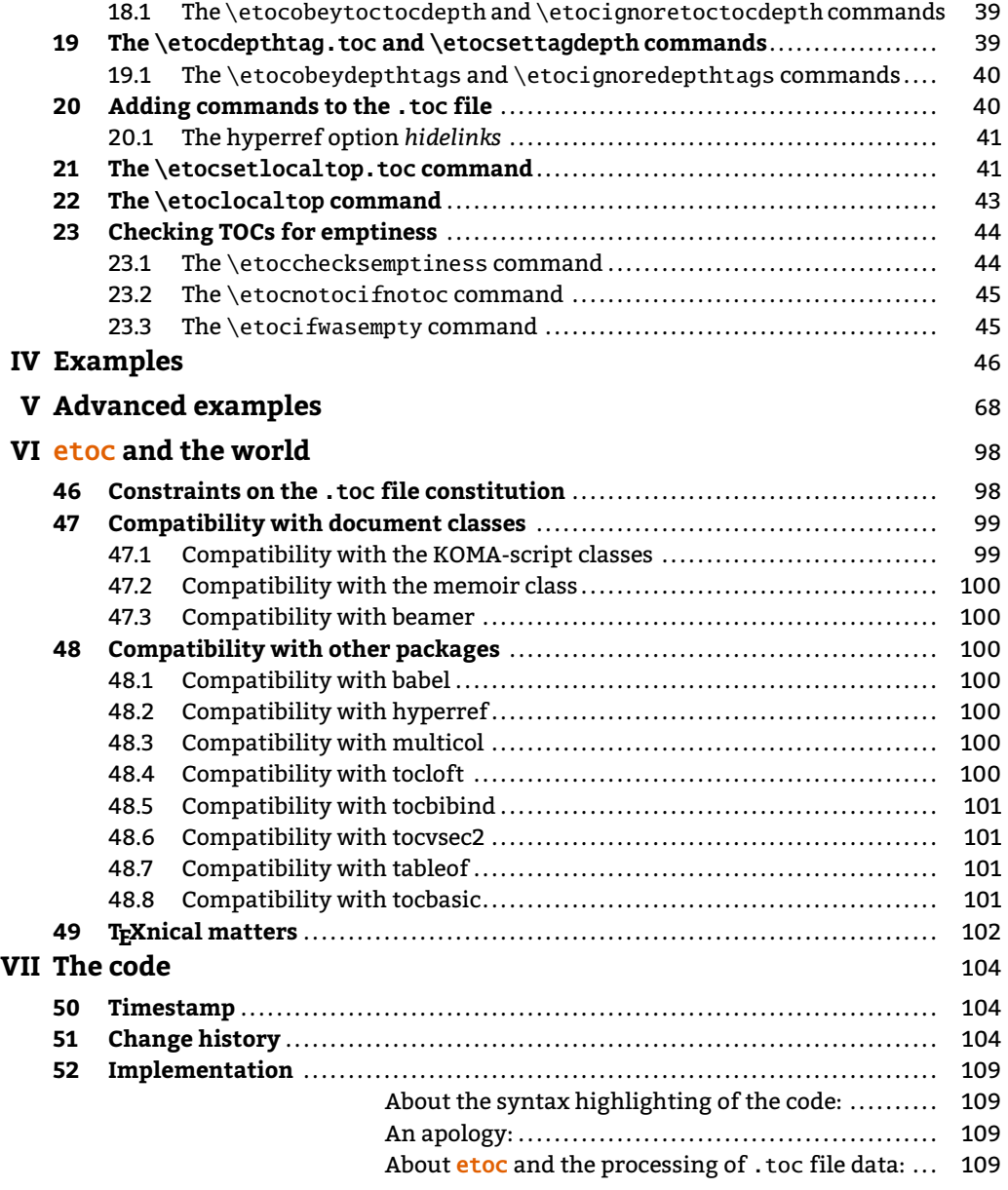

```
\etocsetnexttocdepth {all}
\begingroup
\parindent 0pt \leftskip 0cm \rightskip .75cm \parfillskip -\rightskip
\newcommand*{\EndParWithPagenoInMargin}
    {\nobreak\hfill
    \makebox[0.75cm][r]{\mdseries\normalsize\etocpage}%
    \par}
\renewcommand*\etoctoclineleaders
    {\hbox{\normalfont\normalsize\hbox to .75ex {\hss.\hss}}}
\newcommand*{\EndParWithPagenoInMarginAndLeaders}
    {\nobreak\leaders\etoctoclineleaders\hfill
     \makebox[0.75cm][r]{\mdseries\normalsize\etocpage}%
    \par }
```

```
\etocsetstyle {part}
              {}
              {\leavevmode\leftskip 1cm\relax}
              {\bf s\large\ll 1} {\bfseries\large\llap{\makebox[1cm][r]{\etocnumber\ \ }}%
               \etocname\EndParWithPagenoInMargin\smallskip}
              {}
\etocsetstyle {section}
              {}
              {\leavevmode\leftskip 1.75cm\relax}
              {\bfseries\normalsize\llap{\makebox[.75cm][l]{\etocnumber}}%
               \etocname\EndParWithPagenoInMarginAndLeaders}
              {}
\etocsetstyle {subsection}
              {}
              {\leavevmode\leftskip 2.75cm\relax }
              {\mdseries\normalsize\llap{\makebox[1cm][l]{\etocnumber}}%
               \etocname\EndParWithPagenoInMarginAndLeaders}
              {}
\etocsetstyle {subsubsection}
              {}
              {\leavevmode\leftskip 4cm\relax }
              {\mdseries\normalsize\llap{\makebox[1.25cm][l]{\etocnumber}}%
               \etocname\EndParWithPagenoInMarginAndLeaders}
              {}
\etocsetstyle {paragraph}
              {}
              {\leavevmode\leftskip 5.5cm\relax }
              {\mdseries\normalsize\llap{\makebox[1.5cm][l]{\etocnumber}}%
               \etocname\EndParWithPagenoInMarginAndLeaders}
              {}
\etocsettagdepth {preamble} {all}
\etocsettagdepth {overview} {part}
\etocsettagdepth {styling} {subsection}
\etocsettagdepth {control} {subsubsection}
\etocsettagdepth {examples} {part}
\etocsettagdepth {advanced} {part}
\etocsettagdepth {etocandworld}{all}
\etocsettagdepth {code} {all}
\renewcommand\etoctoprule {\hrule height 3pt\relax }
\renewcommand\etoctoprulecolorcmd {\color{blue}}
\renewcommand\etocaftercontentshook
   {\medskip\begingroup \color{blue}\hrule height 3pt \endgroup }
\etocruledstyle [1]{\Large\bfseries
                    \fbox{\makebox[8cm]{A TOC using depth tags}}}
\sloppy
\etocobeydepthtags % let's not forget to activate this (default anyhow)
\tableofcontents
\endgroup
```
Depending on the PDF viewer, a click (or CTRL-click) on the filename in the margin may allow to etocsnippet-24.tex extract it. Or check if an "attachments" or "comments" panel is available.

## <span id="page-93-0"></span>**44. Sections styling subsections**

Here is a subtler example where one only marginally modifies the sections (adding color to the number, removing the [hyperref](https://ctan.org/pkg/hyperref) link, changing the color for one specific section) but let them decide almost one by one of the style which will be followed by their subsections. Furthermore one configures some sections to decide they will not display subsections at all or only count how many there are!

```
\makeatletter
\newcommand*{\MyQuasiStandardTOC}[2][]{%
 % #1 is an optional "\ref{somelabeltoanothertoc}"
  % #2 is the number of some exceptional section
  \begingroup
  \etocsetstyle{section}
    {}
    {\etociffirst{% Suppress display of subsections for the first section!
                  \etocsetlevel{subsection}{6}}
                 {\etocsetlevel{subsection}{2}}%
     \ifnum\etocthenumber=#2 % Handle especially section number #2 !
      \etocsetstyle{subsection}
        {\def\foo{}\par\nopagebreak\begingroup
         \leftskip2em \rightskip\@tocrmarg
         \parfillskip \@flushglue
         \parindent 0pt
         \normalfont\normalsize\rmfamily\itshape
         \etocskipfirstprefix}
        {\cal\Lambda\,\, \}{\edef\foo{\the\numexpr\foo+1}\etocname\ \textup{(\etocnumber)}}
        {.\par \upshape My AI counted circa \foo\space subsections,
                        was it right?\par\endgroup}%
     \else
      \ifnum\etocthenumber>#2 % Only count subsections in those sections !
        \etocsetstyle{subsection}
        {\def\foo{}}%
        {\edef\foo{\the\numexpr\foo+1}}%
        {}%
        {\leftskip2em \emph{There are \foo\space subsections here,
                      but I will need payment to display them.}\par}%
      \else
        \etocsetstyle{subsection}
        {}%
        {}%
        {\l@subsection{\numberline{\etocnumber}\etocname}{\etocpage}}%
        {}%
      \fi
    \chifi
    }%
    {% Display in a special color the number of the special section!
     \l@section{\numberline{{\ifnum\etocthenumber=#2
                             \color{red}\else\color{cyan}\fi\etocthenumber}}%
                \etociffirst{\etocname\space (SUBSECTIONS SKIPPED)}{\etocname}}
               {\etocpage}}%
```

```
Contents
```

```
{}%
  \etocclasstocstyle % will use the ambient document class
     % special KOMA-script customization as this document uses scrartcl
     % and we need to enlarge numwidth for some subsections
     \DeclareTOCStyleEntry[numwidth=2em,indent=0pt]{tocline}{section}
     \DeclareTOCStyleEntry[numwidth=2.5em,indent=2em]{tocline}{subsection}
  \etocsetnexttocdepth {subsection}%
  \tableofcontents #1
  \endgroup
}
```

```
\makeatother
```
Depending on the PDF viewer, a click (or CTRL-click) on the filename in the margin may allow to etocsnippet-25.tex extract it. Or check if an "attachments" or "comments" panel is available.

The optional argument stands for a suitable  $\ref$ , see [section 15.](#page-33-0) Here is what

\MyQuasiStandardTOC[\ref{toc:part:styling}]{11}% treat especially section 11

### gives:

## **Contents**

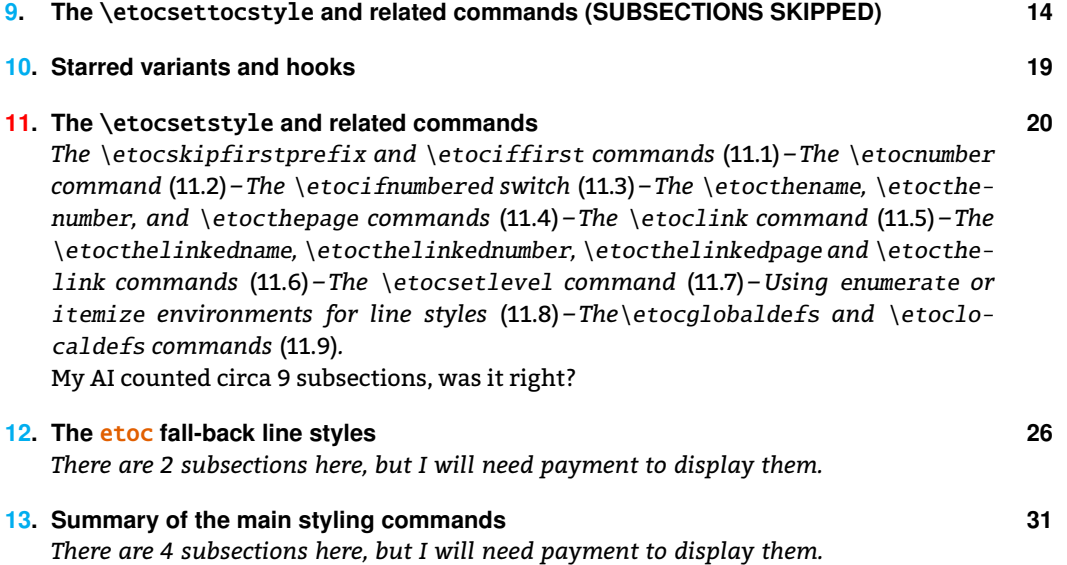

The page heading (on the page where this TOC appears) may have been modified as is expected from usage of [\etocclassto](#page-8-0)[cstyle](#page-148-0) in the code.

Sections are printed exactly as in the default, *except* that a special section number is displayed especially and that its subsections are then displayed inline! And other sections may only count subsections or ignore them altogether!

Note: for this code to work the macro \thesection *must* not have been modified from its default which produces simply arabic digits. In other terms it must be usable as T<sub>E</sub>X number denotation. Typically this would fail if we were handling subsections as their number in the . toc file will be typically something like 3.7 which does not work in a T<sub>E</sub>X integer-only context. But it is possible to use a counter and configure the line styles to increment it, and use its value.

## <span id="page-95-0"></span>**45. The TOC as a (long) table (alternative)**

Due to, among other things, the fact that alignment cells create and close groups, and that by default definitions of [\etocn](#page-19-0)[ame](#page-119-0), [\etocnum](#page-21-1)[ber](#page-119-1), [\etocp](#page-19-0)[age](#page-119-2) made by etoc are local, it was not easy to typeset a TOC as table with etoc, prior to release to the addition of [\etocgloba](#page-24-0)[ldefs](#page-110-0) at [1.08](#page-106-0).

Not only [\etocn](#page-19-0)[ame](#page-119-0) etc... caused a problem, but also the basic redefinition of \contentsline was made by etoc only after the first argument to [\etocsettoc](#page-13-0)[style](#page-132-0) had been executed, hence if this argument were to open a tabular, the **etoc** redefinition of  $\{\text{contentsline}$  would be done in the first cell of the first row and get lost thereafter.

Thus one had to resort to the technique explained in [section 36](#page-70-0) of using the execution of \tableofcontents as a way to store data which was then displayed later.

For the record, here is how the TOC from [section 39](#page-79-0) was coded in the old days.<sup>[52](#page-95-1)</sup> We don't have here the problems with the positioning of \hline's we face with the newer method; on the other hand we must manipulate token registers which are not familiar to most  $ETrX$  users (macros could be used, but would be more cumbersome, except perhaps if using the  $\varepsilon$ -T<sub>E</sub>X \unexpanded).

The method here is the most powerful because it filters out of the .toc file only the data we want (the other things are not ignored, they are executed but hopefully do not create havoc; typically they are language changing instructions, etc...), and we are less susceptible to fall potential victims of various external macros inserted in the .toc file by other packages.

Note: rather than \toks registers it would be easier here to use  $\varepsilon$ -TFX \unexpanded primitive. See for example [section 38.](#page-76-1)

```
\newtoks\toctabletok
\newcommand*\appendtotok[2]{% #1=toks variable, #2=macro, expands once #2
  #1\expandafter\expandafter\expandafter {\expandafter\the\expandafter #1#2}}
\newcommand*\PreparePart{%
  \toks0 \expandafter{\etocthelinkednumber}%
  \toks2 \expandafter{\etocthelinkedname}%
  \toks4 \expandafter{\etocthelinkedpage}%
  \edef\toctablepiece {\noexpand\hline
                      \noexpand\strut\the\toks0 &\noexpand\bfseries\the\toks2
                                 &\the\toks4 \noexpand\\\noexpand\hline}%
}
\newcommand*\PrepareSection{%
  \toks0 \expandafter{\etocthelinkednumber}%
  \toks2 \expandafter{\etocthelinkedname}%
  \toks4 \expandafter{\etocthelinkedpage}%
  \edef\toctablepiece {\the\toks0 &\the\toks2 &\the\toks4 \noexpand\\}%
}
%
\newcommand*{\PrepareSubsection}{%
  \toks0 \expandafter{\etocthelinkednumber}%
  \toks2 \expandafter{\expandafter\itshape\etocthelinkedname\strut}%
  \toks4 \expandafter{\expandafter\itshape\etocthelinkedpage}%
```
<span id="page-95-1"></span> $52$ At release [1.09f](#page-104-0) the design anb contents of the TOC from [section 39](#page-79-0) were modified; the code here, if executed, which will not, reproduces the former looks.

*45. The TOC as a (long) table (alternative)*

```
\edef\toctablepiece{&\noexpand\makebox[1cm][c]{\the\toks0}%
                   \noexpand\parbox[t]{\dimexpr6cm-\tabcolsep\relax}
                                       {\noexpand\sloppy\the\toks2}%
                   &\the\toks4 \noexpand\\}%
```
}

```
\begingroup
\etocsetstyle{part}{}{}{\PreparePart \appendtotok\toctabletok\toctablepiece}{}
\etocsetstyle{section}{}{}{\PrepareSection \appendtotok\toctabletok\toctablepiece}{}
\etocsetstyle{subsection}{}{}{\PrepareSubsection\appendtotok\toctabletok\toctablepiece}{}
\etocsettocstyle
    {\toctabletok{\hypersetup{hidelinks}%
                 \begin{longtable}{|>{\bfseries}c|p{7cm}|r|}\hline
                 \multicolumn{3}{|c|}{\Large\bfseries\strut TABLE OF CONTENTS}%
                 \\\hline\hline}}
    {\global\toctabletok\expandafter{\the\toctabletok\hline\end{longtable}}}
\etocsettocdepth {subsection}
\tableofcontents
\the\toctabletok
\endgroup
```
Depending on the PDF viewer, a click (or CTRL-click) on the filename in the margin may allow to etocsnippet-26.tex extract it. Or check if an "attachments" or "comments" panel is available.

# <span id="page-97-0"></span>**Part VI.**

# etoc **and the world**

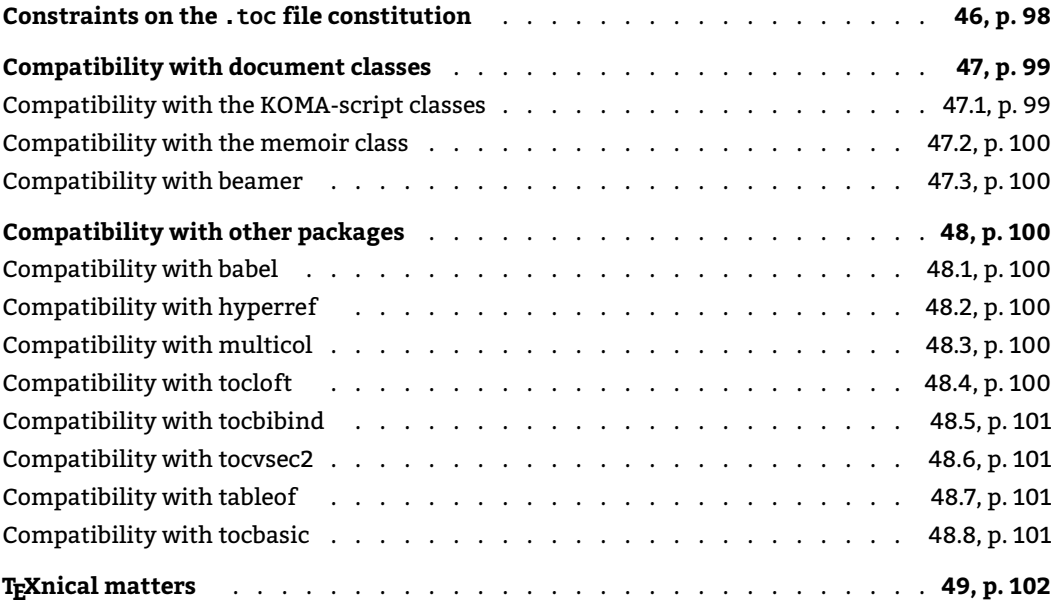

## <span id="page-97-1"></span>**46. Constraints on the** .toc **file constitution**

The contents of the .toc file (if it already exists) are read into memory by etoc once, at the time of\begin{document}.<sup>[53](#page-97-2)</sup>

The .toc file remains available to other packages for read operations until the location of the first table of contents at which time a write stream is opened by etoc and from that point the file is erased until its contents are again written to the disk by  $EFT$ <sub>F</sub>X at the end of the compilation. Don't use \if<condition> stuff \tableofcontents\fi, but:

\if<condition> stuff \expandafter\tableofcontents\fi

Also a \else immediately following \tableofcontents or \localtableofcontents requires a previous \expandafter.

etoc can not really cohabit with packages modifying the \tableofcontents command: some sort of truce can be achieved if **etoc** is loaded last, hence is the winner.

Do not modify the \tableofcontents command like this: \let\oldtableofcontents\tableofcontents \renewcommand\tableofcontents{\oldtableofcontents foo} as this will make the \label/\ref mechanism impossible.

<span id="page-97-2"></span> $^{53}$ Versions earlier than  $1.07$ m read the .toc file at the time of \usepackage{etoc}. Thanks to Denis Bitouzé who signaled a Babel related problem, which turned out to be caused by this.

Rather, redefine [\etocafterto](#page-18-1)[chook](#page-157-0)

\renewcommand\etocaftertochook{foo}

and there is also [\etocafterconte](#page-18-1)[ntshook](#page-157-1) which is executed a bit earlier<sup>[54](#page-98-2)</sup> just before the closing part of the toc display style (and thus still within a group.)

Prepending is less of a problem (and anyhow there is also [\etocbeforetit](#page-18-1)[lehook](#page-157-2) available to the user).

Under certain circumstances etoc imposes its views on \tableofcontents at the time of \begin{document}. You may thus have to use \AtBeginDocument to delay your (necessarily ugly and non-recommendable) patches. Patching after \begin{document} is naturally possible but I feel almost a rebel to mention this to  $\mathbb{E} \mathbb{F}$ X users!

etoc **requires** the .toc file to use the \contentsline macro. It **can not** work if there is no .toc file or if the .toc file does not use the \contentsline macro or if the \contentsline macro second argument mixes number and name in a manner unexpected by <code>etoc</code>  $^{\rm 55}$  $^{\rm 55}$  $^{\rm 55}$ 

## <span id="page-98-0"></span>**47. Compatibility with document classes**

etoc has mainly been tested with the article and book standard classes. Some compatibility layer with the [KOMA-script](https://ctan.org/pkg/KOMA-script) and [memoir](https://ctan.org/pkg/memoir) classes was added at  $1.\, \mathsf{05}$  of 2012/12/01. $^{56}$  $^{56}$  $^{56}$  A compatibility layer is required for what this document designates as the "global display style": etoc tries to emulate the default behaviour of the document class when [\etocsettoc](#page-13-0)[style](#page-132-0) has not been used, so that it is still in "compatibility mode". There does not seem to be an easy way to extract this in an automated manner dynamically, so it is basically some manual work which the author initiated in 2012 and which got sporadically updated since.

### <span id="page-98-1"></span>**47.1. Compatibility with the [KOMA-script](https://ctan.org/pkg/KOMA-script) classes**

Not really tested... well, tested by this document with its dozens of etoc TOCs and which uses [scrartcl!](https://ctan.org/pkg/scrartcl) The package code contains

```
\@ifclassloaded{scrartcl}
    {\renewcommand*\etocclasstocstyle{\etocscrartclstyle}}{}
```
with \etocscrartclstyle trying to emulate the global display style of the \tableofcontents within the class [scrartcl.](https://ctan.org/pkg/scrartcl) Thus etoc is ready for basic usage in compatibility mode. See further [subsection 48.8.](#page-100-3)

<span id="page-98-2"></span><sup>54</sup>Contrarily to [\etocafterto](#page-18-1)[chook](#page-157-0), [\etocafterconte](#page-18-1)[ntshook](#page-157-1) is not executed if the tocdepth did not allow the printing of the TOC.

<span id="page-98-3"></span> $^{55}$ Prior to [1.1a](#page-104-1), etoc required the \contentsline macro expansion to invoke \l@section et al. It now does not expand \contentsline hence is immune to whatever would happen during this expansion, and does not use nor modify the \l@section et al. macros.

<span id="page-98-4"></span> $56$ That this is still in the doc on 2023/02/22 shows the frequency of etoc syncing with upstream changes... but let me reassure the reader there has been indeed some occasional, although admittedly rare, internal updates in the more than ten years elapsed since.

#### <span id="page-99-0"></span>**47.2. Compatibility with the [memoir](https://ctan.org/pkg/memoir) class**

Release [1.07l](#page-107-1) has also improved the compatibility with the [memoir](https://ctan.org/pkg/memoir) class: its appendix level has been made known to etoc. It is at the same level as chapter, thus the chapter line style should possibly do a test for some user defined boolean whose activation may be added to the .toc file at the suitable location via \addtocontents{toc}{..}, if one needs to distinguish the two kinds of divisions.

The [memoir](https://ctan.org/pkg/memoir) mechanism relative to [\tableofcon](#page-32-1)[tents](#page-131-0) versus [\tableofcon](#page-32-1)[tents](#page-131-0) \* is obeyed automatically, and applies with [\localtableofc](#page-32-1)[ontents](#page-131-1) too.

With release [1.2](#page-103-3) some issues which were previously described here when the "to toc" feature of [memoir](https://ctan.org/pkg/memoir) was left acting on local TOCs have been resolved, as an after-effect of the support for localtoctotoc etc..., see [\etocse](#page-4-0)[tup](#page-109-0).

## <span id="page-99-1"></span>**47.3. Compatibility with [beamer](https://ctan.org/pkg/beamer)**

For the reasons mentioned already regarding the constraints on the . toc file constitution, etoc is incompatible with the [beamer](https://ctan.org/pkg/beamer) class. However, if [beamer](https://ctan.org/pkg/beamer) is used in an article mode, i.e., with the article class in conjunction with the [beamerarticle](https://ctan.org/pkg/beamerarticle) package, then etoc should work.

## <span id="page-99-2"></span>**48. Compatibility with other packages**

#### <span id="page-99-3"></span>**48.1. Compatibility with [babel](https://ctan.org/pkg/babel)**

One must load etoc *after* [babel.](https://ctan.org/pkg/babel) This is in order for [babel'](https://ctan.org/pkg/babel)s shorthands to be active at the time when etoc loads the . toc file.

## <span id="page-99-4"></span>**48.2. Compatibility with [hyperref](https://ctan.org/pkg/hyperref)**

Please inform the author in case of issues: etoc was from the start designed to be 100% compatible with package [hyperref.](https://ctan.org/pkg/hyperref)

The macros [\etocn](#page-19-0)[ame](#page-119-0), [\etocnum](#page-21-1)[ber](#page-119-1), and [\etocp](#page-19-0)[age](#page-119-2) contain the [hyperref](https://ctan.org/pkg/hyperref) links, if present (note that the *linktoc=all* option of [hyperref](https://ctan.org/pkg/hyperref) tells it to put a link also in the page number corresponding to a given toc entry). For example, the tables of contents of the present document are all fully linked. It doesn't matter whether etoc or [hyperref](https://ctan.org/pkg/hyperref) is loaded first.

## <span id="page-99-5"></span>**48.3. Compatibility with [multicol](https://ctan.org/pkg/multicol)**

etoc loads the package [multicol.](https://ctan.org/pkg/multicol)

#### <span id="page-99-6"></span>**48.4. Compatibility with [tocloft](https://ctan.org/pkg/tocloft)**

Release [1.07k](#page-107-2) added compatibility with package [tocloft:](https://ctan.org/pkg/tocloft) steps are taken to prevent the redefinition of \tableofcontents done by [tocloft](https://ctan.org/pkg/tocloft) at \begin{document}. As long as etoc is left in compatibility mode the customization done by [tocloft](https://ctan.org/pkg/tocloft) will be obeyed, for both the line styles

and the TOC title. One may still benefit from the *depth tags* management by etoc, from its \localtableofcontents, from its \label+\ref mechanism. One may use \etocsetstyle to define via etoc the layout for one TOC and then use rather [tocloft](https://ctan.org/pkg/tocloft) for another one, if \tableofcontents follows [\etocstandar](#page-8-0)[dlines](#page-156-0) and [\etocclassto](#page-8-0)[cstyle](#page-148-0). In this compatibility mode \etocsetlevel{division unit}{6} will render invisible the chosen division level, but exchanging levels is otherwise not possible.

One should load etoc *after* [tocloft.](https://ctan.org/pkg/tocloft) A warning is issued if otherwise, because if etoc is loaded before it will realize that at the time of \begin{document} and trick [tocloft](https://ctan.org/pkg/tocloft) into believing having been loaded with the titles option.

It is possible to modify midway in the document the macros \l@section, \l@subsection ... but the effect will be seen only in table of contents typeset by etoc in compatibility mode (and of course after those customizations). It will have no effect on true etoc TOCs.

### <span id="page-100-0"></span>**48.5. Compatibility with [tocbibind](https://ctan.org/pkg/tocbibind)**

Added at  $1.2$ . See also [\etocse](#page-4-0)[tup](#page-109-0) for a discussion of the package options which are all related to this (they will achieve the [tocbibind](https://ctan.org/pkg/tocbibind) "to toc" features without requiring the package). Thanks to Denis Bitouzé for feature request.

## <span id="page-100-1"></span>**48.6. Compatibility with [tocvsec2](https://ctan.org/pkg/tocvsec2)**

etoc used to be incompatible with package [tocvsec2;](https://ctan.org/pkg/tocvsec2) it now cohabits, sort of, as it deactivates [tocvsec2'](https://ctan.org/pkg/tocvsec2)s modification of \tableofcontents and also cancels its other toc-related macros, but reimplements partially their functionality with [\etocsettocdep](#page-37-1)[th.toc](#page-153-1). By the way, at least two latex runs are necessary for new uses of this command in a document to have an effect in tables of contents.

### <span id="page-100-2"></span>**48.7. Compatibility with [tableof](https://ctan.org/pkg/tableof)**

It is possible to use simultaneously etoc and [tableof.](https://ctan.org/pkg/tableof) Release [1.08](#page-106-0) of etoc requires at least version 1.4a of [tableof.](https://ctan.org/pkg/tableof) If [\etocgloba](#page-24-0)[ldefs](#page-110-0) is put in the preamble, this must be after the loading of package [tableof.](https://ctan.org/pkg/tableof) [tableof](https://ctan.org/pkg/tableof) command \nexttocwithtags should work as expected.

[tableof](https://ctan.org/pkg/tableof) commands \tableof, \tablenotof, ... will typeset the (a priori global) table of contents according to the document class defaults, obeying the etoc depth tags; as explained in the [tableof](https://ctan.org/pkg/tableof) documentation they do not typeset a TOC title. They should *not* be used in case [\etocgloba](#page-24-0)[ldefs](#page-110-0) was issued before, except if its scope has been terminated since then, or [\etoclocal](#page-24-0)[defs](#page-110-1) has cancelled its influence.

### <span id="page-100-3"></span>**48.8. Compatibility with [tocbasic](https://ctan.org/pkg/tocbasic)**

(doc last updated for [1.2](#page-103-3))

#### *49. TEXnical matters*

This has only been tested to the extent of production of this PDF file (which does have dozens of TOCs, among them a few in compatibility mode). I noticed that some things required the global display style to also be set to compatiblity mode for some [KOMA-script](https://ctan.org/pkg/KOMA-script) user interface to produce the desired effect. As an example, the local table of contents of [section 27](#page-51-0) uses \KOMAoptions {toc=left} and [\etocstandar](#page-8-0)[dlines](#page-156-0) but it had to use also [\etocclassto](#page-8-0)[cstyle](#page-148-0):

```
\begingroup % to keep in particular toc=left with local effect
\KOMAoptions{toc=left}
\etocclasstocstyle % necessary for the display to obey toc=left
\etocstandardlines
\tableofcontents \ref{toc:tocstyle}
\endgroup
```
On the other hand I could use some other interface without having to activate the compatibility for the global display style. See [the example](#page-34-0) from [section 15](#page-33-0) or the one from the [Part III](#page-32-0) which uses

```
\begingroup
\etocsettocstyle{}{}
\DeclareTOCStyleEntry[numwidth=2em,indent=0pt]{tocline}{section}
\DeclareTOCStyleEntry[numwidth=2.5em,indent=2em]{tocline}{subsection}
\DeclareTOCStyleEntry[numwidth=3em,indent=4.5em]{tocline}{subsubsection}
\etocstandardlines
\localtableofcontents
\endgroup
```
and demonstrates that this interface works also when not using the compatibility mode from [\etocclassto](#page-8-0)[cstyle](#page-148-0). Of course, here the display style is a bit plain... but the [example](#page-34-0) of [sec](#page-33-0)[tion 15](#page-33-0) less so; it uses about the same TOCStyleEntry lines as above with some more width for the numbers of subsections.

## <span id="page-101-0"></span>**49. TEXnical matters**

The [\etocn](#page-19-0)[ame](#page-119-0), [\etocnum](#page-21-1)[ber](#page-119-1), [\etocp](#page-19-0)[age](#page-119-2) commands are protected against premature expansion. They are hyperlinks if package [hyperref](https://ctan.org/pkg/hyperref) is loaded and depending on its option linktoc value; under the default linktoc=section, only name and number are hyperlinked, not the page number.

On the other hand [\etocthe](#page-22-0)[name](#page-116-0), [\etocthenu](#page-22-0)[mber](#page-118-0), [\etocthe](#page-22-0)[page](#page-116-1) are *not* protected against expansion. And neither are [\etocthelink](#page-23-0)[edname](#page-116-2), [\etocthelinked](#page-23-0)[number](#page-116-3), [\etocthelink](#page-23-0)[edpage](#page-116-4). They were modified at [1.1a](#page-104-1) and now are always hyperlinks (except for the latter if the page number is empty), if [hyperref](https://ctan.org/pkg/hyperref) is present, independently of linktoc status.

The commands [\etocl](#page-22-1)[ink](#page-120-3) and [\etocifnum](#page-21-2)[bered](#page-120-4) are also protected against premature expan-sion. Also [\etociff](#page-21-0)[irst](#page-120-0) and [\etoctocconten](#page-69-0)[tsline](#page-152-0).

Commands such as [\etocsets](#page-19-0)[tyle](#page-134-0), [\etocsetl](#page-23-1)[evel](#page-111-0), [\etocsettoc](#page-13-0)[style](#page-132-0), [\etocmultico](#page-15-0)[lstyle](#page-138-0), [\etocruled](#page-16-1)[style](#page-139-1), [\etocframed](#page-16-2)style obey LTFX's groups. All TOCs are typeset inside groups.

When a **[\localtableofc](#page-32-1)[ontents](#page-131-1)** is inserted by the user in the document, a line containing an etoc inner command and an identification number is added to the .toc file on first subsequent compilation. The correct local table of contents will be displayed only on the second compilation.

After using [\etocsets](#page-19-0)[tyle](#page-134-0) for one level, the remaining uncustomized levels use the etoc default styles (those which are activated by [\etocdefault](#page-25-1)[lines](#page-136-0)). One has to make sure that **all levels** needed for the next table of contents are mutually compatible: in particular the etoc default line styles expect each to be started in "vertical mode".

When using multiple [\tableofcon](#page-32-1)[tents](#page-131-0) commands in a document, one should beware from adding typesetting instructions directly in the .toc file, as they will be executed by etoc for **all TOCs**: even for a [\localtableofc](#page-32-1)[ontents](#page-131-1) it doesn't matter if that instruction seems to concern material outside of its scope, it will get executed nevertheless. If absolutely necessary to add extra commands to the .toc file, make it in such a way that they can be activated or deactivated easily from the document source, e.g. via some booleans.

As is usual with toc and labels, after each change, one has to run latex a certain number of times to let the produced document get its final appearance (at least twice).

# <span id="page-103-0"></span>**Part VII.**

# **The code**

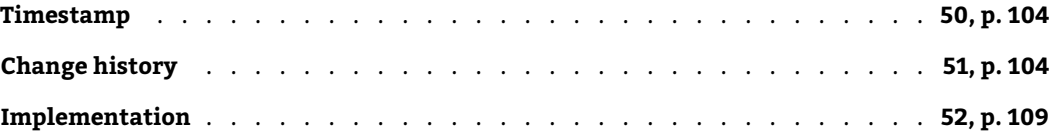

## <span id="page-103-1"></span>**50. Timestamp**

This is the documentation as of 2023/03/01, printed from the source file with the time stamp Time-stamp: <01-03-2023 at 23:38:38 CET>. The package version is 1.2, of 2023/03/01.

## <span id="page-103-2"></span>**51. Change history**

#### <span id="page-103-3"></span>1.2 [2023/03/01]

\locallistoffigures and \locallistoftables.

It is for time being required to pass options 'lof', resp. 'lot' at package loading time to activate these features. Whether or not these features are enabled, etoc interferes in absolutely no way with \listoffigures and \listoftables and their respective auxiliary files.

Boolean options (and utility \etocsetup) 'maintoctotoc', 'localtoctotoc', 'localloftotoc', 'locallottotoc', and 'ouroboros'. For above reasons, no 'mainloftotoc' or 'mainlottotoc'. With 'ouroboros=false' local TOCs whose heading has been added to the '.toc' file due to 'localtoctotoc' will show deeper ones and the local 'lists of' from their own level, but not themselves.

Compatibility layer with 'tocbibind'. Thanks to Denis Bitouzé for feature request many years ago. Sorry for the delay!

New feature (and breaking change): local tables of contents in the default package configuration autoadapt their titles to use the appropriate unnumbered division heading (for example a \subsection\* if inside a \section).

Formerly, it was intended one would use \etocsettocstyle (or higher level commands), else local TOCs were rendered using the same emulation of the document class as for the main TOC. One can still require this document class emulation but then etoc tries at least to adapt to the division unit one level below \part (i.e. \chapter or \section). E.g., for KOMA-script the option 'leveldown' is used. But this is not appropriate for deeper levels in general.

Ultimate control of toc titling can still be achieved via \etocsettocstyle. Many commands have been added to ease its usage. It is also possible to customize the default behavior without \etocsettocstyle.

Details of the user interface and produced output from these novel commands and options are susceptible to change. Use at own risk.

Bugfix: the emptiness check could fail for \localtableofcontentswithrelativedepth as it ignored tocdepth changes originating from inside the .toc file, contrarily to the actual typesetting (and behavior with other local tocs)

Bugfix: the \tableofcontents\ref{foo} syntax caused a "Missing number" after \vpageref{foo} from package varioref in certain circumstances due to \r@foo having then acquired a value with an unexpected nonnumerical first chunk.

Breaking change: the \etocsavedsectiontocline et al. macros which raised a deprecation warning since 1.1a now use an error message.

\expanded primitive is required.

#### 1.1d (not released, part of 1.2)

Complete internal refactoring of the legacy core code behind the concept of "start" and "finish" parts for line styles.

\etocifunknownlevelTF and \etoclevel abstract away some internals and may be useful for class or package authors.

\etocsetlevel filters out forbidden keywords 'all', 'none' and others. Its second argument can be an expression.

\etocsetstyle checks and warns appropriately if the level is unknown to etoc or has a non-accepted numerical value.

Extensive refactoring of the documentation.

#### *[\(implementation,](#page-108-0) [user manual front page\)](#page-0-0) [51. Change history](#page-103-2)*

#### 1.1c [2023/01/20]

Fix a brace removal bug in the construction of \etocname. It remained without visible effects in documents using hyperref and default settings, thanks to the hyperlink wrapper, but e.g. \section{{\color{blue}Blue}} in a document not using hyperref, and not using etoc only in "compatibility mode", could cause a color leak in the table of contents.

With the KOMA-script numberline toc feature, unnumbered entries in TOCs typeset via etoc userdefined or package provided line styles but using compatibility mode for the global display style were (knowingly) considered to be numbered with an empty number. They are now considered by \etocifnumbered to be not numbered and the empty \etocnumber will carry no hyperlink.

Fix a 1.1a regression in the context of KOMA-script unnumbered TOC entries: \etocthelinkedname could lose its hyperlink.

Continue internal trimming of old code branches which became un-needed after the 1.1a refactoring. Add relatively decent code comments to accompany the 1.1a-c refactoring. Update warning messages to use more consistently LaTeX's templates.

#### 1.1b [2023/01/15]

Documentation fix, 1.1a forgot to mention the following change: \etocthelinkedname, \etocthelinkednumber, \etocthelinkedpage are now always hyperlinks independently of linktoc status.

#### <span id="page-104-1"></span>1.1a [2023/01/14]

This version brings no new functionality, despite the number bump. It implements a complete rewrite of old legacy core internals. Formerly, etoc waited for [hyperref](https://ctan.org/pkg/hyperref) (if present) to have added hyperlinks via its patch to LaTeX's \contentsline. etoc examined the arguments of \l@section and other commands to extract hyperlinking information, if any. With this release etoc decides earlier according to [hyperref](https://ctan.org/pkg/hyperref) linktoc status whether section names and page numbers should be hyperlinked, and adds links itself via \hyperlink. etoc is thus now immune to the details of how [hyper](https://ctan.org/pkg/hyperref)[ref](https://ctan.org/pkg/hyperref) patches the \contentsline command, which is not executed anymore. Overall, the code is greatly simplified.

\etoclink now wraps its argument in an hyperlink even if [hyperref](https://ctan.org/pkg/hyperref) is configured via linktoc=none. Formerly no hyperlink was added then.

Deprecation of \etocsavedsectiontocline and similarly named commands. They are not needed as \l@section et al. are with this release left unmodified during the table of contents typesetting.

LATEX kernel from 2020/10/01 or later is required (to allow assuming the \contentsline entries in the TOC file always have four arguments).

#### 1.09i [2022/11/21]

Fix bug showing when a document uses both \etocchecksemptiness and \etocsetlocaltop.toc: the start and finish parts of some levels were executed possibly causing extra printed output.

More hyperlinking in the implementation part of the documentation.

#### 1.09h [2022/11/20]

Documentation improvements. In particular, attached code snippets are now visible via their filenames in the page margins. Also, command names are doubly hyperlinked: first half links to the devoted part of the user manual, second half links to the implementation part.

#### 1.09g [2022/11/17]

Compatibility hotfix with recent hyperref 7.00u of 2022-11-13. Thanks to Denis Bitouzé for signaling the breakage to the author.

#### <span id="page-104-0"></span>1.09f [2022/08/30]

No more shipping of a German translation of the documentation, as it was last updated in April 2015.

(etoc.pdf) User level commands hyperlink from their code source definitions to their descriptions in the documentation part. Macros used in the code source hyperlink to where they first got defined there.

Wrap the \etocpartname (from etoc's package provided toc line style) together with the part number in a potential common hyperlink.

Try to sync the emulation of the global display style with KOMA-script v3.37 (in particular regarding the noparskipfake KOMA toc feature).

Improve documentation of some aspects under memoir class.

Remove the \nonumberline token, even though empty, from the meaning of \etocthename (KOMA-script classes).

Add \etocimmediatedepthtag.toc to work around problems related to \include (see user doc). Thanks to Norman Ramsey who reported the problem and proposed a work-around in July 2016. Apologies for the somewhat longish delay in incorporating it...

Also add \etocimmediatesettocdepth.toc.

Also add \etocimmediatetoccontentsline and its starred variant.

Also add \etocimmediatesetlocaltop.toc.

Fix an obscure bug (see source code comments) in the \etocsetlocaltop.toc mechanism.

#### 1.09e [2021/09/23]

Needed (if etoc is used without hyperref) updates to internal macros to prepare for the upcoming LaTeX November 2021 change to \contentsline.

Related updates to the user macro \etoctoccontentsline.

#### 1.09d [2021/07/13]

Some minor synching with tableof 1.4c.

Add \etockeeporiginaltableofcontents to provide a work-around to a compatibility issue with listings's \lstlistoflistings, which abuses \tableofcontents for doing something unrelated to the actual contents. Thanks to Denis Bitouzé for report.

Usage: \usepackage{etoc}\etockeeporiginaltableofcontents, then however you must employ \etoctableofcontents, not \tableofcontents.

#### 1.09c [2020/05/15]

Syncs with KOMA-script deprecation of \iftocfeature.

#### 1.09b [2019/11/17]

1.09a

Sync with memoir v3.7i which has a better location of the TOC hyperref anchor. The \etocaftertitlehook can now freely be used also with memoir class (formerly its usage in case of memoir class was preempted by etoc itself). For more details refer to the section "Compatibility with the memoir class".

#### 1.09 [2019/03/09]

New features: \etoclocaltop, \localtableofcontentswithrelativedepth. Thanks to Tony Roberts for feature request.

Note to hackers: internal control sequence \Etoc@localtop is gone.

etoc now requires e-TeX (\numexpr, \unless).

#### 1.08p [2018/07/04]

Fixed bug surfacing in case of linktoc=page option of hyperref. Thanks to Denis Bitouzé for report. Cf: https://github.com/ho-tex/hyperref/issues/65 https://github.com/dbitouze/yathesis/issues/61

#### 1.08o [2018/06/15]

Fixed bug showing up if an unnumbered TOC entry starts with a brace, and document uses hyperref. Caused by a typo in a macro name at previous release.

#### 1.08n [2018/02/23]

Refactoring of core macros detecting \numberline and its variants.

#### 1.08m [2018/02/07]

Fix to 1.08k's introduced incompatibility with KOMAscript and tocbasic's \nonumberline.

#### 1.08l [2017/10/23]

Workaround an issue with Emacs/AUCTeX wrongly reporting about actually non-existent LaTeX errors, which was triggered by some strings written (indirectly) to log file by etoc under some circumstances.

#### *[51. Change history](#page-103-2) [\(implementation,](#page-108-0) [user manual front page\)](#page-0-0)*

#### 1.08k [2017/09/28]

Adds \etocsetlocaltop.toc. See corresponding manual section for details.

Adds \etocsavedparttocline, \etocsavedchaptertocline, \etocsavedsectiontocline, ... They can be used in the context of the technique explained in section "Another compatibility mode".

Formerly, etoc redefined for the duration of the TOC the memoir macro \chapternumberline and its likes to have same meaning as \numberline (of course, not when executed in compatibility mode), for the sake of extraction of \etocnumber.

New method detects presence of any \<foo>numberline macro without any change to originals; they can thus be used as is when applying the approach of "Another compatibility mode" section from manual.

#### 1.08j [2017/09/21]

Since 1.08a-2015/03/13 \etocname, \etocnumber, \etocpage contain, if hyperref is present and configured for using hyperlinks in the TOC, the link destination in already expanded form. This means one can use them even if the style closes a group (for example from a & in a tabular), if \etocglobaldefs was issued; also one can save their meaning for delayed usage (with for example \LetLtxMacro as they are robust).

But for some legacy reason \etoclink, contrarily to \etocthelink, was handled differently. Now, \etoclink also contains the link destination in already expanded form, and can thus be used even if the line style issues a &, as long as \etocglobaldefs is issued.

Also, bugs dating back to the early days of the package, but surfacing only under relatively rare conditions such as usage of hyperref with its option "linktoc=page" got fixed.

#### 1.08i [2016/09/29]

This fixes an issue dating back to 1.08e-2015/04/17: under \etocchecksemptiness regime, some circumstances (such as adding to an already compiled document a \localtableofcontents before the main \tableofcontents) created an "Undefined control sequence \Etoc@localtop" error. Thanks to Denis Bitouzé for reporting the problem.

On this occasion, \etocdoesnotcheckemptiness has been added to unset the flag.

A rather more exotic issue was fixed: the emptiness check for local tocs could get confused if the tocdepth counter was varying in some specific ways from inside the toc file.

After adding to a document a \localtableofcontents, two LaTeX passes are needed for etoc to get a chance to print the correct local contents. Formerly, etoc issued a Warning on the first pass; it now also induces LaTeX into announcing "There were undefined references", as this is nearer to the end of the log file and console output.

### *[\(implementation,](#page-108-0) [user manual front page\)](#page-0-0) [51. Change history](#page-103-2)*

#### 1.08h [2016/09/25]

New functioning of \etocsetnexttocdepth: the tocdepth counter is modified only at the time of the table of contents, not before. This fixes an issue which arose when \etocsetnexttocdepth was used multiple times with no intervening table of contents. Thanks to Denis Bitouzé for reporting the problem.

The PDF documentation includes about 25 LaTeX code snippets also as file attachment annotations, additionally to their verbatim typesetting. The ordering of the documentation contents has been slightly reorganized.

A previous documentation-only update on 2016/09/09 added a new section with the (approximate) translation into etoc lingua of the book class toc style, for easy customizability.

#### 1.08g [2015/08/29]

Downgraded to a mere info message the etoc-issued warning (relative to \settocdepth/\maxtocdepth) under class memoir.

#### 1.08f [2015/04/28]

Minor changes to the documentation. \etocsetlevel more economical.

#### 1.08e [2015/04/17]

The command \etocchecksemptiness tells etoc to not print, from that point on, the headings of the local tables of contents if they have empty contents. This is mainly for class authors who might want to have their \section or \chapter automatically do a \localtableofcontents. Could prove also useful for batch conversions of documents. Thanks to Paul Gaborit who asked for such a feature.

The command \etocnotocifnotoc extends this behaviour to global TOCs: indeed why should documents with no sectioning units take this as an excuse not to use package etoc ?

The command \etocifwasempty{yes}{no} can be used for suitable extra action.

A \tableofcontents\ref{foo} now expects foo to be a label to a \_local\_ TOC. The use with foo a label to a \_global\_ TOC is not supported anymore as it had no utility and made the code more complex.

The syntax \localtableofcontents\ref{foo} is now accepted as a synonym to the earlier syntax \tableofcontents\ref{foo}.

#### 1.08d [2015/04/09]

Translation into German of the additions made to the documentation for the 1.08x series of releases. Thanks to Christine Römer!

#### 1.08c [2015/03/30]

- removed a few unneeded \long from the code.

- removed use of \arabic at one location of the code, as it may get redefined by some language modules for babel or polyglossia.

#### 1.08b [2015/03/18]

#### Bug fixes:

- extra space token removed from '\localtableofcontents' (showed only for inline TOCs.)

- \etocpartname (a macro used by the package own default line styles) was defined to be \partname, but this is not compatible at least with babel+french context. Now simply expands to Part.

- some problems fixed in the German documentation.

- [2015/03/28] some more problems fixed in the documentation. Added mention of \etocarticlestyle and \etocbookstyle.

#### 1.08a [2015/03/13]

\etocname, \etocnumber and \etocpage are now the robust variants of \etocthelinkedname, \etocthelinkednumber and \etocthelinkedpage. This should arguably have been done since the addition of the latter to etoc with 1.07f [2013/03/07]. The earlier robust commands \etocname etc... contained the hyperlink destination only in an unexpanded form.

The documentation has a brand new title page and a new section The TOC as a TikZ mind map both illustrating further uses of etoc to display tables of contents as trees in an automatic manner.

#### <span id="page-106-0"></span>1.08 [2015/03/10]

\etocskipfirstprefix may now appear anywhere in the <start> part of a level style.

New commands \etociffirst, \etocxiffirst, \etocxifnumbered, \etocglobaldefs and \etoclocaldefs.

It is now possible to issue line style specifications directly with & and \\ tokens, in order to typeset a TOC as a tabular or longtable with the opening for example in the first argument of \etocsettocstyle and the closing in its second argument.

It is mandatory for such uses to issue \etocglobaldefs which tells etoc to proceed globally for certain definitions. This is also useful in the context of the inline environments of package enumitem.

On this occasion, various old parts of the code have been improved.

#### 1.07n [2015/03/05]

No more use of \toks@ when etoc constructs \etocthelinkedname etc... Thus \toks@ can be put in the line styles in order to accumulate information. Only useful if it is certain nothing else will change \toks@ either.

In the documentation: list of main commands now in alphabetic order.

#### <span id="page-106-1"></span>1.07m [2015/01/23]

Reading of .toc file is delayed to \begin{document} to account for possible Babel active characters used therein. Thanks to Denis Bitouzé who reported a Babel related problem.

Improved global toc display emulation under KOMAscript classes.

New command \etocbeforetitlehook. New command \etocdisplay.

#### <span id="page-107-1"></span>1.07l [doc of 2014/04/29]

Added to the documentation an example of use of \etocthelinkedname together with an enumitem inline itemize\* environment; moved main TOC to immediately after the title, and license to the first pages.

Incorporation of the translation into German done on the initiative of Christine Römer by Felix Baral-Weber, Jenny Rothkrämer-Vogt, Daniel Büttner, Claudia Dahl, Christian Otto and Christine Römer (FSU Jena). My grateful thanks to all!

#### 1.07l [2014/04/22]

Fixes a bug with the 1.07k compatibility layer with tocloft which had broken the 1.07k (sic) compatibility with memoir (yes, memoir class 1.07k testing had been done before adding the tocloft thing to the source code . . . ). Also, etoc when detecting tocvsec2 now checks if this is under the memoir class, as then nothing special needs to be done to rescue \tableofcontents, contrarily to the situation with the native tocvsec2.

#### <span id="page-107-2"></span>1.07k [2014/03/06]

Compatibility with package tocloft; and improved compatibility with class memoir. Novel TOC example in Overview.

#### 1.07j [2013/12/03]

Some issues with the documentation formatting (now two-sided) have been addressed, and a novel documentation section "Typesetting the TOC as a table" has been added. Very minor code change (\Etoc@readtoc).

#### 1.07i [2013/10/21]

Changes to the \etocmulticolstyle and \etocruledstyle codes to lessen the risk of a page break after the title (in the one-column case).

#### 1.07h [2013/10/16]

New commands \etocdepthtag.toc, \etocsettagdepth, \etocobeydepthtags, \etocignoredepthtags.

#### 1.07g [2013/10/13]

New commands \etocsettocdepth, \etocsettocdepth.toc, \etocobeytoctocdepth, \etocignoretoctocdepth which emulate part of tocvsec2 functionality ; measures to make tocvsec2 partially compatible with etoc.

New commands \etocsetnexttocdepth, \invisibletableofcontents, \invisiblelocaltableofcontents.

Switched from tikz-qtree to forest for the first 'toc as tree' example.

Command names are linked to their descriptions, and many other changes in the documentation.

#### *[51. Change history](#page-103-2) [\(implementation,](#page-108-0) [user manual front page\)](#page-0-0)*

Removed printing of temporary message when the local toc id is not yet stabilized; indeed \localtableofcontents can have many uses, such as filling up some token list register and one may wish to not have anything typeset, even in an intermediate run.

All of tex etoc.dtx, etex etoc.dtx, xetex etoc.dtx, latex etoc.dtx, pdflatex etoc.dtx are now possible, and the extracted file etoc.tex allows easy customization of compilation options for the documentation (default is via dvipdfmx which produces the smallest file).

#### 1.07f [2013/03/07]

New macros \etocthelinkedname, \etocthelinkednumber, \etocthelinkedpage, and \etocthelink.

#### 1.07e [2013/03/01]

Improvements in the package own line styles with regards to penalties and vertical spaces.

Addition to the documentation of an example of a treelike table of contents (uses tikz).

More such examples added 2013/03/03.

#### 1.07d [2013/02/24]

Minor code improvements and new documentation section "Another compatibility mode".

#### 1.07b [2013/02/02]

Removal of the \xspace from the macros \etocname, \etocnumber, \etocpage.

Additional examples in the documentation.

#### 1.07 [2013/01/29]

New commands:

\etocthename, \etocthenumber, \etocthepage, \etoclink,

\etoctoccontentsline, \etoctoccontentsline\*

\etocnopar, \etocaftercontentshook

Modified command: \etocmulticolstyle

New documentation section "Surprising uses of etoc" which explains how to do "Lists of arbitrary things", in addition to the tables of contents.

#### 1.06 [2012/12/07]

The standard macros \l@section etc... are modified only during the calls to \tableofcontents; they can thus be customized as will by the user (with the help of a package like tocloft) and this will be taken into account by etoc for the TOCs typeset in compatibility mode.

#### <span id="page-107-0"></span>1.05 [2012/12/01]

\localtableofcontents replaces \tableofcontents\* (for compatibility with the memoir class).

Compatibility with KOMA-script and memoir document classes.

#### 1.04 [2012/11/24]

A (possibly local) table of contents can be labeled:
# *[\(change log,](#page-103-0) [user manual front page\)](#page-0-0) [52. Implementation](#page-108-0)*

\tableofcontents \label{toc:1} and reproduced elsewhere in the document (with a possibly completely different layout): \tableofcontents \ref{toc:1} 1.02 [2012/11/18] Initial version.

# <span id="page-108-0"></span>**52. Implementation**

**About the syntax highlighting of the code:** Control sequences are mostly hyperlinks. When a user *The "syntax high*level command gets defined it hyperlinks to the user documentation with bold face and <mark>using this colour</mark>. *lighting" was added at release* [1.09f](#page-104-0) *of* Further instances if they occur will use this colour to link to their place of first definition inside the code *2022/08/30.* lines. Package macros with no user level documentation hyperlink to their first place of definition in the code. And such non-user level macros, at the location of their first definitions will have their names displayed using bold face and **this colour** (it is not an hyperlink then). Comments located *inside* the code source (very little are left at [1.1a](#page-104-1)) have been configured to be rendered in their own colour, and non commented-out and non-control sequences tokens use this colour. Other tokens use the fall-back normal colour. A package macro mentioned in code comments also hyperlinks to the location of its first definition using this colour.

Known limitations:

- 1. The location of first definition may be disappointing as it may be a provisory definition.
- 2. Macros such as [\Etoc@next](#page-114-0) are there for matters of code branching only, and the first encountered definition has no relevant significance.
- 3. Macros defined using \csname...\endcsname or alike constructs are not detected by the syntax highlighting automatization. Apart from manual intervention, this appears complex to solve as moreover the macro name may be there indirectly as an argument such as #1.

**An apology:** the code comments served mainly as a record for the author's benefit of the historical evolution of the package and rarely as a description of what the macros do. At  $1.1$ a I have removed almost all code comments which had accumulated as in a palimpsest. As a result, very few comments actually remain. [1.1c](#page-104-2) re-added comments to those parts of the code which got refactored at and since [1.1a](#page-104-1), revigorating the palimpsest stratification.

**About** etoc **and the processing of** .toc **file data:** etoc, when not left in compatibility mode, hijacks *This paragraph and* the **\contentsline expansion so as to not** execute **\l@chapter, \l@section etc..., but rathe**r to parse the *the next were added* data and extract from it the *name, number,* and *page number.* The LIEX .toc data is *not structured,* but very late in the his*tory of the package,* contains already typesetting mark-up. The etoc maneuvers to disentangle *name* and *number* are somewhat fragile as they expect the .toc file to contain the \contentsline arguments to be arranged in a certain manner. Of course etoc can be easily broken if changes happen to how data is stored there. Things would have been much easier for etoc in 2012 if the \contentsline arguments had considered the section titles (aka *name* for etoc) and their numbers (which are not numbers in the sense of things with which T<sub>E</sub>X can compute, in general) separately, each providing an argument to \contentsline. But some mix is prepared, which may depend on the document class also, and besides usually handles \part levels very differently. Fortunately upstream changes happen rarely. *Prior to* [1.1a](#page-104-1)*,* etoc

The other core part of <mark>etoc</mark> present from day one of the package is that it creates a tree-like structure of  $\,$  aliased \1@chapter, title are the sectioning levels at a greater depth such as subsections versus a section). Let us recall that ETEX  $\frac{1}{its}$  own [\Etoc@lxyz](#page-116-0) provides zero means to know from a subsection for example, what is the title of the section containing *in order to leave time* it, or chapter, or part. To do this one has to create a really structured document which neither core EI<sub>E</sub>X  $\,$  to  $_{hyperref}$  $_{hyperref}$  $_{hyperref}$  to add nor the main document classes do. This remark was given for document body, but it also applies to the *<sup>its mark-up. Thus*</sup> toc data. But etoc adds at least some kind of follow-up to the successive encountered sectioning titles, the disentangling of and is thus able, to "on-the-fly" add some kind of structure and follow the chaining of levels. Ultimately *was more complex*<br>His is the death of the complex .toc data directly a tree structure, where each node would have attributes name, number, page number, unmodified (and the sectioning levels present in the .toc file. But this is purely virtual, and handled via a notion of "level" and T<sub>EX</sub> conditionals. It could be fun to implement officially such a tree (where the children of a sectioning this is why the [\etocsetstyle](#page-134-0) offers {⟨*start*⟩} and {⟨*finish*⟩} parts in additions to {⟨*contents*⟩} (which I divided into a {⟨*prefix*⟩} and a {⟨*contents*⟩}). At some point one could imagine that a really *structured* document (in opposition to what core ETEX from thirty years ago up to nowadays realizes) would store in the completely separated from any typesetting. Once this exists then basically etoc disappears. In brief, once

*at* [1.09h](#page-104-3) *and later.*

\l@section*, etc... (at the time of TOC typesetting only) to name from number than it is now. With* [1.1a](#page-104-1)*,* etoc *leaves* \l@chapter *etc... unused) and only hijacks* \contentsline*.*

etoc ideas will have permeated the society, it will disappear as its was born only to palliate the absence of real structure in the .toc file (which is sort of inherited from the absence of real structure in a LATEX document body).

[1.1a](#page-104-1) implements a radical change to legacy core internals for compatibility with some (future) [hyperref](https://ctan.org/pkg/hyperref) changes. In order to facilitate this overhaul, we require  $E$ T<sub>F</sub>X 2020/10/01 for the fourth argument to \contentsline lines in the .toc file to be always present.

\NeedsTeXFormat{LaTeX2e}[2020/10/01]

```
2 \ProvidesPackage{etoc}
```
[2023/03/01 v1.2 Completely customisable TOCs (JFB)]

[1.2](#page-103-1) adds experimental support (only tested with standard classes and few packages) for [\locallistof](#page-125-0)[figures](#page-125-0) and  $\lambda$ locallistoftables. Did I say this is experimental? When  $\texttt{MFX}$  will have added official hook to \addcontentsline, I will probably revise the way etoc hacks into it for this *experimental* functionality. As it is **experimental**, I think we can all agree I don't have to spend too much space documenting it in user manual. So I shall be brief when I will get to it. And I will remain brief here too.

Now that etoc uses package options, I will use [kvoptions](https://ctan.org/pkg/kvoptions) as I am familiar with it. I understand upstream LATEX now has support for key-value input, put I simply have had no time to read the interface. Besides not sure it was there for the 2020/10/01 required release.

```
4 \RequirePackage{kvoptions}
5 \SetupKeyvalOptions{prefix=Etoc@}
6 \newif\ifEtoc@lof
7 \DeclareVoidOption{lof}{\Etoc@loftrue
8 \PackageInfo{etoc}{Experimental support for \string\locallistoffigures.\MessageBreak
9 Barely tested, use at own risk}%
10 }
11 \newif\ifEtoc@lot
12 \DeclareVoidOption{lot}{\Etoc@lottrue
13 \PackageInfo{etoc}{Experimental support for \string\locallistoftables.\MessageBreak
14 Barely tested, use at own risk}%
15 }
16 \@ifclassloaded{memoir}{
17 \PackageInfo{etoc}
18 {As this is with memoir class, all `...totoc' options\MessageBreak
19 are set true by default. Reported}
20 \DeclareBoolOption[true]{maintoctotoc}
21 \DeclareBoolOption[true]{localtoctotoc}
22 \DeclareBoolOption[true]{localloftotoc}
23 \DeclareBoolOption[true]{locallottotoc}
24 }{
25 \DeclareBoolOption[false]{maintoctotoc}
26 \DeclareBoolOption[false]{localtoctotoc}
27 \DeclareBoolOption[false]{localloftotoc}
28 \DeclareBoolOption[false]{locallottotoc}
29 }
30 \DeclareBoolOption[true]{ouroboros}
31 \DeclareDefaultOption{\PackageWarning{etoc}{Option `\CurrentOption' is unknown.}}
32 \ProcessKeyvalOptions*
33 \DisableKeyvalOption[action=error,package=etoc]{etoc}{lof}
34 \DisableKeyvalOption[action=error,package=etoc]{etoc}{lot}
35 \def\etocsetup#1{\setkeys{etoc}{#1}}
36 \def\etocifmaintoctotoc{\ifEtoc@maintoctotoc
37 \expandafter\@firstoftwo
38 \qquad \qquad \text{else}39 \expandafter\@secondoftwo
40 \{fi\}41 \def\etociflocaltoctotoc{\ifEtoc@localtoctotoc
42 \expandafter\@firstoftwo
43 \else
```

```
44 \expandafter\@secondoftwo
45 \{fi\}46 \def\etociflocalloftotoc{\ifEtoc@localloftotoc
47 \expandafter\@firstoftwo
48 \else
49 \expandafter\@secondoftwo
50 \quad \text{if} \quad \text{if} \quad51 \def\etociflocallottotoc{\ifEtoc@locallottotoc
52 \expandafter\@firstoftwo
53 \quad \text{le } 5354 \expandafter\@secondoftwo
55 \qquad \qquad \qquad 55
56 \RequirePackage{multicol}
57 \def\etoc@{\etoc@}
58 \long\def\Etoc@gobtoetoc@ #1\etoc@{}
59 \newtoks\Etoc@toctoks
60 \def\Etoc@par{\par}
61 \def\etocinline{\def\Etoc@par{}}
62 \let\etocnopar\etocinline
\etocdisplayf\Etoc@par{\par}}
  \etocglobaldefs should be used only for special things such as TOC as a table; it should be put in a group
  to limit its scope. If used in the preamble, it must come after tableof if the latter is loaded too.
64 \let\Etoc@global\@empty
\etocglobaldefst\Etoc@global\global\let\tof@global\global}
66 \def\etoclocaldefs {\let\Etoc@global\@empty\let\tof@global\@empty}
  1.2.
67 \newif\ifEtoc@numbered
68 \newif\ifEtoc@hyperref
69 \newif\ifEtoc@parskip
70 \newif\ifEtoc@tocwithid
71 \newif\ifEtoc@standardlines
  These next three added at 1.2. The latter two for handling compatibility layer with tocloft and tocbibind.
72 \newif\ifEtoc@etocstyle
73 \newif\ifEtoc@classstyle
74 \newif\ifEtoc@keeporiginaltoc
75 \newif\ifEtoc@skipprefix
76 \newif\ifEtoc@isfirst
77 \newif\ifEtoc@localtoc
78 \newif\ifEtoc@skipthisone
79 \newif\ifEtoc@stoptoc
80 \newif\ifEtoc@notactive
81 \newif\ifEtoc@mustclosegroup
82 \newif\ifEtoc@isemptytoc
83 \newif\ifEtoc@checksemptiness
\etocchecksemptiness {\Etoc@checksemptinesstrue }
\etocdoesnotcheckemptiness {\Etoc@checksemptinessfalse }
86 \newif\ifEtoc@notocifnotoc
\etocnotocifnotoc {\Etoc@checksemptinesstrue\Etoc@notocifnotoctrue }
88 \newcounter{etoc@tocid}
89 \def\Etoc@tocext{toc}
90 \def\Etoc@lofext{lof}
91 \def\Etoc@lotext{lot}
92 \let\Etoc@currext\Etoc@tocext
93 \def\etocifislocal{\ifEtoc@localtoc\expandafter\@firstoftwo\else
94 \expandafter\@secondoftwo\fi
95 }
```

```
96 \def\etocifislocaltoc{\etocifislocal{\ifx\Etoc@currext\Etoc@tocext
97 \expandafter\@firstoftwo\else
98 \expandafter\@secondoftwo\fi}%
99 \{\@sec\] 99
100 }
101 \def\etocifislocallof{\etocifislocal{\ifx\Etoc@currext\Etoc@lofext
102 \expandafter\@firstoftwo\else
103 \expandafter\@secondoftwo\fi}%
104 \{\@secondoftwo\}\%105 }
106 \def\etocifislocallot{\etocifislocal{\ifx\Etoc@currext\Etoc@lotext
107 \expandafter\@firstoftwo\else
108 \expandafter\@secondoftwo\fi}%
109 \{\@secondoftwo\}\%110 }
```
Formerly a EIFX counter etoc@tocdepth was declared here but at [1.2](#page-103-1) it has been replaced by macro storage.

```
111 \expandafter\def\csname Etoc@-3@@\endcsname {-\thr@@}
112 \expandafter\def\csname Etoc@-2@@\endcsname {-\tw@}
113 \expandafter\let\csname Etoc@-1@@\endcsname \m@ne
114 \expandafter\let\csname Etoc@0@@\endcsname \z@
115 \expandafter\let\csname Etoc@1@@\endcsname \@ne
116 \expandafter\let\csname Etoc@2@@\endcsname \tw@
117 \expandafter\let\csname Etoc@3@@\endcsname \thr@@
118 \expandafter\chardef\csname Etoc@4@@\endcsname 4
119 \expandafter\chardef\csname Etoc@5@@\endcsname 5
120 \expandafter\chardef\csname Etoc@6@@\endcsname 6
121 \expandafter\let\expandafter\Etoc@@six@@\csname Etoc@6@@\endcsname
122 \@ifclassloaded{memoir}{\def\Etoc@minf{-\thr@@}}{\def\Etoc@minf{-\tw@}}
123 \let\Etoc@none@@ \Etoc@minf
124 \expandafter\let\expandafter\Etoc@all@@ \csname Etoc@5@@\endcsname
125 \let\Etoc@dolevels\@empty
```

```
126 \def\Etoc@newlevel #1{\expandafter\def\expandafter\Etoc@dolevels\expandafter
```

```
{\Etoc@dolevels\Etoc@do{#1}}}
```
[1.2](#page-103-1) has done some refactoring here (and above), reducing the number of definitions. Formerly each defined sectioning level got two macros assigned to it: one holding the numerical level (as chardef or count, or even tokens for -\tw@), the other in a textual representation such as minusone. The latter do not get defined anymore.

MEMO: the name space here is poor and I should definitely have used something such as \Etoc@level@section, not \Etoc@section@@.

So [1.2](#page-103-1) adds here [\etocifunknownlevelTF](#page-112-0) and [\etoclevel](#page-112-1) for a higher level interface, which may be used by third parties such as the [yathesis](https://ctan.org/pkg/yathesis) class and will allow etoc at some point to modify its internal naming conventions.

The -\tw@ case needed for [\Etoc@minf](#page-111-0) (or for [memoir\)](https://ctan.org/pkg/memoir) means that two expansions of [\etoclevel](#page-112-1) do not always deliver a single token, it is at any rate always self-delimiting in assignments and \ifnum tests. I hesitated using only explicit digit tokens by the way.

The dummy sectioning levels "all" and "none" play a special role and will be declared by [\etocifun](#page-112-0)[knownlevelTF](#page-112-0) as "known". They should not be used as first argument of [\etocsetlevel](#page-111-2)...

```
128 \def\etocsetlevel#1#2{\expanded{\noexpand\etoc@setlevel{#1}{#2}}}%
```

```
129 \def\etoc@setlevel#1#2{%
```

```
130 \edef\Etoc@tmp{\the\numexpr#2}%
```

```
m\Etoc@tmp>\Etoc@@six@@0m\Etoc@tmp<-\tw@0\fi1%
```

```
132 \in@{.#1,}{.none,.all,.figure,.table,.-3,.-2,.-1,.0,.1,.2,.3,.4,.5,.6,}%
```
Letter or other agnostic test. First time I ever use \@car as I never paid attention to its existence and in more macro-coding intensive context such as [xint](https://ctan.org/pkg/xint) I use my own.

133 \ifin@\else\if\@car#1\@nil @\in@true\fi\fi

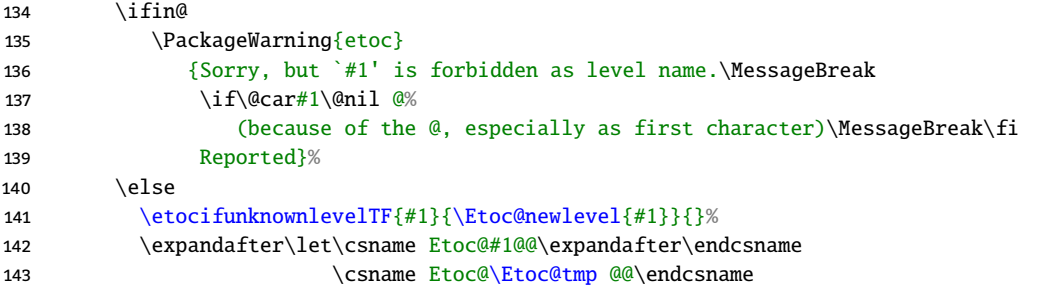

This is a mechanism to allow "to toc" entries to not break the core mechanism for local tables of contents (now also lists of) to correctly know their scope, when for example we have in a row [\localtableofcontents](#page-131-0), [\locallistoffigures](#page-125-0), [\locallistoftables](#page-125-1) and each has created its "to toc" entry: main TOC will handle the @<division> as aliases to <division> and local TOCs and Lists Of will ignoer them.

```
144 \expandafter\edef\csname Etoc@@#1@@\endcsname
```
145 {\expandafter\noexpand\csname Etoc@#1@@\endcsname}%

As "to toc" will use some \addcontentsline, we must make [hyperref](https://ctan.org/pkg/hyperref) happy.

```
146 \expandafter\edef\csname toclevel@@#1\endcsname
```

```
147 {\expandafter\noexpand\csname toclevel@#1\endcsname}%
```
But we don't let \toclevel#1 to \Etoc@tmp, with some hesitation. The level defined by [\etocsetlevel](#page-111-2) should only be for interpretation for the contents of the .toc file. If for some reason user wants to set all levels to six (i.e. not taken into account) except for some special ones, then modifying \toclevel#1 could prevent the local TOC title to find a place in the bookmarks.

```
148 \qquad \qquad \int149 \else
150 \PackageWarning{etoc}
151 {Argument `\detokenize{#2}' of \string\etocsetlevel\space should
152 represent\MessageBreak
153 -2, -1, 0, 1, 2, 3, 4, 5, or 6 but evaluates to \Etoc@tmp.\MessageBreak
154 The level of `#1' will be set to 6.\MessageBreak
155 Tables of contents will ignore `#1' as long\MessageBreak
156 as its level is 6.\MessageBreak
157 Reported}%
158 \etocifunknownlevelTF{#1}{\Etoc@newlevel{#1}}{}%
159 \expandafter\let\csname Etoc@#1@@\endcsname\Etoc@@six@@
160 \quad \text{if}161 }
   Maybe let it first use \etocifunknownlevelTF and raise in the "unknown" branch a suitable expandable
   error message (and return say -3)?
     I may also need for internal usage a variant for only numerical #1 which be submitted to a \the\numexpr.
   Not so far.
\etoclevel#1{\csname Etoc@#1@@\endcsname}
163 \def\etocifunknownlevelTF#1{\@ifundefined{Etoc@#1@@}}
164 \etocsetlevel{book}{-2}
165 \etocsetlevel{part}{-1}
166 \etocsetlevel{chapter}{0}
167 \etocsetlevel{section}{1}
168 \etocsetlevel{subsection}{2}
169 \etocsetlevel{subsubsection}{3}
170 \etocsetlevel{paragraph}{4}
```

```
171 \etocsetlevel{subparagraph}{5}
```
Prior to [1.2](#page-103-1), only under class [memoir](https://ctan.org/pkg/memoir) was [\etocsetlevel](#page-111-2) used with appendix. It does not seem to hurt to do it generally, with a check whether document class provides chapters.

```
172 \ifdefined\c@chapter
```

```
173 \etocsetlevel{appendix}{0}
```
174 \else

- 175 [\etocsetlevel{](#page-111-2)appendix}{1}
- 176 \fi
- <span id="page-113-0"></span><sup>177</sup> \def\Etoc@do#1{\@namedef{l@@#1}{\csname l@#1\endcsname}}
- 178 [\Etoc@dolevels](#page-111-1)

We do not do a formal [\etocsetlevel{](#page-111-2)figure}{6} and anyhow the user level interface forbids figure and table as first argument.

- <span id="page-113-1"></span><sup>179</sup> \let\Etoc@figure@@[\Etoc@@six@@](#page-111-5)
- <span id="page-113-2"></span><sup>180</sup> \let\Etoc@table@@[\Etoc@@six@@](#page-111-5)

[1.09g](#page-104-4) adapts to [hyperref](https://ctan.org/pkg/hyperref) depending on whether the latter is at 7.00u or earlier. Indeed internal changes to [hyperref](https://ctan.org/pkg/hyperref) at 7.00u broke etoc. Thanks to Denis Bitouzé for reporting the issue.

[1.1a](#page-104-1) radically simplifies matters at etoc core, and if these changes had been in place earlier there would have been no incompatibility with the [hyperref](https://ctan.org/pkg/hyperref) 7.00u release.

- 181 \AtBeginDocument{%
- 182 \@ifpackageloaded{parskip}{\Etoc@parskiptrue}{}%
- 183 \@ifpackageloaded{hyperref}{\Etoc@hyperreftrue}{}%

184 }

<span id="page-113-3"></span>185 \def[\etocskipfirstprefix](#page-21-0) {\global\Etoc@skipprefixtrue }

Start of heart of etoc's hacks into the execution of the , toc file commands. It goes via a redefinition of \contentsline which will launch an extraction process leading to the construction of [\etocname](#page-119-0), [\etoc](#page-119-1)[number](#page-119-1), and [\etocpage](#page-119-2), then the styles as defined by user via [\etocsetstyle](#page-134-0) get executed in accordance to the levels.

In passing etoc is witness to the linear succession of sectioning levels and executes the {⟨*start*⟩} and {⟨*finish*⟩} parts of each used level at the right time (they are rather called "begin" and "end" in the code though).

[1.2](#page-103-1) did a complete rewrite of how etoc creates virtually a nesting structure out of the flat succession of the \contentsline's for various levels. Ever since the first release this was based on using boolean flags, one for each level. The flag was on if the level had been seen, hence its "begin" macro executed, but not yet its "end" macro. This is now replaced by a stack storage [\Etoc@stackofends](#page-114-1) which is simply, e.g. {2}  ${0}$ {-3}{}, to mean that first a chapter (0) was seen then a subsection (2). The {-3}{} trail is for matters of avoiding brace removal in the implementation next (I could have replaced it by a single token being numerically -3).

When a new level is encountered and set in  $\E{toc@level}$ , it is compared to the left most entry in the stack. If higher, the "begin" macro is executed and the [\Etoc@level](#page-115-0) is pushed (as a digit with possibly a minus sign) to the left of the stack to record that the "end" macro is now on the queue for execution (sic). If equal, nothing has to be done, if lower, the "end" macro of the left-most stored level is executed then this level is removed, and one proceeds with the next one, etc... legacy code was using a bunch of TeX conditionals rather, and I recall how in 2012 I was unfamiliar with its strange syntax and had lots of troubles; once I got something working it got frozen and basically did not change since then. The [1.2](#page-103-1) implementation has replaced all of this by maintenance of a single "stack", which is more economical in terms of used macros and potentially more scalable too.

About [\Etoc@level](#page-115-0) I have hesitated using only digit and sign tokens, but it is currently let to some \chardef (in exceptional [memoir](https://ctan.org/pkg/memoir) case of book level it can expand to -\tw@, and there is also the \m@ne count). [1.2](#page-103-1) thus keeps defining such \chardef's but has at least dropped auxiliary macros (see the definitions prior to [\etocsetlevel](#page-111-2)) which held some alphabetical denotations such as "minusone" or "zero", and the *begin*, *prefix*, *content* and *end* macros associated with each level now use a digit (and sign perhaps) (see [\etocsetstyle](#page-134-0)). With [\Etoc@level](#page-115-0) already storing directly such a digit, one would avoid a \number or \the\numexpr at some places, but would have to be more careful in the various \ifnum.

This (always globally defined) [\Etoc@level](#page-115-0) must now never be set to the numerical value 6: it is legal to add to the .toc file dummy sectioning levels associated to the numerical level 6 (such dummy sectioning will be ignored but can be assigned locally a non-ignored level for special effects) and if  $\E{toc@level}$  was, as prior to [1.2](#page-103-1), systematically set to the numerical level of the last seen \contentsline, this could cause [\Etoc@@startlocaltoc](#page-121-0) to fail to correctly set the "local top". Indeed it now only has [\Etoc@level](#page-115-0) at his disposal, the legacy boolean flags being gone.

The \Etoc@isfirsttrue was formally incorporated as last token of the "begin" macros as defined by [\etocsetstyle](#page-134-0), but has been displaced by [1.2](#page-103-1) to the code below.

```
1\etoc@{\gdef\Etoc@stackofends{#1}}
f\Etoc@stackofends{{-3}{}}
188 \def\Etoc@doendsandbegin{%
189 \expandafter\Etoc@traversestackofends\Etoc@stackofends\etoc@
190 }
   We compare the new level with those for which the {\frac{\star}{\star}\etocsetstyle declarations
   have been executed to decide if it is time to execute their {⟨finish⟩} parts. In passing we set the boolean
   \ifEtoc@isfirst which is needed for \etociffirst and \etocxiffirst.
191 \def\Etoc@traversestackofends#1{%
192 \ifnum#1>\Etoc@level\expandafter\@firstoftwo\else\expandafter\@secondoftwo\fi
193 {\csname Etoc@end@#1\endcsname
194 \Etoc@traversestackofends
```

```
195 }%
196 {\ifnum#1<\Etoc@level
197 \csname Etoc@begin@\the\numexpr\Etoc@level\endcsname
198 \Etoc@global\Etoc@isfirsttrue
f\Etoc@tmp{r\Etoc@level}}%
200 \else
201 \Etoc@global\Etoc@isfirstfalse
t\Etoc@tmp\@empty
203 \fi
204 \expandafter\Etoc@updatestackofends\Etoc@tmp{#1}%
205 }%
```
206 }

Ever since the first release of etoc, the code has to be careful that the \Etoc@end@<level> user defined macros may close groups. This is the reason why some assignments have to be done globally (2015/03/08).

[1.1a](#page-104-1) of 2023/01/14 implements a radical change to legacy core internals for compatibility with (attow future) [hyperref.](https://ctan.org/pkg/hyperref) Formerly [\Etoc@etoccontentsline@](#page-115-1) fetched only the first argument. It now also fetches all four (the fourth argument of \contentsline is always present since  $EFT_Z 2020/10/01$ ). The [\Etoc@lxyz](#page-116-0) used to receive only the two arguments (possibly hacked by [hyperref\)](https://ctan.org/pkg/hyperref) of \l@chapter, \l@section, etc..., (these macros had been \let to [\Etoc@lxyz](#page-116-0)), and examined them to see if they were carrying hyperlinking data. The [1.1a](#page-104-1) and later version receives as third argument the fourth one of \contentsline, i.e. the hyperlinking target, and adds the hyperlinking according to the status of [hyperref'](https://ctan.org/pkg/hyperref)s \Hy@linktoc.

This is a breaking change if a user hacked \contentsline to do some specific pre-processing of the data, as this extra will now be ignored. The kind of hack one can think of is perhaps to pre-process the section title to turn it into uppercase, this kind of things, but why do such things when one is using etoc which precisely provides a general interface for such customization? Besides as the ETEX legacy set-up already mixes up in various ways name and number in the second argument of \contentsline, doing such hacks in a non-breaking way was not easy, and could have broken etoc easily anyhow.

The major hacker was [hyperref.](https://ctan.org/pkg/hyperref).. Indeed in 2012 when I started work on etoc, it was not clear to me how [hyperref](https://ctan.org/pkg/hyperref) would end up using the fourth argument of \contentsline and I did not want to spend too much time tracing hyperref code. So I simply let [hyperref](https://ctan.org/pkg/hyperref) do its stuff, and added specific post-processing branches to unravel it. It looks quite dumb in retrospect (at this time the .toc file lines with \contentsline had either three or four arguments which contributed for the design decisions back then).

All [hyperref](https://ctan.org/pkg/hyperref) specific branches are now gone, replaced by extra code added depending on the status of the [\ifEtoc@hyperref](#page-110-12) boolean. We also check the \Hy@linktoc \chardef status and, imitating [hyperref,](https://ctan.org/pkg/hyperref) do not hyperlink the page number argument if it turns out empty. This maintains backwards-compatibility with earlier releases of etoc.

# <span id="page-114-4"></span><sup>207</sup> \def\Etoc@etoccontentsline #1{%

<span id="page-114-0"></span>208 \let\Etoc@next\@gobblefour

209 \ifnum\csname Etoc@#1@@\endcsname[=\Etoc@@six@@](#page-111-5)

210 \else

```
211 \Etoc@skipthisonefalse
```
MEMO: the mechanism added to make added toc entries from "list of" titles invisible to the local tocs, will be with #1 starting with an @. In that case \Etoc@#1@@ is not a \chardef but expands to one (or to a count or -\tw@ perhaps, or a \numexpr...\relax).

<span id="page-115-0"></span><sup>212</sup> \global\expandafter\let\expandafter\Etoc@level\csname Etoc@#1@@\endcsname

The trick goes through a slight overhead here to filter out such special level names and do not make them update what will serve as top level for local tocs or listsof. Formerly this was managed by booleans, then for [1.1d](#page-103-2) (released as [1.2](#page-103-1)) it got replaced by sole usage of [\Etoc@level](#page-115-0), and finally a specific [\Etoc@virtualtop](#page-115-2) which gets its updates here.

```
\Etoc@level\fi
214 \ifEtoc@localtoc
215 \ifEtoc@stoptoc
216 \Etoc@skipthisonetrue
217 \leq \leq \leq \leq \leq \leq \leq \leq \leq \leq \leq \leq \leq \leq \leq \leq \leq \leq \leq \leq \leq \leq \leq \leq \leq \leq \leq \leq \leq \leq \leq \leq \leq \leq \leq \leq218 \ifEtoc@notactive
219 \Etoc@skipthisonetrue
220 \else
m\Etoc@level>\etoclocaltop
222 \Etoc@skipthisonetrue
223 \global\Etoc@stoptoctrue
224 \setminusfi
225 \setminusfi
226 \setminusfi
227 \times 15228 \ifEtoc@skipthisone
229 \else
m\Etoc@level>\c@tocdepth
\ifEtoc@standardlines
t\Etoc@next\Etoc@savedcontentsline
233 \else
234 \let\Etoc@next\Etoc@etoccontentsline@
235 \setminusfi
236 \fi
237 \times 15238 \fi
239 \Etoc@next{#1}%
240 }
```
Hesitation at [1.2](#page-103-1) about having [\Etoc@level](#page-115-0) being always explicit digit and perhaps negative sign. For now is a \chardef or \m@ne \count (perhaps -\tw@ also).

```
241 \def\Etoc@etoccontentsline@ #1#2#3#4{%
\Etoc@doendsandbegin
\Etoc@global\edef\Etoc@prefix {\expandafter\noexpand
r\Etoc@level\endcsname }%
\Etoc@global\edef\Etoc@contents{\expandafter\noexpand
r\Etoc@level\endcsname }%
\ifEtoc@skipprefix\Etoc@global\f\Etoc@prefix{\@empty}\fi
248 \global\Etoc@skipprefixfalse
249 \Etoc@lxyz{#2}{#3}{#4}%
250 \Etoc@prefix
251 \Etoc@contents
252 }
```
A **breaking change** is made at [1.1a](#page-104-1): [\etoclink](#page-120-2) will always create an hyperlink, even in case of [hyperref](https://ctan.org/pkg/hyperref) being (possibly locally) configured to obey linktoc=none. Formerly, in such case, [\etoclink](#page-120-2) added no hyperlink because etoc identified the hyperlink target from the [hyperref](https://ctan.org/pkg/hyperref) hacked arguments of \l@section et al, rather than picking it from the fourth argument of \contentsline.

Another **breaking change** (documented only at [1.1b](#page-104-5)): all three of [\etocthelinkedname](#page-116-1), [\etocthe](#page-116-2)[linkednumber](#page-116-2), and [\etocthelinkedpage](#page-116-3) are always hyperlinks (for the latter, only if page number is not empty to match [hyperref](https://ctan.org/pkg/hyperref) ways). Formerly they obeyed the linktoc status, somewhat counterintuitively, but this meant that [\etocname](#page-119-0) etc... were their robust variants, which meant one could store easily for later usage (see the documentation examples with "treetoks") their precise meaning. The breaking change

happened in part because I was fooled myself by the macro names, and refactored the code in two steps separated by months so in second step I forgot I had only provisory code. And I decided finally to keep the breaking change.

Under linktoc=page option, [hyperref](https://ctan.org/pkg/hyperref) has a "feature" to add one level of bracing to first argument of the  $\lceil \log n \rceil$  the  $\lceil \log n \rceil$  at the supersection etc macros. So for etoc <1.1a this meant some extra work to dig into such a possible brace pair to check if the entry was numbered. At [1.1a](#page-104-1), the [hyperref](https://ctan.org/pkg/hyperref) modified \contentsline is not executed, hence there is no such complication. But the trimming of the now unneeded branches was not yet done at [1.1a](#page-104-1), [1.1b](#page-104-5), and got completed only at [1.1c](#page-104-2), together with some renamings and refactoring.

```
253 \def\Etoc@lxyz #1#2#3{%
254 \ifEtoc@hyperref
\Etoc@global\\etocthelink##1{\hyperlink{#3}{##1}}%
256 \rightarrow \text{e}\Etoc@global\t\etocthelink\@firstofone
258 \fi
\Etoc@global\\etocthepage {#2}%
```
<span id="page-116-5"></span>Prior to [1.1a](#page-104-1) an hyperlink was incorporated into  $\et{ctoethelinkedpage{ only if hyperref added an hyperlink}$  $\et{ctoethelinkedpage{ only if hyperref added an hyperlink}$  $\et{ctoethelinkedpage{ only if hyperref added an hyperlink}$ to the page number, i.e. under linktoc=page or linktoc=all (and a non empty page number). With [1.1a](#page-104-1), the hyperlink is always added (if a non empty page number).

```
260 \ifEtoc@hyperref
```

```
x\etocthepage\@empty
\Etoc@global\\etocthelinkedpage\@empty
263 \else
264 \Etoc@global\def\etocthelinkedpage{\hyperlink {#3}{#2}}%
265 \qquad \qquad \int266 \else
\Etoc@global\t\etocthelinkedpage\etocthepage
268 \fi
```
<span id="page-116-6"></span>Define [\etocthename](#page-116-6) but this will perhaps be adjusted later if it is found out that the entry was numbered.

```
\Etoc@global\\etocthename{#1}%
```
Now we check if the entry is numbered and disentangle the number from the name to define correctly [\etocthename](#page-116-6) and [\etocthenumber](#page-118-0). The delimiter tokens were modified at [1.1c](#page-104-2) for a slight optimization. And secondary macros have less to do since the [1.1a](#page-104-1) initiated refactoring.

270 \futurelet\Etoc@getnb@toke[n\Etoc@@getnb](#page-117-0) #1\hspac[e\etoc@](#page-110-0)

Even if [\etocthenumber](#page-118-0) was let to \@empty, it may happen in special circumstances (related to KOMA-script, see below) that [\etocthename](#page-116-6) got redefined. We will thus use its current contents to define appropriately [\etocthelinkedname](#page-116-1).

In presence of [hyperref](https://ctan.org/pkg/hyperref) we let always [\etocthelinkedname](#page-116-1) and [\etocthelinkednumber](#page-116-2) (for a numbered entry) carry an hyperlink. This is a **breaking change** at [1.1a](#page-104-1): formerly if the TOC (or the specific entry in the .toc file, as it is always possibly to inject \hypersetup) was typeset under linktoc=none or linktoc=page status, then no hyperlinks were incorporated. This is how [\etocthename](#page-116-6) and [\etocthe](#page-118-0)[number](#page-118-0) are configured, but [\etocthelinkedname](#page-116-1) and [\etocthelinkednumber](#page-116-2) will since [1.1a](#page-104-1) always be hyperlinked in presence of [hyperref.](https://ctan.org/pkg/hyperref)

```
271 \ifEtoc@hyperref
f\Etoc@tmp#{\Etoc@global\def##2{\hyperlink{#3}{##1}}}%
r\Etoc@tmp\{\etocthename}\etocthelinkedname
274 \ifEtoc@numbered
275 \expandafter\Etoc@tmp\expandafter{\etocthenumber}\etocthelinkednumber
276 \else
\Etoc@global\\etocthelinkednumber\@empty
278 \fi
279 \else
\Etoc@global\\etocthelinkedname\etocthename
\Etoc@global\t\etocthelinkednumber\etocthenumber
282 \fi
```
Defaults in absence of [hyperref.](https://ctan.org/pkg/hyperref) We externalize to another macro the [hyperref](https://ctan.org/pkg/hyperref) case switch.

```
283 \Etoc@global\expandafter\let\csname etoclink \endcsname \etocthelink
```

```
\Etoc@global\\etocthename
285 \Etoc@global\expandafter\let\csname etocnumber \endcsname\etocthenumber
286 \Etoc@global\expandafter\let\csname etocpage \endcsname \etocthepage
287 \ifEtoc@hyperref
```
288 [\Etoc@lxyz@linktoc](#page-117-1)

```
289 \setminusfi
```

```
290 }
```
In presence of [hyperref,](https://ctan.org/pkg/hyperref) etoc [1.1a](#page-104-1) imports the [hyperref](https://ctan.org/pkg/hyperref) own logic and tests \Hy@linktoc to decide if *name*, *number* and *page* get hyperlinks. This adds a dependency that \Hy@linktoc should exist and have the expected interpretation.

**MEMO:** *Matters of tagging will have to wait for LATEX itself to show me what it does in* \l@section *etc... so that I can imitate.*

Updated 2023/02/26: this is now partly available and gave me an idea of what will be needed here. As the etoc way goes through none of the ETEX hook points, I will have to add the suitable \UseHook at various places, after having stored the \contentsline original arguments in the same macros as the ETEX new kernel code will do.

Some difficulties though in perspective as etoc separates name and number and has no concept akin to \@dottedtocline. Also if the user employs [\etocsetstyle](#page-134-0) with \l@section, hooks may be executed twice if I put them not in [\etocname](#page-119-0) but in the {⟨*prefix*⟩} and {⟨*content*⟩} parts for each level.

### <span id="page-117-1"></span><sup>291</sup> \def\Etoc@lxyz@linktoc{%

```
292 \ifcase\Hy@linktoc
293 % none: nothing to do
294 \or % section (aka name for etoc): link name and number
295 \Etoc@global\expandafter\let\csname etocname \endcsname\etocthelinkedname
296 \Etoc@global\expandafter\let\csname etocnumber \endcsname\etocthelinkednumber
297 \or % page
298 \Etoc@global\expandafter\let\csname etocpage \endcsname\etocthelinkedpage
299 \else % all
300 \Etoc@global\expandafter\let\csname etocname \endcsname\etocthelinkedname
301 \Etoc@global\expandafter\let\csname etocnumber \endcsname\etocthelinkednumber
302 \Etoc@global\expandafter\let\csname etocpage \endcsname\etocthelinkedpage
303 \fi
304 }
```
Now for the disentangling of the "number" from the "name".

At some point we will pick up the first token and check if it is \numberline or like token to identify a numbered entry. But this step can cause brace removal so we \futurelet to peek ahead.

Prior to [1.1a](#page-104-1) it could be possible that the first token following [\Etoc@@getnb](#page-117-0) was an opening brace and nevertheless the entry was numbered, because of a [hyperref](https://ctan.org/pkg/hyperref) "feature" in case of linktoc=page option. But at [1.1a](#page-104-1), etoc handles directly the argument of \contentsline so the presence of an opening brace implies the entry is not numbered. For some reason [1.1a](#page-104-1) kept the extra code to check in case the next token was an opening brace whether the whole entry was braced, which would have been indicative in the past (but not at [1.1a](#page-104-1)) of a linktoc=page context (etoc prior to 1.1a never tested the value of \Hy@linktoc as it did not want to be dependent on details of [hyperref](https://ctan.org/pkg/hyperref) handling of options). This legacy, now superfluous, code branch is removed at [1.1c](#page-104-2), bringing some simplification here, in particular the removal of an \ifEtoc@bracedname boolean. Also, when branching from here to the [\Etoc@getnb@nonbr](#page-119-3), we won't need to check if the entry had a special "Part" syntax, which is another simplification.

The @nonbr means "no number", and is not to be misinterpreted as "non braced"... (this was more confusing to the author on return to etoc code, when it still had branches handling issues described above with an extra brace pair).

<span id="page-117-0"></span><sup>305</sup> \def\Etoc@@getnb {%

<sup>306</sup> \le[t\Etoc@next](#page-114-0)[\Etoc@getnb](#page-118-1)

307 \ifx\Etoc@getnb@token\@sptoken\le[t\Etoc@next](#page-114-0)[\Etoc@getnb@nonbr\](#page-119-3)fi

```
308 \ifx\Etoc@getnb@token\bgroup \let\Etoc@next\Etoc@getnb@nonbr\fi
```

```
309 \Etoc@next
```
310 }

[1.08n](#page-105-0) tries to handle reasonably the \nonumberline of [KOMA-script.](https://ctan.org/pkg/KOMA-script) If it expands to \numberline{}, etoc will consider the line numbered with an empty number (afaict, the meaning of \nonumberline is either empty or  $\number{}$ . This got modified at [1.1c](#page-104-2) (see below).

At  $1.09f$  we get rid of the \nonumberline from inside [\etocthename](#page-116-6) when it has empty meaning, so the expansion of the latter can safely be delayed by custom section styles (for example if the build up some token list to be executed later not immediately). [1.1c](#page-104-2) fixes a regression committed at [1.1a](#page-104-1): for a \nonumberline with empty meaning the [\etocthelinkedname](#page-116-1) did not end up hyperlinked.

A change, almost a bug fix, but the former behavior was actually deliberate, at  $1$ ,  $1c$  regarding the KOMAscript \nonumberline token: formerly, when it expanded to \numberline{} (this can happen only when the TOC is typeset in compatibility mode for the global display) then  $\iint$  Etoc@numbered was set to true. But this is only a KOMA-script typesetting thing, and should not have influenced etoc's decisions when its (user or package) own line styles are used: at  $1.1c$  it is thus decided that in such circumstances the [\etocifnumbered](#page-120-3) will pick the false branch, and the empty [\etocthelinkednumber](#page-116-2) will not be hyperlinked. No brace removal of the #1 here a priori possible because we took care to check that  $\E{toc@gen}$  was not followed by either a space or an opening brace.

The  $\E{c@q}$ etit branch for "Parts" used to be executed from inside  $\E{toc@lxyz}$ . At [1.1c](#page-104-2) we jump directly to it from here.

### <span id="page-118-1"></span><sup>311</sup> \def\Etoc@getnb #1{%

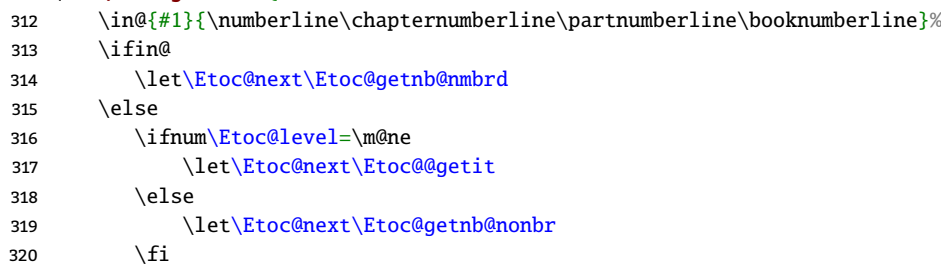

Remove a KOMA-script \nonumberline token if present and process the entry always as not numbered (see above comments). Prior to  $1.1c$ , the code branched according to the meaning of the \nonumberline token, which was a bit silly.

321  $\in \{41}{\nonumber \$ 322  $\iint_{a}$ 323 \le[t\Etoc@next](#page-114-0)[\Etoc@getnb@nonumberline](#page-119-5)  $324 \quad \text{If}$  $325 \quad \text{if}$ 326 [\Etoc@next](#page-114-0) #1% 327 }

Prior to [1.1a](#page-104-1), [\etocthelinkedname](#page-116-1) and [\etocthelinkednumber](#page-116-2) (for a numberd entry) were defined to carry links only if an hyperlink was actually found, now they are defined in [\Etoc@lxyz](#page-116-0) to always provide the hyperlinking to the target title in the document.

[1.1a](#page-104-1) and [1.1b](#page-104-5) still had here some superfluous code which was trimmed at [1.1c](#page-104-2).

Also, [1.1c](#page-104-2) fixes here a brace removal bug (which had always been there I guess): if the numbered heading title was braced one level of bracing was removed. The bug had no effect in a document using [hyperref](https://ctan.org/pkg/hyperref) (and its default linktoc setting) as the \hyperlink wrapper limited the scope. But in a document without hyperref it would have been seen with input such as \section{{\color{blue}Stuff}}.

# <span id="page-118-2"></span><sup>328</sup> \def\Etoc@getnb@nmbrd #1#2{%

- 329 [\Etoc@global\](#page-110-4)Etoc@numberedtrue
- <span id="page-118-0"></span><sup>330</sup> [\Etoc@global\](#page-110-4)def[\etocthenumber](#page-22-0) {#2}%
- 331 [\Etoc@getnb@nmbrd@getname\](#page-119-6)@empty

```
332 }%
```
We added an \@empty token to prevent brace removal.

```
333 \def\Etoc@getnb@nmbrd@getname #1\hspace\etoc@ {%
334 \Etoc@global\expandafter\def\expandafter\etocthename\expandafter{#1}%
335 }
```
<span id="page-119-3"></span>Not numbered entry.

```
336 \def\Etoc@getnb@nonbr #1\etoc@ {%
```

```
337 \Etoc@global\Etoc@numberedfalse
```

```
338 \Etoc@global\let\etocthenumber \@empty
```
339 }

Special KOMA branch: #1 starts with \nonumberline (prior to  $1.1c$  the #1 would have already lost this token, and this branch was executed only in case \nonumberline had empty meaning). We need to remove this token from #1 and redefine [\etocthename](#page-116-6).

[1.1a](#page-104-1) code still had here some complications with a "braced name" branch which was in fact never executed at [1.1a](#page-104-1), as the [hyperref](https://ctan.org/pkg/hyperref) hacks into the expansion of \contentsline were not executed. These now unneeded complications got removed at [1.1c](#page-104-2).

[1.1c](#page-104-2) also fixes a regression caused by [1.1a](#page-104-1) in this branch: the [\etocthelinkedname](#page-116-1) had lost its hyperlink.

<span id="page-119-5"></span>The \nonumberline extra token guarantees no brace stripping here.

<sup>340</sup> \def\Etoc@getnb@nonumberline #1\hspac[e\etoc@](#page-110-0) {%

- 341 [\Etoc@global\](#page-110-4)Etoc@numberedfalse
- 342 [\Etoc@global\](#page-110-4)le[t\etocthenumber](#page-118-0) \@empty

```
343 \Etoc@global\expandafter\def\expandafter\etocthename\expandafter{\@gobble#1}%
```
344 }

This branch handles the peculiar "Part" syntax. No brace stripping possible here when grabbing #1, due to previous checks that it does not start by a space token or an opening brace.

[1.1c](#page-104-2) handles this as a sub-branch from [\Etoc@@getnb](#page-117-0) which brings simplifications. Also the code has been somewhat strengthened so as to avoid in later processing a brace removal issue on the name (which was a bug of legacy earlier code), when it turns our we are handling a numbered Part indeed.

The whole thing is anyhow quite fragile due to ET<sub>E</sub>X's handling by standard classes of . toc file entries for parts being even more already pre-formatted for typesetting than for other levels.

```
345 \def\Etoc@@getit #1\hspace#2{%
```

```
346 \ifx\etoc@#2%
```

```
347 \Etoc@global\Etoc@numberedfalse
```
348 [\Etoc@global\](#page-110-4)le[t\etocthenumber](#page-118-0) \@empty

```
349 \leq \leq
```
- 350 [\Etoc@global\](#page-110-4)Etoc@numberedtrue
- 351 [\Etoc@global\](#page-110-4)de[f\etocthenumber](#page-118-0) {#1}%
- 352 \expandafte[r\Etoc@getit@getname](#page-119-7) \expandafter\@empty

```
353 \times 15
```
354 }

Chain of \expandafter's to get rid of the added \@empty token to avoid a brace removal. And this is the end of the [1.1a](#page-104-1) refactoring, completed at [1.1c](#page-104-2).

```
355 \def\Etoc@getit@getname #1\hspace\etoc@ {%
```

```
356 \Etoc@global\expandafter\def\expandafter\etocthename\expandafter{#1}%
```
357 }

place-holder

```
358 \let\etocthename \@empty
359 \let\etocthenumber \@empty
360 \let\etocthepage \@empty
t\etocthelinkedname \@empty
```

```
362 \let\etocthelinkednumber \@empty
```

```
t\etocthelinkedpage \@empty
```

```
t\etocthelink \@firstofone
```

```
365 \DeclareRobustCommand*{\etocname} {}
```

```
\etocnumber}{}
```

```
\etocpage} {}
```
*[\(change log,](#page-103-0) [user manual front page\)](#page-0-0) [52. Implementation](#page-108-0)*

```
\etoclink} {\@firstofone}
\etocifnumbered}
370 {\ifEtoc@numbered\expandafter\@firstoftwo\else\expandafter\@secondoftwo\fi}
371 \expandafter\let\expandafter\etocxifnumbered\csname etocifnumbered \endcsname
\etociffirst}
373 {\ifEtoc@isfirst\expandafter\@firstoftwo\else\expandafter\@secondoftwo\fi}
374 \expandafter\let\expandafter\etocxiffirst\csname etociffirst \endcsname
375 \def\Etoc@readtoc {%
376 \ifeof \Etoc@tf
377 \else
\Etoc@tf to \Etoc@buffer
\Etoc@toctoks=\expandafter\expandafter\expandafter
380 {\expandafter\the\expandafter\Etoc@toctoks\Etoc@buffer}%
381 \expandafter\Etoc@readtoc
382 \fi
383 }
   1.07m moves the reading of the toc file At Begin Document. Needed for Babel activated characters.
384 \Etoc@toctoks {}% (superfluous, but for clarity)
385 \AtBeginDocument{\IfFileExists{\jobname.toc}
386 {{\endlinechar=\m@ne
387 \makeatletter
388 \newread\Etoc@tf
n\Etoc@tf\@filef@und
390 \Etoc@readtoc
391 \global\Etoc@toctoks=\expandafter{\the\Etoc@toctoks}%
n\Etoc@tf}}
393 {\typeout{No file \jobname.toc.}}}
394 \def\Etoc@openouttoc{%
395 \ifEtoc@hyperref
396 \ifx\hyper@last\@undefined
397 \IfFileExists{\jobname .toc}
398 {\Hy@WarningNoLine
399 {old toc file detected; run LaTeX again (cheers from `etoc')}%
l\Etoc@toctoks={}%
401 }
402 {}%
403 \overline{\phantom{a}1}404 \setminusfi
405 \if@filesw
406 \newwrite \tf@toc
\tf@toc \jobname .toc\relax
408 \fi
t\Etoc@openouttoc\empty
410 }
   The \adef\Etoc@stackofends{{-3}{}} is in theory superfluous as normally this stack should always have
   been restored on exit to its initial state, but...
```
<span id="page-120-7"></span><span id="page-120-6"></span>It would perhaps be better to issue here \Etoc@notactivetrue, prior to \the\Etoc@toctoks but it is up to the caller macros to do it.  $\E{toc@minf}$  is a level which is lower (i.e. more encompassing than all others), so numerically -2 for standard classes and -3 for [memoir](https://ctan.org/pkg/memoir) class.

<span id="page-120-8"></span>The [\Etoc@doendsandbegin](#page-114-3) will not try to execute a (non-existing) "begin" macro for the level -3.

```
411 \def\Etoc@toctoc{%
```
- \gde[f\Etoc@stackofends{](#page-114-1){-3}{}}%
- \global\le[t\Etoc@level](#page-115-0)[\Etoc@minf](#page-111-0)
- \global\le[t\Etoc@virtualtop](#page-115-2)[\Etoc@minf](#page-111-0)
- \th[e\Etoc@toctoks](#page-110-19)
- [\ifEtoc@notactive](#page-110-14)

417 \else

```
418 \gdef\Etoc@level{-\thr@@}%
```
419 [\Etoc@doendsandbegin](#page-114-3)

420  $\setminus$ fi

421 }

Memo: [\etoclocaltop](#page-121-1) has only meaningful meaning when the toc is local and is "active". Except that I used a "notactive" flag to torture myself, so: has the [\ifEtoc@notactive](#page-110-14) flag set to false.

The [1.2](#page-103-1) removal of usage of boolean flags associated to the levels has made the next definition more succinct. Their former rôle is picked up by **Etoc@level**.

MEMO: the [\etoclocaltableofcontentshook](#page-122-0) has been added during development [1.2](#page-103-1) probably for reasons of symmetry with handling of the local "lists of" code, but at time of release I can't remember clearly. Hesitation where to put it exactly.

[1.2](#page-103-1) adds a [\Etoc@@startlocaltochook](#page-121-2) for a refactoring of [\localtableofcontentswithrelative](#page-131-1)[depth](#page-131-1). It also serves to make the emptiness check with local "lists of", as will be seen further down.

### <span id="page-121-0"></span><sup>422</sup> \def\Etoc@@startlocaltoc#1#2{%

423 [\ifEtoc@localtoc](#page-110-6)

424  $\iint_{\frac{\#1=\#2}{relax}}$ 

<span id="page-121-1"></span>425 \global\let[\etoclocaltop](#page-42-0)[\Etoc@virtualtop](#page-115-2)

- 426 [\Etoc@@startlocaltochook](#page-121-2)
- 427 [\etoclocaltableofcontentshook](#page-122-0)

The [\ifEtoc@etocstyle](#page-110-20) boolean is true when etoc is left in its default mode (no usage of [\etoc](#page-132-1)[settocstyle](#page-132-1) or [\etocclasstocstyle](#page-148-0)). It inhibits [\Etoc@tableofcontents](#page-132-2) from using the specified {⟨*before\_toc*⟩} and {⟨*after\_toc*⟩} from usage of [\etocsettocstyle](#page-132-1). And here we can insert the code we wish to do the title.

**MEMO**: for legacy reason etoc shares a lot of code between global TOC and local TOCs. But it would probably have been better to separate the two and provide an \etocsetlocaltocstyle that the user can use in preamble. As it stands [\etocsettocstyle](#page-132-1) if used in preamble also influences the global TOC, so basically one has to use it again after it (if it comes first in the document).

The \ifEtoc@ouroboros mechanism when it is set to false appears rather audacious.

<span id="page-121-6"></span><span id="page-121-5"></span><span id="page-121-4"></span><span id="page-121-3"></span><span id="page-121-2"></span>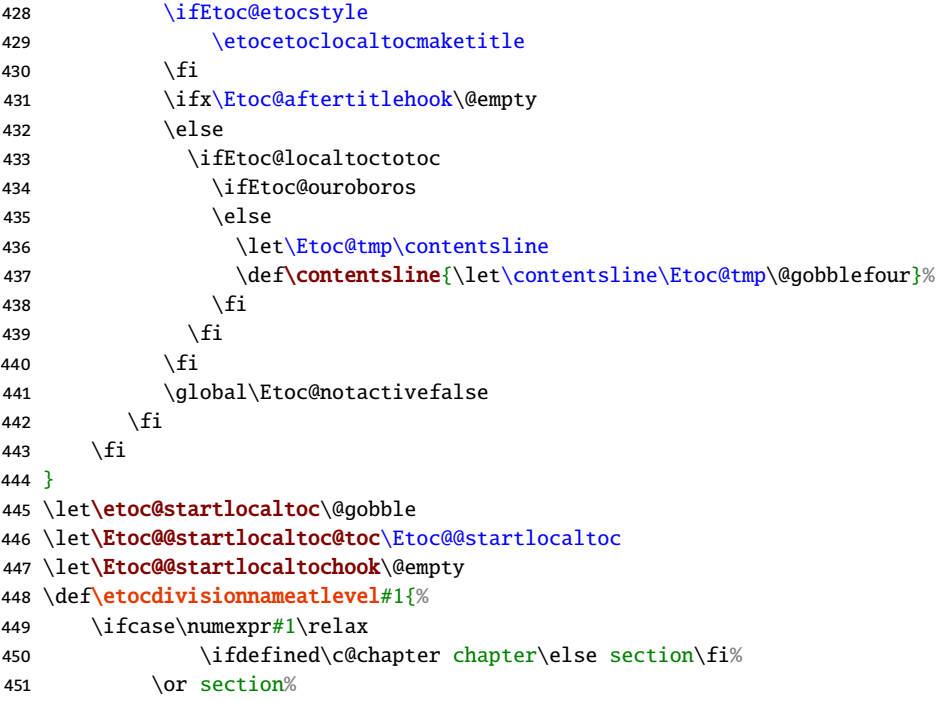

```
452 \or subsection%
453 \or subsubsection%
454 \or paragraph%
455 \or subparagraph%
456 \qquad \qquad \text{or} \quad \text{empty\%}457 \else\ifnum\numexpr#1<\m@ne
458 book%
459 \else
460 part%
461 \quad \text{If}462 \quad \text{If}463 }
464 \def\etoclocalheadtotoc#1#2{\addcontentsline{toc}{@#1}{#2}}
\etocglobalheadtotoc{\addcontentsline{toc}}
```
<span id="page-122-7"></span><span id="page-122-4"></span>I have coded this so that it can be copied pasted to a user document and customized at will. The \par is in case of a local TOC in a subsubsection or deeper, the heading will then be rendered as a paragraph heading...

```
466 \providecommand*\UseName{\@nameuse}
```

```
467 \def\etocetoclocaltocmaketitle{%
468 \UseName{\etocdivisionnameatlevel{\etoclocaltop+1}}*{\localcontentsname}%
m\etoclocaltop>\tw@\mbox{}\par\fi
470 \etociflocaltoctotoc
471 {\etocifisstarred
472 {}% star variant, do not add to toc
473 {\etoclocalheadtotoc
474 {\etocdivisionnameatlevel{\etoclocaltop+1}}%
{\localcontentsname}%
476 }%
477 }%
478 {}%
479 }%
```
<span id="page-122-3"></span>In dev, I used \etoc prefix for the next two, but I decided to drop it for release.

```
\localcontentsname {\contentsname}%
```

```
481 \let\etoclocaltableofcontentshook\@empty
```
The big thing at [1.2](#page-103-1): experimental support code for [\locallistoffigures](#page-125-0) and [\locallistoftables](#page-125-1)! There were two possibilities to implement the 'localtoc' mechanism: either add some extra things to the .lof and .lot files, or get their data duplicated in the .toc file. I have chosen for time being the latter path, hence this goes via hacking into \addcontentsline and it must be the case that the document class uses it (from \caption). If some package has modified the implementation of captions of figures and tables and insertes data in the .lof or .lot files directly via \addtocontents for example and not via \addcontentsline, then the etoc mechanism will fail.

```
482 \if1\ifEtoc@lof0\fi\ifEtoc@lot0\fi1%
```

```
483 \else
```

```
484 \AtBeginDocument{%
```

```
485 \let\Etoc@originaladdcontentsline\addcontentsline
```

```
486 \def\addcontentsline{\Etoc@hackedaddcontentsline}%
```

```
487 }%
```

```
488 \fi
```
<span id="page-122-5"></span>\expanded is by now available in all engines, I think.

```
489 \def\Etoc@hackedaddcontentsline#1{%
```

```
{\ifEtoc@lof.i\ifEtoc@lot.lot,\fi}}%
```

```
491 \ifin@\expandafter\Etoc@hackedaddcontentsline@i
```

```
r\Etoc@originaladdcontentsline
```

```
493 \quad \text{If}
```

```
494 {#1}%
```

```
495 }
```
This business of \protected@file@percent is not really needed as anyhow etoc reads the .toc file with no space token from end of lines.

```
496 \def\Etoc@hackedaddcontentsline@i#1#2#3{%
497 \expanded{\noexpand\in@{.#1;#2,}}{.lof;figure,.lot;table,}%
498 \ifin@
499 \addtocontents {toc}{%
500 \protect\contentsline{#2}{#3}{\thepage}{\ifEtoc@hyperref\@currentHref\fi}%
501 \ifdefined\protected@file@percent\protected@file@percent\fi
502 }%
503 \fi
504 \Etoc@originaladdcontentsline{#1}{#2}{#3}%
505 }
   \locallistoffigures\locallistoftables\localtableofcontents. We
```
need some dedicated variant of [\Etoc@@startlocaltoc](#page-121-0). Hesitation where to put [\Etoc@@startlocaltochook](#page-121-2) which has multiple usages.

```
506 \def\Etoc@@startlocallistof#1#2#3{%
```

```
507 \ifEtoc@localtoc
508 \ifnum \frac{\#2=\#3}{relax}t\etoclocaltop\Etoc@virtualtop
510 \global\Etoc@notactivefalse
\Etoc@@startlocaltochook
512 \csname etoclocallistof#1shook\endcsname
513 \ifEtoc@etocstyle
514 \csname etocetoclistof#1smaketitle\endcsname
515 \fi
516 \forallfi
517 \setminusfi
518 }
```

```
519 \def\Etoc@@startlocallistof@setlevels#1{%
```
#1 is figure or table.

[\etoclocaltop](#page-121-1) represents the level which will stop the local "list of" contents. I hesitated whether local "lists of" should obey the tocdepth, especially a varying one. Finally at last minute I opted for "Yes", so in the end no alteration of tocdepth will be done here. We will set the level to have value

### min(1[,\etoclocaltop+](#page-121-1)1)

At least 1, because it really would not make sense to show figure entries as chapter entries for a local list of figures in a Part (if the user has for example set the [\etoclocallistoffigureshook](#page-124-0) to do nothing, so that the line styles as configured via [\etocsetstyle](#page-134-0) are not avoided). And it must be greater than [\etoclocaltop](#page-121-1) else such an entry would terminate the scope of the local contents.

In the default context which has issued via [\etoclocallistoffigureshook](#page-124-0) a local [\etocstandardlines](#page-156-0), the actual value of the level only has a "all or nothing" meaning: if it is greater than tocdepth then the [\Etoc@etoccontentsline](#page-114-4) will not call \contentsline, else it will and then the code from document class will kick in. The article class defines \l@figure as

### \@dottedtocline {1}{1.5em}{2.3em}

And we are here in a context where necessarily tocdepth is at least 1 (if it was 0 or less, as the level has been set to at least 1, the entry would have been filtered out earlier by *[\Etoc@etoccontentsline](#page-114-4)*), so the line will show. And if [\etoclocallistoffigureshook](#page-124-0) was modified and did not issue [\etocstandardlines](#page-156-0) and we are in this situation that the tocdepth comparison did not inhibit the entry, then it will show too, at least if the line style does not say to do nothing (notice that the etoc fall-back line styles are configured to do nothing for paragraph and subparagraph entries).

On the other hand if the tocdepth inhibits entries of level  $\et{cclocaltop+1}$ , then a  $\ol{localtableof-}$ [contents](#page-131-0) at this level would display no contents, so why should it not also mute [\locallistoffigures](#page-125-0)?

This change to the level [\Etoc@figure@@](#page-113-1) or [\Etoc@table@@](#page-113-2) is done only locally, no need to worry about collaterals after the "List of".

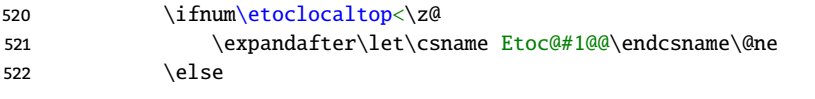

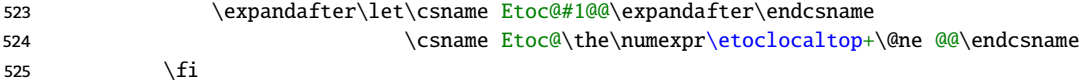

We now make invisible all level names whose numerical level would have allowed them to show in these contents. figure and table are never included in the [\Etoc@dolevels](#page-111-1) no danger to cancel them out. The special level names @section etc... which are inserted by headings of local "lists of" or local TOCs under localloftotoc and other options have been made invisible by [\Etoc@listofhook](#page-125-2), no need to do anything about them here.

```
526 \ddot{\text{de}} \ddot{\text{E}} \ddot{\text{E}}527 \ifnum\etoclevel{##1}>\etoclocaltop
528 \expandafter\let\csname Etoc@##1@@\endcsname\Etoc@@six@@
529 \fi}%
\Etoc@dolevels
```
531 }

Let's for time being configure the figure and table lines to be rendered as in class default.

Ah, I remember why I added [\etoclocaltableofcontentshook](#page-122-0) above. It is by symmetry as I had defined those next two already.

```
532 \def\etoclocallistoffigureshook{\etocstandardlines}
```
<sup>533</sup> \def[\etoclocallistoftableshook](#page-8-0) [{\etocstandardlines}](#page-156-0)

Here is some info about usage of [\etoclocallistoffigureshook](#page-124-0), for those who end up here from having clicked on the name from the user manual. Its default as above means to use the class default for lines in \listoffigures. If you redefine it to be empty, the effect is that (except of course if [\etocstandardlines](#page-156-0) has been issued globally) the figure lines will adopt the style configured for level [\etoclocaltop+](#page-121-1)1 (or more precisely the minimum of that and of 1). You can definitely put into the hook some

[\etocsetstyle{](#page-134-0)\number\etoclevel{figure}}{}{}{...}{}

where the dots represent some code with [\etocnumber](#page-119-1), [\etocname](#page-119-0), [\etocpage](#page-119-2), itself possibly querying [\etoclevel{](#page-112-1)figure}, or perhaps [\etoclocaltop](#page-121-1) to know the actual depth (which may the one of a Part which can thus be distinguished from being in a Chapter, whereas \numbe[r\etoclevel{](#page-112-1)figure} will give 1 in both cases).

There is variant which is to maintain the default [\etocstandardlines](#page-156-0) in the hook and then re-define the kernel macro \l@figure to do the desired thing. For example the default with article is for \l@figure to do \@dottedtocline  ${1}{1.5em}{2.3em}$  so you can do some variant where the second and third argument (numwidth and indent) are set according to [\etoclocaltop](#page-121-1).

I hope the above explanations help, they appear too advanced for inclusion in the user manual so I give them here.

<span id="page-124-1"></span>In dev, I used \etoc prefix here, but I decided to drop it for release.

```
534 \def\locallistfigurename{\listfigurename}
```
<span id="page-124-2"></span><sup>535</sup> \def[\locallisttablename](#page-9-0) {\listtablename}

Same observations as for [\etocetoclocaltocmaketitle](#page-122-1).

```
536 \def\etocetoclistoffiguresmaketitle{%
537 \UseName{\etocdivisionnameatlevel{\etoclocaltop+1}}*{\locallistfigurename}%
m\etoclocaltop>\tw@\mbox{}\par\fi
539 \etociflocalloftotoc
540 {\etocifisstarred
541 {}% star variant, do not add to toc
542 {\etoclocalheadtotoc
543 {\etocdivisionnameatlevel{\etoclocaltop+1}}%
544 {\locallistfigurename}%
545 }%
546 3%547 {}%
548 }%
549 \def\etocetoclistoftablesmaketitle{%
550 \UseName{\etocdivisionnameatlevel{\etoclocaltop+1}}*{\locallisttablename}%
```

```
551 \ifnum\etoclocaltop>\tw@\mbox{}\par\fi
```

```
552 \etociflocallottotoc
553 {\etocifisstarred
554 {}% star variant, do not add to toc
555 {\etoclocalheadtotoc
556 {\etocdivisionnameatlevel{\etoclocaltop+1}}%
{\locallisttablename}%
558 }%
559 }%
560 {}%
```

```
561 }%
```
The local lists of do support the \label/\ref syntax as we are careful here to position [\localtableofcon](#page-131-0)[tents](#page-131-0) as last token.

The reset to \@empty of the \Etoc@listofreset is not strictly needed as the other things can always be done with no harm.

### <span id="page-125-3"></span>\let\Etoc@listofreset\@empty

<span id="page-125-0"></span>Memo: \ext@toc defined in KOMA and memoir but not in the standard classes.

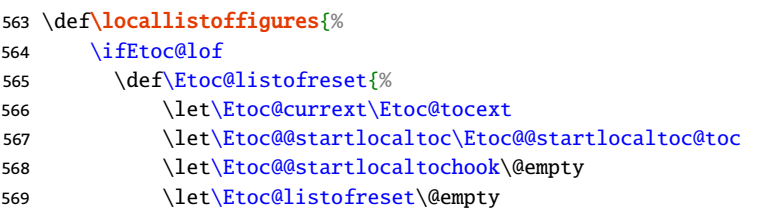

The [\Etoc@listofhook](#page-125-2) is executed by [\localtableofcontents](#page-131-0). It will be used here to let local "lists of" ignore all the special .toc entries whose level names start with a @. This is to avoid the scope limiting detection of the local list of figures or tables from being influenced by another list of, such as a list of tables following a list of figures which has put its title inside the . toc due to locallottotoc option of etoc.

```
570 \let\Etoc@listofhook\@empty
571 }%
572 \let\Etoc@currext\Etoc@lofext
573 \def\Etoc@@startlocaltoc{\Etoc@@startlocallistof{figure}}%
574 \def\Etoc@@startlocaltochook{\Etoc@@startlocallistof@setlevels{figure}}%
575 \def\Etoc@listofhook{%
f\Etoc@do####1{%
577 \expandafter\let\csname Etoc@@####1@@\endcsname\Etoc@@six@@
578 }%
\Etoc@dolevels
580 \frac{10}{3}581 \expandafter\localtableofcontents
582 \else
583 \PackageError{etoc}{%
g\locallistoffigures \on@line\space but\MessageBreak
585 package was loaded without `lof' option}%
586 {Try again with \string\usepackage[lof]{etoc}}%
587 \fi
588 }
589 \def\locallistoftables{%
590 \ifEtoc@lot
591 \def\Etoc@listofreset{%
592 \let\Etoc@currext\Etoc@tocext
593 \let\Etoc@@startlocaltoc\Etoc@@startlocaltoc@toc
594 \let\Etoc@@startlocaltochook\@empty
595 \let\Etoc@listofreset\@empty
596 \let\Etoc@listofhook\@empty
597 }%
598 \let\Etoc@currext\Etoc@lotext
```

```
599 \def\Etoc@@startlocaltoc{\Etoc@@startlocallistof{table}}%
600 \def\Etoc@@startlocaltochook{\Etoc@@startlocallistof@setlevels{table}}%
601 \def\Etoc@listofhook{%
602 \def\Etoc@do####1{%
603 \expandafter\let\csname Etoc@@####1@@\endcsname\Etoc@@six@@
604 }%
605 \Etoc@dolevels
606 }%
607 \expandafter\localtableofcontents
608 \else
609 \PackageError{etoc}{%
610 \string\locallistoftable \on@line\space but\MessageBreak
611 package was loaded without `lot' option}%
612 {Try again with \string\usepackage[lot]{etoc}}%
613 \setminusfi
```

```
614 }
```
[\Etoc@tocid](#page-128-0) is the number of the toc (possibly gotten via a \ref following a [\tableofcontents](#page-131-4)), or it is \z@ if the emptiness test is from a global toc. Until the compilations stabilize, some local TOCs can get printed at wrong locations naturally and emptiness tests can not be trusted either.

Note:  $(1.08i\ 2016/09/29)$  $(1.08i\ 2016/09/29)$  $(1.08i\ 2016/09/29)$  the code has to handle both local and total toc. Hence the flag [\ifE](#page-110-14)[toc@notactive](#page-110-14) has to be set prior to it. For a global toc, the [\Etoc@tocid](#page-128-0) was set to \z@, and the \ifnum in [\etoc@startlocaltoc](#page-121-6) did always fail, but I now prefer to simply nullify the [\etoc@startlocaltoc](#page-121-6). As its default fallback is \@gobble I simply test here for the [\ifEtoc@localtoc](#page-110-6) flag. The [\Etoc@tocid](#page-128-0) will be undefined for a global toc but it is not tested anymore.

The initialization such as \global\let\Etoc@level\Etoc@minf is needed in case the .toc file contains an [\etoc@startlocaltoc](#page-121-6) before any \contentsline.

Local list of figures and tables set especially the tocdepth and a hook is added here for emptiness check to work correctly with them.

MEMO: Should I also execute [\etoclocaltableofcontentshook](#page-122-0)? Then I would need to set [\etoclocal](#page-124-0)[listoffigureshook](#page-124-0) to redefine it, rather than be inserted as itself.

```
615 \def\Etoc@checkifempty {%
616 \global\Etoc@isemptytoctrue
617 \global\Etoc@stoptocfalse
618 \global\let\Etoc@level\Etoc@minf
619 \global\let\Etoc@virtualtop\Etoc@minf
f\Etoc@stackofends{{-3}{}}%
621 \begingroup
622 \ifEtoc@localtoc
623 \def\etoc@startlocaltoc##1{%
624 \ifnum##1=\Etoc@tocid\relax
t\etoclocaltop\Etoc@virtualtop
626 \Etoc@@startlocaltochook
627 \dlobal\Etoc@notactivefalse
628 \fi
629 \frac{1}{2}
```
The mechanism is to check if any \contentsline triggers execution. For this we replace the etoc replacement by another replacement.

```
630 \let\contentsline\Etoc@testingcontentslinelocal
631 \left\{ \rho \right\} 52632 \let\contentsline\Etoc@testingcontentsline
633 \fi
```
634 [\Etoc@storetocdepth](#page-153-0)

This here is a [1.09i](#page-104-6) added work-around to avoid usage of [\etocsetlocaltop.toc](#page-155-0) which could cause the test of emptiness of a global TOC to actually execute some start and finish parts in some cases.

<sup>635</sup> \let\Etoc@setlocaltop@doendsandbegin\@empty

636 \th[e\Etoc@toctoks](#page-110-19)

- [\Etoc@restoretocdepth](#page-153-1)
- \endgroup
- }
- <span id="page-127-2"></span>\DeclareRobustCommand\*[\etocifwasempty](#page-44-1)
- [{\ifEtoc@isemptytoc\](#page-110-23)expandafter\@firstoftwo\else\expandafter\@secondoftwo\fi }
- \expandafter\let\expandafter[\etocxifwasempty](#page-44-1)\csname etocifwasempty \endcsname
- <span id="page-127-0"></span>\def\Etoc@testingcontentslinelocal #1{%
- [\ifEtoc@stoptoc](#page-110-13)
- \else
- \ifnum\csname Etoc@#1@@\endcsname[=\Etoc@@six@@](#page-111-5)
- \else
- 648 \global\expandafter\let\expandafte[r\Etoc@level\](#page-115-0)csname Etoc@#1@@\endcsname
- \if @\@car#1\@nil\else\global\le[t\Etoc@virtualtop](#page-115-2)[\Etoc@level\](#page-115-0)fi
- [\ifEtoc@notactive](#page-110-14)
- \else

[\ifEtoc@notactive](#page-110-14) is \iffalse in case of a local TOC once it has encountered the [\etoc@startlocaltoc](#page-121-6) with matching id. So here [\etoclocaltop](#page-121-1) has been set by [\Etoc@@startlocaltoc](#page-121-0) and we compare to the new level encountered. If the latter is at most equal to \etoclocal top this means the local TOC ends there and is empty, so we set the [\ifEtoc@stoptoc](#page-110-13) to true, which will cause the subsequent parsing to abort immediately. If it is greater we check how it compares to the local required toc depth. If lower or equal we conclude the toc is not empty, and toggle the flag to stop the parsing; if greater, we are still in doubt and must continue.

- \ifnu[m\Etoc@level](#page-115-0)[>\etoclocaltop](#page-121-1)
- \unless\ifnu[m\Etoc@level>](#page-115-0)\c@tocdepth
- \global\Etoc@isemptytocfalse
- \global\Etoc@stoptoctrue
- \fi
- \else
- \global\Etoc@stoptoctrue
- 659  $\forall$ fi
- $660 \quad \text{if}$
- \fi
- \fi

The \@gobblethree was added to the ET<sub>E</sub>X kernel for its 2020-02-02 PL 5 release and we require 2020-10-01 since [1.1a](#page-104-1).

- \@gobblethree
- }

Test of emptiness of the global TOC (according to current setting of the levels and a possibly evolving tocdepth).

```
665 \def\Etoc@testingcontentsline #1{%
```
- [\ifEtoc@stoptoc](#page-110-13)
- $657 \leq \text{keV}$
- \ifnum\csname Etoc@#1@@\endcsname[=\Etoc@@six@@](#page-111-5)
- $669 \leq \text{e}$
- \unless\ifnum\csname Etoc@#1@@\endcsname>\c@tocdepth
- \global\Etoc@isemptytocfalse
- \global\Etoc@stoptoctrue
- \fi
- 674  $\ifmmode \overline{5} \else$  674  $\fi$
- $675 \quad \text{If}$
- \@gobblethree
- }

2015/03/16: [1.08e](#page-106-1) lets [\localtableofcontents](#page-131-0) do a first scan of the .toc file (as stored in[\Etoc@toctoks](#page-110-19)) to determine if the table of contents will in fact end up empty.

Update (2023/02/26): the actual  $1.08e$  of 2015/04/17 had [\etocchecksemptiness](#page-110-24) to tell etoc to do the emptiness check, it is not done automatically.

# *[\(change log,](#page-103-0) [user manual front page\)](#page-0-0) [52. Implementation](#page-108-0)*

In that case, nothing is typeset. The command [\etocaftertochook](#page-157-0) is still executed though. Other ways were envisioned (like delimited macros) to determine this potential emptiness, but in the end I opted for execution of the .toc file with suitable definitions for \contentsline and [\etoc@startlocaltoc](#page-121-6). Notice though that if emptiness would result from empty line styles, this can not be detected. Emptiness means "no executed \contentsline".

For this detection of emptiness, assignments (here and in [\Etoc@testingcontentsline](#page-127-1)) are made globally, I think this is the best (just in case some portions of the . toc file turn out to be inside some groups perhaps for some silly color assignments, etc... — whose boundaries do not necessarily respect unit levels).

The flag [\ifEtoc@tocwithid](#page-110-25) discriminates between a [\localtableofc](#page-32-0)[ontents](#page-131-0) and a [\tableofcon](#page-32-0)[tents](#page-131-4) \ref{foo}; the latter could so far possibly refer to a local or also to a global table of contents but release [1.08e](#page-106-1) has deprecated the latter use as it complicated the code, for something truly silly. Thus \ref{foo} must now be with foo a label of a local TOC. As a result [\ifEtoc@tocwithid](#page-110-25) is less used now.

In the case of a \refed-to toc whose label was just added hence is not yet in the .aux file, [\Etoc@tocid](#page-128-0) is 0. etoc used to issue a warning to run latex again and did no printing at all. Release [1.08e](#page-106-1) in such cases prints the heading (this may gain one compilation step). Emptiness test is not executed as it would necessarily turn out positive and can not be trusted anyhow. The TOC is declared non empty, which it probably is...

Emptiness detection for local tables of contents (either from a [\localtableofcontents](#page-131-0) or from a [\table](#page-131-4)[ofcontents\](#page-131-4)ref{localtoc}) can be trusted only when the .toc file has stabilized.The emptiness status of a local TOC whose Id is not yet in the .toc is by necessity undecided yet (and not to be trusted really as the numbering may have changed; only when compilation runs settle is the emptiness status to be trusted). The code declares the TOC non empty, as it will be in 95% of use cases.

Dropping support for [\tableofcon](#page-32-0)[tents](#page-131-4) \ref{globaltoc} means here that when a TOC id is not found in the .toc file we can assume it definitely has to be a local TOC needing more compilations. The emptiness status is undecided, the code declares the TOC non empty.

[1.08i](#page-105-1) 2016/09/29 now does \Etoc@localtoctrue right at the start (the earlier code could have to handle table of contents which were actually global, via the \label/\ref mechanism.) It does not rely on the \ifnum automatically false in [\Etoc@@startlocaltoc](#page-121-0) due to the special values 0 or \z@ for [\Etoc@tocid](#page-128-0), but simply leaves [\etoc@startlocaltoc](#page-121-6) to its default \@gobble. The \Etoc@isemptytocfalse is upfront in case some code using [\etocifwasempty](#page-127-2) is in user hooks. The default is to assume the TOC non-empty as its contents are actually still unknown. Under the \Etoc@stoptoctrue flag, the [\Etoc@etoccontentsline](#page-114-4) is more efficient now.

The [\ifEtoc@notactive](#page-110-14) flag needs to be set before calling [\Etoc@checkifempty](#page-126-0).

I hesitated with [1.08i](#page-105-1) to write something to aux file in order to let ETEX prompt the user for extra pass, after insertion of some new \localtableofcontents, but finally I prefer to only trick  $\mathbb{E}$ EX into telling about undefined references.

The \PackageWarning approach has the advantage that at least in Emacs/AUCTeX the C-cC-c will propose LaTeX, not View. But perhaps some automated scripts checking aux file will not like the extra line which is then removed in next pass, and could possibly do one extra unneeded compilation to check aux file remains identical. Hence the second approach. (edit 2017/10/23: good thing I documented that! I had completely forgotten that rationale, but I wonder if it is correct.)

Also the \PackageWarning does not trigger a visible message near the end of the log file or console output, contrarily to a

LaTeX Warning: There were undefined references.

followed by a

LaTeX Warning: Label(s) may have changed. Rerun to get cross-references right. Method used here seems to work fine also with latexmk: it does not seem to induce it into making too

<span id="page-128-1"></span>many runs.

```
678 \def\Etoc@localtableofcontents#1{%
```
- 679 \qde[f\etoclocaltop{](#page-121-1)-\@m}%
- 680 \Etoc@localtoctrue
- 681 \global\Etoc@isemptytocfalse
- <span id="page-128-0"></span><sup>682</sup> \edef\Etoc@tocid{#1}%
- 683 \ifnu[m\Etoc@tocid<](#page-128-0)\@ne

684 \setbox0\hbox{\ref{Unknown toc ref \@secondoftwo#1. \space Rerun LaTeX}}%

Do only heading, skip all the rest.

685 \global\Etoc@stoptoctrue

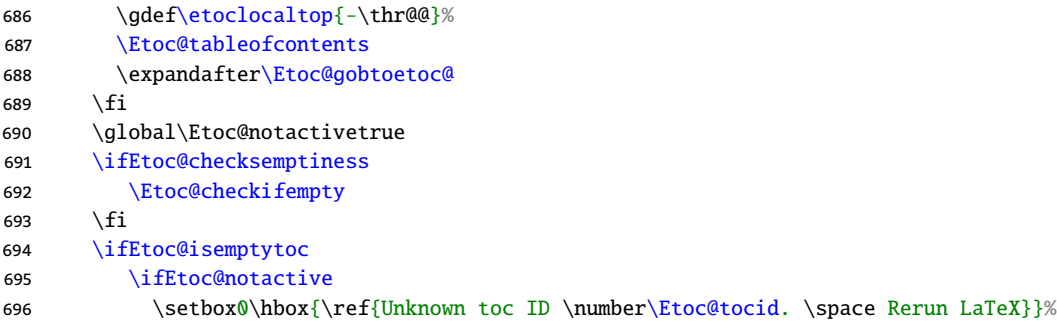

Assume real one will be non-empty and print only heading for this pass.

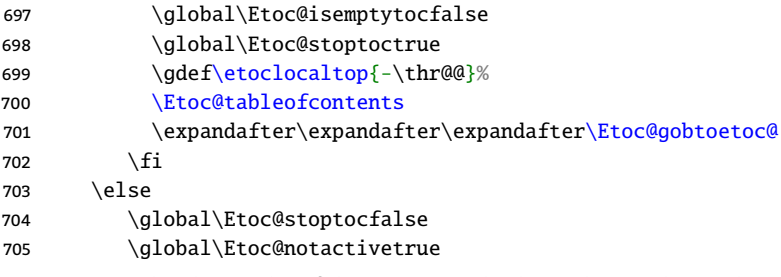

We can end up here either if the emptiness check was done and turned negative (then [\etoclocaltop](#page-121-1) has the correct level for usage in first argument of [\etocsettocstyle](#page-132-1)), or if the emptiness check was not done. For the latter case [\etoclocaltop](#page-121-1) has setting  $-\$ @m.

```
f\etoc@startlocaltoc##1%
d\Etoc@@startlocaltoc{{\Etoc@tocid}}%
\Etoc@tableofcontents
709 \quad \text{If}e\etoc@
p\ifEtoc@mustclosegroup\endgroup\fi
712 \Etoc@tocdepthreset
```
713 [\Etoc@listofreset](#page-125-3)

```
714 \etocaftertochook
```

```
715 }% \Etoc@localtableofcontents
```
 $2013/03/07$ : I discover a \@namedef trick to construct the [\Etoc@again](#page-130-0) space delimited macro:

\@namedef {Etoc@again} {...stuff...}

Original version was (copied from analogous stuff in source2e):

{\def\1{\Etoc@again}\expandafter\gdef\1 {...stuff...}}

and in the end (now that I think about it) I simply use  $\setminus$  @firstofone.

[1.2](#page-103-1) has a removed a \Etoc@getrefno as the author now knows about \@car so need to define a similar utility here!

Much more importantly (and embarrassingly) [1.2](#page-103-1) fixes a bug which had been here for ever. The code in its innocence 2012 birth year assumed that the first entry of  $\r \cdot \r \cdot$  foo, if the latter is defined, is always numerical! But this is broken by [varioref](https://ctan.org/pkg/varioref) if one used for example \vpageref{foo} before! The first brace pair will then be  $\{??\}$ ... causing in etoc a "Missing number" error.

About the current fixed code, there is no strong reason that [\Etoc@getref](#page-129-0) should work expandably. Later [\Etoc@localtableofcontents](#page-128-1) does

\edef\Etoc@tocid{#1}\iffnum\Etoc@tocid<\@ne

but I certainly could organize things differently.

Maybe I should investigate more on what nasty things car be in first argument. Or submit it to an \expanded?

```
716 \def\Etoc@getref #1{%
```

```
717 \qquad \qquad \qquad \qquad \ The \qquad \qquad \qquad
```

```
718 {0}
```
<sup>719</sup> {\expandafte[r\Etoc@getref@i\](#page-130-1)romannumeral-`0%

```
720 \expandafter\expandafter\expandafter
```

```
721 \@car\csname r@#1\endcsname0\@nil\@etoc
```
722 }% 723 }

```
724 \def\Etoc@getref@i#1#2\@etoc{\ifnum9<1\string#1 #1#2\else 0\fi}
```
- <span id="page-130-5"></span><sup>725</sup> \def\Etoc@ref#1[{\Etoc@localtableofcontents{](#page-128-1)[\Etoc@getref{](#page-129-0)#1}}}
- <span id="page-130-4"></span>726 \def\Etoc@label#1{\label{#1}\futurelet\Etoc@nexttoke[n\Etoc@t@bleofcontents}](#page-130-2)
- <span id="page-130-0"></span><sup>727</sup> \@firstofone{\def\Etoc@again} {\futurelet\Etoc@nexttoke[n\Etoc@t@bleofcontents}](#page-130-2)

\ref{foo} expects foo to be a label to a *local* TOC.

<span id="page-130-3"></span>The syntax [\localtableofcontents\](#page-131-0)ref{foo} is supported.

- <sup>728</sup> \def\Etoc@dothis #1#[2\etoc@](#page-110-0) {\fi #1}
- <span id="page-130-2"></span><sup>729</sup> \def\Etoc@t@bleofcontents{%
- 730 \gde[f\etoclocaltop{](#page-121-1)-\@M}%
- 731 \ifx\Etoc@nexttoken\labe[l\Etoc@dothis{](#page-130-3)\expandafte[r\Etoc@label\](#page-130-4)@gobble}\fi
- 732 \ifx\Etoc@nexttoken\@sptoke[n\Etoc@dothis](#page-130-3)[{\Etoc@again}](#page-130-0)\fi

[\Etoc@ref](#page-130-5) will hand over directly to [\Etoc@localtableofcontents](#page-128-1). Argument will be (or rather expand to) zero if the reference is non-existent yet.

```
733 \ifx\Etoc@nexttoken\ref\Etoc@dothis{\expandafter\Etoc@ref\@gobble}\fi
```
Flag to check if we were called from a *[\localtableofcontents](#page-131-0)*.

```
734 \ifEtoc@tocwithid\Etoc@dothis{\Etoc@localtableofcontents{\c@etoc@tocid}}\fi
```
From now on we are handling a global TOC. Earlier, I used the trick of setting  $\Epsilon$ toc@tocid to  $\zeta$ @ for compatibility with expansion of [\etoc@startlocaltoc](#page-121-6). But since [1.08i](#page-105-1) [\etoc@startlocaltoc](#page-121-6) is left to be \@gobble, and [\Etoc@tocid](#page-128-0) is never tested. We don't need to set the [\ifEtoc@notactive](#page-110-14) flag as now [\Etoc@testingcontentsline](#page-127-1) tests first the [\ifEtoc@localtoc](#page-110-6) flag (was already the case of [\Etoc@etoccontentsline](#page-114-4)). I change a bit the style of conditionals here for clarity of code.

```
735 \global\Etoc@isemptytocfalse
```
- 736 [\ifEtoc@checksemptiness](#page-110-27)[\Etoc@checkifempty\](#page-126-0)fi
- 737 [\ifEtoc@isemptytoc](#page-110-23)
- 738 [\ifEtoc@notocifnotoc](#page-110-29)
- 739 \expandafter\expandafter\expandafter\expandafter\@gobble
- $740 \quad \text{if}$
- 741  $\setminus$  fi
- 742 [\Etoc@tableofcontents](#page-132-2)
- 743 \endgroup
- 744 [\ifEtoc@mustclosegroup\](#page-110-28)endgroup\fi
- 745 [\Etoc@tocdepthreset](#page-155-1)
- 746 [\Etoc@listofreset](#page-125-3)
- 747 [\etocaftertochook](#page-157-0)
- 748 \@gobbl[e\etoc@](#page-110-0)
- 749 }% [\Etoc@t@bleofcontents](#page-130-2)

[1.08c](#page-106-2) does not use \arabic in the \addtocontents since I have seen that in some circumstances (for some right to left languages with polyglossia or babel), one can not rely on \arabic having its default definition. As the number written here will be used later in an \ifnum, I should not have used it in the first place (done 2015/03/30).

```
750 \def\Etoc@table@fcontents{%
```
- 751 \refstepcounter{etoc@tocid}%
- 752 \Etoc@tocwithidfalse
- 753 \futurelet\Etoc@nexttoke[n\Etoc@t@bleofcontents](#page-130-2)
- 754 }

```
755 \def\Etoc@localtable@fcontents{%
```
- 756 \refstepcounter{etoc@tocid}%
- 757 \addtocontents{toc}{\strin[g\etoc@startlocaltoc{](#page-121-6)\the\c@etoc@tocid}}%
- 758 \Etoc@tocwithidtrue
- 759 \futurelet\Etoc@nexttoke[n\Etoc@t@bleofcontents](#page-130-2)

```
760 }
```
Attention that there could be a \ref following, thus we don't yet know whether this is a local or global table of contents.

<span id="page-131-5"></span>The [\Etoc@tocdepthset](#page-155-2) is for [\etocsetnexttocdepth](#page-154-0) mechanism.

- <sup>761</sup> \def[\etoctableofcontents](#page-32-0){%
- 762 [\Etoc@openouttoc](#page-120-7)
- 763 [\Etoc@tocdepthset](#page-155-2)
- 764 \begingroup

This group will be closed in [\Etoc@t@bleofcontents](#page-130-2) or [\Etoc@localtableofcontents](#page-128-1).

Prior to its release 1.4c, [tableof](https://ctan.org/pkg/tableof) added a group pair via \tof@begin and \tof@finish. It was removed at 1.4c, so no need to do anything now here about silencing \tof@begingroup and \tof@endgroup: they are inserted only in the [tableof](https://ctan.org/pkg/tableof) private copy of the . toc file which is used by its own table of contents typesetting command.

[1.09b](#page-105-2) uses a \def in non-starred variant for allowing tricks to recognize later on if we are in a starred or non-starred case, whatever the user definition of [\etocaftertitlehook](#page-157-1) may be.

```
765 \@ifstar
```

```
766 {\let\Etoc@aftertitlehooky\Etoc@table@fcontents}
```
767 {\de[f\Etoc@aftertitlehook{](#page-131-2)[\etocaftertitlehook](#page-157-1)[}\Etoc@table@fcontents}](#page-130-6)%

```
768 }% \etoctableofcontents
```
<span id="page-131-3"></span><sup>769</sup> \def[\etocifisstarred](#page-9-0){\if[x\Etoc@aftertitlehook\](#page-131-2)@empty

```
770 \expandafter\@firstoftwo\else
```
- 771 \expandafter\@secondoftwo
- $772 \qquad \qquad \setminus \text{f}$
- <span id="page-131-4"></span><sup>773</sup> \let\etocoriginaltableofcontents[\tableofcontents](#page-131-4)
- <sup>774</sup> \let[\tableofcontents](#page-32-0)[\etoctableofcontents](#page-131-5)

The [\Etoc@listofhook](#page-125-2) is configured by [\locallistoffigures](#page-125-0) and [\locallistoftables](#page-125-1). The latter two use hooks rather than \begingroup...\endgroup to manage local configuration, in part because they want to support the \label/\ref special etoc mechanism, so need to issue [\localtableofcontents](#page-131-0) last for it to be able to pick up a following  $\label{eq:1}$  abel or  $\ref.$ 

- 775 \le[t\Etoc@listofhook\](#page-125-2)@empty
- <span id="page-131-0"></span>776 \newcommand\*[\localtableofcontents](#page-32-0){%
- 777 [\Etoc@openouttoc](#page-120-7)
- 778 [\Etoc@tocdepthset](#page-155-2)

This group closed in [\Etoc@t@bleofcontents](#page-130-2) or [\Etoc@localtableofcontents](#page-128-1). Same comment relative to [tableof.](https://ctan.org/pkg/tableof) No need to do anything here.

- 779 \begingroup
- 780 [\Etoc@listofhook](#page-125-2)
- 781 \@ifstar

782 {\le[t\Etoc@aftertitlehook\](#page-131-2)@empt[y\Etoc@localtable@fcontents}](#page-130-7)

```
783 {\def\Etoc@aftertitlehook{\etocaftertitlehook}\Etoc@localtable@fcontents}%
```
784 }% [\localtableofcontents](#page-131-0)

[1.09](#page-105-3) adds [\localtableofcontentswithr](#page-32-0)[elativedepth](#page-131-1). Note that changes to the tocdepth from inside the .toc file during duration of local toc will remain without effect as a substitute is used which gets a frozen non-dynamical value.

It seems [1.09](#page-105-3) actually forgot a change to [\Etoc@etoccontentsline](#page-114-4) and the previous sentence was false and described only what happened during the emptiness check which thus could give false positives or false negatives. But if I had done the needed change in  $\E$ toc@etoccontentsline to keep the two in sync, even if tocdepth evolves from the .toc file, I would have created a divergence between local TOCs (not only the [\localtableofcontentswithrelativedepth](#page-131-1) ones) under [\etocstandardlines](#page-156-0) and those not with standard lines.

Redoing the whole thing at [1.2](#page-103-1). I needed to insert a suitable hook in  $\EtoC@@startlocaltoc$  (and also in the version used by [\Etoc@checkifempty](#page-126-0)). And I have now at my disposal [\Etoc@listofreset](#page-125-3) to reset it (it will be expanded after both the emptiness check and the typesetting are completed, and at same grouping level as the trigger command defined here). I do not want to add tokens after [\localtableofcontents](#page-131-0) to not break the \label/\ref thing, which is one reason for this way of proceeding.

<span id="page-131-1"></span>785 \newcommand\*[\localtableofcontentswithrelativedepth](#page-32-0)[1]{%

```
786 \def\Etoc@@startlocaltochook{%
r\etoclocaltop+#1\relax
788 }%
789 \def\Etoc@listofreset{\let\Etoc@@startlocaltochook\@empty
790 \left\{\text{Etoc@listofreset}\text{@empty}\right\}791 \localtableofcontents
792 }% \localtableofcontentswithrelativedepth
```
Prior to [1.2](#page-103-1), [\Etoc@tableofcontents](#page-132-2) was constructed by [\etocsettocstyle](#page-132-1) as one big macro where #1 and #2 had been inserted. It now simply stores #1 and #2 each in a macro and [\Etoc@tableofcontents](#page-132-2) is defined once and for all. Also the boolean [\ifEtoc@etocstyle](#page-110-20) is added which helps keeping the emulation of the document class only for the global document TOC but use a better choice for local tables of contents (especially those in deeper sub-levels), which is activated via [\etocetoclocaltocstyle](#page-157-2) (near end of code). [\etocstoretocstyleinto](#page-132-3) added at [1.2](#page-103-1). Too lazy to check if #1 pre-exists. Well, rather, too annoying to do this check as one may want to redefine #1 without further ado.

```
793 \newcommand\etocsettocstyle[2]{%
```
<span id="page-132-2"></span>\def\Etoc@tableofcontents {%

```
794 \Etoc@etocstylefalse
795 \Etoc@classstylefalse
796 \def\Etoc@tableofcontents@user@before{#1}%
797 \def\Etoc@tableofcontents@user@after {#2}%
798 }%
799 \def\etocstoretocstyleinto#1{%
800 %% \@ifdefinable#1{%
801 \edef#1{\noexpand\Etoc@etocstylefalse\noexpand\Etoc@classstylefalse
802 \def\noexpand\Etoc@tableofcontents@user@before{%
803 \unexpanded\expandafter{\Etoc@tableofcontents@user@before}%
804 }%
805 \def\noexpand\Etoc@tableofcontents@user@after{%
806 \unexpanded\expandafter{\Etoc@tableofcontents@user@after}%
807 } }808 }%
809 %% }%
810 }%
```
The macro names added here at [1.2](#page-103-1) are provisory. Next release will probably do a complete renaming of various internals because this is currently a complete mess with some names differing only by an @ versus a voyel, but not necessarily being at a deeper level of expansion the more @'s they have... the deepest one being this [\Etoc@tableofcontents](#page-132-2)...

```
812 \Etoc@tableofcontents@etoc@before
813 \ifEtoc@localtoc\ifEtoc@etocstyle\expandafter\expandafter\expandafter\@gobble\fi\fi
814 \Etoc@tableofcontents@user@before
815 \Etoc@tableofcontents@contents
816 \ifEtoc@localtoc\ifEtoc@etocstyle\expandafter\expandafter\expandafter\@gobble\fi\fi
817 \Etoc@tableofcontents@user@after
818 \Etoc@tableofcontents@etoc@after
e\etoc@
820 }
821 \def\Etoc@tableofcontents@etoc@before{%
822 \ifnum\c@tocdepth>\Etoc@minf
823 \else
824 \expandafter\Etoc@gobtoetoc@
825 \fi
826 \Etoc@par
827 \Etoc@beforetitlehook
828 \etocbeforetitlehook
\Etoc@storetocdepth
```

```
\contentsline
```

```
831 \let\contentsline\Etoc@etoccontentsline
```
832 [\ifEtoc@standardlines](#page-110-16)

 $833$   $\left\{ \begin{array}{c} \n\end{array} \right\}$ 

[1.1a](#page-104-1)'s [\Etoc@lxyz](#page-116-0) now fetches 3 not 2 arguments and the \l@section etc... are not \let to it anymore, as they used to be here formerly.

For backwards compatibility the \etocsavedchaptertocline etc... are still defined but issue a warning since [1.1a](#page-104-1) and an error since [1.2](#page-103-1).

```
f\Etoc@do##1{%
835 \expandafter\def\csname etocsaved##1tocline\endcsname
836 {\PackageError{etoc}{%
837 \expandafter\string\csname etocsaved##1tocline\endcsname\space
838 has been deprecated\MessageBreak
839 at 1.1a and is removed at 1.2.\MessageBreak
840 Use \expandafter\string\csname l@##1\endcsname\space directly.\MessageBreak
841 Reported \on@line }%
842 {I will use \expandafter\string
843 \csname l@##1\endcsname\space myself for this time.%
844 \{844845 \csname l@##1\end{math}846 \frac{1}{2}%
847 }%
\Etoc@dolevels
849 \fi
850 }%
```
[1.09](#page-105-3) makes [\etocsetnexttocdepth](#page-154-0) usable in #1 (but this is not 100% compatible with the emptiness check). It makes an  $\cdot$ etoclocaltop usable in #1 if under checksemptiness regime. (#1 above now means [\Etoc@tableofcontents@user@before](#page-132-4) since [1.2](#page-103-1))

```
851 \def\Etoc@tableofcontents@contents{%
```

```
852 \Etoc@tocdepthset
```

```
\ifEtoc@parskip\parskip\z@skip\fi
```
854 [\Etoc@aftertitlehook](#page-131-2)

[1.09](#page-105-3) has replaced former \Etoc@localtop (*minus one*) by [\etoclocaltop](#page-121-1). Under checksemptinesstrue regime its value is already known, but it will be obtained again from the toc file execution. As it is used only if TOC is active, resetting it here this way is decorative and could be removed.

- 855 \gde[f\etoclocaltop{](#page-121-1)-\thr@@}%
- 856 [\Etoc@toctoc](#page-120-8) 857 [\etocaftercontentshook](#page-157-4)

```
858 }%
```

```
859 \def\Etoc@tableofcontents@etoc@after{%
```

```
860 \@nobreakfalse
```

```
\Etoc@restoretocdepth
```
\contentsline was set to [\Etoc@etoccontentsline](#page-114-4) by a non-global \let, and it will recover its normal value from exiting a scope limiting group. But [tableof](https://ctan.org/pkg/tableof) (since 1.4a) under [\etocglobaldefs](#page-110-3) does a global redefinition of \contentsline. Its \tof@finish then does a global restore of \contentsline, but it will be to the etoc set value. \tof@finish is active only if either the table of contents was typeset using \tableof, \tablenotof, \tableoftaggedcontents, or \nextocwithtags was used. If not active it is either undefined (no package [tableof\)](https://ctan.org/pkg/tableof) or  $\@ppty$ . Prior to [tableof](https://ctan.org/pkg/tableof) 1.4c, the  $\to\@finfsh$  closed a group and could be undefined as well, but not if [\etocglobaldefs](#page-110-3).

If rather than \@empty the \tof@finish fall-back was \relax we could use here \@ifundefined to check in one go (matters of speaking because expansion of \@ifundefined is not in "one-go"). Maybe I should update [tableof,](https://ctan.org/pkg/tableof) but for time being I will simply add an extra test. All this is probably lots of time on irrelevant issue.

862 \if[x\Etoc@global\](#page-110-4)global

```
863 \@ifundefined{tof@finish}
```

```
864 {}
```

```
865 {\ifx\tof@finish\@empty
866 \else
867 \global\let\contentsline\Etoc@savedcontentsline
868 \fi
869 }<sup>%</sup>
870 \fi
871 }
```
Refactored at [1.2](#page-103-1) to check if the style is actually known and its level is from -1 (-2 in memoir class) to 5 inclusive. If not raise a warning.

```
\etocsetstyle#1{\ifcsname Etoc@#1@@\endcsname
r\Etoc@setstyle@a
874 \left\{ \left| \begin{array}{c} \infty & \text{if } \infty \\ \infty & \text{if } \infty \end{array} \right. \right\}r\Etoc@setstyle@error
876 \{ \{ \pm 1 \} \%877 }
878 \def\Etoc@setstyle@error #1{%
879 \PackageWarning{etoc}{`#1' is unknown to etoc. \space Did you\MessageBreak
880 forget some \string\etocsetlevel{#1}{<level>}?\MessageBreak
881 Reported}%
882 \@gobblefour
883 }
884 \def\Etoc@setstyle@a #1{%
f\Etoc@tmp{\the\numexpr\csname Etoc@#1@@\endcsname}%
886 \if1\unless\ifnum\Etoc@tmp<\Etoc@@six@@ 0\fi\unless\ifnum\Etoc@tmp>\Etoc@minf 0\fi1%
887 \Etoc@standardlinesfalse
r\Etoc@setstyle@b\r\Etoc@tmp
889 \angleelse
890 \PackageWarning{etoc}{Sorry, but you can not set the style of `#1',\MessageBreak
891 \Etoc@tmp\r\Etoc@minf\space
892 or 6.\MessageBreak
g\etocsetlevel\space first, but note
894 that `all',\MessageBreak
895 b and `none', `figure' and `table' are forbidden there. \space
896 Check\MessageBreak
897 the documentation about how to proceed for customizing\MessageBreak
898 figure and table entries in \string\listoffigures/tables.\MessageBreak
899 Reported}%
900 \expandafter\@gobblefour
901 \fi
902 }
  Prior to 1.2 the #1 here was some alphabetical string such as minusone. We now use digit tokens (and minus
  sign) in the macro names. The "begin" macros formerly incorporated \Etoc@global\Etoc@isfirsttrue.
  \Etoc@traversestackofends.
    1.2 adds \etocstorelinestylesinto. And \etocstorethislinestyleinto. No error check on the
  level.
903 \long\def\Etoc@setstyle@b#1#2#3#4#5{%
904 \expandafter\def\csname Etoc@begin@#1\endcsname {#2}%
905 \expandafter\def\csname Etoc@prefix@#1\endcsname {#3}%
906 \expandafter\def\csname Etoc@contents@#1\endcsname {#4}%
907 \expandafter\def\csname Etoc@end@#1\endcsname {#5}%
908 }
909 \def\Etoc@storelines@a#1{%
910 \noexpand\Etoc@setstyle@b{#1}%
911 {\expandafter\Etoc@expandonce\csname Etoc@begin@#1\endcsname}%
912 {\expandafter\Etoc@expandonce\csname Etoc@prefix@#1\endcsname}%
913 {\expandafter\Etoc@expandonce\csname Etoc@contents@#1\endcsname}%
```

```
914 {\expandafter\Etoc@expandonce\csname Etoc@end@#1\endcsname}%
915 }
916 \def\Etoc@expandonce#1{\unexpanded\expandafter{#1}}
\etocstorelinestylesinto#1{%
918 \edef#1{\Etoc@storelines@a{-2}\Etoc@storelines@a{-1}\Etoc@storelines@a{0}%
919 \Etoc@storelines@a {1}\Etoc@storelines@a {2}\Etoc@storelines@a{3}%
920 \Etoc@storelines@a {4}\Etoc@storelines@a {5}}%
921 }
922 \def\etocstorethislinestyleinto#1#2{%
923 \edef#2{\expandafter\Etoc@storelines@a\expandafter{\number\etoclevel{#1}}}%
924 }%
  Customization macros of the package default line styles.
\etocfontminustwo {\normalfont \LARGE \bfseries}
\etocfontminusone {\normalfont \large \bfseries}
\etocfontzero {\normalfont \large \bfseries}
\etocfontone {\normalfont \normalsize \bfseries}
\etocfonttwo {\normalfont \normalsize}
\etocfontthree {\normalfont \footnotesize}
  placeholder for comments
\etocsepminustwo {4ex \@plus .5ex \@minus .5ex}
\etocsepminusone {4ex \@plus .5ex \@minus .5ex}
\etocsepzero {2.5ex \@plus .4ex \@minus .4ex}
\etocsepone {1.5ex \@plus .3ex \@minus .3ex}
\etocseptwo {.5ex \@plus .1ex \@minus .1ex}
\etocsepthree { .25ex \@plus .05ex \@minus .05ex }
  placeholder for comments
\etocbaselinespreadminustwo {1}
938 \def\etocbaselinespreadminusone {1}
\etocbaselinespreadzero {1}
\etocbaselinespreadone {1}
\etocbaselinespreadtwo {1}
\etocbaselinespreadthree {.9}
  placeholder for comments
\etocminustwoleftmargin {1.5em plus 0.5fil}
\etocminustworightmargin {1.5em plus -0.5fil}
\etocminusoneleftmargin {1em}
\etocminusonerightmargin {1em}
\etoctoclineleaders
948 {\hbox{\normalfont\normalsize\hb@xt@2ex {\hss.\hss}}}
\etocabbrevpagename {p.~}
  1.08b1.05\etocpartname (for use by etoc's own
  babel and
  babel-french, because \frenchpartname does things depending on the current value of the counter part.
  babel-french\etocpartname was introduced) constructs control
```
<span id="page-135-28"></span><span id="page-135-27"></span><span id="page-135-25"></span><span id="page-135-24"></span><span id="page-135-22"></span><span id="page-135-21"></span><span id="page-135-20"></span><span id="page-135-17"></span><span id="page-135-14"></span><span id="page-135-13"></span><span id="page-135-12"></span><span id="page-135-9"></span><span id="page-135-8"></span><span id="page-135-7"></span>sequences \ordinali, etc... If the part counter is zero, this gives \ordinal. Usually this is not defined, hence no error happens (as it is constructed via \csname), but under class [memoir](https://ctan.org/pkg/memoir) the bug showed up. All this to explain that I found out about this long lasting problem only on 2015/03/14. Probably a sign that etoc's own line styles are rarely used...

```
\etocpartname {Part}
```
<span id="page-135-4"></span>951 \def[\etocbookname](#page-29-0) {Book}

The macro [\etocdefaultlines](#page-136-0) was initially called [\etoctoclines](#page-157-5). Now [\etoctoclines](#page-157-5) just does \Etoc@standardlinesfalse.

Version [1.09f](#page-104-0) wraps [\etocbookname](#page-135-4), respectively [\etocpartname](#page-135-3), in the book, resp. part, line styles inside a (potential) hyperlink together with the number.

<span id="page-136-0"></span>952 \def[\etocdefaultlines](#page-25-0){\Etoc@standardlinesfalse

```
953 %% `book':
954 \Etoc@setstyle@b
955 \{-2\}\%956 {\addpenalty\@M\etocskipfirstprefix}
957 {\addpenalty\@secpenalty}
958 {\begingroup
959 \etocfontminustwo
960 \addvspace{\etocsepminustwo}%
961 \parindent \z@
962 \leftskip \etocminustwoleftmargin
963 \rightskip \etocminustworightmargin
964 \parfillskip \@flushglue
965 \vbox{\etocifnumbered{\etoclink{\etocbookname\enspace\etocthenumber:\quad}}{}%
966 \etocname
967 \baselineskip\etocbaselinespreadminustwo\baselineskip
968 \text{Var}969 \addpenalty\@M\addvspace{\etocsepminusone}%
970 \endgroup}
971 {}%
972 %% `part':
973 \Etoc@setstyle@b
974 \{-1\}\%M\etocskipfirstprefix}
976 {\addpenalty\@secpenalty}
977 {\begingroup
978 \etocfontminusone
979 \addvspace{\etocsepminusone}%
980 \parindent \z@
\etocminusoneleftmargin
982 \rightskip \etocminusonerightmargin
983 \parfillskip \@flushglue
984 \vbox{\etocifnumbered{\etoclink{\etocpartname\enspace\etocthenumber.\quad}}{}%
\etocname
p\etocbaselinespreadminusone\baselineskip
987 \text{bar}%
988 \addpenalty\@M\addvspace{\etocsepzero}%
989 \endgroup}
990 {}%
991 %% `chapter':
992 \Etoc@setstyle@b
993 {0}%
994 {\addpenalty\@M\etocskipfirstprefix}
995 {\addpenalty\@itempenalty}
996 {\begingroup
997 \etocfontzero
{\etocsepzero}%
999 \parindent \z@ \parfillskip \@flushglue
1000 \vbox{\etocifnumbered{\etocnumber.\enspace}{}\etocname
1001 \baselineskip\etocbaselinespreadzero\baselineskip
1002 \text{par}\%1003 \endgroup}
1004 {\addpenalty{-\@highpenalty}\addvspace{\etocsepminusone}}%
1005 %% `section':
1006 \Etoc@setstyle@b
1007 {1}%
1008 {\addpenalty\@M\etocskipfirstprefix}
```
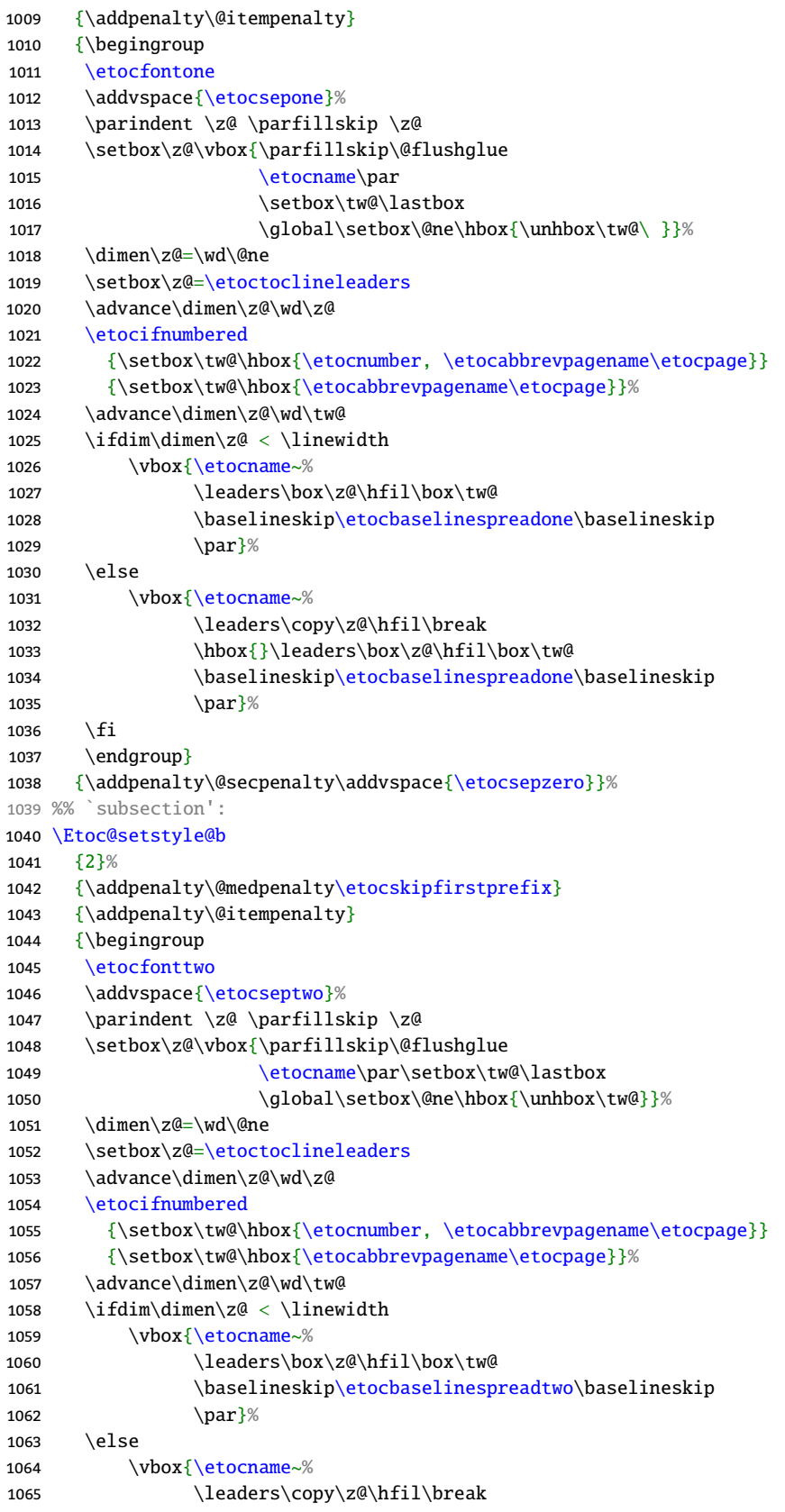

# *[\(change log,](#page-103-0) [user manual front page\)](#page-0-0) [52. Implementation](#page-108-0)*

```
1066 \hbox{}\leaders\box\z@\hfil\box\tw@
p\etocbaselinespreadtwo\baselineskip
1068 \par }%
1069 \fi
1070 \endgroup}
1071 {\addpenalty\@secpenalty\addvspace{\etocsepone}}%
1072 %% `subsubsection':
1073 \Etoc@setstyle@b
1074 {3}%
1075 {\addpenalty\@M
1076 \etocfontthree
{\etocsepthree}%
1078 \noindent
\etocskipfirstprefix}
1080 \{\alpha\}, -\},1081 {\etocname}
1082 {.\hfil
1083 \begingroup
1084 \baselineskip\etocbaselinespreadthree\baselineskip
1085 \par
1086 \endgroup
1087 \addpenalty{-\@highpenalty}}%
   placeholder for comments
1088 \Etoc@setstyle@b{4}{}{}{}{}%
```

```
1089 \Etoc@setstyle@b{5}{}{}{}{}%
\etocdefaultlines definition
```

```
The \etocinnertopsep default value is too big as well as \etocbelowtocskip and \etocabovetocskip, I
guess, but if I am remember correctly I chose them to mimick the standard TOC spacings in article class.
```

```
1091 \def\etocabovetocskip{3.5ex \@plus 1ex \@minus .2ex}
\etocbelowtocskip{3.5ex \@plus 1ex \@minus .2ex}
1093 \def\etoccolumnsep{2em}
1094 \def\etocmulticolsep{0ex}
1095 \def\etocmulticolpretolerance{-1}
1096 \def\etocmulticoltolerance{200}
\etocdefaultnbcol{2}
1098 \def\etocinnertopsep{2ex}
1099 \newcommand\etocmulticolstyle[2][\etocdefaultnbcol]{%
1100 \etocsettocstyle
\etocoldpar\par
{\etocabovetocskip}%
1103 \ifnum #1>\@ne
1104 \expandafter\@firstoftwo
1105 \else \expandafter\@secondoftwo
1106 \fi
1107 {\multicolpretolerance\etocmulticolpretolerance
1108 \multicoltolerance\etocmulticoltolerance
{\etoccolumnsep}%
{\etocmulticolsep}%
2\etocoldpar\{\etocinnertopsep}]}
1112 {#2\ifvmode\else\begingroup\interlinepenalty\@M\parskip\z@skip
1113 \@@par\endgroup
1114 \quad \text{If}1115 \nobreak\addvspace{\etocinnertopsep}%
1116 \pretolerance\etocmulticolpretolerance
e\etocmulticoltolerance}%
1118 }%
```

```
1119 {\ifnum #1>\@ne
1120 \expandafter\@firstofone
1121 \else \expandafter\@gobble
1122 \setminus fi
1123 {\end{multicols}}%
{\etocbelowtocskip}}%
1125 }
    placeholder for comments
1126 \def\etocinnerbottomsep{3.5ex}
1127 \def\etocinnerleftsep{2em}
1128 \def\etocinnerrightsep{2em}
\etoctoprule{\hrule}
\etocleftrule{\vrule}
1131 \def\etocrightrule{\vrule}
\etocbottomrule{\hrule}
\etoctoprulecolorcmd{\relax}
\etocbottomrulecolorcmd{\relax}
\etocleftrulecolorcmd{\relax}
\etocrightrulecolorcmd{\relax}
    placeholder
1137 \def\etoc@ruledheading #1{%
1138 \hb@xt@\linewidth{\color@begingroup
1139 \hss #1\hss\hskip-10.1ex\hskip-10.1ex\hskip-10.1ex\hskip-10.1ex\hskip-10.1ex\hskip-10.1ex\hskip-10.1ex\hskip-10.1ex\hskip-10.1ex\hskip-10.1ex\hskip-10.1ex\hskip-10.1ex\hskip-10.1ex\hskip-10.1ex\hskip-10.1ex\hskip-10.1ex\hskip-10.1ex\hskip-10.1ex\hskip-10.1ex\hskip-10.1ex\hskip-10.1ex\hskip-10.1ex\hskip-10.1140 \etoctoprulecolorcmd\leaders\etoctoprule\hss
1141 \phantom{#1}%
s\etoctoprule\hss\color@endgroup}%
1143 \nointerlineskip\nobreak\vskip\etocinnertopsep}
1144 \newcommand*\etocruledstyle[2][\etocdefaultnbcol]{%
1145 \etocsettocstyle
1146 {\addvspace{\etocabovetocskip}%
1147 \ifnum #1>\@ne
1148 \expandafter\@firstoftwo
1149 \else \expandafter\@secondoftwo
1150 \fi
1151 {\multicolpretolerance\etocmulticolpretolerance
1152 \multicoltolerance\etocmulticoltolerance
{\etoccolumnsep}%
{\etocmulticolsep}%
[\etoc@ruledheading{#2}]}
1156 {\etoc@ruledheading{#2}%
1157 \pretolerance\etocmulticolpretolerance
e\etocmulticoltolerance}}
1159 {\ifnum #1>\@ne\expandafter\@firstofone
1160 \else \expandafter\@gobble
1161 \setminusfi
1162 {\end{multicols}}%
{\etocbelowtocskip}}}
    placeholder
\etocframedmphook{\relax}
\etocbkgcolorcmd{\relax}
1166 \long\def\Etoc@relax{\relax}
    placeholder for comments
1167 \newbox\etoc@framed@titlebox
1168 \newbox\etoc@framed@contentsbox
```

```
1169 \newcommand*\etocframedstyle[2][\etocdefaultnbcol]{%
```
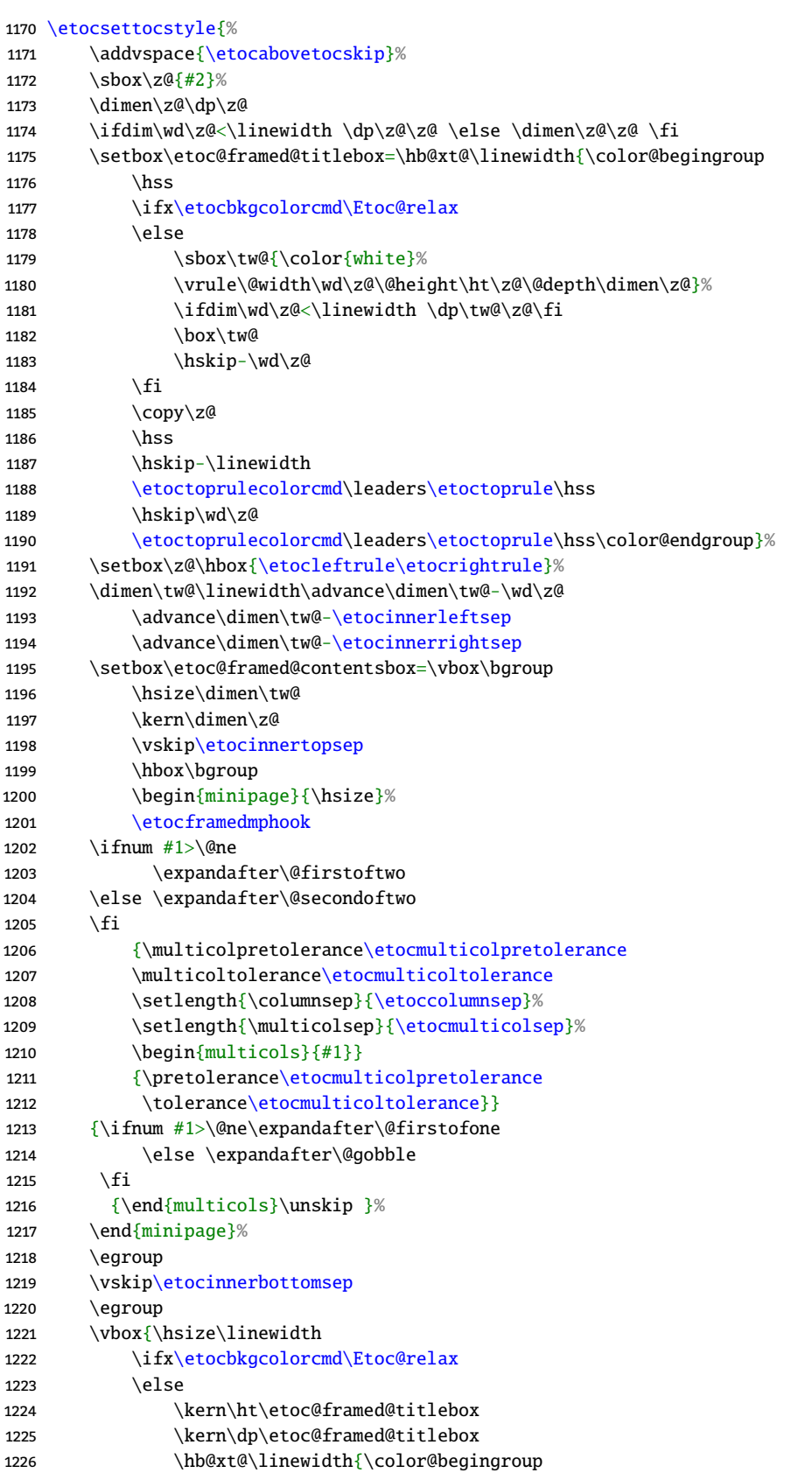

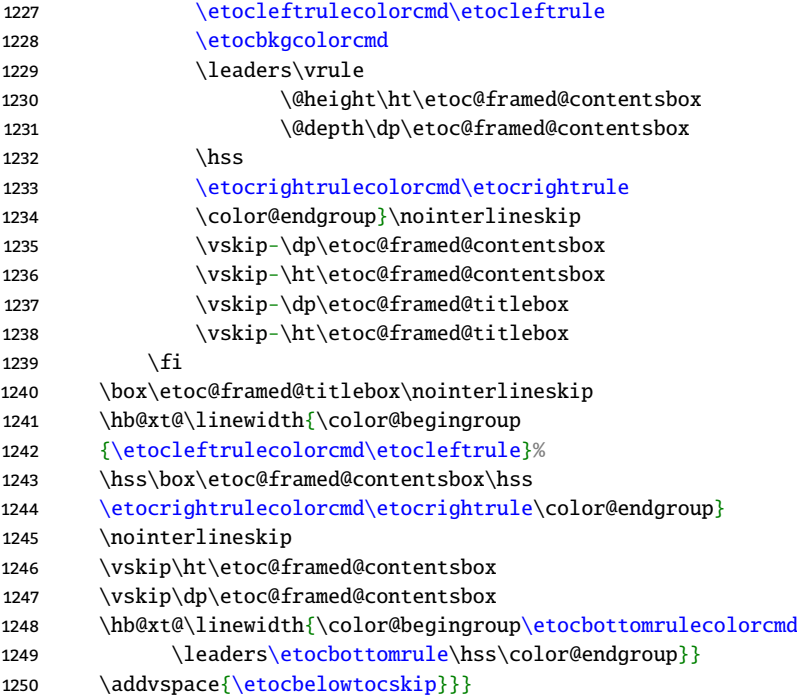

For time being I will not however add the versions for "lists of", as anyhow probably nobody apart myself ever uses these things.

It is impossible to know what kind of division heading #2 uses, so there is not much I can do here at [1.2](#page-103-1) apart from providing a user interface for adding the suitable thing to the .toc file. And I discover at time of writing (finishing the [1.2](#page-103-1) documentation) that I already have [\etoclocalheadtotoc](#page-122-4). I only need to add [\etocglobalheadtotoc](#page-122-7).

```
1251 \newcommand\etoc@multicoltoc[2][\etocdefaultnbcol]{%
1252 \etocmulticolstyle[#1]{#2}%
\tableofcontents}
1254 \newcommand\etoc@multicoltoci[2][\etocdefaultnbcol]{%
1255 \etocmulticolstyle[#1]{#2}%
\tableofcontents*}
1257 \newcommand\etoc@local@multicoltoc[2][\etocdefaultnbcol]{%
1258 \etocmulticolstyle[#1]{#2}%
\localtableofcontents}
1260 \newcommand\etoc@local@multicoltoci[2][\etocdefaultnbcol]{%
1261 \etocmulticolstyle[#1]{#2}%
\localtableofcontents*}
    placeholder for comments
1263 \newcommand*\etoc@ruledtoc[2][\etocdefaultnbcol]{%
1264 \etocruledstyle[#1]{#2}%
\tableofcontents}
1266 \newcommand*\etoc@ruledtoci[2][\etocdefaultnbcol]{%
1267 \etocruledstyle[#1]{#2}%
\tableofcontents*}
1269 \newcommand*\etoc@local@ruledtoc[2][\etocdefaultnbcol]{%
1270 \etocruledstyle[#1]{#2}%
\localtableofcontents}
1272 \newcommand*\etoc@local@ruledtoci[2][\etocdefaultnbcol]{%
1273 \etocruledstyle[#1]{#2}%
\localtableofcontents*}
```
<span id="page-141-7"></span><span id="page-141-6"></span><span id="page-141-3"></span><span id="page-141-2"></span>placeholder for comments

```
1275 \newcommand*\etoc@framedtoc[2][\etocdefaultnbcol]{%
1276 \etocframedstyle[#1]{#2}%
\tableofcontents}
1278 \newcommand*\etoc@framedtoci[2][\etocdefaultnbcol]{%
1279 \etocframedstyle[#1]{#2}%
\tableofcontents*}
1281 \newcommand*\etoc@local@framedtoc[2][\etocdefaultnbcol]{%
1282 \etocframedstyle[#1]{#2}%
\localtableofcontents}
1284 \newcommand*\etoc@local@framedtoci[2][\etocdefaultnbcol]{%
1285 \etocframedstyle[#1]{#2}%
\localtableofcontents*}
    placeholder for comments
\etocmulticol{\begingroup
1288 \Etoc@mustclosegrouptrue
1289 \@ifstar
1290 {\etoc@multicoltoci}
1291 {\etoc@multicoltoc}}
\etocruled{\begingroup
1293 \Etoc@mustclosegrouptrue
1294 \@ifstar
1295 {\etoc@ruledtoci}
{\etoc@ruledtoc}}
\etocframed{\begingroup
1298 \Etoc@mustclosegrouptrue
1299 \qquad \qquad \qquad \qquad \qquad \qquad \qquad \qquad \qquad \qquad \qquad \qquad \qquad \qquad \qquad \qquad \qquad \qquad \qquad \qquad \qquad \qquad \qquad \qquad \qquad \qquad \qquad \qquad \qquad \qquad \qquad \qquad \qquad \qquad \qquad \qquad1300 {\etoc@framedtoci}
1301 {\etoc@framedtoc}}
\etoclocalmulticol{\begingroup
1303 \Etoc@mustclosegrouptrue
1304 \@ifstar
1305 {\etoc@local@multicoltoci}
1306 {\etoc@local@multicoltoc}}
\etoclocalruled{\begingroup
1308 \Etoc@mustclosegrouptrue
1309 \@ifstar
1310 {\etoc@local@ruledtoci}
1311 {\etoc@local@ruledtoc}}
\etoclocalframed{\begingroup
1313 \Etoc@mustclosegrouptrue
1314 \@ifstar
1315 {\etoc@local@framedtoci}
1316 {\etoc@local@framedtoc}}
```
[1.2](#page-103-1) makes local TOCs in compatibility display style use \subsection\* rather than \section\*. This is not good for local TOCs to a \part but anyhow the default is via [\etocetoclocaltocstyle](#page-157-2) which will do the right thing and the change here is irrelevant. More comments below about handling [memoir](https://ctan.org/pkg/memoir) and [KOMA-script.](https://ctan.org/pkg/KOMA-script)

The macros next will be modified if under book or [memoir](https://ctan.org/pkg/memoir) class. The [KOMA-script](https://ctan.org/pkg/KOMA-script) case uses rather the leveldown mechanism. These local TOCs things are used only under [\etocclasstocstyle](#page-148-0). With [\etocetoclocaltocstyle](#page-157-2), they are not used.

<span id="page-142-4"></span>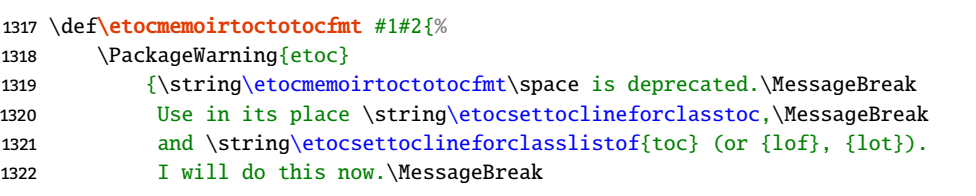

```
1323 Reported}%
1324 \etocsettoclineforclasstoc{#1}{#2}%
1325 \etocsettoclineforclasslistof{toc}{#1}{#2}%
1326 }
1327 \def\etocsettoclineforclasstoc #1#2{%
\etocclassmaintocaddtotoc{\etocglobalheadtotoc{#1}{#2}}%
1329 }
1330 \def\etocsettoclineforclasslistof #1#2#3{%
1331 \@namedef{etocclasslocal#1addtotoc}{\etoclocalheadtotoc{#2}{#3}}%
1332 }
1333 \let\etocclasslocaltocaddtotoc\@empty
1334 \let\etocclasslocallofaddtotoc\@empty
1335 \let\etocclasslocallotaddtotoc\@empty
1336 \ifdefined\c@chapter
\etocclasslocaltocmaketitle{\localcontentsname}}
\etocclasslocallofmaketitle{\locallistfigurename}}<br>1339 \def\etocclasslocallotmaketitle{\section*{\locallisttablename}}
      \etocclasslocallotmaketitle{\locallisttablename}}
\etocsettoclineforclasstoc {chapter}{\contentsname}
1341 \etocsettoclineforclasslistof{toc}{section}{\localcontentsname}
1342 \etocsettoclineforclasslistof{lof}{section}{\locallistfigurename}
1343 \etocsettoclineforclasslistof{lot}{section}{\locallisttablename}
1344 \else
1345 \def\etocclasslocaltocmaketitle{\subsection*{\localcontentsname}}%
f\etocclasslocallofmaketitle{{\locallistfigurename}}%<br>1347 \def\etocclasslocallotmaketitle{\subsection*{\locallisttablename}}%
      f\etocclasslocallotmaketitle{{\locallisttablename}}%
\etocsettoclineforclasstoc {section}{\contentsname}
1349 \etocsettoclineforclasslistof{toc}{subsection}{\localcontentsname}
1350 \etocsettoclineforclasslistof{lof}{subsection}{\locallistfigurename}
1351 \etocsettoclineforclasslistof{lot}{subsection}{\locallisttablename}
1352 \fi
```
<span id="page-143-5"></span><span id="page-143-4"></span>This is moved to a macro to localize complications with conditionals.

```
1353 \def\etocclasslocalperhapsaddtotoc #1{%
1354 \etocifisstarred
1355 {}
1356 {\csname ifEtoc@local#1totoc\endcsname
1357 \csname etocclasslocal#1addtotoc\endcsname
1358 \fi
1359 \frac{1}{8}1360 }
```
No need for a \phantomsection if the \addcontentsline is after \section\*. For the standard classes, I make no effort to adjust level used for the local heading if it is local to a \part, not a \section. Anyhow this code will not be used by default for local TOCs due to [\etocetoclocaltocstyle](#page-157-2).

```
1361 \def\etocarticlestyle{%
1362 \etocsettocstyle
1363 {\ifEtoc@localtoc
1364 \@nameuse{etocclasslocal\Etoc@currext maketitle}%
1365 \etocclasslocalperhapsaddtotoc\Etoc@currext
1366 \else
1367 \section *{\contentsname
1368 \@mkboth {\MakeUppercase \contentsname}
1369 {\MakeUppercase \contentsname}}%
1370 \etocifisstarred{}{\etocifmaintoctotoc{\etocclassmaintocaddtotoc}{}}%
1371 \ifmmode\big\{\right.} \fi
1372 }
1373 {}%
1374 }
```
```
1375 \def\etocarticlestylenomarks{%
1376 \etocsettocstyle
1377 {\ifEtoc@localtoc
1378 \@nameuse{etocclasslocal\Etoc@currext maketitle}%
1379 \etocclasslocalperhapsaddtotoc\Etoc@currext
1380 \else
1381 \section *{\contentsname}%
1382 \etocifisstarred{}{\etocifmaintoctotoc{\etocclassmaintocaddtotoc}{}}%
1383 \fi
1384 }
1385 {}%
1386 }
    Make definitions with book in the macro names or redefine them for book? Chose the latter.
1387 \def\etocbookstyle{%
1388 \etocsettocstyle
1389 {\if@twocolumn \@restonecoltrue \onecolumn \else \@restonecolfalse \fi
1390 \ifEtoc@localtoc
1391 \@nameuse{etocclasslocal\Etoc@currext maketitle}%
1392 \etocclasslocalperhapsaddtotoc\Etoc@currext
1393 \else
1394 \chapter *{\contentsname
1395 \@mkboth {\MakeUppercase \contentsname}
1396 {\MakeUppercase \quad \Theta} }%
1397 \etocifisstarred{}{\etocifmaintoctotoc{\etocclassmaintocaddtotoc}{}}%
1398 \fi
1399 }%
1400 {\if@restonecol \twocolumn \fi}%
1401 }
1402 \def\etocbookstylenomarks{%
1403 \etocsettocstyle
1404 {\if@twocolumn \@restonecoltrue \onecolumn \else \@restonecolfalse \fi
\ifEtoc@localtoc
1406 \@nameuse{etocclasslocal\Etoc@currext maketitle}%
1407 \etocclasslocalperhapsaddtotoc\Etoc@currext
1408 \leq \leq \leq \leq \leq \leq \leq \leq \leq \leq \leq \leq \leq \leq \leq \leq \leq \leq \leq \leq \leq \leq \leq \leq \leq \leq \leq \leq \leq \leq \leq \leq \leq \leq \leq \leq1409 \chapter *{\contentsname}%
1410 \etocifisstarred{}{\etocifmaintoctotoc{\etocclassmaintocaddtotoc}{}}%
1411 \quad \text{If}1412 \frac{1}{2}1413 {\if@restonecol \twocolumn \fi}%
1414 }
1415 \let\etocreportstyle\etocbookstyle
1416 \let\etocreportstylenomarks\etocbookstylenomarks
    v3.7i of memoir has moved the \phantomsection to a better location, before typesetting the title and
```
<span id="page-144-2"></span><span id="page-144-1"></span>we follow suit at  $1.09a$ , and at  $1.09b$ . Formerly etoc used [\etocaftertitlehook](#page-157-0) to mimick the memoir code but as its name indicate, it is supposedly executed after the title... and this also had the defect of making [\etocaftertitlehook](#page-157-0) not anymore a user command. Thus we here use some refactoring of the [\Etoc@aftertitlehook](#page-131-1) internal mechanism to help recognize if we are in the starred case or not.

\phantomsection is always defined by memoir, empty if hyperref absent.

Updates at [1.2](#page-103-1) for the standard display style inherited from the class to actually be usable with local table of contents. Unfortunately the printing of the title rigidly hard-codes a \thispagestyle{chapter}:

\@lofmaketitle ->\@nameuse {lofheadstart} {\parindent \z@ \parskip \z@ \interli nepenalty \@M \@nameuse {printlofnonum}\@nameuse {printloftitle}{\listfigurenam e }\@nameuse {lofmark}\thispagestyle {chapter}\@nameuse {afterloftitle} } \@aft erheading

Oh well I discover there is a \chapterheadstart but not \sectionheadstart...

Actually now etoc will by default not use the class inherited style for the local TOC titles, so maybe I should have not wasted time on this. From the [\etocsettocstyle](#page-132-0) arguments one can know if this is for a local TOC, but one can not know the level, which is inferred from the actual execution of the TOC data. There is a problem though that the [memoir](https://ctan.org/pkg/memoir) default would be usable for a local TOC in a \part. Although one can argue if it makes sense to display a TOC as prominently as a chapter anyway. Again, the default with etoc will anyhow not use this as [\etocetoclocaltocstyle](#page-157-1) deactivates the [\etocsettocstyle](#page-132-0) for local TOCs.

MEMO: would it make sense to have an \etocsetlocaltocstyle? As explained above this would however induced dramatic internal etoc changes as one would have to wait for title insertion until the time one knows the local level. Which is exactly what [\etocetoclocaltocstyle](#page-157-1) via the [\ifEtoc@etocstyle](#page-110-2) does. Update at [1.2](#page-103-1) to account for [\locallistoffigures](#page-125-0) and [\locallistoftables](#page-125-1).

```
1417 \def\etocmemoirstyle{%
1418 \etocsettocstyle
```

```
1419 {\ensureonecol \par \begingroup \phantomsection
```
- 1420 \if[x\Etoc@aftertitlehook\](#page-131-1)@empty
- 1421 \else

This branch executed for the non-starred variant

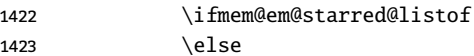

Global case is only for \tableofcontents as etoc does not hack into \listofpictures and \listoftables. Local case will not be executed in default configurations (cf [\etocetoclocaltocstyle](#page-157-1)). [\etocclasslocalperhapsaddtotoc](#page-143-0) is to avoid worries with conditionals.

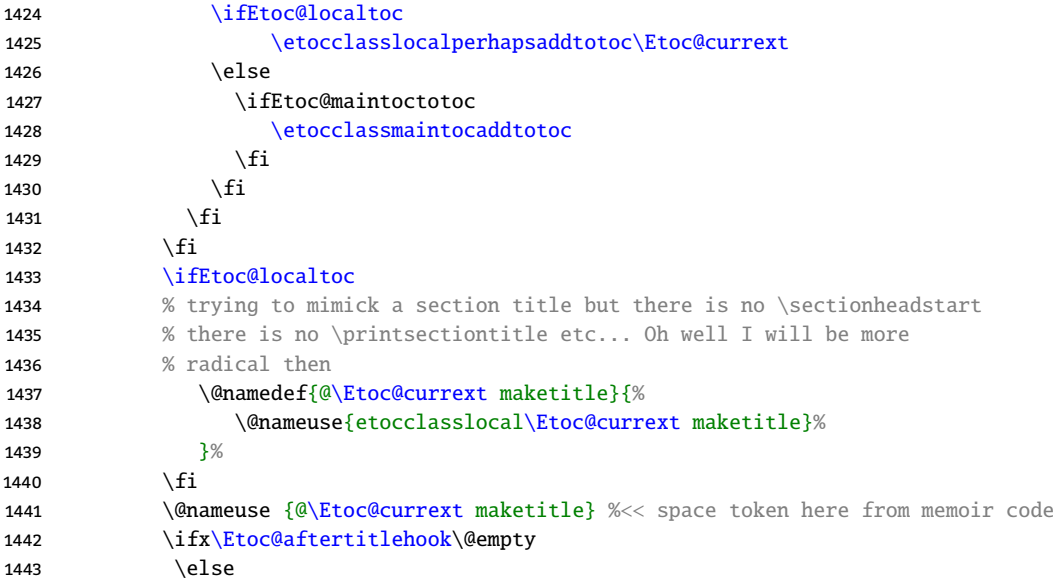

Execute etoc hook before the \cfttocbeforelisthook and keep distinction between starred and nonstarred contexts for other hooks (by testing if [\Etoc@aftertitlehook](#page-131-1) is empty or not). Notice that the memoir class way of implementing [\tableofcontents](#page-131-2) leaves no way for code executed by the TOC code to know if it is executed in starred or non-starred context.

```
1444 \Etoc@aftertitlehook \let \Etoc@aftertitlehook \relax
1445 \setminusfi
1446 \parskip \cftparskip \@nameuse {cft\Etoc@currext beforelisthook}%
1447 \frac{1\%}{1\%}t\Etoc@currext afterlisthook}%
1449 \endgroup\restorefromonecol
1450 }<sup>%</sup>
1451 }
```
Compatibility layer for the [KOMA-script](https://ctan.org/pkg/KOMA-script) classes:

[1.09c](#page-105-2) (2020/05/15) did an update as [KOMA-script](https://ctan.org/pkg/KOMA-script) deprecated \iftocfeature. Thanks to Bilel Omrani for report. I did not check if cloning of KOMA code required some further updates. [1.09f](#page-104-0) added more updates.

At [1.2](#page-103-1) this is further updated to be usable also for list of figures and tables. However, this update is somewhat theoretical because etoc does not interfere at all with \listoffigures and \listoftables: the update is useful only to make etoc's [\locallistoffigures](#page-125-0) and [\locallistoftables](#page-125-1) usable in display style compatibility mode.

But during development on this I became aware that [KOMA-script](https://ctan.org/pkg/KOMA-script) since its 3.30 release has the feature that an unnumbered section resets the counters of subsections. This creates a problem (whose description I have moved to the user manual) which can be alleviated for local TOCs at the highest level below global one by using KOMA's \setuptoc{toc}{leveldown}. So I decided to do this systematically, as in the code next via a new private hook, but the problem will remain for local TOCs at lower levels, and there does not seem to be any way to tell KOMA to use say \subsubsection\*, barring, from what I understand from the manual, usage of its \deftocheading. So in a second stage I decided that per default etoc would rather use for local TOCs, and not only for KOMA classes but all classes, an adaptive heading fitted to the "local top". As this "local top" can only be determined from inside the expansion of  $\Epsilon$ toc@toctoc which contains the .toc file data, the boolean [\ifEtoc@etocstyle](#page-110-2) was added which will make [\etocsettocstyle](#page-132-0) configuration ignored. In this way, with [\etocetoclocaltocstyle](#page-157-1), the document class emulation will apply to the global TOC whereas local TOCs will use the adaptive scheme. To avoid duplication other relevant info is moved to the user manual.

We put the trigger of leveldown for KOMA classes in [\Etoc@beforetitlehook](#page-146-0). So there will be no test with [\ifEtoc@localtoc](#page-110-0) here contrarily to the case of standard classes and memoir. Again, all of this normally is not relevant as by default etoc [1.2](#page-103-1) will use its [\etocetoclocaltocstyle](#page-157-1) which for local TOCs ignores the emulation code of the main TOC.

<span id="page-146-0"></span><sup>1452</sup> \let\Etoc@beforetitlehook\@empty

1453 \if1\@ifclassloaded{scrartcl}0{\@ifclassloaded{scrbook}0{\@ifclassloaded{scrreprt}01}}%

1454 \expandafter\@gobble

1455 \else

Surely paranoid here but I don't have time to go through KOMA documentation (I am not really familiar with these classes).

MEMO: I do not know if [KOMA-script'](https://ctan.org/pkg/KOMA-script)s \setuptoc sets options locally or globally. If globally the code below must be modifed to unset the totoc option depending on at time of use status of the etoc own totoc options.

```
1456 \ifdefined\setuptoc
1457 \def\Etoc@beforetitlehook{%
1458 \ifEtoc@localtoc
1459 \etocclasslocalperhapsaddtotoc\Etoc@currext
{\Etoc@currext}{leveldown}%
1461 \text{else}1462 \etocifisstarred{}{\etocifmaintoctotoc{\setuptoc{toc}{totoc}}}%
1463 \fi
1464 \frac{1}{8}1465 \quad \text{if}1466 \expandafter\@firstofone
1467 \fi
1468 {\def\etocclasslocalperhapsaddtotoc #1{%
1469 \etocifisstarred
1470 {}%
1471 {\csname ifEtoc@local#1totoc\endcsname
{\Etoc@currext}{totoc}%
1473 \fi
1474 \frac{1\%}{1\%}1475 \frac{1}{2}%
1476 }
1477 \ifdefined\Iftocfeature
1478 \def\etoc@Iftocfeature{\Iftocfeature}%
```

```
1479 \else
1480 \def\etoc@Iftocfeature{\iftocfeature}%
1481 \fi
```
Peut-être en fait je devrais toujours faire \let\if@dynlist\if@tocleft? Mais je ne l'ai pas vu dans le code de KOMA pour les LOF et LOT (globales, évidemment). Mais cela m'obligerait à lire vraiment le code source de KOMA. Pas le temps.

```
1482 \def\etocscrartclstyle{%
\etocsettocstyle
1484 {\ifx\Etoc@currext\Etoc@tocext
1485 \expandafter\@firstofone
1486 \else
1487 \expandafter\@gobble
1488 \fi
1489 {\let\if@dynlist\if@tocleft}%
{\Etoc@currext}%
1491 \@ifundefined{listof\@currext name}%
1492 {\def\list@fname{\listofname~\@currext}}%
1493 {\expandafter\let\expandafter\list@fname
f\@currext name\endcsname}%
\etoc@Iftocfeature{\@currext}{onecolumn}
1496 {\@currext}}1497 \{ \}1498 {\if@twocolumn \aftergroup \twocolumn \onecolumn \fi }}
1499 {}%
1500 \etoc@Iftocfeature {\@currext}{numberline}%
1501 \{\def \mathcal{h} \in {\mathbb N} \} \1502 \expandafter\tocbasic@listhead\expandafter {\list@fname}%
1503 \begingroup \expandafter \expandafter \expandafter
1504 \endgroup \expandafter
1505 \qquad \qquad \qquad \qquad \qquad \qquad \qquad \qquad \qquad \qquad \qquad \qquad \qquad \qquad \qquad \qquad \qquad \qquad \qquad \qquad \qquad \qquad \qquad \qquad \qquad \qquad \qquad \qquad \qquad \qquad \qquad \qquad \qquad \qquad \qquad \qquad \qquad1506 \csname microtypesetup\endcsname \relax
1507 \else
1508 \etoc@Iftocfeature {\@currext}{noprotrusion}{}
1509 {\microtypesetup {protrusion=false}%
1510 \PackageInfo {tocbasic}%
1511 {character protrusion at \@currext\space deactivated}}%
1512 \quad \text{If}1513 \etoc@Iftocfeature{\@currext}{noparskipfake}{}{%
1514 \ifvmode \@tempskipa\lastskip \vskip-\lastskip
1515 \addtolength{\@tempskipa}{\parskip}\vskip\@tempskipa\fi
1516 }%
1517 \setminus {\emptyset} {\maxkip} {\X2@ }1518 \setminus {\text{parent } {\mathcal{}\zeta }1519 \setlength {\parfillskip }{\z@ \@plus 1fil}%
1520 \csname tocbasic@@before@hook\endcsname
@\@currext @before@hook\endcsname
1522 }% end of before_toc
1523 {% start of after_toc
```
(This next discussion has not been revised at [1.2](#page-103-1) so let's hope it is fine).

At [1.09f](#page-104-0) I considered adding this \BeforeClosingMainAux hunk to the second argument of [\etocset](#page-132-0)[tocstyle](#page-132-0)-emulation of [KOMA-script.](https://ctan.org/pkg/KOMA-script) But:

- there seems to be no interface to \tocbasic@end@toc@file,
- it defaults to issuing a \par, but we want etoc to still be able to produce other TOCs, possibly inline, and they should not be influenced by it and I don't want at this stage to add an interface to enable/disable and have to document it,

• the whole thing appears to me to be ill-conceived in so far as it sort of implies the [\tableofcontents](#page-131-2) is used only once, as each instance will again add this \tocbasic@end@toc@file to end of toc file, which may thus end up being executed multiple times.

So rather than putting the thing in the .toc file, we will execute it here. This way it will not impact other TOCs typeset via etoc design facilities in the document.

```
1524 % \BeforeClosingMainAux
1525 % {\addtocontents
1526 % {toc}{\string\providecommand\string\tocbasic@end@toc@file{}%
1527 % \string\tocbasic@end@toc@file}%
1528 % }%
1529 \providecommand\tocbasic@end@toc@file{}\tocbasic@end@toc@file
1530 \edef\@currext{\Etoc@currext}%
@\@currext @after@hook\endcsname
1532 \csname tocbasic@@after@hook\endcsname
1533 }% end of after_toc
1534 }
1535 \let\etocscrbookstyle\etocscrartclstyle
1536 \let\etocscrreprtstyle\etocscrartclstyle
```
<span id="page-148-8"></span><span id="page-148-7"></span>The [\etocclasstocstyle](#page-148-0) will be redefined according to document class. Then, later, it will be extended with an \Etoc@classstyletrue.

```
1537 \def\etocclasstocstyle{\etocarticlestyle}
1538 \newcommand*\etocmarkboth[1]{%
1539 \@mkboth{\MakeUppercase{#1}}{\MakeUppercase{#1}}}
1540 \newcommand*\etocmarkbothnouc[1]{\@mkboth{#1}{#1}}
1541 \newcommand\etoctocstyle[3][section]{\etocmulticolstyle[#2]%
1542 {\csname #1\end{csname *{#3}}}
1543 \newcommand\etoctocstylewithmarks[4][section]{\etocmulticolstyle[#2]%
3\etocmarkboth{#4}}}}
1545 \newcommand\etoctocstylewithmarksnouc[4][section]{\etocmulticolstyle[#2]%
1546 {\csname #1\endcsname *{#3\etocmarkbothnouc{#4}}}}
1547 \def\Etoc@redefetocstylesforchapters{%
1548 \renewcommand\etoctocstylewithmarks[4][chapter]{%
1549 \etocmulticolstyle[##2]{\csname ##1\endcsname *{##3\etocmarkboth{##4}}}%
1550 }
1551 \renewcommand\etoctocstylewithmarksnouc[4][chapter]{%
1552 \etocmulticolstyle[##2]{\csname ##1\endcsname *{##3\etocmarkbothnouc{##4}}}%
1553 }
1554 \renewcommand\etoctocstyle[3][chapter]{%
1555 \etocmulticolstyle[##2]{\csname ##1\endcsname *{##3}}
1556 }
1557 }
1558 \@ifclassloaded{scrartcl}
1559 {\renewcommand*\etocclasstocstyle{\etocscrartclstyle}}{}
1560 \@ifclassloaded{book}
*\etocfontone{\normalfont\normalsize}
*\etocclasstocstyle{\etocbookstyle}
1563 \Etoc@redefetocstylesforchapters}{}
1564 \@ifclassloaded{report}
*\etocfontone{\normalfont\normalsize}
*\etocclasstocstyle{\etocreportstyle}
1567 \Etoc@redefetocstylesforchapters}{}
1568 \@ifclassloaded{scrbook}
*\etocfontone{\normalfont\normalsize}
1570 \renewcommand*\etocclasstocstyle{\etocscrbookstyle}
1571 \Etoc@redefetocstylesforchapters}{}
1572 \@ifclassloaded{scrreprt}
```

```
1573 {\renewcommand*\etocfontone{\normalfont\normalsize}
1574 \renewcommand*\etocclasstocstyle{\etocscrreprtstyle}
1575 \Etoc@redefetocstylesforchapters}{}
1576 \@ifclassloaded{memoir}
*\etocfontone{\normalfont\normalsize}
1578 \renewcommand*\etocclasstocstyle{\etocmemoirstyle}
1579 \Etoc@redefetocstylesforchapters}{}
1580 \def\etoctocloftstyle {%
1581 \etocsettocstyle{%
1582 \@cfttocstart
1583 \par
1584 \begingroup
1585 \parindent\z@ \parskip\cftparskip
```
<span id="page-149-2"></span>I don't feel like redefining \@cftmaketoctitle etc to apply "level down". Up to the user to use the tocloft interface after the main TOC to do appropriate actions. I consider emitting a warning, but then if the user has customize \@cftmaketoctitle or variant, how to know? (apart from numerous ifx tests).

\@nameuse{@cftmak[e\Etoc@currext](#page-110-1) title}%

But for adding an appropriate entry to the toc file I can intervene silently. I can remove the test \if@cfttocbibind here as anyhow I have to test status of etoc 'to toc' options.

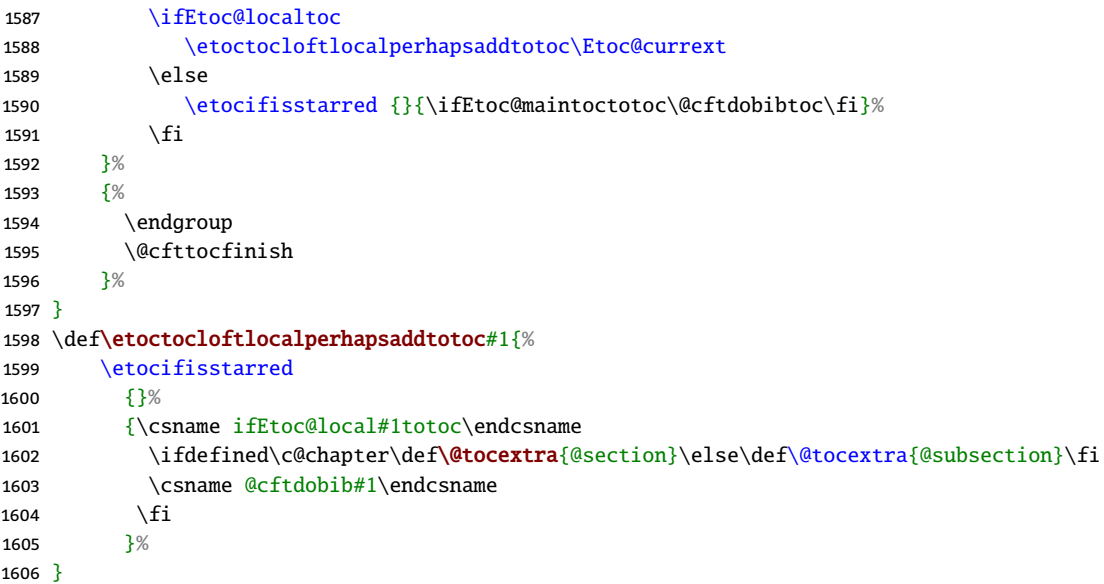

<span id="page-149-1"></span><span id="page-149-0"></span>This is active only if [tocbibind](https://ctan.org/pkg/tocbibind) boolean \if@dotoctoc is found true at begin document and there was no use of [\etocsettocstyle](#page-132-0) in the preamble. The part on local TOC also applies to local LOF and LOT but is executed only if [\etocclasstocstyle](#page-148-0) was present in the preamble. Under the default [\etocetoclocaltocstyle](#page-157-1), only the global TOC is under influence of this (assuming thus that [tocbibind](https://ctan.org/pkg/tocbibind) was loaded without its nottoc or none option).

```
1607 \def\etoctocbibindstyle {%
```

```
1608 \etocsettocstyle {%
1609 \toc@start
1610 \ifEtoc@localtoc
1611 \@nameuse{etocclasslocal\Etoc@currext maketitle}%
1612 \etocclasslocalperhapsaddtotoc\Etoc@currext
1613 \leq \leq \leq \leq \leq \leq \leq \leq \leq \leq \leq \leq \leq \leq \leq \leq \leq \leq \leq \leq \leq \leq \leq \leq \leq \leq \leq \leq \leq \leq \leq \leq \leq \leq \leq \leq1614 \etoc@tocbibind@dotoctitle
1615 \fi
1616 }%
1617 {\toc@finish}%
1618 }
```
# \def\etoc@tocbibind@dotoctitle {%

<span id="page-150-0"></span>If [tocbibind](https://ctan.org/pkg/tocbibind) is loaded but later between \begin{document} and \tableofcontents the user does [\etoc](#page-109-1)[setup{](#page-109-1)maintoctotoc=afalse} we have to catch this.

```
1620 \if@bibchapter
\etocifisstarred
1622 {\chapter*{\contentsname}\prw@mkboth{\contentsname} % id.
1623 }%
1624 {\ifEtoc@maintoctotoc
1625 \toc@chapter{\contentsname} %<-space from original
1626 \else
1627 \chapter*{\contentsname}\prw@mkboth{\contentsname} % id.
1628 \fi
1629 }%
1630 \else
\etocifisstarred
1632 {\@nameuse{\@tocextra}*{\contentsname\prw@mkboth{\contentsname}} %<-space
1633 }
1634 {\ifEtoc@maintoctotoc
{\@tocextra}{\contentsname} %<-space from original
1636 \else
{\@tocextra}*{\contentsname\prw@mkboth{\contentsname}} % id.
1638 \fi
1639 }%
1640 \fi
1641 }%
1642 \@ifclassloaded{memoir}
1643 {}
1644 {% memoir not loaded
1645 \@ifpackageloaded{tocloft}
1646 {\if@cftnctoc\else
\ifEtoc@keeporiginaltoc
1648 \qquad \qquad \qquad \qquad \qquad \qquad \qquad \qquad \qquad \qquad \qquad \qquad \qquad \qquad \qquad \qquad \qquad \qquad \qquad \qquad \qquad \qquad \qquad \qquad \qquad \qquad \qquad \qquad \qquad \qquad \qquad \qquad \qquad \qquad \qquad \qquad \qquad \qquadt\tableofcontents\etoctableofcontents
1650 \quad \text{if}1651 \fi }
1652 {\AtBeginDocument
1653 {\@ifpackageloaded{tocloft}
1654 {\if@cftnctoc\else
1655 \PackageWarningNoLine {etoc}
1656 {Package `tocloft' was loaded after `etoc'.\MessageBreak
1657 To prevent it from overwriting \protect\tableofcontents, it will\MessageBreak
1658 be tricked into believing to have been loaded with its\MessageBreak
1659 option `titles'. \space But this will cause the `tocloft'\MessageBreak
1660 customization of the titles of the main list of figures\MessageBreak
1661 and list of tables to not apply either.\MessageBreak
1662 You should load `tocloft' before `etoc'.}%
1663 \AtEndDocument{\PackageWarning{etoc}
1664 {Please load `tocloft' before `etoc'!\@gobbletwo}}%
1665 \setminusfi
1666 \@cftnctoctrue }%
1667 {}%
1668 }%
1669 }%
1670 }
1671 \@ifclassloaded{memoir}
1672 {}
1673 {% memoir not loaded
```
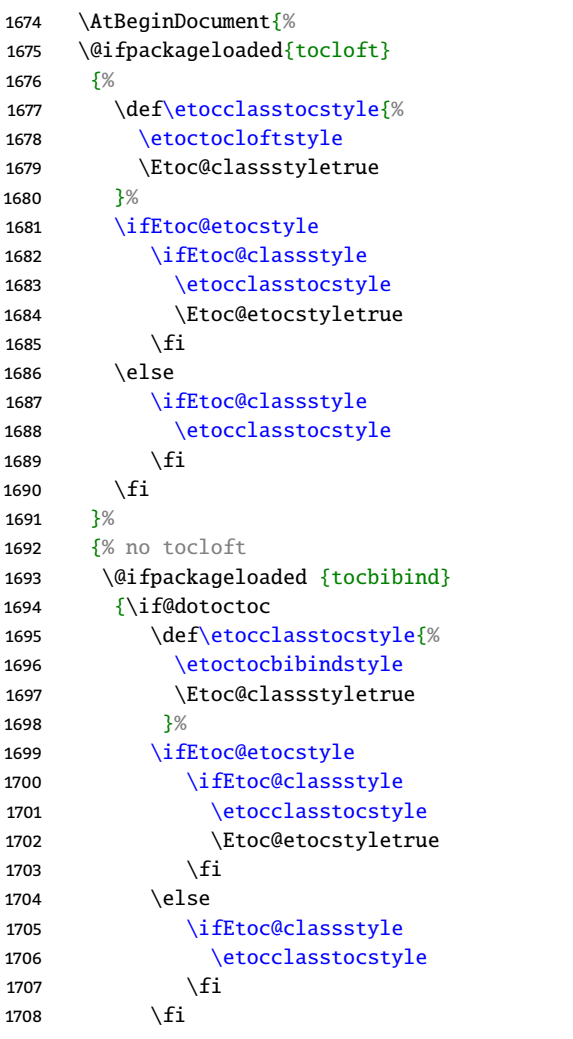

Not clear if I should interpret \Etoc@keeporiginaltoctrue in this sense to not modify [tocbibind](https://ctan.org/pkg/tocbibind) overwrite of [\tableofcontents](#page-131-2). But let's obey this interpretation.

```
\ifEtoc@keeporiginaltoc
1710 \else
1711 \let\tableofcontents\etoctableofcontents
1712 \qquad \qquad \setminus fi1713 }%
1714 {}%
1715 }%
```
Maybe I should check if the options were already set. I will simply make the message more generic.

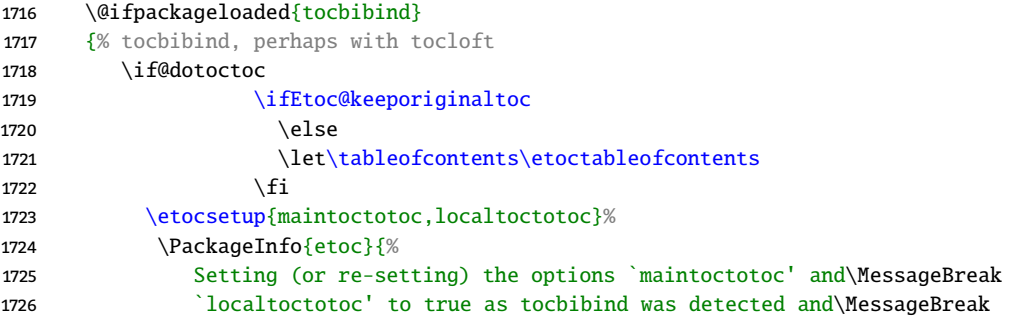

```
1727 found to be configured for `TOC to toc'.\MessageBreak
1728 Reported at begin document}%
1729 \quad \text{if}1730 \if@dotoclof
\ifEtoc@lof
1732 \etocsetup{localloftotoc}%
1733 \PackageInfo{etoc}{%
1734 Setting (or re-setting) `localloftotoc=true' as the\MessageBreak
1735 package tocbibind was detected and is configured for\MessageBreak
1736 `LOF to toc'. Reported at begin document}%
1737 \setminusfi
1738 \fi
1739 \if@dotoclot
1740 \ifEtoc@lot
1741 \etocsetup{locallottotoc}%
1742 \PackageInfo{etoc}{%
1743 Setting (or re-setting) `locallottotoc=true' as the\MessageBreak
1744 package tocbibind was detected and is configured for\MessageBreak
1745 `LOT to toc'. Reported at begin document}%
1746 \setminusfi
1747 \setminusfi
1748 }% end of tocbibind branch
1749 {}%
1750 }% end of at begin document
1751 }% end of not with memoir branch
```
ET<sub>F</sub>X 2021 fall release lets \contentsline always grab four arguments, so with  $1.09e$  2021/09/23 we make sure our \addtocontents will always provide \contentsline with four arguments. This extra {} is done without checking LaTeX's version by laziness, as an impact on documents compiled with former LaTeX could be visible only with very special contexts that only the author himself would ever consider.

Let's also add \protected@file@percent at [1.09e](#page-104-1) although this is a priori of no relevance as etoc reads the toc file with \endlinechar=-1 regime.

When using  $\ad$  contentsline nothing needs to be done as both things are handled by  $\mathbb{F}F$ X upstream. [1.2](#page-103-1) executes the  $\iint_{EtoC@hyperref}$  test inside the fourth argument, rather than using one  $\addto_{\text{con}}$ tents in each branch.

```
1752 \def\Etoc@addtocontents #1#2{%
1753 \addtocontents {toc}{%
1754 \protect\contentsline{#1}{#2}{\thepage}{\ifEtoc@hyperref\@currentHref\fi}%
1755 \ifdefined\protected@file@percent\protected@file@percent\fi
1756 \frac{1}{8}1757 }
1758 \def\Etoc@addcontentsline@ #1#2#3{%
1759 \@namedef{toclevel@#1}{#3}\addcontentsline {toc}{#1}{#2}%
1760 }
\etoctoccontentsline}
1762 {\@ifstar{\Etoc@addcontentsline@}{\Etoc@addtocontents}}
1763 \def\Etoc@addtocontents@immediately#1#2{%
1764 \begingroup
\write
e\Etoc@originalwrite}%
1767 \Etoc@addtocontents{#1}{#2}%
1768 \endgroup
1769 }
1770 \def\Etoc@addcontentsline@@immediately#1#2#3{%
1771 \begingroup
1772 \let\Etoc@originalwrite\write
f\write{e\Etoc@originalwrite}%
1774 \Etoc@addcontentsline@{#1}{#2}{#3}%
```

```
1775 \endgoroup
1776 }
\etocimmediatetoccontentsline}
1778 {\@ifstar{\Etoc@addcontentsline@@immediately}{\Etoc@addtocontents@immediately}}
   Formerly a ET<sub>E</sub>X counter etoc@tocdepth was used but at 1.2 it has been replaced by macro-storage.
1779 \def\Etoc@storetocdepth {\xdef\Etoc@savedtocdepth{\number\c@tocdepth}}
h\Etoc@savedtocdepth\relax}
\etocobeytoctocdepth {\def\etoc@settocdepth
t\Etoc@@nottoodeep \global\c@tocdepth}}
1783 \def\Etoc@@nottoodeep {\ifnum\Etoc@savedtocdepth<\c@tocdepth
1784 \global\c@tocdepth\Etoc@savedtocdepth\relax\fi }
\etocignoretoctocdeptht\etoc@settocdepth\@gobble }
1786 \def\etocsettocdepth {\futurelet\Etoc@nexttoken\Etoc@set@tocdepth }
1787 \def\Etoc@set@tocdepth {\ifx\Etoc@nexttoken\bgroup
r\Etoc@set@tocdepth@
r\Etoc@set@toctocdepth
1790 \{fi \}1791 \def\Etoc@set@tocdepth@ #1{\@ifundefined {Etoc@#1@@}
1792 {\PackageWarning{etoc}
t\etocsettocdepth\space ignored}}
1794 {\global\c@tocdepth\csname Etoc@#1@@\endcsname}%
1795 }
1796 \def\Etoc@set@toctocdepth #1#{\Etoc@set@toctocdepth@ }
1797 \def\Etoc@set@toctocdepth@ #1{%
1798 \@ifundefined{Etoc@#1@@}%
1799 {\PackageWarning{etoc}
1800 {Unknown sectioning depth #1, \protect\etocsettocdepth.toc ignored}}%
1801 {\addtocontents {toc}
1802 {\protect\etoc@settocdepth\expandafter\protect\csname Etoc@#1@@\endcsname}}%
1803 }
   placeholder
```

```
1804 \def\etocimmediatesettocdepth #1#{\Etoc@set@toctocdepth@immediately}
1805 \def\Etoc@set@toctocdepth@immediately #1{%
1806 \@ifundefined{Etoc@#1@@}%
1807 {\PackageWarning{etoc}
1808 {Unknown sectioning depth #1, \protect\etocimmediatesettocdepth.toc ignored}}%
1809 {\begingroup
1810 \let\Etoc@originalwrite\write
f\write{e\Etoc@originalwrite}%
1812 \addtocontents {toc}
1813 {\protect\etoc@settocdepth\expandafter\protect
1814 \csname Etoc@#1@@\endcsname}%
1815 \endgroup
1816 }%
1817 }
   placeholder
{\Etoc@depthtag }
```

```
1819 \def\Etoc@depthtag #1{\addtocontents {toc}{\protect\etoc@depthtag {#1}}}
```
<span id="page-153-10"></span>[1.09f](#page-104-0) adds [\etocimmediatedepthtag.toc](#page-153-11). This can serve in some circumstances, see user documentation. Apologies for long delay to Norman Ramsey who reported problem and his fix in July... 2016!

```
{\Etoc@depthtag@immediately }
```

```
1821 \def\Etoc@depthtag@immediately #1{%
```

```
1822 \begingroup
```
- 1823 \le[t\Etoc@originalwrite](#page-152-3)[\write](#page-152-2)
- 1824 \de[f\write{](#page-152-2)\immediat[e\Etoc@originalwrite}](#page-152-3)%

```
t\etoc@depthtag {#1}}%
1826 \endgroup
1827 }
\etocignoredepthtags {\let\etoc@depthtag \@gobble }
\etocobeydepthtagst\etoc@depthtag\Etoc@depthtag@ }
1830 \def\Etoc@depthtag@ #1{\@ifundefined{Etoc@depthof@#1}%
1831 {}% ignore in silence if tag has no associated depth
1832 {\afterassignment\Etoc@@nottoodeep
1833 \global\c@tocdepth\csname Etoc@depthof@#1\endcsname}%
1834 }
1835 \def\etocsettagdepth #1#2{\@ifundefined{Etoc@#2@@}%
1836 {\PackageWarning{etoc}
t\etocsettagdepth\space ignored}}%
1838 {\@namedef{Etoc@depthof@#1}{\@nameuse{Etoc@#2@@}}}%
1839 }
    We must cancel all tocvsec2 toc-related actions. But a check must be done for the memoir class, as its
    tocvsec2 emulation does not have the incompatible things etoc needs to revert.
1840 \def\Etoc@tocvsec@err #1{\PackageError {etoc}
1841 {The command \protect#1\space is incompatible with `etoc'}
t\etocsettocdepth.toc as replacement}%
1843 }%
1844 \AtBeginDocument {%
1845 \@ifclassloaded{memoir}
1846 {\PackageInfo {etoc}
1847 {Regarding `memoir' class command \protect\settocdepth, consider\MessageBreak
1848 \protect\etocsettocdepth.toc as a drop-in replacement with more\MessageBreak
1849 capabilities (see `etoc' manual). \space
1850 Also, \protect\etocsettocdepth\MessageBreak
1851 and \protect\etocsetnexttocdepth\space should be used in place of\MessageBreak
1852 `memoir' command \protect\maxtocdepth\@gobble}%
1853 {}^{18}1854 {\@ifpackageloaded {tocvsec2}{%
{\Etoc@tocvsec@err\maxtocdepth }%
{\Etoc@tocvsec@err\settocdepth }%
{\Etoc@tocvsec@err\resettocdepth }%
1858 \{\$Coc@tory\ \1859 \frac{1}{2}\%tocvsec2.
1860 \def\save@tocdepth #1#2#3{}%
1861 \let\reset@tocdepth\relax
1862 \let\remax@tocdepth\relax
1863 \let\tableofcontents\etoctableofcontents
1864 \PackageWarningNoLine {etoc}
1865 {Package `tocvsec2' detected and its modification of\MessageBreak
t\tableofcontents\space reverted. \space Use
t\etocsettocdepth.toc\MessageBreak as a replacement
1868 for `tocvsec2' toc-related commands}%
1869 }% tocvsec2 loaded
1870 {}% tocvsec2 not loaded
1871 }%
1872 }%
    placeholder
1873 \def\invisibletableofcontents {\etocsetnexttocdepth {-3}\tableofcontents }%
1874 \def\invisiblelocaltableofcontents
1875 {\textcolor{red}{-3}\textcolor{red}{\textcolor{blue}{\textcolor{blue}{\textcolor{1876 \def\etocsetnexttocdepth #1{%
```

```
1877 \@ifundefined{Etoc@#1@@}
1878 {\PackageWarning{etoc}
1879 {Unknown sectioning unit #1, \protect\etocsetnextocdepth\space ignored}}
1880 {\Etoc@setnexttocdepth{\csname Etoc@#1@@\endcsname}}%
1881 }%
1882 \def\Etoc@setnexttocdepth#1{%
1883 \def\Etoc@tocdepthset{%
\Etoc@tocdepthreset
1885 \edef\Etoc@tocdepthreset {%
1886 \global\c@tocdepth\the\c@tocdepth\space
d\Etoc@tocdepthreset\noexpand\@empty
1888 }%
1889 \global\c@tocdepth#1%
t\Etoc@tocdepthset\@empty
1891 }%
1892 }%
1893 \let\Etoc@tocdepthreset\@empty
t\Etoc@tocdepthset \@empty
1895 \def\etocsetlocaltop #1#{\Etoc@set@localtop}%
1896 \def\Etoc@set@localtop #1{%
1897 \@ifundefined{Etoc@#1@@}%
1898 {\PackageWarning{etoc}
1899 {Unknown sectioning depth #1, \protect\etocsetlocaltop.toc ignored}}%
1900 {\addtocontents {toc}
1901 {\protect\etoc@setlocaltop\expandafter\protect\csname Etoc@#1@@\endcsname}}%
1902 }%
   placeholder
1903 \def\etocimmediatesetlocaltop #1#{\Etoc@set@localtop@immediately}%
1904 \def\Etoc@set@localtop@immediately #1{%
1905 \@ifundefined{Etoc@#1@@}%
1906 {\PackageWarning{etoc}
1907 {Unknown sectioning depth #1, \protect\etocimmediatesetlocaltop.toc ignored}}%
1908 {\begingroup
t\Etoc@originalwrite\write
f\write{e\Etoc@originalwrite}%
1911 \addtocontents {toc}
1912 {\protect\etoc@setlocaltop\expandafter\protect
1913 1913 CSName Etoc@#1@@\endcsname}%
1914 \endgroup
1915 }%
1916 }%
   1.09i would like to rename this to \Etoc@setlocaltop, for consistency with internal macros, but too late
```

```
it is already in user . toc files.
```

```
1917 \def\etoc@setlocaltop #1{%
```

```
1918 \ifnum#1=\Etoc@@six@@
```

```
1919 \Etoc@skipthisonetrue
```

```
1920 \else
```
1921 \Etoc@skipthisonefalse

MEMO: the [\Etoc@level](#page-115-0) thus continues receiving updates from various [\etoc@setlocaltop](#page-155-5) present in the .toc file even once the local toc is already done, but this has no importance, as the code in [\Etoc@toctoc](#page-120-0) after executing the code contents is not influenced by this but only by the final status of [\Etoc@stackofends](#page-114-0) remains the same. And this gets updated via [\Etoc@setlocaltop@doendsandbegin](#page-126-0) (see below). I should check if not worthwile to move the [\ifEtoc@stoptoc](#page-110-7) test earlier.

There should be two notions of local top. One for a potential barrier, stopping a toc, the other for setting a local top. These two should be distinct. Or at least additional to this one which does both. But then I would have to document. And test. And implement first.

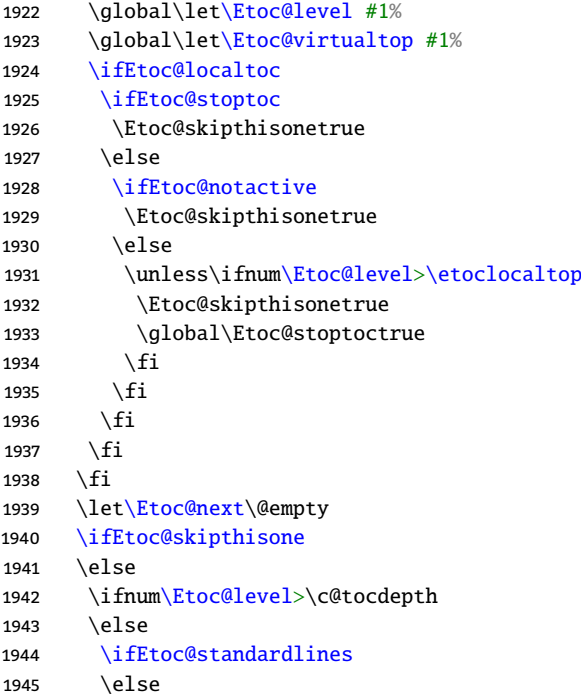

So here the [\etocsetlocaltop.](#page-155-4)toc will cause various starts and finish parts to get executed, even for the somewhat fictitious levels. But this may cause collaterals, in particular we have to be careful about the [\ifEtoc@skipprefix](#page-110-11) Boolean, which may be set to \iftrue in the {⟨*start*⟩} part of the level style and thus needs to be reset to \iffalse. This is done automatically in [\Etoc@etoccontentsline@](#page-115-2) but here we are not executing it so we need to add somewhere a \global\Etoc@skipprefixfalse (else we may impact rendering of subsequent level). So we put it together with [\Etoc@doendsandbegin](#page-114-2) in a wrapper. This wrapper is also there to avoid a problem when the TOC is checked for emptiness, as we need then to be able to tell [\etoc@setlocaltop](#page-155-5) to not execute anything.

This also stresses that the name of the macro is a bit of a misnomer, yes it serves to delimit local table of contents, but really it is implemented as a ghost of a sectioning unit which does have an impact (on the global TOC or local TOCs from encompassing levels), as it triggers when encountered the {⟨*finish*⟩} portions of previous finer levels (and the {⟨*finish*⟩} code of its own level will be executed sooner or later), and the {⟨*start*⟩} code of subsequent finer levels (as well as its own {⟨*start*⟩} code at least once, depending on how levels are nested).

```
1946 \let\Etoc@next\Etoc@setlocaltop@doendsandbegin
1947 \fi
1948 \fi
1949 \fi
1950 \Etoc@next
1951 }%
    It is important to reset the \ifEtoc@skipprefix boolean, as is done in \Etoc@etoccontentsline@.
1952 \def\Etoc@setlocaltop@doendsandbegin{%
1953 \Etoc@doendsandbegin
1954 \global\Etoc@skipprefixfalse
1955 }
1956 \addtocontents {toc}{\protect\@ifundefined{etoctocstyle}%
```

```
1957 {\let\protect\etoc@startlocaltoc\protect\@gobble
1958 \let\protect\etoc@settocdepth\protect\@gobble
```

```
1959 \let\protect\etoc@depthtag\protect\@gobble
```

```
1960 \let\protect\etoc@setlocaltop\protect\@gobble}{}}%
```
### <span id="page-156-0"></span>Initializations.

```
1961 \def\etocstandardlines {\Etoc@standardlinestrue}
```

```
\etoctoclines {\Etoc@standardlinesfalse}
1963 \etocdefaultlines
1964 \etocstandardlines
1965 \def\etocstandarddisplaystyle{%
1966 \PackageWarningNoLine{etoc}{%
1967 \string\etocstandarddisplaystyle \on@line\MessageBreak
g\etocclasstocstyle}%
1969 }
1970 \expandafter\def\expandafter\etocclasstocstyle\expandafter{%
1971 \etocclasstocstyle
1972 \Etoc@classstyletrue
1973 }
1974 \def\etocetoclocaltocstyle{\Etoc@etocstyletrue}
\etocusertocstyle{\Etoc@etocstylefalse}
1976 \etocclasstocstyle
1977 \etocetoclocaltocstyle
1978 \etocobeytoctocdepth
1979 \etocobeydepthtags
\etocbeforetitlehook \@empty
\etocaftertitlehook \@empty
\etocaftercontentshook \@empty
\etocaftertochook \@empty
   listings abuses \tableofcontents for its \lstlistoflistings. It doesn't seem worth to let my version
   of \tanh of \tanh1.09d, simply add this (the boolean
```
\def[\etockeeporiginaltableofcontents](#page-32-0)

<span id="page-157-0"></span>was added at [1.2](#page-103-1)):

 {\Etoc@keeporiginaltoctrue\le[t\tableofcontents](#page-131-2)[\etocoriginaltableofcontents}](#page-131-5)% \endinput